## Abstract Formal Specification of the seL4/ARMv6 API

June Andronick Timothy Bourke Philip Derrin Kevin Elphinstone David Greenaway Gerwin Klein Rafal Kolanski Daniel Matichuk Thomas Sewell Simon Winwood

Version 1.3

- c 2014 National ICT Australia Limited.
- c 2014 Open Kernel Labs, Inc.

All rights reserved.

## Abstract

This document is the text version of the abstract, formal Isabelle/HOL specification of the seL4 microkernel. It is intended to give a precise, operational definition of the seL4 microkernel on the ARMv6 architecture. The document contains a short overview, followed by text generated from the formal Isabelle/HOL definitions.

This document is not a tutorial or user manual and is not intended to be read as such. Please see the bundled user manual for a higher-level introduction to the kernel.

# **Contents**

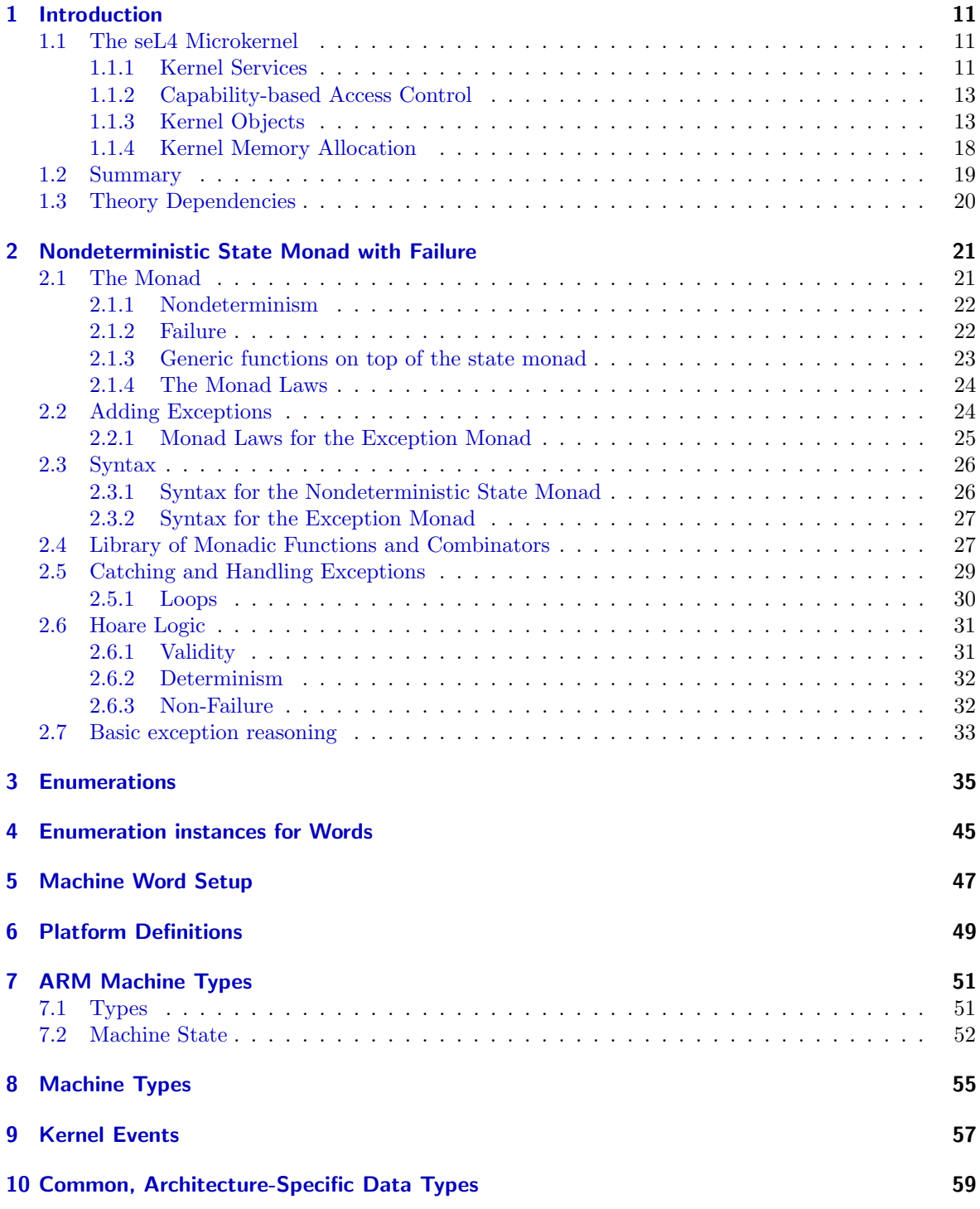

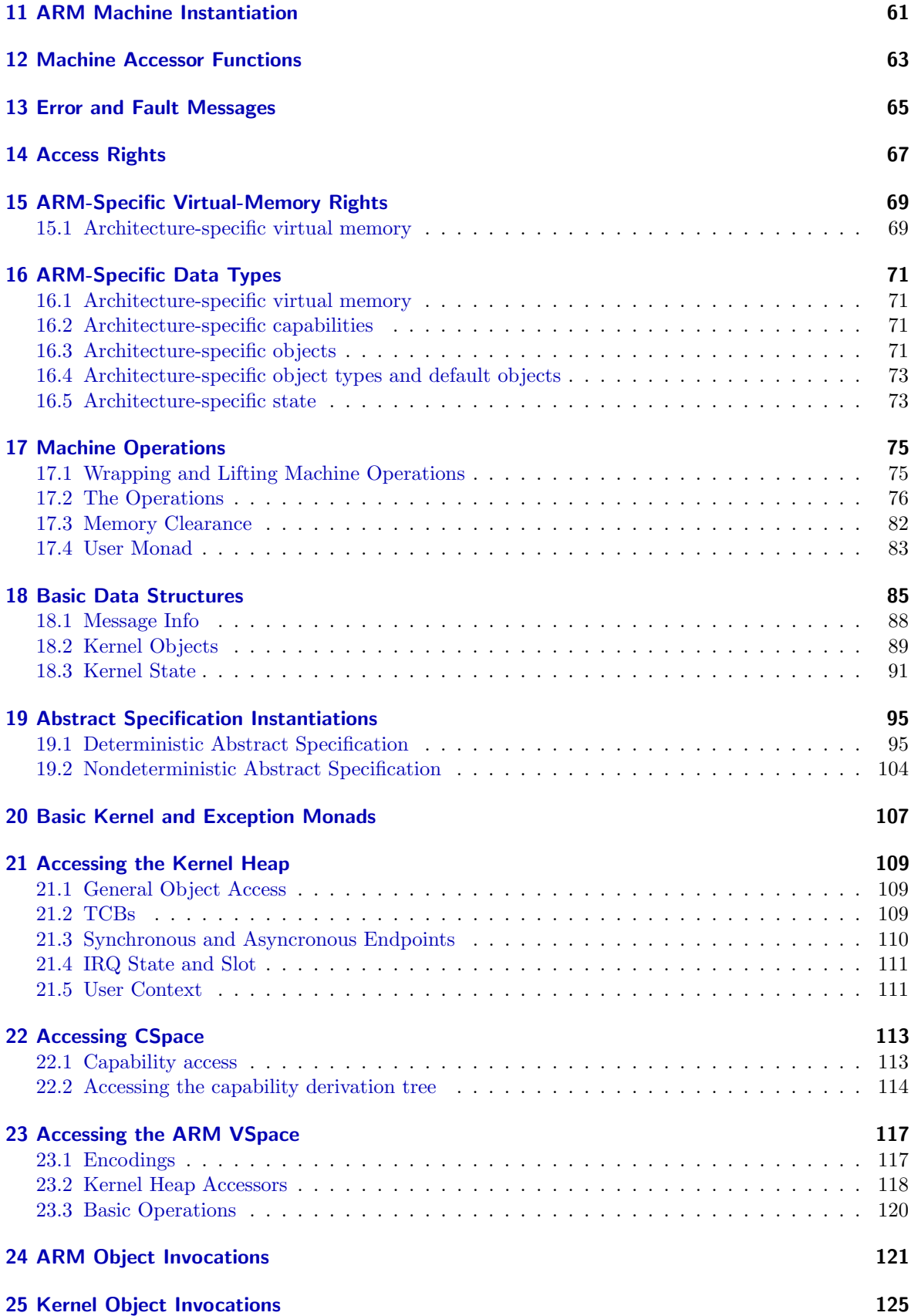

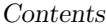

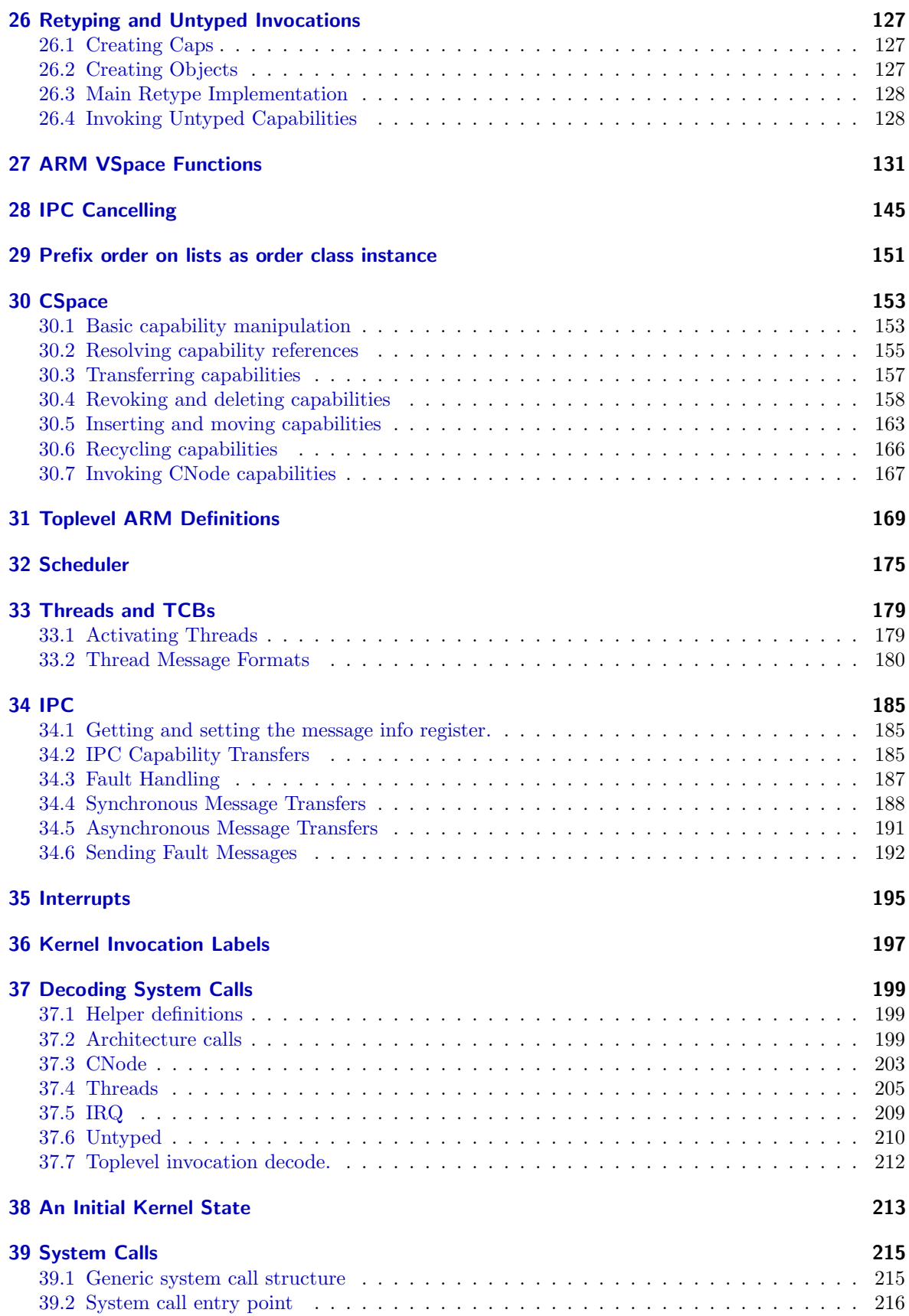

### Contents

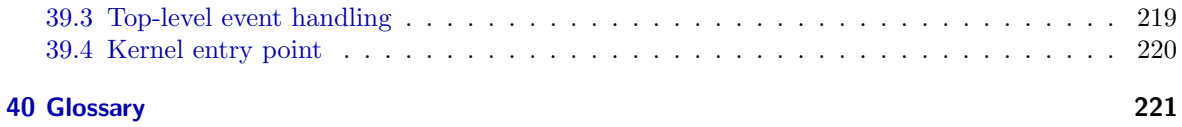

## <span id="page-10-0"></span>1 Introduction

The seL4 microkernel is an operating system kernel designed to be a secure, safe, and reliable foundation for systems in a wide variety of application domains. As a microkernel, seL4 provides a minimal number of services to applications. This small number of services directly translates to a small implementation of approximately 8700 lines of C code, which has allowed the kernel to be formally proven in the Isabelle/HOL theorem prover to adhere to a formal specification.

This document gives the text version of the formal Isabelle/HOL specification used in this proof. The document starts by giving a brief overview of the seL4 microkernel design, followed by text generated from the Isabelle/HOL definitions.

This document is not a user manual to seL4, nor is it intended to be read as such. Instead, it is a precise reference to the behaviour of the seL4 kernel.

Further information on the models and verification techniques can be found in previous publications [\[1–](#page-224-0) [3,](#page-224-1) [5](#page-224-2)[–13,](#page-224-3) [16–](#page-225-0)[22\]](#page-225-1).

### <span id="page-10-1"></span>1.1 The seL4 Microkernel

The seL4 microkernel is a small operating system kernel of the L4 family. SeL4 provides a minimal number of services to applications, such as abstractions for virtual address spaces, threads, interprocess communication (IPC).

SeL4 uses a capability-based access-control model. All memory, devices, and microkernel-provided services require an associated *capability* (access right) to utilise them [\[4\]](#page-224-4). The set of capabilities an application possesses determines what resources that application can directly access. SeL4 enforces this access control by using the hardware's memory management unit (MMU) to ensure that userspace applications only have access to memory they possess capabilities to.

[Figure 1.1](#page-11-0) shows a representative seL4-based system. It depicts the microkernel executing on top of the hardware as the only software running in privileged mode of the processor. The first application to execute is the supervisor OS. The supervisor OS (also termed a booter for simple scenarios) is responsible for initialising, configuring and delegating authority to the specific system layered on top. In [Figure 1.1,](#page-11-0) the example system set up by the supervisor consists of an instance of Linux on the left, and several instances of trusted or sensitive applications on the right. The group of applications on the left and the group on the right are unable to directly communicate or interfere with each other without explicit involvement of the supervisor (and the microkernel) — a barrier is thus created between the untrusted left and the trusted right, as indicated in the figure. The supervisor has a kernel-provided mechanism to determine the relationship between applications and the presence or absence of any such barriers.

### <span id="page-10-2"></span>1.1.1 Kernel Services

A limited number of service primitives are provided by the microkernel; more complex services may be implemented as applications on top of these primitives. In this way, the functionality of the system can be extended without increasing the code and complexity in privileged mode, while still supporting a potentially wide number of services for varied application domains.

The basic services the microkernel provides are as follows:

Threads are an abstraction of CPU execution that support running software;

### 1 Introduction

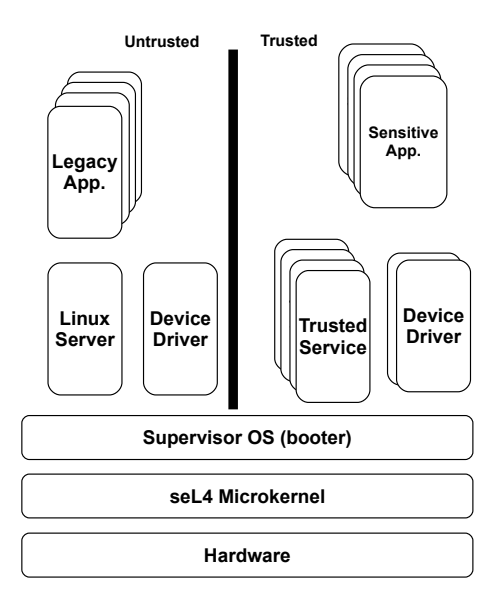

<span id="page-11-0"></span>Figure 1.1: Sample seL4 based system

- Address Spaces are virtual memory spaces that each contain an application. Applications are limited to accessing memory in their address space;
- Interprocess Communication (IPC) via endpoints allows threads to communicate using message passing;
- Device Primitives allow device drivers to be implemented as unprivileged applications. The kernel exports hardware device interrupts via IPC messages; and
- Capability Spaces store capabilities (i.e., access rights) to kernel services along with their bookkeeping information.

All kernel services are accessed using kernel-provided system calls that *invoke* a capability; the semantics of the system call depends upon the type of the capability invoked. For example, invoking the Call() system call on a thread control block (TCB) with certain arguments will suspend the target thread, while invoking Call() on an endpoint will result in a message being sent. In general, the message sent to a capability will have an entry indicating the desired operation, along with any arguments.

The kernel provides to clients the following system calls:

- Send() delivers the system call arguments to the target object and allows the application to continue. If the target object is unable to receive and/or process the arguments immediately, the sending application will be blocked until the arguments can be delivered.
- NBSend() performs non-blocking send in a similar fashion to Send() except that if the object is unable to receive the arguments immediately, the message is silently dropped.
- Call() is a Send() that blocks the application until the object provides a response, or the receiving application replies. In the case of delivery to an application (via an Endpoint), an additional capability is added to the arguments and delivered to the receiver to give it the right to respond to the sender.
- Wait() is used by an application to block until the target object is ready.
- Reply() is used to respond to a Call(), using the capability generated by the Call() operation.
- ReplyWait() is a combination of Reply() and Wait(). It exists for efficiency reasons: the common case of replying to a request and waiting for the next can be performed in a single kernel system call instead of two.

### <span id="page-12-0"></span>1.1.2 Capability-based Access Control

The seL4 microkernel provides a capability-based access control model. Access control governs all kernel services; in order to perform any system call, an application must invoke a capability in its possession that has sufficient access rights for the requested service. With this, the system can be configured to isolate software components from each other, and also to enable authorised controlled communication between components by selectively granting specific communication capabilities. This enables software component isolation with a high degree of assurance, as only those operations explicitly authorised by capability possession are permitted.

A capability is an unforgeable token that references a specific kernel object (such as a thread control block) and carries access rights that control what operations may be performed when it is invoked. Conceptually, a capability resides in an application's capability space; an address in this space refers to a *slot* which may or may not contain a capability. An application may refer to a capability — to request a kernel service, for example — using the address of the slot holding that capability. The seL4 capability model is an instance of a segregated (or partitioned) capability model, where capabilities are managed by the kernel.

Capability spaces are implemented as a directed graph of kernel-managed capability nodes (CNodes). A CNode is a table of slots, where each slot may contain further CNode capabilities. An address in a capability space is then the concatenation of the indices of the CNode capabilities forming the path to the destination slot; we discuss CNode objects further in [section 1.1.3.](#page-12-2)

Capabilities can be copied and moved within capability spaces, and also sent via IPC. This allows creation of applications with specific access rights, the delegation of authority to another application, and passing to an application authority to a newly created (or selected) kernel service. Furthermore, capabilities can be minted to create a derived capability with a subset of the rights of the original capability (never with more rights). A newly minted capability can be used for partial delegation of authority.

Capabilities can also be revoked in their entirety to withdraw authority. Revocation includes any capabilities that may have been derived from the original capabilities. The propagation of capabilities through the system is controlled by a take-grant-based model [\[6\]](#page-224-5).

### <span id="page-12-1"></span>1.1.3 Kernel Objects

In this section we give a brief overview of the kernel implemented objects that can be invoked by applications. The interface to these objects forms the interface to the kernel itself. The creation and use of the high-level kernel services is achieved by the creation, manipulation, and combination of these kernel objects.

### <span id="page-12-2"></span>**CNodes**

As mentioned in the previous section, capabilities in seL4 are stored in kernel objects called CNodes. A CNode has a fixed number of slots, always a power of two, determined when the CNode is created. Slots can be empty or contain a capability.

CNodes have the following operations:

- Mint() creates a new capability in a specified CNode slot from an existing capability. The newly created capability may have fewer rights than the original.
- Copy() is similar to Mint(), but the newly created capability has the same rights as the original.
- Move() moves a capability between two specified capability slots.

Mutate() is an atomic combination of Move() and Mint(). It is a performance optimisation.

Rotate() moves two capabilities between three specified capability slots. It is essentially two Move() operations: one from the second specified slot to the first, and one from the third to the second.

The first and third specified slots may be the same, in which case the capability in it is swapped

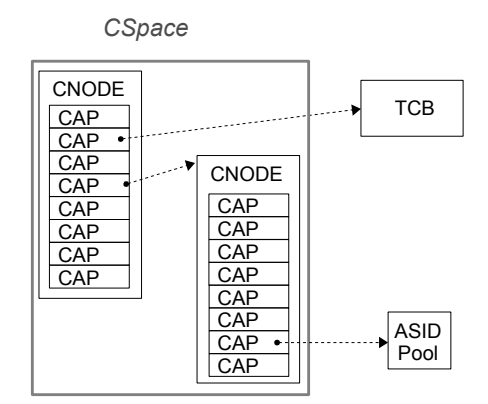

Figure 1.2: CNodes forming a CSpace

with the capability in the second slot. The operation is atomic; either both or neither capabilities are moved.

Delete() removes a capability from the specified slot.

- Revoke() is equivalent to calling Delete() on each derived child of the specified capability. It has no effect on the capability itself.
- SaveCaller() moves a kernel-generated reply capability of the current thread from the special TCB slot it was created in, into the designated CSpace slot.
- Recycle() is equivalent to Revoke(), except that it also resets most aspects of the object to its initial state.

### IPC Endpoints

The seL4 microkernel supports both *synchronous* (EP) and *asynchronous* (AsyncEP) IPC endpoints, used to facilitate interprocess communication between threads. Capabilities to endpoints can be restricted to be send-only or receive-only. They can also specify whether capabilities can be passed through the endpoint.

Synchronous endpoints allow both data and capabilities to be transferred between threads, depending on the rights on the endpoint capability. Sending a message will block the sender until the message has been received; similarly, a waiting thread will be blocked until a message is available (but see NBSend() above).

When only notification of an event is required together with a very limited message, asynchronous endpoints can be used. Asynchronous endpoints have a single invocation:

Notify() simply sets the given set of bits in the endpoint. Multiple Notify() system calls without an intervening Wait() result in the bits being "or-ed" with any bits already set. As such, Notify() is always non-blocking, and has no indication of whether a receiver has received the notification.

Additionally, the Wait() system call may be used with an asynchronous endpoint, allowing the calling thread to retrieve all set bits from the asynchronous endpoint. If no Notify() operations have taken place since the last Wait() call, the calling thread will block until the next Notify() takes place.

### **TCB**

The thread control block (TCB) object represents a thread of execution in seL4. Threads are the unit of execution that is scheduled, blocked, unblocked, etc., depending on the applications interaction with other threads.

As illustrated in [Figure 1.3,](#page-14-0) a thread needs both a CSpace and a VSpace in which to execute to form an application (plus some additional information not represented here). The CSpace provides the capabilities (authority) required to manipulated kernel objects, in order to send messages to another application for example. The VSpace provides the virtual memory environment required to contain the code and data of the application. A CSpace is associated with a thread by installing a capability to the root CNode of a CSpace into the TCB. Likewise, a VSpace is associated with a thread by installing a capability to a Page Directory (described shortly) into the TCB. Note that multiple threads can share the same CSpace and VSpace.

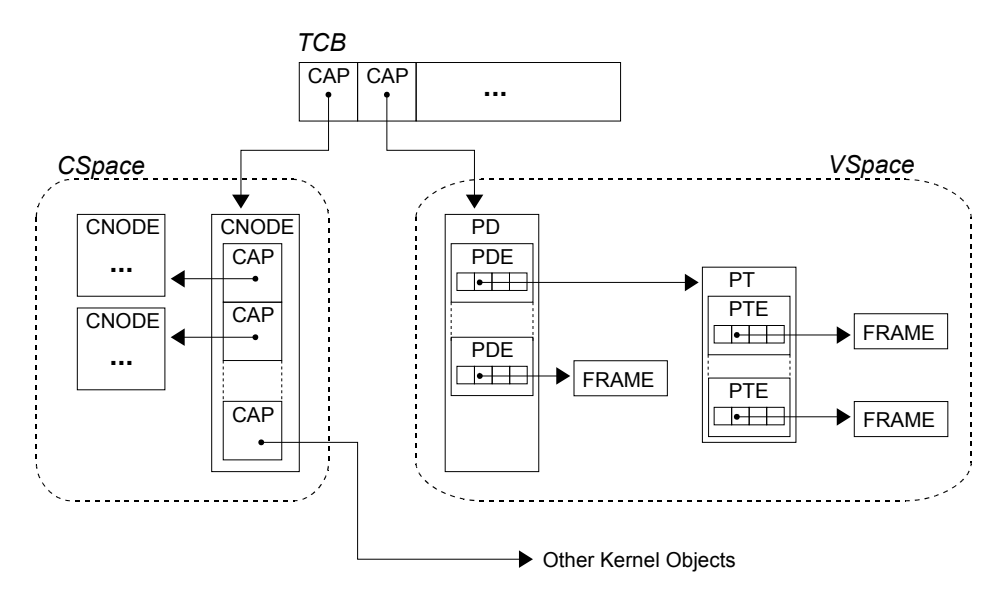

<span id="page-14-0"></span>Figure 1.3: Internal representation of an application in seL4

The TCB object has the following methods:

CopyRegisters() is used for copying the state of a thread. The method is given an additional capability argument, which must refer to a TCB that will be used as the source of the transfer; the invoked thread is the destination. The caller may select which of several subsets of the register context will be transferred between the threads. The operation may also suspend the source thread, and resume the destination thread.

Two subsets of the context that might be copied (if indicated by the caller) include: firstly, the parts of the register state that are used or preserved by system calls, including the instruction and stack pointers, and the argument and message registers; and secondly, the remaining integer registers. Other subsets are architecture-defined, and typically include coprocessor registers such as the floating point registers. Note that many integer registers are modified or destroyed by system calls, so it is not generally useful to use CopyRegisters() to copy integer registers to or from the current thread.

- ReadRegisters() is a variant of CopyRegisters() for which the destination is the calling thread. It uses the message registers to transfer the two subsets of the integer registers; the message format has the more commonly transferred instruction pointer, stack pointer and argument registers at the start, and will be truncated at the caller's request if the other registers are not required.
- WriteRegisters() is a variant of CopyRegisters() for which the source is the calling thread. It uses the message registers to transfer the integer registers, in the same order used by ReadRegisters(). It may be truncated if the later registers are not required; an explicit length argument is given to allow error detection when the message is inadvertently truncated by a missing IPC buffer.
- SetPriority() configures the thread's scheduling parameters. In the current version of seL4, this is simply a priority for the round-robin scheduler.
- SetIPCBuffer() configures the thread's local storage, particularly the IPC buffer used for sending parts of the message payload that don't fit in hardware registers.

### 1 Introduction

- SetSpace() configures the thread's virtual memory and capability address spaces. It sets the roots of the trees (or other architecture-specific page table structures) that represent the two address spaces, and also nominates the Endpoint that the kernel uses to notify the thread's pager<sup>[1](#page-15-0)</sup> of faults and exceptions.
- Configure() is a batched version of the three configuration system calls: SetPriority(), SetIPCBuffer(), and SetSpace(). Configure() is simply a performance optimisation.
- Suspend() makes a thread inactive. The thread will not be scheduled again until a Resume() operation is performed on it. A CopyRegisters() or ReadRegisters() operation may optionally include a Suspend() operation on the source thread.
- Resume() resumes execution of a thread that is inactive or waiting for a kernel operation to complete. If the invoked thread is waiting for a kernel operation, Resume() will modify the thread's state so that it will attempt to perform the faulting or aborted operation again. Resume()-ing a thread that is already ready has no effect. Resume()-ing a thread that is in the waiting phase of a Call() operation may cause the sending phase to be performed again, even if it has previously succeeded.

A CopyRegisters() or WriteRegisters() operation may optionally include a Resume() operation on the destination thread.

### Virtual Memory

A virtual address space in seL4 is called a VSpace. In a similar way to CSpaces, a VSpace is composed of objects provided by the microkernel. Unlike CSpaces, these objects for managing virtual memory largely directly correspond to those of the hardware, that is, a page directory pointing to page tables, which in turn map physical frames. The kernel also includes ASID Pool and ASID Control objects for tracking the status of address spaces.

[Figure 1.4](#page-15-1) illustrates a VSpace with the requisite components required to implement a virtual address space.

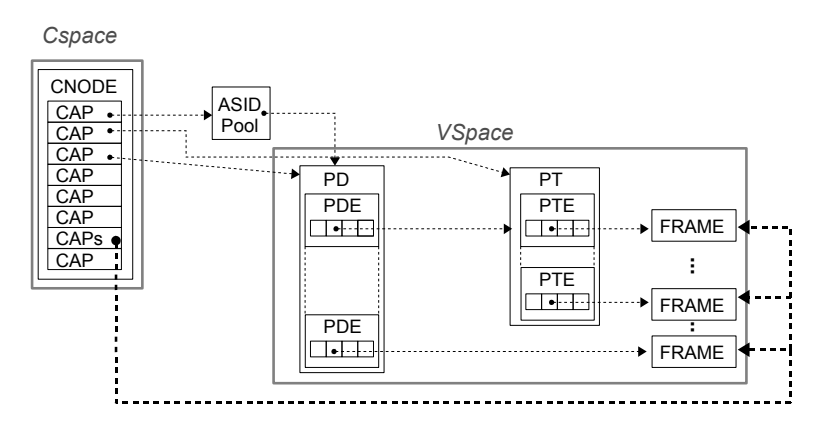

<span id="page-15-1"></span>Figure 1.4: Virtual Memory in seL4.

These VSpace-related objects are sufficient to implement the hardware data structures required to create, manipulate, and destroy virtual memory address spaces. It should be noted that, as usual, the manipulator of a virtual memory space needs the appropriate capabilities to the required objects.

Page Directory The Page Directory (PD) is the top-level page table of the ARM two-level page table structure. It has a hardware defined format, but conceptually contains 1024 page directory entries (PDE), which are one of a pointer to a page table, a 4 megabyte Page, or an invalid entry . The Page

<span id="page-15-0"></span> $1A$  pager is a term for a thread that manages the **VSpace** of another application. For example, Linux would be called the pager of its applications.

Directory has no methods itself, but it is used as an argument to several other virtual memory related object calls.

Page Table The Page Table object forms the second level of the ARM page table. It contains 1024 slots, each of which contains a page table entry (PTE). A page table entry contains either an invalid entry, or a pointer to a 4 kilobyte Page.

Page Table objects possess only a single method:

Map() takes a Page Directory capability as an argument, and installs a reference to the invoked Page Table to a specified slot in the Page Directory.

Page A Page object is a region of physical memory that is used to implement virtual memory pages in a virtual address space. The Page object has the following methods:

- Map() takes a Page Directory or a Page Table capability as an argument and installs a PDE or PTE referring to the Page in the specified location, respectively.
- Remap() changes the permissions of an existing mapping.

Unmap() removes an existing mapping.

ASID Control For internal kernel book-keeping purposes, there is a fixed maximum number of applications the system can support. In order to manage this limited resource, the microkernel provides an ASID Control capability. The ASID Control capability is used to generate a capability that authorises the use of a subset of available address space identifiers. This newly created capability is called an ASID Pool. ASID Control only has a single method:

MakePool() together with a capability to Untyped Memory (described shortly) as argument creates an ASID Pool.

ASID Pool An ASID Pool confers the right to create a subset of the available maximum applications. For a VSpace to be usable by an application, it must be assigned to an ASID. This is done using a capability to an ASID Pool. The ASID Pool object has a single method:

Assign() assigns an ASID to the VSpace associated with the Page Directory passed in as an argument.

### Interrupt Objects

Device driver applications need the ability to receive and acknowledge interrupts from hardware devices.

A capability to IRQControl has the ability to create a new capability to manage a specific interrupt source associated with a specific device. The new capability is then delegated to a device driver to access an interrupt source. IRQControl has one method:

Get() creates an IRQHandler capability for the specified interrupt source.

An IRQHandler object is used by driver application to handle interrupts for the device it manages. It has three methods:

SetEndpoint() specifies the AsyncEP that a Notify() should be sent to when an interrupt occurs. The driver application usually  $Wait()$ -s on this endpoint for interrupts to process.

Ack() informs the kernel that the userspace driver has finished processing the interrupt and the microkernel can send further pending or new interrupts to the application.

Clear() de-registers the AsyncEP from the IRQHandler object.

### Untyped Memory

The Untyped Memory object is the foundation of memory allocation in the seL4 kernel. Untyped memory capabilities have a single method:

### 1 Introduction

Retype() creates a number of new kernel objects. If this method succeeds, it returns capabilities to the newly-created objects.

In particular, untyped memory objects can be divided into a group of smaller untyped memory objects. We discuss memory management in general in the following section.

### <span id="page-17-0"></span>1.1.4 Kernel Memory Allocation

The seL4 microkernel has no internal memory allocator: all kernel objects must be explicitly created from application controlled memory regions via Untyped Memory capabilities. Applications must have explicit authority to memory (via Untyped Memory capabilities) in order to create other services, and services consume no extra memory once created (other than the amount of untyped memory from which they were originally created). The mechanisms can be used to precisely control the specific amount of physical memory available to applications, including being able to enforce isolation of physical memory access between applications or a device. Thus, there are no arbitrary resource limits in the kernel apart from those dictated by the hardware<sup>[2](#page-17-1)</sup>, and so many denial-of-service attacks via resource exhaustion are obviated.

At boot time, seL4 pre-allocates all the memory required for the kernel itself, including the code, data, and stack sections (seL4 is a single kernel-stack operating system). The remainder of the memory is given to the first task in the form of capabilities to Untyped Memory, and some additional capabilities to kernel objects that were required to bootstrap the supervisor task. These objects can then be split into smaller untyped memory regions or other kernel objects using the Retype() method; the created objects are termed children of the original untyped memory object.

See [Figure 1.5](#page-17-2) for an example.

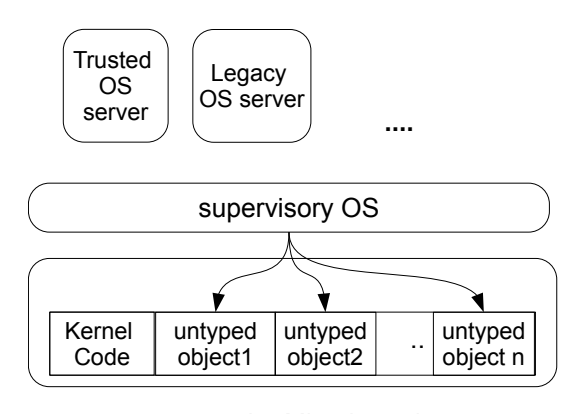

<span id="page-17-2"></span>seL4 Microkernel

Figure 1.5: Memory layout at boot time

The user-level application that creates an object using Retype() receives full authority over the resulting object. It can then delegate all or part of the authority it possesses over this object to one or more of its clients. This is done by selectively granting each client a capability to the kernel object, thereby allowing the client to obtain kernel services by invoking the object.

For obvious security reasons, kernel data must be protected from user access. The seL4 kernel prevents such access by using two mechanisms. First, the above allocation policy guarantees that typed objects never overlap. Second, the kernel ensures that each physical frame mapped by the MMU at a useraccessible address corresponds to a Page object (described above); Page objects contain no kernel data, so direct user access to kernel data is not possible. All other kernel objects are only indirectly manipulated via their corresponding capabilities.

<span id="page-17-1"></span><sup>2</sup>The treatment of virtual ASIDs imposes a fixed number of address spaces, but this limitation is to be removed in future versions of seL4.

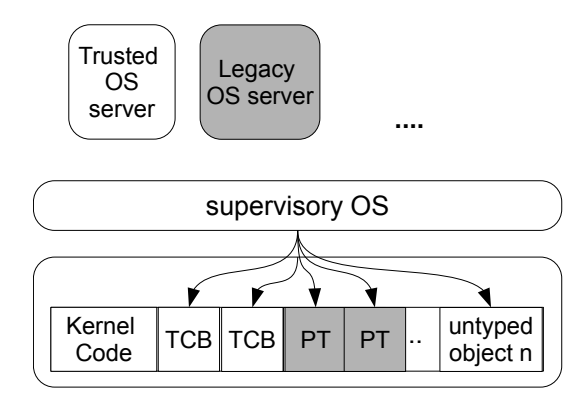

seL4 Microkernel

Figure 1.6: Memory layout after supervisor creates kernel services.

### Re-using Memory

The model described thus far is sufficient for applications to allocate kernel objects, distribute authority among client applications, and obtain various kernel services provided by these objects. This alone is sufficient for a simple static system configuration.

The seL4 kernel also allows memory re-use. Reusing a region of memory is sound only when there are no dangling references (e.g. capabilities) left to the objects implemented by that memory. The kernel tracks *capability derivations*, that is, the children generated by various  $CNode$  methods  $(Retype()$ , Mint(), Copy(), and Mutate()). Whenever a user requests that the kernel create new objects in an untyped memory region, the kernel uses this information to check that there are no children in the region, and thus no live capability references.

The tree structure so generated is termed the *capability derivation tree*  $(CDT)^3$  $(CDT)^3$ . For example, when a user creates new kernel objects by retyping untyped memory, the newly created capabilities would be inserted into the CDT as children of the untyped memory capability.

Finally, recall that the Revoke() operation destroys all capabilities derived from the argument capability. Revoking the last capability to a kernel object is easily detectable, and triggers the *destroy* operation on the now unreferenced object. Destroy simply deactivates the object if it was active, and cleans up any in-kernel dependencies between it and other objects.

By calling Revoke() on the original capability to an untyped memory object, the user removes all of the untyped memory object's children — that is, all capabilities pointing to objects in the untyped memory region. Thus, after this operation there are no valid references to any object within the untyped region, and the region may be safely retyped and reused.

### <span id="page-18-0"></span>1.2 Summary

This chapter has given an overview of the seL4 microkernel. The following chapters are generated from the formal Isabelle/HOL definitions that comprise the formal specification of the seL4 kernel on the ARM11 architecture. The specification does not cover any other architectures or platforms.

The order of definitions in this document is as processed by Isabelle/HOL: bottom up. All concepts are defined before first used. This means the first chapters mainly introduce basic data types and structures while the top-level kernel entry point is defined in the last chapter [\(chapter 39\)](#page-214-0). The following section shows the dependency graph between the theory modules in this specification. We assume a familiarity with Isabelle syntax; see Nipkow et al. [\[15\]](#page-225-2) for an introduction. In addition to the

<span id="page-18-1"></span><sup>3</sup>Although we model the CDT as a separate data structure, it is implemented as part of the CNode object and so requires no additional kernel meta-data.

standard Isabelle/HOL notation, we sometimes write f \$ x for (f x) and use monadic do-notation extensively. The latter is defined in [chapter 2.](#page-20-0)

## <span id="page-19-0"></span>1.3 Theory Dependencies

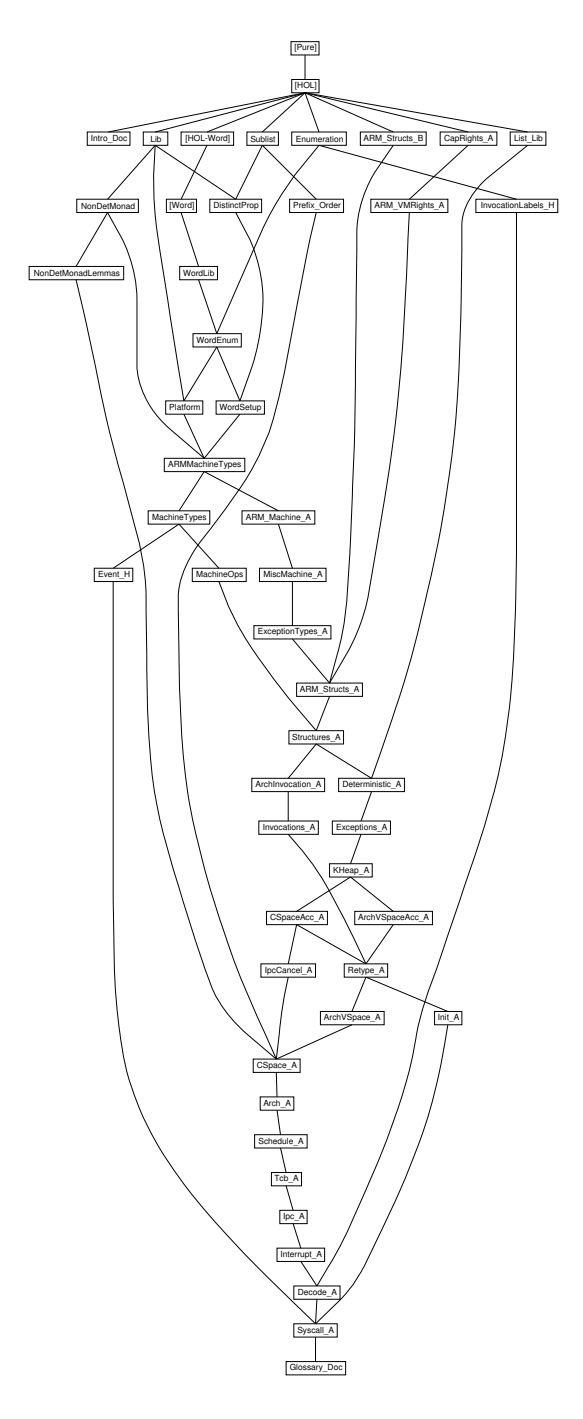

## <span id="page-20-0"></span>2 Nondeterministic State Monad with Failure

theory NonDetMonad imports "../Lib" begin

State monads are used extensively in the seL4 specification. They are defined below.

### <span id="page-20-1"></span>2.1 The Monad

The basic type of the nondeterministic state monad with failure is very similar to the normal state monad. Instead of a pair consisting of result and new state, we return a set of these pairs coupled with a failure flag. Each element in the set is a potential result of the computation. The flag is True if there is an execution path in the computation that may have failed. Conversely, if the flag is False, none of the computations resulting in the returned set can have failed.

type\_synonym ('s,'a) nondet\_monad = "'s  $\Rightarrow$  ('a  $\times$  's) set  $\times$  bool"

The definition of fundamental monad functions return and bind. The monad function return x does not change the state, does not fail, and returns x.

#### definition

return :: "'a  $\Rightarrow$  ('s,'a) nondet\_monad" where "return  $a \equiv \lambda s$ . ({(a,s)}, False)"

The monad function bind f g, also written  $f \gg = g$ , is the execution of f followed by the execution of g. The function g takes the result value and the result state of f as parameter. The definition says that the result of the combined operation is the union of the set of sets that is created by g applied to the result sets of f. The combined operation may have failed, if f may have failed or g may have failed on any of the results of f.

### definition

```
bind :: "('s, 'a) nondet_monad \Rightarrow ('a \Rightarrow ('s, 'b) nondet_monad) \Rightarrow('s, 'b) nondet_monad" (infixl ">>=" 60)
where
"bind f g \equiv \lambda s. (\bigcup (fst ' split g ' fst (f s)),
                     True \in snd ' split g ' fst (f s) \vee snd (f s))"
```
Sometimes it is convenient to write bind in reverse order.

```
abbreviation(input)
```

```
bind_rev :: "('c \Rightarrow ('a, 'b) nondet_monad) \Rightarrow ('a, 'c) nondet_monad \Rightarrow('a, 'b) nondet_monad" (infixl "=<<" 60) where
"g =<< f ≡ f >>= g"
```
The basic accessor functions of the state monad. get returns the current state as result, does not fail, and does not change the state. put s returns nothing (unit), changes the current state to s and does not fail.

```
definition
  get :: "('s,'s) nondet_monad" where
  "get \equiv \lambdas. ({(s,s)}, False)"
```
#### definition

put :: "'s  $\Rightarrow$  ('s, unit) nondet\_monad" where "put  $s \equiv \lambda_-.$  ({((),s)}, False)"

### <span id="page-21-0"></span>2.1.1 Nondeterminism

Basic nondeterministic functions. select A chooses an element of the set A, does not change the state, and does not fail (even if the set is empty). f OR g executes f or executes g. It retuns the union of results of f and g, and may have failed if either may have failed.

#### definition

```
select :: "'a set \Rightarrow ('s,'a) nondet_monad" where
"select A \equiv \lambda s. (A <*> {s}, False)"
```
#### definition

```
alternative :: "('s,'a) nondet_monad \Rightarrow ('s,'a) nondet_monad \Rightarrow('s,'a) nondet_monad"
  (infixl "OR" 20)
where
  "f OR g \equiv \lambda s. (fst (f s) ∪ fst (g s), snd (f s) ∨ snd (g s))"
```
Alternative notation for OR

```
notation (xsymbols) alternative (infixl "\sqcap" 20)
```
A variant of select that takes a pair. The first component is a set as in normal select, the second component indicates whether the execution failed. This is useful to lift monads between different state spaces.

#### definition

select\_f :: "'a set  $\times$  bool  $\Rightarrow$  ('s,'a) nondet\_monad" where "select\_f  $S \equiv \lambda s$ . (fst  $S \times \{s\}$ , snd  $S$ )"

select\_state takes a relationship between states, and outputs nondeterministically a state related to the input state.

### definition

state\_select :: "('s  $\times$  's) set  $\Rightarrow$  ('s, unit) nondet\_monad" where "state\_select  $r \equiv \lambda s$ .  $((\lambda x. ((), \overline{x})) ' \{s'. (s, s') \in r\}, \neg (\exists s'. (s, s') \in r))$ "

### <span id="page-21-1"></span>2.1.2 Failure

The monad function that always fails. Returns an empty set of results and sets the failure flag.

#### definition

```
fail :: "('s, 'a) nondet_monad" where
"fail \equiv \lambdas. ({}, True)"
```
Assertions: fail if the property P is not true

```
definition
  assert :: "bool \Rightarrow ('a, unit) nondet monad" where
 "assert P \equiv if P then return () else fail"
```
Fail if the value is None, return result v for Some v

#### definition

assert\_opt :: "'a option  $\Rightarrow$  ('b, 'a) nondet\_monad" where "assert\_opt  $v \equiv$  case v of None  $\Rightarrow$  fail | Some  $v \Rightarrow$  return  $v''$ 

An assertion that also can introspect the current state.

```
definition
  state_assert :: "('s \Rightarrow bool) \Rightarrow ('s, unit) nondet_monad"
where
  "state_assert P \equiv get >>= (\lambdas. assert (P s))"
```
### <span id="page-22-0"></span>2.1.3 Generic functions on top of the state monad

Apply a function to the current state and return the result without changing the state.

```
definition
  gets :: "('s \Rightarrow 'a) \Rightarrow ('s, 'a) nondet_monad" where
 "gets f \equiv get >>= (\lambdas. return (f s))"
```
Modify the current state using the function passed in.

```
definition
  modify :: "('s \Rightarrow 's) \Rightarrow ('s, unit) nondet_monad" where
 "modify f \equiv get \implies (\lambda s. put (f s))"
```
lemma simpler\_gets\_def: "gets f =  $(\lambda s. ((f s, s))$ , False))"

lemma simpler\_modify\_def: "modify  $f = (\lambda s. ((()), f s)$ , False))"

Execute the given monad when the condition is true, return () otherwise.

#### definition

```
when :: "bool \Rightarrow ('s, unit) nondet_monad \Rightarrow('s, unit) nondet_monad" where
"when P m \equiv if P then m else return ()"
```
Execute the given monad unless the condition is true, return () otherwise.

#### definition

```
unless :: "bool \Rightarrow ('s, unit) nondet_monad \Rightarrow('s, unit) nondet_monad" where
"unless P m \equiv when (\neg P) m"
```
Perform a test on the current state, performing the left monad if the result is true or the right monad if the result is false.

### definition

```
condition :: "('s \Rightarrow bool)
      ⇒ ('s, 'r) nondet_monad
      ⇒ ('s, 'r) nondet_monad
      ⇒ ('s, 'r) nondet_monad"
where
  "(condition P L R) \equiv \lambdas. if (P s) then (L s) else (R s)"
```
### notation (output)

condition ("(condition (\_)// (\_)// (\_))" [1000,1000,1000] 1000)

Apply an option valued function to the current state, fail if it returns None, return v if it returns Some v.

#### definition

```
gets_the :: "('s \Rightarrow 'a option) \Rightarrow ('s, 'a) nondet_monad" where
"gets_the f \equiv gets f \gg= assert_opt"
```
### <span id="page-23-0"></span>2.1.4 The Monad Laws

A more expanded definition of bind

lemma bind\_def': "(f >>=  $g$ )  $\equiv$  $\lambda$ s. ({(r'', s''). ∃(r', s') ∈ fst (f s). (r'', s'') ∈ fst (g r' s') }, snd (f s)  $\vee$   $(\exists (r', s') \in \text{fst} (f s)$ . snd  $(g r', s'))$ "

Each monad satisfies at least the following three laws.

return is absorbed at the left of a op >>=, applying the return value directly:

lemma return\_bind [simp]: "(return x >>= f) = f x"

return is absorbed on the right of a op >>=

lemma bind\_return [simp]: "(m >>= return) = m"

op >>= is associative

```
lemma bind_assoc:
  fixes m :: "('a,'b) nondet_monad"
  fixes f :: "'b \Rightarrow ('a,'c) nondet_monad"
  fixes g :: "c \Rightarrow ('a,'d) nondet_monad"
  shows "(m >>= f) >>= g = m >>= (\lambdax. f x >>= g)"
```
### <span id="page-23-1"></span>2.2 Adding Exceptions

The type ('s, 'a) nondet\_monad gives us nondeterminism and failure. We now extend this monad with exceptional return values that abort normal execution, but can be handled explicitly. We use the sum type to indicate exceptions.

In ('s, 'e + 'a) nondet\_monad, 's is the state, 'e is an exception, and 'a is a normal return value.

This new type itself forms a monad again. Since type classes in Isabelle are not powerful enough to express the class of monads, we provide new names for the return and op >>= functions in this monad. We call them returnOk (for normal return values) and bindE (for composition). We also define throwError to return an exceptional value.

```
definition
 returnOk :: "'a \Rightarrow ('s, 'e + 'a) nondet_monad" where
  "returnOk ≡ return o Inr"
```
#### definition

```
throwError :: "'e \Rightarrow ('s, 'e + 'a) nondet_monad" where
"throwError ≡ return o Inl"
```
Lifting a function over the exception type: if the input is an exception, return that exception; otherwise continue execution.

```
definition
  lift :: "('a \Rightarrow ('s, 'e + 'b) nondet_monad) \Rightarrow'e +'a \Rightarrow ('s, 'e + 'b) nondet_monad"
where
  "lift f v \equiv case v of Inl e \Rightarrow throwError e
                            | Inr v' \Rightarrow f v''
```
The definition of  $op \gg =$  in the exception monad (new name bindE): the same as normal  $op \gg =$ , but the right-hand side is skipped if the left-hand side produced an exception.

definition

```
bindE :: "('s, 'e + 'a) nondet_monad \Rightarrow('a \Rightarrow ('s, 'e + 'b) \text{ nondet\_monad}) \Rightarrow('s, 'e + 'b) nondet_monad" (infixl ">>=E" 60)
where
  "bindE f g \equiv bind f (lift g)"
```
Lifting a normal nondeterministic monad into the exception monad is achieved by always returning its result as normal result and never throwing an exception.

#### definition

```
liftE :: "('s,'a) nondet_monad \Rightarrow ('s, 'e+'a) nondet_monad"
where
  "liftE f \equiv f \gg = (\lambda r. return (Inr r))"
```
Since the underlying type and return function changed, we need new definitions for when and unless:

#### definition

```
whenE :: "bool \Rightarrow ('s, 'e + unit) nondet_monad \Rightarrow('s, 'e + unit) nondet_monad"
where
"whenE P f \equiv if P then f else returnOk ()"
```
#### definition

```
unlessE :: "bool \Rightarrow ('s, 'e + unit) nondet_monad \Rightarrow('s, 'e + unit) nondet_monad"
where
"unlessE P f \equiv if P then returnOk () else f"
```
Throwing an exception when the parameter is None, otherwise returning v for Some v.

#### definition

throw\_opt :: "'e  $\Rightarrow$  'a option  $\Rightarrow$  ('s, 'e + 'a) nondet\_monad" where "throw\_opt ex x ≡ case x of None  $\Rightarrow$  throwError ex | Some v  $\Rightarrow$  returnOk v"

Failure in the exception monad is redefined in the same way as whenE and unlessE, with returnOk instead of return.

```
definition
 assertE :: "bool \Rightarrow ('a, 'e + unit) nondet_monad" where
 "assertE P \equiv if P then returnOk () else fail"
```
### <span id="page-24-0"></span>2.2.1 Monad Laws for the Exception Monad

More direct definition of liftE:

lemma liftE\_def2: "liftE f =  $(\lambda s. ((\lambda(v,s'). (Inv v, s')) '$  fst (f s), snd (f s)))"

Left returnOk absorbtion over op >>=E:

lemma returnOk\_bindE [simp]: "(returnOk x >>=E f) = f x"

```
lemma lift_return [simp]:
  "lift (return ◦ Inr) = return"
```
2 Nondeterministic State Monad with Failure

Right returnOk absorbtion over op >>=E:

lemma bindE\_returnOk [simp]: "(m >>=E returnOk) = m"

Associativity of op >>=E:

lemma bindE\_assoc: "(m >>=E f) >>=E g = m >>=E ( $\lambda$ x. f x >>=E g)"

returnOk could also be defined via liftE:

```
lemma returnOk_liftE:
  "returnOk x = liftE (return x)"
```
Execution after throwing an exception is skipped:

```
lemma throwError_bindE [simp]:
  "(throwError E >>=E f) = throwError E"
```
## <span id="page-25-0"></span>2.3 Syntax

This section defines traditional Haskell-like do-syntax for the state monad in Isabelle.

### <span id="page-25-1"></span>2.3.1 Syntax for the Nondeterministic State Monad

We use K\_bind to syntactically indicate the case where the return argument of the left side of a op  $\gg$ = is ignored

```
definition
 K_bind_def [iff]: "K_bind \equiv \lambda x y. x"
nonterminal
 dobinds and dobind and nobind
syntax
  "_dobind" :: "[pttrn, 'a] => dobind" ( ("(_ <-/ _)" 10) ( ", ):: "dobind => dobinds" ("_")<br>:: "'a => dobind" ("_")
  "_nobind" \qquad :: "a \Rightarrow \text{dbind"}"_dobinds" :: "[dobind, dobinds] => dobinds" ("(_);//(_)")
  "_do" :: "[dobinds, 'a] => 'a" ((d \circ ((_2)}/(1)))/\circ d)" 100)
syntax (xsymbols)
  "_dobind" :: "[pttrn, 'a] => dobind" ("(_ ←/ _)" 10)
translations
  "_do ( _dobinds b bs) e" == "_do b ( _do bs e)"
  "_do (_nobind b) e" == "b >>= (CONST K_bind e)"<br>"do x <- a: e od" == "a >>= (\lambda x. e)"
  "do x \leftarrow a; e od"
Syntax examples:
lemma "do x \leftarrow return 1;
          return (2::nat);
          return x
       od =return 1 >>=
```

```
(\lambda x. return (2:nat) >>=
             K_bind (return x))"
lemma "do x \leftarrow return 1;
          return 2;
          return x
       od = return 1"
```
### <span id="page-26-0"></span>2.3.2 Syntax for the Exception Monad

Since the exception monad is a different type, we need to syntactically distinguish it in the syntax. We use  $d\sigma E/dE$  for this, but can re-use most of the productions from  $d\sigma/d$  above.

```
syntax
  "_doE" :: "[dobinds, 'a] => 'a" ("(doE ((\_);//(_))//odE)" 100)
translations
  "doE (dobinds b bs) e" == "doE b (doE bs e)"<br>"doE (p nobind b) e" == "b >>=E (CONST K_bin
                                == "b >>=E (CONST K_bind e)"<br>== "a >>=E (\lambda x. e)"
  "doE x \le -a; e odE"
Syntax examples:
lemma "doE x \leftarrow returnOk 1;
            returnOk (2::nat);
             returnOk x
        odE =returnOk 1 >>=E
        (\lambdax. returnOk (2::nat) >>=E
              K_bind (returnOk x))"
lemma "doE x \leftarrow returnOk 1;
            returnOk 2;
            returnOk x
        odE = returnOk 1"
```
### <span id="page-26-1"></span>2.4 Library of Monadic Functions and Combinators

Lifting a normal function into the monad type:

definition liftM :: "('a  $\Rightarrow$  'b)  $\Rightarrow$  ('s,'a) nondet\_monad  $\Rightarrow$  ('s, 'b) nondet\_monad" where "liftM f  $m \equiv do x \leftarrow m$ ; return (f x) od"

The same for the exception monad:

```
definition
```
liftME :: "('a  $\Rightarrow$  'b)  $\Rightarrow$  ('s,'e+'a) nondet\_monad  $\Rightarrow$  ('s,'e+'b) nondet\_monad" where "liftME f  $m \equiv$  doE  $x \leftarrow m$ ; returnOk (f x) odE"

Run a sequence of monads from left to right, ignoring return values.

definition

sequence\_x :: "('s, 'a) nondet\_monad list  $\Rightarrow$  ('s, unit) nondet\_monad" where "sequence\_x xs  $\equiv$  foldr ( $\lambda$ x y. x >>= ( $\lambda$ \_. y)) xs (return ())"

Map a monadic function over a list by applying it to each element of the list from left to right, ignoring return values.

### definition

```
mapM_x :: "('a \Rightarrow ('s,'b) nondet_monad) \Rightarrow 'a list \Rightarrow ('s, unit) nondet_monad"
where
  \texttt{"mapM_x f xs} \equiv \texttt{sequence_x (map f xs)}"
```
Map a monadic function with two parameters over two lists, going through both lists simultanously, left to right, ignoring return values.

#### definition

zipWithM\_x :: "('a  $\Rightarrow$  'b  $\Rightarrow$  ('s,'c) nondet\_monad)  $\Rightarrow$ 'a list  $\Rightarrow$  'b list  $\Rightarrow$  ('s, unit) nondet\_monad" where

"zipWithM\_x f xs ys  $\equiv$  sequence\_x (zipWith f xs ys)"

The same three functions as above, but returning a list of return values instead of unit

#### definition

```
sequence :: "('s, 'a) nondet_monad list \Rightarrow ('s, 'a list) nondet_monad"
where
  "sequence xs \equiv let mcons = (\lambdap q. p >>= (\lambdax. q >>= (\lambday. return (x#y))))
```

```
in foldr mcons xs (return [])"
```
### definition

mapM :: "('a  $\Rightarrow$  ('s,'b) nondet\_monad)  $\Rightarrow$  'a list  $\Rightarrow$  ('s, 'b list) nondet\_monad" where "mapM f  $xs \equiv$  sequence (map f  $xs$ )"

#### definition

zipWithM :: "('a  $\Rightarrow$  'b  $\Rightarrow$  ('s,'c) nondet\_monad)  $\Rightarrow$ 'a list  $\Rightarrow$  'b list  $\Rightarrow$  ('s, 'c list) nondet\_monad"

#### where

"zipWithM f xs ys ≡ sequence (zipWith f xs ys)"

#### definition

foldM :: "('b  $\Rightarrow$  'a  $\Rightarrow$  ('s, 'a) nondet\_monad)  $\Rightarrow$  'b list  $\Rightarrow$  'a  $\Rightarrow$  ('s, 'a) nondet\_monad" where "foldM m xs a  $\equiv$  foldr ( $\lambda$ p q. q >>= m p) xs (return a) "

The sequence and map functions above for the exception monad, with and without lists of return value

#### definition

```
sequenceE_x :: "('s, 'e+'a) nondet_monad list \Rightarrow ('s, 'e+unit) nondet_monad"
where
  "sequenceE_x xs \equiv foldr (\lambdax y. doE _ <- x; y odE) xs (returnOk ())"
```
definition

mapME\_x :: "('a  $\Rightarrow$  ('s,'e+'b) nondet\_monad)  $\Rightarrow$  'a list  $\Rightarrow$ ('s,'e+unit) nondet\_monad"

### where

 $\texttt{``mapME_x f}$  xs  $\equiv$  sequence  $\texttt{E_x (map f x s)}$ 

#### definition

sequenceE :: "('s, 'e+'a) nondet\_monad list  $\Rightarrow$  ('s, 'e+'a list) nondet\_monad" where "sequenceE xs  $\equiv$  let mcons = ( $\lambda$ p q. p >>=E ( $\lambda$ x. q >>=E ( $\lambda$ y. returnOk (x#y)))) in foldr mcons xs (returnOk [])"

```
definition
  mapME :: "('a \Rightarrow ('s,'e+'b) nondet_monad) \Rightarrow 'a list \Rightarrow('s,'e+'b list) nondet_monad"
where
```
"mapME f  $xs \equiv$  sequenceE (map f  $xs$ )"

Filtering a list using a monadic function as predicate:

```
primrec
```

```
filterM :: "('a \Rightarrow ('s, bool) nondet_monad) \Rightarrow 'a list \Rightarrow ('s, 'a list) nondet_monad"
where
  "filterM P [] = return []"
| "filterM P (x # xs) = do
     b <- P x;
     ys <- filterM P xs;
     return (if b then (x # ys) else ys)
   od"
```
### <span id="page-28-0"></span>2.5 Catching and Handling Exceptions

Turning an exception monad into a normal state monad by catching and handling any potential exceptions:

```
definition
  catch :: "('s, 'e + 'a) nondet_monad \Rightarrow(2e \Rightarrow (2e \cdot a) \text{ nondet monad}) \Rightarrow('s, 'a) nondet_monad" (infix "<catch>" 10)
where
  "f <catch> handler ≡
      do x \leftarrow f;
          case x of
            Inr b \Rightarrow return b
          | Inl e \Rightarrow handler e
      od"
```
Handling exceptions, but staying in the exception monad. The handler may throw a type of exceptions different from the left side.

```
definition
  handleE' :: "('s, 'e1 + 'a) nondet_monad \Rightarrow('e1 \Rightarrow ('s, 'e2 + 'a) \text{ nondet\_monad}) \Rightarrow('s, 'e2 + 'a) nondet_monad" (infix "<handle2>" 10)
where
  "f <handle2> handler ≡
   do
       v \leftarrow f;
       case v of
         Inl e \Rightarrow handler e
       | Inr v' \Rightarrow return (Inr v')
   od"
```
A type restriction of the above that is used more commonly in practice: the exception handle (potentially) throws exception of the same type as the left-hand side.

definition

```
handleE :: "('s, 'x + 'a) nondet_monad \Rightarrow('x \Rightarrow ('s, 'x + 'a) \text{ nondet\_monad}) \Rightarrow('s, 'x + 'a) nondet_monad" (infix "<handle>" 10)
```
where "handle $E \equiv$  handle $E'$ "

Handling exceptions, and additionally providing a continuation if the left-hand side throws no exception:

definition

```
handle_elseE :: "('s, 'e + 'a) nondet_monad \Rightarrow('e \Rightarrow ('s, 'ee + 'b) \text{ nondet\_monad}) \Rightarrow('a \Rightarrow ('s, 'ee + 'b) \text{ nondet\_monad}) \Rightarrow('s, 'ee + 'b) nondet_monad"
  ("_ <handle> _ <else> _" 10)
where
  "f <handle> handler <else> continue ≡
   do v \leftarrow f;
   case v of Inl e \Rightarrow handler e
              | Inr v' \Rightarrow continue v'
```
### od"

### <span id="page-29-0"></span>2.5.1 Loops

Loops are handled using the following inductive predicate; non-termination is represented using the failure flag of the monad.

inductive set

```
whileLoop_results :: "(Y \Rightarrow Y s \Rightarrow bool) \Rightarrow (Y \Rightarrow (Y s, Yr) \text{ nondet\_monad}) \Rightarrow (((Yr \times Ys) \text{ option})\times (('r \times 's) option)) set"
  for C B
where
     "(None, None) ∈ whileLoop_results C B"
  | "[\lnot C r s ] \implies (Some (r, s), Some (r, s)) \in whileLoop_results C B"
  | "[C r s; snd (B r s) ] \implies (Some (r, s), None) \in whileLoop_results C B"
  | \texttt{''} | \texttt{C r s}; (r', s') \in \texttt{fst} (\texttt{B r s}); (Some (r', s'), z) \in \texttt{whileLoop} results C B | \texttt{''} |\implies (Some (r, s), z) \in whileLoop_results C B"
```
inductive\_cases whileLoop\_results\_cases\_valid: "(Some x, Some y)  $\in$  whileLoop\_results C B" inductive cases whileLoop\_results\_cases\_fail: "(Some x, None) ∈ whileLoop\_results C B" inductive simps whileLoop\_results\_simps: "(Some x, y) ∈ whileLoop\_results C B" inductive simps whileLoop\_results\_simps\_valid: "(Some x, Some y) ∈ whileLoop\_results C B" inductive simps whileLoop\_results\_simps\_start\_fail [simp]: "(None, x) ∈ whileLoop\_results C B"

inductive

```
whileLoop_terminates :: "('r \Rightarrow 's \Rightarrow bool) \Rightarrow ('r \Rightarrow ('s, 'r) nondet_monad) \Rightarrow 'r \Rightarrow 's \Rightarrow bool'for C B
where
     "\neg C r s \implies whileLoop_terminates C B r s"
  | "[ C r s; \forall (r', s') \in fst (B r s). whileLoop_terminates C B r' s' ]\implies whileLoop_terminates C B r s"
```
inductive cases whileLoop\_terminates\_cases: "whileLoop\_terminates C B r s" inductive simps whileLoop\_terminates\_simps: "whileLoop\_terminates C B r s"

definition "whileLoop C B  $\equiv$  ( $\lambda$ r s.  $({f(r', s')}.$  (Some  $(r, s)$ , Some  $(r', s')) \in \text{whileLoop}$  results C B}, (Some  $(r, s)$ , None)  $\in$  whileLoop\_results C B  $\vee$  ( $\neg$  whileLoop\_terminates C B r s)))" notation (output) whileLoop ("(whileLoop (\_)// (\_))" [1000, 1000] 1000)

```
definition
  whileLoopE :: "(Yr \Rightarrow 's \Rightarrow bool) \Rightarrow (r \Rightarrow ('s, 'e + 'r) \text{ nondet\_monad})\Rightarrow 'r \Rightarrow 's \Rightarrow (('e + 'r) \times 's) set \times bool"
where
   "whileLoopE C body ≡
        \lambdar. whileLoop (\lambdar s. (case r of Inr v \Rightarrow C v s | _ \Rightarrow False)) (lift body) (Inr r)"
notation (output)
```
whileLoopE ("(whileLoopE (\_)// (\_))" [1000, 1000] 1000)

### <span id="page-30-0"></span>2.6 Hoare Logic

### <span id="page-30-1"></span>2.6.1 Validity

This section defines a Hoare logic for partial correctness for the nondeterministic state monad as well as the exception monad. The logic talks only about the behaviour part of the monad and ignores the failure flag.

The logic is defined semantically. Rules work directly on the validity predicate.

In the nondeterministic state monad, validity is a triple of precondition, monad, and postcondition. The precondition is a function from state to bool (a state predicate), the postcondition is a function from return value to state to bool. A triple is valid if for all states that satisfy the precondition, all result values and result states that are returned by the monad satisfy the postcondition. Note that if the computation returns the empty set, the triple is trivially valid. This means assert P does not require us to prove that P holds, but rather allows us to assume P! Proving non-failure is done via separate predicate and calculus (see below).

#### definition

valid :: "('s  $\Rightarrow$  bool)  $\Rightarrow$  ('s,'a) nondet\_monad  $\Rightarrow$  ('a  $\Rightarrow$  's  $\Rightarrow$  bool)  $\Rightarrow$  bool"  $(\{\|\cdot\|_+\})' = (\{\| \cdot \|_-\})$ where  $\{\P\}$  f  $\{\P\}$  =  $\forall$ s. P s  $\longrightarrow$  ( $\forall$  (r,s')  $\in$  fst (f s). Q r s')"

Validity for the exception monad is similar and build on the standard validity above. Instead of one postcondition, we have two: one for normal and one for exceptional results.

```
definition
    validE :: "('s \Rightarrow bool) \Rightarrow ('s, 'a + 'b) nondet monad \Rightarrow('b \Rightarrow 's \Rightarrow bool) \Rightarrow('a \Rightarrow 's \Rightarrow bool) \Rightarrow bool"(\ulcorner \{\_\}, / \_ / \{\_\}, / \_ - \_where
    "\{\mathbb{P}\}\text{ f }\{\mathbb{Q}\}\text{, }\{\mathbb{E}\}\text{ }\equiv\text{ }\{\mathbb{P}\}\text{ f }\{\text{ }\lambda \text{v s. case v of }\text{Inr }r\Rightarrow \mathbb{Q}\text{ r s }\mid\text{ Inl }e\Rightarrow E\text{ e s }\text{ }\}''
```
The following two instantiations are convenient to separate reasoning for exceptional and normal case.

```
definition
    validE_R :: "('s \Rightarrow bool) \Rightarrow ('s, 'e + 'a) nondet_monad \Rightarrow('a \Rightarrow 's \Rightarrow bool) \Rightarrow bool"(\ ^{\shortparallel }\{_{\perp }\}/\ _{\perp }/\ _{\perp } /\{_{\perp }\},\ ^{-\shortparallel })where
  "\{P\} f \{Q\}, - \equiv validE P f Q (\lambdax y. True)"
definition
    validE_E :: "('s \Rightarrow bool) \Rightarrow ('s, 'e + 'a) nondet_monad \Rightarrow('e \Rightarrow 's \Rightarrow bool) \Rightarrow bool"(\ ^{\shortparallel }\{_{\perp }\}\ / \ \_ \ /\ \ _ /-, \ \{-\}^{\shortparallel })where
```
" $\{P\}$  f -,  $\{Q\}$  = validE P f ( $\lambda$ x y. True) Q"

Abbreviations for trivial preconditions:

abbreviation(input) top :: "'a  $\Rightarrow$  bool" (" $\top$ ") where " $\top \equiv \lambda_-.$  True"

abbreviation(input) bottom :: "'a  $\Rightarrow$  bool" (" $\perp$ ") where " $\perp \equiv \lambda$ . False"

Abbreviations for trivial postconditions (taking two arguments):

#### abbreviation(input)

toptop :: "'a  $\Rightarrow$  'b  $\Rightarrow$  bool" ("TT") where " $T T \equiv \lambda_{-}$ . True"

abbreviation(input)

```
botbot :: "'a \Rightarrow 'b \Rightarrow bool" ("\perp \perp")
where
 "\perp \perp \equiv \lambda_+. False"
```
Lifting  $\land$  and  $\lor$  over two arguments. Lifting  $\land$  and  $\lor$  over one argument is already defined (written and and or).

### definition

bipred\_conj :: "('a  $\Rightarrow$  'b  $\Rightarrow$  bool)  $\Rightarrow$  ('a  $\Rightarrow$  'b  $\Rightarrow$  bool)  $\Rightarrow$  ('a  $\Rightarrow$  'b  $\Rightarrow$  bool)" (infixl "And" 96) where "bipred\_conj P  $Q \equiv \lambda x y$ . P x y  $\wedge$  Q x y"

#### definition

```
bipred_disj :: "('a \Rightarrow 'b \Rightarrow bool) \Rightarrow ('a \Rightarrow 'b \Rightarrow bool) \Rightarrow ('a \Rightarrow 'b \Rightarrow bool)"
   (infixl "Or" 91)
where
   "bipred_disj P Q \equiv \lambda x y. P x y \vee Q x y"
```
### <span id="page-31-0"></span>2.6.2 Determinism

A monad of type nondet\_monad is deterministic iff it returns exactly one state and result and does not fail

definition

det :: "('a,'s) nondet\_monad  $\Rightarrow$  bool" where "det  $f \equiv \forall s$ .  $\exists r$ . f s =  $(\{r\}, \text{False})$ "

A deterministic nondet\_monad can be turned into a normal state monad:

definition the\_run\_state :: "('s,'a) nondet\_monad  $\Rightarrow$  's  $\Rightarrow$  'a  $\times$  's" where "the\_run\_state  $M = \lambda s$ . THE s'. fst  $(M s) = {s'}$ "

### <span id="page-31-1"></span>2.6.3 Non-Failure

With the failure flag, we can formulate non-failure separately from validity. A monad m does not fail under precondition P, if for no start state in that precondition it sets the failure flag.

definition no\_fail :: "('s  $\Rightarrow$  bool)  $\Rightarrow$  ('s,'a) nondet\_monad  $\Rightarrow$  bool" where "no\_fail P  $m \equiv \forall s$ . P  $s \longrightarrow \neg$  (snd (m s))"

It is often desired to prove non-failure and a Hoare triple simulataneously, as the reasoning is often similar. The following definitions allow such reasoning to take place.

#### definition

```
validNF ::"('s \Rightarrow bool) \Rightarrow ('s,'a) nondet_monad \Rightarrow ('a \Rightarrow 's \Rightarrow bool) \Rightarrow bool"
           (\{\|\cdot\|_+\})' = \{\|\cdot\|_+\}where
    "validNF P f Q \equiv valid P f Q \wedge no_fail P f"
definition
    validE_NF :: "('s \Rightarrow bool) \Rightarrow ('s, 'a + 'b) nondet_monad \Rightarrow('b \Rightarrow 's \Rightarrow bool) \Rightarrow('a \Rightarrow 's \Rightarrow bool) \Rightarrow bool"(\ulcorner {\ulcorner}_{\llcorner} \urcorner) / \ulcorner / ({\ulcorner}_{\llcorner} \urcorner, / {\ulcorner}_{\llcorner} \urcorner) \urcorner)where
    "validE_NF P f Q E \equiv validE P f Q E \land no_fail P f"
lemma validE_NF_alt_def:
    \{\P\} \mathbb{B} \{ \mathbb{Q} \}, \{\mathbb{E} \} = \{\P\} \mathbb{B} \{ \lambda v \text{ s. case } v \text{ of } \text{Inl } e \Rightarrow E \text{ e s } | \text{ Inr } r \Rightarrow \mathbb{Q} r \text{ s } | \mathbb{P} \}.
```
Usually, well-formed monads constructed from the primitives above will have the following property: if they return an empty set of results, they will have the failure flag set.

```
definition
  empty_fail :: "('s,'a) nondet_monad \Rightarrow bool"
where
  "empty_fail m \equiv \forall s. fst (m s) = {} \longrightarrow snd (m s)"
```
Useful in forcing otherwise unknown executions to have the empty\_fail property.

definition mk\_ef :: "'a set  $\times$  bool  $\Rightarrow$  'a set  $\times$  bool" where "mk\_ef  $S \equiv$  (fst S, fst S = {}  $\vee$  snd S)"

### <span id="page-32-0"></span>2.7 Basic exception reasoning

The following predicates no\_throw and no\_return allow reasoning that functions in the exception monad either do no throw an exception or never return normally.

definition "no\_throw P A  $\equiv$  {| P |} A {|  $\lambda$ \_ \_. True |}, {|  $\lambda$ \_ \_. False |}"

definition "no\_return P A = {| P |} A {|\digma\_ \_. False }, {|\digma\_ \_. True }"

end

## <span id="page-34-0"></span>3 Enumerations

```
theory Enumeration
imports "~~/src/HOL/Main"
begin
abbreviation
  "enum ≡ enum_class.enum"
abbreviation
  "enum_all ≡ enum_class.enum_all"
abbreviation
  "enum_ex ≡ enum_class.enum_ex"
primrec
  the index :: "'a list \Rightarrow 'a \Rightarrow nat"
where
  "the_index (x # xs) y = (if x = y then 0 else Suc (the_index xs y))"
lemma the_index_bounded:
  "x \in \text{set } xs \implies \text{the_index } xs \times \text{length } xs"
lemma nth_the_index:
  "x \in \text{set } xs \implies xs \text{! the_index } xs \text{ x = } x"
lemma distinct_the_index_is_index[simp]:
  "[ distinct xs ; n < length xs \parallel \implies the_index xs (xs ! n) = n"
lemma the_index_last_distinct:
  "distinct xs \land xs \neq [] \implies the_index xs (last xs) = length xs - 1"
context enum begin
  lemmas enum_surj[simp] = enum_UNIV
  declare enum_distinct[simp]
lemma enum_nonempty[simp]: "(enum :: 'a list) \neq []"
definition
  maxBound :: 'a where
  "maxBound ≡ last enum"
definition
  minBound :: 'a where
  "minBound ≡ hd enum"
definition
  toEnum :: "nat \Rightarrow 'a" where
  "toEnum n ≡ if n < length (enum :: 'a list) then enum ! n else the None"
definition
  fromEnum :: "'a \Rightarrow nat" where
  "fromEnum x \equiv the_index enum x"
```

```
lemma maxBound_is_length:
  "fromEnum maxBound = length (enum :: 'a list) - 1"
lemma maxBound_less_length:
  "(x < fromEnum maxBound) = (x < length (enum :: 'a list))"
lemma maxBound_is_bound [simp]:
 "fromEnum x ≤ fromEnum maxBound"
lemma to_from_enum [simp]:
  fixes x :: 'a
  shows "toEnum (fromEnum x) = x"
lemma from_to_enum [simp]:
  "x \leq fromEnum maxBound \implies fromEnum (toEnum x) = x"
lemma map_enum:
  fixes x :: 'a
  shows "map f enum ! fromEnum x = f x"
definition
  assocs :: "('a \Rightarrow 'b) \Rightarrow ('a \times 'b) list" where
 "assocs f \equiv map (\lambda x. (x, f x)) enum"
end
lemmas enum_bool = enum_bool_def
lemma fromEnumTrue [simp]: "fromEnum True = 1"
lemma fromEnumFalse [simp]: "fromEnum False = 0"
class enum_alt =
  fixes enum_alt :: "nat \Rightarrow 'a option"
class enumeration_alt = enum_alt +
  assumes enum_alt_one_bound:
    "enum_alt x = (None :: 'a option) \implies enum_alt (Suc x) = (None :: 'a option)"
  assumes enum_alt_surj: "range enum_alt ∪ {None} = UNIV"
  assumes enum_alt_inj:
    "(enum_alt x :: 'a option) = enum_alt y \implies (x = y) \vee (enum_alt x = (None :: 'a option))"
begin
lemma enum_alt_inj_2:
  "[ enum_alt x = (enum_alt y :: 'a option);
     enum_alt x \neq (None :: 'a option) ]
    \implies x = y''lemma enum_alt_surj_2:
  "∃ x. enum_alt x = Some y"
end
definition
  alt_from_ord :: "'a list \Rightarrow nat \Rightarrow 'a option" where
```
```
"alt_from_ord L = \lambda n. if (n < length L) then Some (L ! n) else None"
lemma handy_enum_lemma1: "((if P then Some A else None) = None) = (\neg P)"
lemma handy_enum_lemma2: "Some x \notin empty ' S"
lemma handy_enum_lemma3: "((if P then Some A else None) = Some B) = (P \wedge (A = B))"
class enumeration both = enum alt + enum +
  assumes enum_alt_rel: "enum_alt = alt_from_ord enum"
instance enumeration_both < enumeration_alt
instantiation bool :: enumeration_both
begin
definition
  enum_alt_bool: "enum_alt \equiv alt_from_ord [False, True]"
instance
end
definition
  toEnumAlt :: "nat \Rightarrow ('a :: enum_alt)" where
 "toEnumAlt n \equiv the (enum_alt n)"
definition
  fromEnumAlt :: "('a :: enum_alt) \Rightarrow nat" where
 "fromEnumAlt x \equiv THE n. enum_alt n = Some x''definition
  upto_enum :: "('a :: enumeration_alt) \Rightarrow 'a \Rightarrow 'a list" ("(1[_.e._])") where
 "upto_enum n m \equiv map toEnumAlt [fromEnumAlt n ..< Suc (fromEnumAlt m)]"
lemma fromEnum_alt_red[simp]:
  "fromEnumAlt = (fromEnum :: ('a :: enumeration\_both) \Rightarrow nat)"
lemma toEnum_alt_red[simp]:
  "toEnumAlt = (toEnum :: nat \Rightarrow ('a :: enumeration_both))"
lemma upto_enum_red:
  "[(n :: ('a :: enumeration_both)) .e. m] = map toEnum [fromEnum n ..< Suc (fromEnum m)]"
instantiation nat :: enumeration_alt
begin
definition
  enum alt nat: "enum alt \equiv Some"
instance
end
lemma toEnumAlt_nat[simp]: "toEnumAlt = id"
lemma fromEnumAlt_nat[simp]: "fromEnumAlt = id"
lemma upto_enum_nat[simp]: "[n .e. m] = [n ..< Suc m]"
```

```
definition
  zipE1 :: "('a :: enum_alt) \Rightarrow 'b list \Rightarrow ('a \times 'b) list" where
 "zipE1 x L \equiv zip (map toEnumAlt [(fromEnumAlt x) ..< (fromEnumAlt x) + length L]) L"
definition
  zipE2 :: "('a :: enum_alt) \Rightarrow 'a \Rightarrow 'b list \Rightarrow ('a \times 'b) list" where
 "zipE2 x xn L ≡ zip (map (λn. toEnumAlt ((fromEnumAlt x) + ((fromEnumAlt xn) - (fromEnumAlt x))
* n)) [0 ..< length L]) L"
definition
  zipE3 :: "'a list \Rightarrow ('b :: enum_alt) \Rightarrow ('a \times 'b) list" where
 "zipE3 L x \equiv zip L (map toEnumAlt [(fromEnumAlt x) ..< (fromEnumAlt x) + length L])"
definition
  zipE4 :: "'a list \Rightarrow ('b :: enum_alt) \Rightarrow 'b \Rightarrow ('a \times 'b) list" where
 "zipE4 L x xn ≡ zip L (map (λn. toEnumAlt ((fromEnumAlt x) + ((fromEnumAlt xn) - (fromEnumAlt
x) ( * n) [0 ... length L] )"
lemma handy_lemma: "a = Some b \implies the a = b"
lemma to_from_enum_alt[simp]:
 "toEnumAlt (fromEnumAlt x) = (x : : ('a :: enumeration_alt))"
end
theory WordLib
imports NICTACompat SignedWords
begin
lemma shiftl_power:
   "(shiftl1 ^^ x) (y::'a::len word) = 2 ^ x * y"
lemma to bl use of bl:
    "(to_bl w = b1) = (w = of_b1 bl \wedge length bl = length (to_bl w))"
lemmas of_bl_reasoning = to_bl_use_of_bl of_bl_append
lemma uint_of_bl_is_bl_to_bin:
   "length l≤len_of TYPE('a) =⇒
    uint ((of_b1::bool list<math>\Rightarrow</math> ('a :: len) word) 1) = bl_to/bin 1"lemma bin_to_bl_or:
   "bin_to_bl n (a OR b) = map2 (op \vee) (bin_to_bl n a) (bin_to_bl n b)"
lemma word_ops_nth [simp]:
  shows
  word_or_nth: "(x || y) !! n = (x || n \vee y !! n)" and
  word_and_nth: "(x \& y) !! n = (x \& 1 \text{ in } \wedge y \text{ in } \wedge y \text{ in }word_xor_nth: "(x \text{ xor } y) !! n = (x \text{ II } n \neq y !! n)"
lemma word_nth_1 [iff]:
```
lemma "1 < (1024::32 word) ∧ 1  $\le$  (1024::32 word)" lemma and not mask: "w AND NOT mask  $n = (w \gg n) \ll n$ " lemma and\_mask: "w AND mask n =  $(w \ll (size \ w - n)) \gg (size \ w - n)$ " lemma AND\_twice: "(w && m) && m = w && m" lemma nth\_w2p\_same: " $(2^n n : : 'a : : len word)$  !! n =  $(n < len_of$  TYPE $('a::len))$ " lemma  $p2_gt_0: "0 < (2^n n : : 'a : : len word)) = (n < len_of TYPE('a))"$ lemmas uint\_2p\_alt = uint\_2p [unfolded  $p2_gt_0$ ] lemma shiftr div 2n w: "n < size w  $\implies$  w >> n = w div (2^n :: 'a :: len word)" lemmas less\_def = less\_eq [symmetric] lemmas le\_def = not\_less [symmetric, where ?'a = nat] lemmas p2\_eq\_0 = trans [OF eq\_commute iffD2 [OF Not\_eq\_iff p2\_gt\_0, folded le\_def, unfolded word\_gt\_0 not\_not]] lemma neg\_mask\_is\_div': "n < size w  $\implies$  w AND NOT mask n = ((w div (2 ^ n)) \* (2 ^ n))" lemma neg mask is div: "w AND NOT mask n =  $((\text{w div } (2 \cap n)) * (2 \cap n))"$ lemma and\_mask\_arith': "0 < n  $\Rightarrow$  w AND mask n = ((w \* (2 ^ (size w - n))) div (2 ^ (size w - n)))" lemma mask\_0  $[simp]$ : "mask  $0 = 0$ " lemmas p2len = iffD2 [OF p2\_eq\_0 order\_refl] lemma and\_mask\_arith: "w AND mask  $n = ((w * (2 ^ (size w - n)))$  div  $(2 ^ (size w - n)))"$ lemma mask\_2pm1: "mask n =  $2 \hat{ }$ n - 1" lemma is\_aligned\_AND\_less\_0: "u && mask  $n = 0 \implies v < 2^n n \implies u$  &&  $v = 0$ " lemma len\_0\_eq: "len\_of (TYPE('a :: len0)) = 0 ==> (x :: 'a :: len0 word) =  $y''$ lemma le\_shiftr1: "u <=  $v$  ==> shiftr1 u <= shiftr1  $v$ " lemma le\_shiftr: "u  $\leq v \implies u \geq (n :: nat) \leq (v :: 'a :: len0 word) \geq n"$ lemma shiftr\_mask\_le: "n  $\leq$  m ==> mask n >> m = 0" lemmas shiftr\_mask = order\_refl [THEN shiftr\_mask\_le, simp] lemma word\_leI: "(!!n::nat. n < size (u::'a::len0 word) ==> u !! n ==> (v::'a::len0 word) !! n) ==> u <= v"

" $(1:$  'a::len word) !! n =  $(n = 0)$ "

lemma le\_mask\_iff: " $(w < \text{mask n}) = (w > n = 0)$ " lemma and\_mask\_eq\_iff\_shiftr\_0: "(w AND mask  $n = w$ ) = (w >> n = 0)" lemmas and\_mask\_eq\_iff\_le\_mask = trans [OF and\_mask\_eq\_iff\_shiftr\_0 le\_mask\_iff [THEN sym]] lemma one bit shiftl: "set bit 0 n True =  $(1 : : ?a :: len word) \le n"$ lemmas one\_bit\_pow = trans [OF one\_bit\_shiftl shiftl\_1] lemma bin\_sc\_minus: " $0 \le n \implies \frac{\pi}{5}$  (Suc  $(n - 1)$ ) b i = bin\_sc n b i" lemmas bin\_sc\_minus\_simps = bin\_sc\_simps (2,3,4) [THEN [2] trans, OF bin\_sc\_minus [THEN sym]] lemma NOT\_eq: "NOT  $(x : : 'a : : len word) = -x - 1$ " lemma NOT\_mask: "NOT (mask n :: 'a :: len word) = -  $(2 \t n)$ " lemma power\_2\_pos\_iff:  $"$ (2  $\hat{ }$  n > (0 :: 'a :: len word)) = (n < len\_of TYPE ('a))" lemma le\_m1\_iff\_lt: "(x > (0 :: 'a :: len word)) = ((y  $\leq x - 1$ ) = (y  $\lt x$ ))" lemmas gt0\_iff\_gem1 = iffD1 [OF iffD1 [OF eq\_left\_commute le\_m1\_iff\_lt] order\_refl] lemmas power\_2\_ge\_iff = trans [OF gt0\_iff\_gem1 [THEN sym] power\_2\_pos\_iff] lemma le\_mask\_iff\_lt\_2n: "n < len\_of TYPE ('a) = (((w :: 'a :: len word)  $\leq$  mask n) = (w < 2 ^ n))" lemmas mask\_lt\_2pn = le\_mask\_iff\_lt\_2n [THEN iffD1, THEN iffD1, OF \_ order\_refl] lemma mask\_eq\_iff\_w2p\_alt: "n  $\leq$  size  $(w::'a::len word) ==> (w AND mask n = w) = (w < 2^n n)$ " lemma and\_mask\_less\_size\_alt: "n < size  $x == > x$  AND mask  $n < 2$  ^ n" lemma bang\_eq: fixes x :: "'a::len0 word" shows "( $x = y$ ) = ( $\forall n. x$  !! n = y !! n)" declare of\_nat\_power [simp] declare of\_nat\_mult [simp] lemma word\_unat\_power: "(2 ::  $('a :: len) word)$   $n = of_nat$   $(2 \cap n)$ " lemma of\_nat\_mono\_maybe: fixes Y :: "nat" assumes xlt: "X < 2 ^ len\_of TYPE ('a :: len)"

shows " $(Y \le X) \implies$  of nat Y < (of nat X :: 'a :: len word)" lemma shiftl\_over\_and\_dist: fixes a::"'a::len word" shows "(a AND b) <<  $c = (a \ll c)$  AND  $(b \ll c)$ " lemma shiftr\_over\_and\_dist: fixes a::"'a::len word" shows "a AND b  $\gg$  c = (a  $\gg$  c) AND (b  $\gg$  c)" lemma sshiftr\_over\_and\_dist: fixes a::"'a::len word" shows "a AND b  $>> c = (a >> c)$  AND  $(b >> c)$ " lemma shiftl\_over\_or\_dist: fixes a::"'a::len word" shows "a OR  $b \leq c = (a \leq c)$  OR  $(b \leq c)$ " lemma shiftr over or dist: fixes a::"'a::len word" shows "a OR  $b \gg c = (a \gg c)$  OR  $(b \gg c)$ " lemma sshiftr\_over\_or\_dist: fixes a::"'a::len word" shows "a OR b  $\gg$  c = (a  $\gg$  c) OR (b  $\gg$  c)" lemmas shift over ao dists = shiftl\_over\_or\_dist shiftr\_over\_or\_dist sshiftr\_over\_or\_dist shiftl\_over\_and\_dist shiftr over and dist sshiftr over and dist lemma shiftl\_shiftl: fixes a::"'a::len word" shows "a  $\lt$  b  $\lt$  c = a  $\lt$  (b + c)" lemma shiftr\_shiftr: fixes a::"'a::len word" shows "a  $\gg$  b  $\gg$  c = a  $\gg$  (b + c)" lemma shiftl shiftr1: fixes a::"'a::len word" shows "c  $\lt$  b  $\implies$  $a \ll b \gg c =$ a AND (mask (size  $a - b$ )) <<  $(b - c)$ " lemma shiftl\_shiftr2: fixes a::"'a::len word" shows "b  $\lt c \implies$ a  $\langle \langle b \rangle \rangle c =$  $(a \gg (c - b))$  AND (mask (size  $a - c$ ))" lemma shiftr\_shiftl1: fixes a::"'a::len word" shows " $c \leq b \implies$ a >> b << c = (a >> (b - c)) AND (NOT mask c)" lemma shiftr\_shiftl2:

41

#### 3 Enumerations

```
fixes a::"'a::len word"
 shows "b < c \impliesa >> b << c = (a \ll (c - b)) AND
                       (NOT mask c)"
lemmas multi shift simps =shiftl_shiftl shiftr_shiftr
 shiftl_shiftr1 shiftl_shiftr2
 shiftr_shiftl1 shiftr_shiftl2
lemma word_and_max_word:
 fixes a::"'a::len word"
 shows "x = max\_word \implies a AND x = a"
lemma word_and_1:
 fixes x::"'a::len word"
 shows "(x AND 1) = (if x!!0 then 1 else 0)"
lemma word and 1 bl:
  fixes x::"'a::len word"
  shows "(x AND 1) = of_b1 [x''] 0]"
lemma word_1_and_bl:
 fixes x::"'a::len word"
 shows "(1 AND x) = of_b1 [x!] 0"
notation (input)
 test_bit ("testBit")
definition
 w2byte :: "'a :: len word \Rightarrow 8 word" where
  "w2byte ≡ ucast"
lemma scast_scast_id':
  fixes x :: "('a::len) word"
  assumes is_up: "is_up (scast :: 'a word \Rightarrow ('b::len) word)"
 shows "scast (scast x :: 'b word) = (x : : 'a word)"
lemma scast_scast_id [simp]:
  "scast (scast x :: ('a::len) signed word) = (x : : 'a word)'"scast (scast y :: ('a::len) word) = (y :: 'a signed word)"
lemma scast_ucast_id [simp]:
    "scast (ucast (x : : 'a::len word) :: 'a signed word) = x"
lemma ucast_scast_id [simp]:
    "ucast (scast (x : : 'a::len signed word) :: 'a word) = x"lemma scast_of_nat [simp]:
    "scast (of_nat x :: 'a::len signed word) = (of_nat x :: 'a word)"
lemma ucast_of_nat:
 "is_down (ucast :: ('a :: len) word \Rightarrow ('b :: len) word)
   \implies ucast (of_nat n :: 'a word) = (of_nat n :: 'b word)"
```

```
lemma word32_sint_1[simp]:
 "sint (1::word32) = 1"lemma sint_1 [simp]:
  "sint (1::'a::len word) = (if len_of TYPE('a) = 1 then -1 else 1)"
lemma scast_1':
  "(scast (1::'a::len word) :: 'b::len word) =(word of int (sbintrunc (len of TYPE('a::len) - Suc 0) (1::int))"
lemma scast_1 [simp]:
  "(scast (1::'a::len word) :: 'b::len word) =(if len_of TYPE(a) = 1 then -1 else 1)"
lemma scast_eq_scast_id [simp]:
    "((scast (a :: 'a::len signed word) :: 'a word) = scast b) = (a = b)"
lemma ucast_eq_ucast_id [simp]:
    "((ucast (a :: 'a::len word) :: 'a signed word) = ucast b) = (a = b)"
lemma scast_ucast_norm [simp]:
  "(ucast (a :: 'a::len word) = (b :: 'a signed word)) = (a = scast b)"
  "((b :: 'a signed word) = ucast (a :: 'a::len word)) = (a = scast b)"
lemma of_bl_drop:
  "of_bl (drop n xs) = (of_bl xs & mask (length xs - n))"
lemma of_int_uint [simp]:
    "of\_int (uint x) = x"
lemma shiftr_mask2:
  "n \leq len_of TYPE('a) \implies (mask n >> m :: ('a :: len) word) = mask (n - m)"
corollary word_plus_and_or_coroll:
  "x & x y = 0 \implies x + y = x || y"
corollary word_plus_and_or_coroll2:
  ''(x \& x \& y) + (x \& x \sim w) = x''lemma less_le_mult_nat':
  "w * c < b * c => 0 \le c ==&gt; Suc w * c \le b * (c::nat)"lemmas less_le_mult_nat = less_le_mult_nat'[simplified distrib_right, simplified]
class signed_div =
  fixes sdiv :: "'a \Rightarrow 'a \Rightarrow 'a" (infixl "sdiv" 70)
  fixes smod :: "'a \Rightarrow 'a \Rightarrow 'a" (infixl "smod" 70)
instantiation int :: signed_div
begin
definition "(a :: int) sdiv b \equiv sgn (a * b) * (abs a div abs b)"
definition "(a :: int) smod b \equiv a - (a \text{ sdiv } b) * b"
instance
end
```
#### 3 Enumerations

```
instantiation word :: (len) signed_div
begin
definition "(a :: ('a::len) word) sdiv b = word_of_int (sint a sdiv sint b)"
definition "(a :: ('a::len) word) smod b = word_of_info (sint a smod sint b)"
instance
end
lemma
 "( 4 :: word32) sdiv 4 = 1"
 "(-4 :: word32) sdiv 4 = -1""(-3 :: word32) sdiv 4 = 0"
 "(3 :: word32) sdiv -4 = 0"
 "(-3 :: word32) sdiv -4 = 0"
  "(-5 :: word32) sdiv -4 = 1"
  "( 5 :: word32) sdiv -4 = -1"
lemma
 "( 4 :: word32) smod 4 = 0"<br>"( 3 :: word32) smod 4 = 3"
  "( 3 :: word32) smod 4 ="(-3:: word32) \; smooth \; 4 = -3""( 3 :: word32) smod -4 = 3"
 "(-3 :: word32) \mod -4 = -3""(-5 :: word32) \; smooth -4 = -1""( 5 :: word32) smod -4 = 1"
```
## 4 Enumeration instances for Words

```
theory WordEnum
imports Enumeration WordLib
begin
instantiation word :: (len) enum
begin
definition
  "(enum_class.enum :: ('a :: len) word list) \equiv map of_nat [0 ..< 2 \hat{ } len_of TYPE('a)]"
definition
  "enum_class.enum_all (P :: ('a :: len) word \Rightarrow bool) \longleftrightarrow Ball UNIV P"
definition
  "enum_class.enum_ex (P :: ('a :: len) word \Rightarrow bool) \longleftrightarrow Bex UNIV P"
instance
end
lemma fromEnum_unat[simp]: "fromEnum (x :: ('a :: len) word) = unat x"
lemma length_word_enum: "length (enum :: ('a :: len) word list) = 2 ^ len_of TYPE('a)"
lemma toEnum_of_nat[simp]: "n < 2 ^ len_of TYPE('a) \implies ((toEnum n) :: ('a :: len) word) = of_nat
n"
declare of_nat_diff [simp]
declare word_pow_0 [simp]
lemma "(maxBound :: ('a :: len) word) = -1"
lemma "(minBound :: ('a :: len) word) = 0"
instantiation word :: (len) enumeration_both
begin
definition
 enum_alt_word_def: "enum_alt ≡ alt_from_ord (enum :: ('a :: len) word list)"
instance
end
definition
  upto_enum_step :: "word32 \Rightarrow word32 \Rightarrow word32 \Rightarrow word32 list" ("[_, _ .e. _]")
where
  "upto_enum_step a b c ≡
      if c < a then [] else map (\lambda x. a + x * (b - a)) [0 .e. (c - a) div (b - a)]"
```
4 Enumeration instances for Words

# 5 Machine Word Setup

theory WordSetup imports WordEnum DistinctProp

#### begin

This theory defines the standard platform-specific word size and alignment.

```
definition
  word_bits :: nat where
  "word_bits \equiv len_of TYPE(32)"
definition
  word_size :: "'a :: numeral" where
  "word_size ≡ 4"
lemma word_bits_conv:
  "word_bits = 32"
lemma word_bits_word_size_conv:
  "word_bits = word_size * 8"
definition
  is_aligned :: "'a :: len word \Rightarrow nat \Rightarrow bool" where
  "is_aligned ptr n \equiv 2^n dvd unat ptr"
definition
  ptr_add :: "word32 ⇒ nat ⇒ word32" where
  "ptr_add ptr n \equiv ptr + of_nat n"
definition
  complement :: "('a :: len) word \Rightarrow 'a word" where
 "complement x \equiv x \ xor -1"
definition
```
alignUp :: "'a::len word  $\Rightarrow$  nat  $\Rightarrow$  'a word" where "alignUp x  $n \equiv x + 2$  ^ n - 1 && complement (2 ^ n - 1)"

## 6 Platform Definitions

```
theory Platform
imports
  "../../lib/Lib"
  "../../lib/WordEnum"
begin
```
This theory lists platform-specific types and basic constants, in particular the types of interrupts and physical addresses, constants for the kernel location, the offsets between physical and virtual kernel addresses, as well as the range of IRQs on the platform.

```
type synonym irq = word8
type synonym paddr = word32
abbreviation "toPAddr \equiv id"
abbreviation "fromPAddr \equiv id"
definition
 pageColourBits :: nat where
  "pageColourBits ≡ 2"
definition
 cacheLineBits :: nat where
  "cacheLineBits = 5"
definition
  cacheLine :: nat where
  "cacheLine = 2^cacheLineBits"
definition
 kernelBase_addr :: word32 where
  "kernelBase addr \equiv 0xf0000000"
definition
 physBase :: word32 where
  "physBase ≡ 0x80000000"
definition
 physMappingOffset :: word32 where
  "physMappingOffset ≡ kernelBase_addr - physBase"
definition
 ptrFromPAddr :: "paddr ⇒ word32" where
  "ptrFromPAddr paddr ≡ paddr + physMappingOffset"
definition
  addrFromPPtr :: "word32 \Rightarrow paddr" where
  "addrFromPPtr pptr \equiv pptr - physMappingOffset"
definition
 minIRQ :: "irq" where
  "minIRQ ≡ 0"
```
#### 6 Platform Definitions

```
definition
  maxIRQ :: "irq" where
  "maxIRQ \equiv 63"
```
# 7 ARM Machine Types

```
theory ARMMachineTypes
imports
  "../../lib/Enumeration"
  "../../lib/WordSetup"
  "../../lib/wp/NonDetMonad"
  "../machine/Platform"
begin
```
An implementation of the machine's types, defining register set and some observable machine state.

### 7.1 Types

```
datatype register =
    R0
  | R1
  | R2
  | R3
  | R4
  | R5
  | R6
  | R7
  | R8
  | R9
  | SL
  | FP
  | IP
  | SP
  | LR
  | LR_svc
  | FaultInstruction
  | CPSR
type synonym machine_word = "word32"
consts
initContext :: "(register * machine_word) list"
consts
sanitiseRegister :: "register ⇒ machine_word ⇒ machine_word"
definition
"capRegister ≡ R0"
definition
"msgInfoRegister \equiv R1"definition
"msglegisters \equiv [R2 \ .e. \ R5]"definition
"badgeRegister ≡ R0"
```

```
definition
"frameRegisters \equiv FaultInstruction # SP # CPSR # [R0, R1] @ [R8 .e. IP]"
definition
"gpRegisters \equiv [R2, R3, R4, R5, R6, R7, LR]"
definition
"exceptionMessage \equiv [FaultInstruction, SP, CPSR]"
definition
"syscallMessage \equiv [RO .e. R7] @ [FaultInstruction, SP, LR, CPSR]"
defs initContext_def:
"initContext≡ [(CPSR,0x150)]"
defs sanitiseRegister_def:
"sanitiseRegister x0 v≡ (case x0 of
   CPSR \Rightarrow (v & 0xf8000000) || 0x150
  | \Rightarrow v)"
```
### 7.2 Machine State

Most of the machine state is left underspecified at this level. We know it exists, we will declare some interface functions, but at this level we do not have access to how this state is transformed or what effect it has on the machine.

#### typedecl machine\_state\_rest

The exclusive monitors state is observable in user mode. The type for this is the type used in the Cambridge HOL4 ARM model.

```
type_synonym exclusive_monitors = "(word32 \Rightarrow bool) list \times (word32 \times nat \Rightarrow bool)"
```
The full machine state is the state observable by the kernel plus the underspecified rest above. The observable parts are the interrupt controller (which IRQs are masked) and the memory of the machine. The latter is shadow state: kernel memory is kept in a separate, more abstract datatype; user memory is reflected down to the underlying memory of the machine.

record

```
machine_state =
irq_masks :: "irq ⇒ bool"
irq_state :: nat
underlying_memory :: "word32 ⇒ word8"
exclusive_state :: exclusive_monitors
machine_state_rest :: machine_state_rest
```

```
consts irq_oracle :: "nat ⇒ word8"
```
The machine monad is used for operations on the state defined above.

type synonym 'a machine\_monad = "(machine\_state, 'a) nondet\_monad"

#### translations

```
(type) "'c machine_monad" <= (type) "(machine_state, 'c) nondet_monad"
```
After kernel initialisation all IRQs are masked.

definition

"init\_irq\_masks  $\equiv \lambda$ \_. True"

The initial contents of the user-visible memory is 0.

```
definition
  init_underlying_memory :: "word32 ⇒ word8"
  where
  "init_underlying_memory \equiv \lambda_. 0"
```
The initial exclusive state is the same constant that clearExMonitor defaults it to.

```
consts default_exclusive_state :: exclusive_monitors
```
We leave open the underspecified rest of the machine state in the initial state.

```
definition
 init_machine_state :: machine_state where
 "init\_machine\_state \equiv \langle irq_masks = init_irq_masks,
                          irq_state = 0,
                          underlying_memory = init_underlying_memory,
                          exclusive_state = default_exclusive_state,
                          machine state rest = undefined \mathbb{N}"
type synonym hardware_asid = "word8"
definition
 HardwareASID :: "hardware_asid \Rightarrow hardware_asid"
where HardwareASID_def[simp]:
 "HardwareASID ≡ id"
definition
 fromHWASID :: "hardware_asid ⇒ hardware_asid"
where
 fromHWASID_def[simp]:
"fromHWASID ≡ id"
definition fromHWASID_update :: "(hardware_asid ⇒ hardware_asid) ⇒ hardware_asid ⇒ hardware_asid"
where
 fromHWASID_update_def[simp]:
 "fromHWASID_update f y ≡ f y"
abbreviation (input)
 HardwareASID_trans :: "(word8) \Rightarrow hardware_asid" ("HardwareASID'_ (| fromHWASID= _ |)")
where
  "HardwareASID_ (| fromHWASID= v0 |) == HardwareASID v0"
datatype vmpage_size =
    ARMSmallPage
  | ARMLargePage
  | ARMSection
  | ARMSuperSection
datatype vmfault_type =
    ARMDataAbort
  | ARMPrefetchAbort
definition
pageBits :: "nat"
```
#### 7 ARM Machine Types

```
where
"pageBits ≡ 12"
definition
pageBitsForSize :: "vmpage_size ⇒ nat"
where
"pageBitsForSize x0≡ (case x0 of
    ARMSmallPage \Rightarrow 12| ARMLargePage ⇒ 16
  | ARMSection ⇒ 20
 | ARMSuperSection ⇒ 24
 \sum
```
# 8 Machine Types

theory MachineTypes imports ARMMachineTypes begin

We select ARM based machine types by importing them above.

# 9 Kernel Events

theory Event\_H imports "../machine/MachineTypes" begin

These are the user-level and machine generated events the kernel reacts to.

```
datatype syscall =
   SysSend
  | SysNBSend
  | SysCall
  | SysWait
  | SysReply
  | SysReplyWait
  | SysYield
datatype event =
   SyscallEvent syscall
  | UnknownSyscall nat
  | UserLevelFault machine_word machine_word
  | Interrupt
```
| VMFaultEvent vmfault\_type

# 10 Common, Architecture-Specific Data **Types**

theory ARM\_Structs\_B imports "~~/src/HOL/Main" begin

datatype arm\_vspace\_region\_use = ArmVSpaceUserRegion

- | ArmVSpaceInvalidRegion
- | ArmVSpaceKernelWindow
- | ArmVSpaceDeviceWindow

## 11 ARM Machine Instantiation

theory ARM\_Machine\_A imports "../../lib/WordSetup"

```
"../../lib/wp/NonDetMonad"
  "../machine/ARMMachineTypes"
begin
```
The specification is written with abstract type names for object references, user pointers, word-based data, cap references, and so on. This theory provides an instantiation of these names to concrete types for the ARM architecture. Other architectures may have slightly different instantations.

```
type_synonym obj_ref = machine_word
type_synonym vspace_ref = machine_word
type\_synonym data_offset = "12 word"
type_synonym data = machine_word
type\_symonym \text{ cap\_ref} = "bool list"
type synonym length_type = machine_word
```
With the definitions above, most conversions between abstract type names boil down to just the identity function, some convert from word to nat and others between different word sizes using ucast.

```
definition
   \begin{aligned} {\tt oref\_to\_data} \quad :: \text{ "obj\_ref} \; \Rightarrow \; {\tt data" \;\; where} \end{aligned}"oref_to_data ≡ id"
```

```
definition
  data_to_oref :: "data \Rightarrow obj_ref" where
  "data_to_oref ≡ id"
```

```
definition
  vref_to_data :: "vspace_ref \Rightarrow data" where
  "vref_to_data ≡ id"
```

```
definition
```
 $data_to\_vref$  :: "data  $\Rightarrow$  vspace\_ref" where "data\_to\_vref ≡ id"

definition

 $nat_to\_len$  :: "nat  $\Rightarrow$  length\_type" where "nat\_to\_len ≡ of\_nat"

definition

data\_to\_nat :: "data  $\Rightarrow$  nat" where "data\_to\_nat ≡ unat"

definition

data\_to\_16 :: "data  $\Rightarrow$  16 word" where "data\_to\_16 ≡ ucast"

#### definition

 $data_to_cptr :: "data \Rightarrow cap_ref" where$ 

#### 11 ARM Machine Instantiation

"data\_to\_cptr  $\equiv$  to\_bl"

#### definition

```
data_offset_to_nat :: "data_offset \Rightarrow nat" where
"data_offset_to_nat ≡ unat"
```
#### definition

```
{\tt combine\_aep\_badges} :: "data \Rightarrow data \Rightarrow data" where
"combine_aep_badges ≡ bitOR"
```
#### definition

```
combine_aep_msgs :: "data \Rightarrow data \Rightarrow data" where
"combine_aep_msgs ≡ bitOR"
```
These definitions will be unfolded automatically in proofs.

```
lemmas data_convs [simp] =
 oref_to_data_def data_to_oref_def vref_to_data_def data_to_vref_def
 nat_to_len_def data_to_nat_def data_to_16_def data_to_cptr_def
 data_offset_to_nat_def
```
The following definitions provide architecture-dependent sizes such as the standard page size and capability size of the underlying machine.

#### definition slot\_bits :: nat where "slot\_bits ≡ 4"

### 12 Machine Accessor Functions

```
theory MiscMachine_A
imports ARM_Machine_A
begin
```
Miscellaneous definitions of constants used in modelling machine operations.

```
definition
  nat_to_cref :: "nat \Rightarrow nat \Rightarrow cap_ref" where
  "nat_to_cref ln n \equiv drop (word_bits - ln)
                              (to_bl (of_nat n :: machine_word))"
type_synonym user_context = "register \Rightarrow data"
type synonym 'a user_monad = "(user_context, 'a) nondet_monad"
definition
 "msg_info_register ≡ msgInfoRegister"
definition
 "msg_registers ≡ msgRegisters"
definition
 "cap_register ≡ capRegister"
definition
 "badge_register ≡ badgeRegister"
definition
"frame_registers ≡ frameRegisters"
definition
 "gp_registers ≡ gpRegisters"
definition
 "exception_message ≡ exceptionMessage"
definition
 "syscall_message ≡ syscallMessage"
definition
  new_context :: "user_context" where
  "new_context \equiv (\lambda r. 0) (CPSR := 0x150)"
definition
  get_register :: "register \Rightarrow data user_monad" where
  "get_register r \equiv gets (\lambdauc. uc r)"
definition
  set_registers :: "(register \Rightarrow data) \Rightarrow unit user_monad" where
  "set_registers ≡ put"
definition
  set_register :: "register \Rightarrow data \Rightarrow unit user_monad" where
  "set_register r v \equiv modify (\lambdauc. uc (r := v))"
```
## 13 Error and Fault Messages

theory ExceptionTypes\_A imports MiscMachine\_A begin

There are two types of exceptions that can occur in the kernel: faults and errors. Faults are reported to the user's fault handler. Errors are reported to the user directly.

Capability lookup failures can be be either fault or error, depending on context.

```
datatype lookup_failure
    = InvalidRoot
```

```
| MissingCapability nat
```

```
| DepthMismatch nat nat
```

```
| GuardMismatch nat "bool list"
```
datatype fault

- = CapFault word32 bool lookup\_failure
- | VMFault data "data list"
- | UnknownSyscallException data
- | UserException data data

```
datatype syscall_error
```

```
= InvalidArgument nat
| InvalidCapability nat
| IllegalOperation
| RangeError data data
| AlignmentError
| FailedLookup bool lookup_failure
| TruncatedMessage
| DeleteFirst
| RevokeFirst
| NotEnoughMemory data
```
Preemption in the system is caused by the arrival of hardware interrupts which are tagged with their hardware IRQ.

```
datatype interrupt = Interrupted irq
```
Create a message from a system-call failure to be returned to the thread attempting the operation that failed.

```
primrec
 msg_from_lookup_failure :: "lookup_failure ⇒ data list"
where
  "msg_from_lookup_failure InvalidRoot = [1]"
| "msg_from_lookup_failure (MissingCapability n) = [2, of_nat n]"
| "msg_from_lookup_failure (DepthMismatch n m) = [3, of_nat n, of_nat m]"
| "msg_from_lookup_failure (GuardMismatch n g) = [4, of_nat n, of_bl g, of_nat (size g)]"
primrec
  msg\_from\_syscall\_error :: "syscall\_error \Rightarrow (data \times data list)"where
  "msg_from_syscall_error (InvalidArgument n) = (1, [of_nat n])"
```
#### 13 Error and Fault Messages

```
| "msg_from_syscall_error (InvalidCapability n) = (2, [of_nat n])"
| "msg_from_syscall_error IllegalOperation = (3, [])"
| "msg_from_syscall_error (RangeError minv maxv) = (4, [minv, maxv])"
| "msg_from_syscall_error AlignmentError = (5, [])"<br>| "msg_from_syscall_error (FailedLookup s lf) = (6, [if
                                                              = (6, [if s then 1 else 0]@(msg_from_lookup_failure
\lfloor f \rfloor)"
| "msg_from_syscall_error TruncatedMessage = (7, [])"<br>| "msg_from_syscall_error DeleteFirst = (8, [])"
| "msg_from_syscall_error DeleteFirst = (8, [])"<br>| "msg_from_syscall_error RevokeFirst = (9, [])"
| "msg_from_syscall_error RevokeFirst = (9, [])"
| "msg_from_syscall_error (NotEnoughMemory n) = (10, [n])"
```
# 14 Access Rights

theory CapRights\_A imports "~~/src/HOL/Main" begin

The possible access-control rights that exist in the system. Note that some rights are synonyms for others.

datatype rights = AllowRead | AllowWrite | AllowGrant

definition "AllowSend ≡ AllowWrite" definition "AllowRecv ≡ AllowRead" definition "CanModify ≡ AllowWrite"

Cap rights are just a set of access rights

type synonym cap\_rights = "rights set"

The set of all rights:

definition all\_rights :: cap\_rights where "all\_rights ≡ UNIV"

## 15 ARM-Specific Virtual-Memory Rights

theory ARM\_VMRights\_A imports CapRights\_A begin

This theory provides architecture-specific definitions and datatypes for virtual-memory support.

### 15.1 Architecture-specific virtual memory

Page access rights.

```
type synonym vm_rights = cap_rights
definition
 vm_kernel_only :: vm_rights where
  "vm_kernel_only ≡ {}"
definition
  vm_read_only :: vm_rights where
  "vm_read_only ≡ {AllowRead}"
definition
  vm_read_write :: vm_rights where
  "vm_read_write ≡ {AllowRead,AllowWrite}"
```
Note that only the above combinations of virtual-memory rights are permitted. We introduce the following definitions to reflect this fact: The predicate valid\_vm\_rights holds iff a given set of rights is valid (i.e., a permitted combination). The function validate\_vm\_rights takes an arbitrary set of rights and returns the largest permitted subset.

```
definition
```

```
"valid_vm_rights \equiv {vm_read_write, vm_read_only, vm_kernel_only}"
definition
  "validate_vm_rights rs ≡
   (if AllowRead ∈ rs
     then (if AllowWrite \in rs then vm_read_write else vm_read_only)
   else vm_kernel_only)"
```
## 16 ARM-Specific Data Types

```
theory ARM_Structs_A
imports
  "../design/ARM_Structs_B"
 ExceptionTypes_A
 ARM_VMRights_A
begin
```
This theory provides architecture-specific definitions and datatypes including architecture-specific capabilities and objects.

### 16.1 Architecture-specific virtual memory

```
An ASID is simply a word.
```

```
type synonym asid = "word32"
```

```
datatype vm_attribute = ParityEnabled | PageCacheable | Global | XNever
type synonym vm_attributes = "vm_attribute set"
```
### 16.2 Architecture-specific capabilities

The ARM kernel supports capabilities for ASID pools and an ASID controller capability, along with capabilities for page directories, page tables, and page mappings.

```
datatype arch_cap =
   ASIDPoolCap obj_ref asid
 | ASIDControlCap
 | PageCap obj_ref cap_rights vmpage_size "(asid * vspace_ref) option"
 | PageTableCap obj_ref "(asid * vspace_ref) option"
 | PageDirectoryCap obj_ref "asid option"
definition
  is_page_cap :: "arch_cap \Rightarrow bool" where
  "is_page_cap c \equiv \exists x0 x1 x2 x3. c = PageCap x0 x1 x2 x3"
definition
  asid_high_bits :: nat where
  "asid_high_bits \equiv 8"definition
  asid_low_bits :: nat where
  "asid_low_bits \equiv 10 :: nat"
definition
  asid_bits :: nat where
  "asid_bits \equiv 18 :: nat"
```
### 16.3 Architecture-specific objects

This section gives the types and auxiliary definitions for the architecture-specific objects: a page directory entry ( $pde$ ) contains either an invalid entry, a page table reference, a section reference, or a super-section reference; a page table entry contains either an invalid entry, a large page, or a small page mapping; finally, an architecture-specific object is either an ASID pool, a page table, a page directory, or a data page used to model user memory.

```
datatype pde =
   InvalidPDE
 | PageTablePDE obj_ref vm_attributes machine_word
 | SectionPDE obj_ref vm_attributes machine_word cap_rights
 | SuperSectionPDE obj_ref vm_attributes cap_rights
datatype pte =
   InvalidPTE
 | LargePagePTE obj_ref vm_attributes cap_rights
 | SmallPagePTE obj_ref vm_attributes cap_rights
datatype arch_kernel_obj =
   ASIDPool "10 word \rightarrow obj_ref"
 | PageTable "word8 ⇒ pte"
 | PageDirectory "12 word ⇒ pde"
 | DataPage vmpage_size
primrec
  arch\_obj\_size :: "arch\_cap \Rightarrow nat"where
 "arch_obj_size (ASIDPoolCap p as) = pageBits"
| "arch_obj_size ASIDControlCap = 0"
| "arch_obj_size (PageCap x rs sz as4) = pageBitsForSize sz"
| "arch_obj_size (PageDirectoryCap x as2) = 14"
| "arch_obj_size (PageTableCap x as3) = 10"
primrec
  arch_kobj\_size :: "arch_kernel\_obj \Rightarrow nat"where
  "arch_kobj_size (ASIDPool p) = pageBits"
| "arch_kobj_size (PageTable pte) = 10"
| "arch_kobj_size (PageDirectory pde) = 14"
| "arch_kobj_size (DataPage sz) = pageBitsForSize sz"
primrec
 aobj\_ref :: "arch\_cap \rightarrow obj\_ref"where
  "aobj_ref (ASIDPoolCap p as) = Some p"
| "aobj_ref ASIDControlCap = None"
| "aobj_ref (PageCap x rs sz as4) = Some x"
| "aobj_ref (PageDirectoryCap x as2) = Some x"
| "aobj_ref (PageTableCap x as3) = Some x"
primrec
  acap\_rights :: "arch\_cap \Rightarrow cap\_rights"where
 "acap_rights (PageCap x rs sz as) = rs"
definition
  acap\_rights\_update :: "cap\_rights \Rightarrow arch\_cap \Rightarrow arch\_cap" where"acap_rights_update rs ac \equiv case ac of
    PageCap x rs' sz as \Rightarrow PageCap x (validate_vm_rights rs) sz as
  | \Rightarrow ac"
```
### 16.4 Architecture-specific object types and default objects

```
datatype
  aobject_type =
    SmallPageObj
  | LargePageObj
  | SectionObj
  | SuperSectionObj
  | PageTableObj
  | PageDirectoryObj
  | ASIDPoolObj
definition
  arch\_default\_cap :: "aobject\_type \Rightarrow obj\_ref \Rightarrow nat \Rightarrow arch\_cap" where"arch_default_cap tp r n \equiv case tp of
  SmallPageObj ⇒ PageCap r vm_read_write ARMSmallPage None
  | LargePageObj ⇒ PageCap r vm_read_write ARMLargePage None
  | SectionObj ⇒ PageCap r vm_read_write ARMSection None
  | SuperSectionObj ⇒ PageCap r vm_read_write ARMSuperSection None
  | PageTableObj ⇒ PageTableCap r None
  | PageDirectoryObj ⇒ PageDirectoryCap r None
  | ASIDPoolObj ⇒ ASIDPoolCap r 0"
definition
  default_arch_object :: "aobject_type \Rightarrow nat \Rightarrow arch_kernel_obj" where"default_arch_object tp n \equiv case tp of
    SmallPageObj ⇒ DataPage ARMSmallPage
  | LargePageObj ⇒ DataPage ARMLargePage
  | SectionObj ⇒ DataPage ARMSection
  | SuperSectionObj ⇒ DataPage ARMSuperSection
  | PageTableObj \Rightarrow PageTable (\lambdax. InvalidPTE)
  | PageDirectoryObj \Rightarrow PageDirectory (\lambdax. InvalidPDE)
  | ASIDPoolObj \Rightarrow ASIDPool (\lambda<sub>-</sub>. None)"
type\_symonym hw_asid = word8
type\_synonym arm\_vspace\_region\_uses = "vspace\_ref \Rightarrow arm\_vspace\_region\_use"
```
### 16.5 Architecture-specific state

The architecture-specific state for the ARM model consists of a reference to the globals page ( $arm_g$ lobals\_frame), the first level of the ASID table (arm\_asid\_table), a map from hardware ASIDs to seL4 ASIDs (arm\_hwasid\_table), the next hardware ASID to preempt ( $arm\_next\_asid$ ), the inverse map from seL4 ASIDs to hardware ASIDs (first component of arm\_asid\_map), and the address of the page directory and page tables mapping the shared address space, along with a description of this space (arm\_global\_pd, arm\_global\_pts, and arm\_kernel\_vspace respectively).

Hardware ASIDs are only ever associated with seL4 ASIDs that have a currently active page directory. The second component of arm\_asid\_map values is the address of that page directory.

```
record arch_state =
  arm_globals_frame :: obj_ref
   \verb|arm_asid_table|: "word8 \rightharpoonup obj\_ref"\begin{tabular}{ll} {\tt arm\_hwasid\_table} & :: "hw\_asid \; \rightarrow \; asid" \\ \hline \texttt{arm\_next\_asid} & :: \; hw\_asid \end{tabular}arm_next_asid
   arm\_asid\_map :: "asid \rightarrow (hw_asid \times obj_ref)"
  arm_global_pd :: obj_ref
   arm_global_pts :: "obj_ref list"
```

```
arm_kernel_vspace :: arm_vspace_region_uses
```
### definition

```
pd_bits :: "nat" where
"pd_bits ≡ pageBits + 2"
```
### definition

```
pt_bits :: "nat" where
"pt_bits ≡ pageBits - 2"
```
end

# 17 Machine Operations

theory MachineOps imports "../../lib/WordSetup" "../../lib/wp/NonDetMonad" MachineTypes begin

### 17.1 Wrapping and Lifting Machine Operations

Most of the machine operations below work on the underspecified part of the machine state machine\_state\_rest and cannot fail. We could express the latter by type (leaving out the failure flag), but if we later wanted to implement them, we'd have to set up a new hoare-logic framework for that type. So instead, we provide a wrapper for these operations that explicitly ignores the fail flag and sets it to False. Similarly, these operations never return an empty set of follow-on states, which would require the operation to fail. So we explicitly make this (non-existing) case a null operation.

All this is done only to avoid a large number of axioms (2 for each operation).

```
definition
  ignore_failure :: "('s,unit) nondet_monad ⇒ ('s,unit) nondet_monad"
  where
  "ignore_failure f ≡
  \lambdas. if fst (f s) = {} then ({{(()}, {\rm s})}, {\rm False} ) else (fst (f s), False)"
```
The wrapper doesn't do anything for usual operations:

```
lemma failure_consistent:
  "[[ empty_fail f; no_fail \top f ] \implies ignore_failure f = f"
```
And it has the desired properties

```
lemma ef_ignore_failure [simp]:
  "empty_fail (ignore_failure f)"
lemma no_fail_ignore_failure [simp, intro!]:
  "no_fail \top (ignore_failure f)"
type synonym 'a machine_rest_monad = "(machine_state_rest, 'a) nondet_monad"
definition
 machine_rest_lift :: "'a machine_rest_monad \Rightarrow 'a machine_monad"
where
  "machine\_rest\_lift f \equiv domr \leftarrow gets machine_state_rest;
    (r, mr') \leftarrow select_f (f mr);modify (\lambdas. s (| machine_state_rest := mr' |));
    return r
  od"
```

```
lemma ef_machine_rest_lift [simp, intro!]:
```

```
"empty_fail f \implies empty_fail (machine_rest_lift f)"
lemma no_fail_machine_state_rest [intro!]:
  "no_fail P f \implies no_fail (P o machine_state_rest) (machine_rest_lift f)"
lemma no_fail_machine_state_rest_T [simp, intro!]:
  "no_fail \top f \implies no_fail \top (machine_rest_lift f)"
```
definition

"machine\_op\_lift ≡ machine\_rest\_lift o ignore\_failure"

### 17.2 The Operations

```
consts
 memory_regions :: "(paddr \times paddr) list"
 device_regions :: "(paddr \times paddr) list"
definition
  getMemoryRegions :: "(paddr * paddr) list machine_monad"
  where "getMemoryRegions \equiv return memory_regions"
consts
  getDeviceRegions_impl :: "unit machine_rest_monad"
  getDeviceRegions_val :: "machine_state \Rightarrow (paddr * paddr) list"
definition
 getDeviceRegions :: "(paddr * paddr) list machine_monad"
where
  "getDeviceRegions ≡ return device_regions"
consts
  getKernelDevices_impl :: "unit machine_rest_monad"
  getKernelDevices_val :: "machine\_state \Rightarrow (paddr * machine\_word) list"definition
 getKernelDevices :: "(paddr * machine_word) list machine_monad"
where
  "getKernelDevices ≡ do
    machine_op_lift getKernelDevices_impl;
    gets getKernelDevices_val
  od"
definition
  \texttt{loadWord} :: \texttt{``machine\_word} \Rightarrow \texttt{machine\_word} \texttt{machine\_mond} \texttt{''}where "loadWord p \equiv do m \leftarrow gets underlying\_memory;assert (p \& mask 2 = 0);
                            return (word_rcat [m (p + 3), m (p + 2), m (p + 1), m p])od"
definition
  storeWord :: "machine_word \Rightarrow machine_word \Rightarrow unit machine_monad"
  where "storeWord p w \equiv do
                               assert (p & mask 2 = 0);
                               modify (underlying_memory_update (\lambda m).
                                          m(p := word\_rsplit w : 3,p + 1 := word_rsplit w ! 2,
```
 $p + 2 := word\_rsplit$  w ! 1,  $p + 3 := word\_rsplit w$  ! 0))) od" lemma loadWord\_storeWord\_is\_return: "p && mask 2 = 0  $\implies$  (do w  $\leftarrow$  loadWord p; storeWord p w od) = return ()" This instruction is required in the simulator, only. definition storeWordVM :: "machine\_word  $\Rightarrow$  machine\_word  $\Rightarrow$  unit machine\_monad" where "storeWordVM w  $p \equiv$  return ()" consts configureTimer\_impl :: "unit machine\_rest\_monad"  $\texttt{configureTimer\_val}$  :: "machine\_state  $\Rightarrow$  irq" definition configureTimer :: "irq machine\_monad" where "configureTimer ≡ do machine\_op\_lift configureTimer\_impl; gets configureTimer\_val od" consts initTimer\_impl :: "unit machine\_rest\_monad" definition initTimer :: "unit machine\_monad"  $\label{eq:where}$  where "initTimer  $\equiv$  machine\_op\_lift initTimer\_impl" consts resetTimer\_impl :: "unit machine\_rest\_monad" definition resetTimer :: "unit machine\_monad" where "resetTimer  $\equiv$  machine\_op\_lift resetTimer\_impl" consts setCurrentPD\_impl :: "paddr ⇒ unit machine\_rest\_monad" definition  $setCurrentPD :: "paddr \Rightarrow unit machine\_monad"$ where "setCurrentPD  $pd \equiv$  machine\_op\_lift (setCurrentPD\_impl  $pd$ )" consts  $setHardwareASID\_impl$  :: "hardware\_asid  $\Rightarrow$  unit machine\_rest\_monad" definition  $\mathtt{setHardwareASID:: \ "hardware\_asid} \Rightarrow \mathtt{unit \ machine\_monad"}$ where "setHardwareASID  $a \equiv$  machine\_op\_lift (setHardwareASID\_impl a)"

consts isb\_impl :: "unit machine\_rest\_monad" definition isb :: "unit machine\_monad"

#### 17 Machine Operations

```
where "isb \equiv machine_op_lift isb_impl"
consts
  dsb_impl :: "unit machine_rest_monad"
definition
  dsb :: "unit machine monad"
where "dsb \equiv machine_op_lift dsb_impl"
consts
  dmb_impl :: "unit machine_rest_monad"
definition
 dmb :: "unit machine_monad"
where "dmb \equiv machine_op_lift dmb_impl"
consts
  invalidateTLB_impl :: "unit machine rest_monad"
definition
  invalidateTLB :: "unit machine_monad"
where "invalidateTLB \equiv machine_op_lift invalidateTLB_impl"
consts
  invalidateTLB\_ASID\_impl :: "hardware\_asid \Rightarrow unit machine\_rest\_monad"definition
  invalidateTLB_ASID :: "hardware_asid \Rightarrow unit machine_monad"
where "invalidateTLB_ASID a \equiv machine_op_lift (invalidateTLB_ASID_impl a)"
consts
  invalidateTLB_VAASID\_impl :: "machine_word \Rightarrow unit machine_rest_monad"
definition
  invaldateTLB_VAASID :: "machine\_word \Rightarrow unit machine\_monad"where "invalidateTLB_VAASID w \equiv machine_op_lift (invalidateTLB_VAASID_impl w)"
consts
  cleanByVA_impl :: "machine word \Rightarrow paddr \Rightarrow unit machine rest monad"
definition
  cleanByVA :: "machine_word \Rightarrow paddr \Rightarrow unit machine_monad"
where "cleanByVA w p \equiv machine_op_lift (cleanByVA_impl w p)"
consts
  cleanByVA_PoU_impl :: "machine_word \Rightarrow paddr \Rightarrow unit machine_rest_monad"
definition
  cleanByVA_PoU :: "machine_word \Rightarrow paddr \Rightarrow unit machine_monad"
where "cleanByVA_PoU w p \equiv machine_op_lift (cleanByVA_PoU_impl w p)"
consts
  invalidateByVA_impl :: "machine_word \Rightarrow paddr \Rightarrow unit machine_rest_monad"
definition
  invalidateByVA :: "machine_word \Rightarrow paddr \Rightarrow unit machine_monad"
where "invalidateByVA w p \equiv machine_op_lift (invalidateByVA_impl w p)"
consts
  invalidateByVA_I_impl :: "machine_word ⇒ paddr ⇒ unit machine_rest_monad"
```

```
definition
  invalidateByVA_I :: "machine\_word \Rightarrow padar \Rightarrow unit machine\_monad"where "invalidateByVA_I w p \equiv machine_op_lift (invalidateByVA_I_impl w p)"
consts
  invalidate I PoU impl :: "unit machine rest monad"
definition
  invalidate_I_PoU :: "unit machine_monad"
where "invalidate I PoU \equiv machine op lift invalidate I PoU impl"
consts
  cleanInvalByVA_impl :: "machine_word \Rightarrow paddr \Rightarrow unit machine_rest_monad"
definition
  cleanInvalByVA :: "machine_word \Rightarrow paddr \Rightarrow unit machine_monad"
where "cleanInvalByVA w p \equiv machine_op_lift (cleanInvalByVA_impl w p)"
consts
  branchFlush_impl :: "machine_word \Rightarrow paddr \Rightarrow unit machine_rest_monad"
definition
  branchFlush :: "machine_word \Rightarrow paddr \Rightarrow unit machine_monad"
where "branchFlush w p \equiv machine_op_lift (branchFlush_impl w p)"
consts
  clean_D_PoU_impl :: "unit machine_rest_monad"
definition
  clean_D_PoU :: "unit machine_monad"
where "clean_D_PoU \equiv machine_op_lift clean_D_PoU_impl"
consts
  cleanInvalidate_D_PoC_impl :: "unit machine_rest_monad"
definition
  cleanInvalidate_D_PoC :: "unit machine_monad"
where "cleanInvalidate_D_PoC \equiv machine_op_lift cleanInvalidate_D_PoC_impl"
consts
  cleanInvalidateL2Range_impl :: "paddr \Rightarrow paddr \Rightarrow unit machine_rest_monad"
definition
  cleanInvalidateL2Range :: "paddr \Rightarrow paddr \Rightarrow unit machine_monad"
where "cleanInvalidateL2Range w p \equiv machine_op_lift (cleanInvalidateL2Range_impl w p)"
consts
  invalidateL2Range_impl :: "paddr ⇒ paddr ⇒ unit machine_rest_monad"
definition
  invalidateL2Range :: "paddr \Rightarrow paddr \Rightarrow unit machine_monad"
where "invalidateL2Range w p \equiv machine_op_lift (invalidateL2Range_impl w p)"
consts
  cleanL2Range_impl :: "paddr \Rightarrow paddr \Rightarrow unit machine_rest_monad"
definition
  cleanL2Range :: "paddr \Rightarrow paddr \Rightarrow unit machine_monad"
where "cleanL2Range w p \equiv machine_op_lift (cleanL2Range_impl w p)"
consts
  initL2Cache_impl :: "unit machine_rest_monad"
definition
  initL2Cache :: "unit machine_monad"
where "initL2Cache \equiv machine_op_lift initL2Cache_impl"
```
#### 17 Machine Operations

```
definition
  clearExMonitor :: "unit machine_monad"
where "clearExMonitor \equiv modify (\lambdas. s (| exclusive_state := default_exclusive_state ))"
consts
 flushBTAC_impl :: "unit machine_rest_monad"
definition
 flushBTAC :: "unit machine_monad"
where "flushBTAC \equiv machine op lift flushBTAC impl"
consts
  writeContextID_impl :: "unit machine_rest_monad"
definition
 writeContextID :: "unit machine_monad"
where "writeContextID \equiv machine_op_lift writeContextID_impl"
lemmas cache_machine_op_defs = isb_def dsb_def dmb_def writeContextID_def flushBTAC_def
                                clearExMonitor_def cleanL2Range_def invalidateL2Range_def
                                cleanInvalidateL2Range_def cleanInvalidate_D_PoC_def
                                clean_D_PoU_def branchFlush_def cleanInvalByVA_def
                                invalidate_I_PoU_def invalidateByVA_I_def invalidateByVA_def
                                cleanByVA_PoU_def cleanByVA_def invalidateTLB_VAASID_def
                                invalidateTLB_ASID_def invalidateTLB_def
consts
  IFSR_val :: "machine_state ⇒ machine_word"
 DFSR_val :: "machine\_state \Rightarrow machine\_word"FAR val :: "machine state \Rightarrow machine word"
definition
  getIFSR :: "machine_word machine_monad"
  where "getIFSR \equiv gets IFSR_val"
definition
  getDFSR :: "machine_word machine_monad"
  where "getDFSR \equiv gets DFSR_val"
definition
  getFAR :: "machine_word machine_monad"
  where "getFAR \equiv gets FAR_val"
definition
  debugPrint :: "unit list ⇒ unit machine_monad"
where
  debugPrint_def[simp]:
 "debugPrint \equiv \lambdamessage. return ()"
```
— Interrupt controller operations

getActiveIRQ is now derministic. It 'updates' the irq state to the reflect the passage of time since last the irq was gotten, then it gets the active IRQ (if there is one).

```
definition
  getActiveIRQ :: "(irq option) machine_monad"
where
  "getActiveIRQ ≡ do
     is_masked \leftarrow gets $ irq_masks;
     modify (\lambda s. s () \text{irq\_state} := \text{irq\_state} s + 1 ();
     \text{active\_irq} \leftarrow \text{gets $ $ irq\_oracle} \circ \text{irq\_state};
```

```
if is_masked active_irq ∨ active_irq = 0xFF
    then return None
    else return ((Some active_irq) :: irq option)
  od"
definition
 maskInterrupt :: "bool \Rightarrow irq \Rightarrow unit machine_monad"
where
  "maskInterrupt m irq ≡
 modify (\lambdas. s \parallel irq_masks := (irq_masks s) (irq := m) \parallel)"
Does nothing on imx31
definition
  ackInterrupt :: "irq \Rightarrow unit machine\_monad"where
  "ackInterrupt \equiv \lambdairq. return ()"
definition
 lineStart :: "machine_word ⇒ machine_word"
where
  "lineStart addr = (addr >> cacheLineBits) << cacheLineBits"
Performs the given operation on every cache line that intersects the supplied range.
definition
  cacheRangeOp :: "(machine_word \Rightarrow paddr \Rightarrow unit machine_monad)
                  \Rightarrow machine_word \Rightarrow machine_word \Rightarrow paddr \Rightarrow unit machine_monad"
where
  "cacheRangeOp operation vstart vend pstart ≡
    let pend = pstart + (vend - vstart);
        vptrs = [lineStart vstart, lineStart vstart + of_nat cacheLine .e. lineStart vend];
        pptrs = [lineStart pstart, lineStart pstart + of_nat cacheLine .e. lineStart pend]
    in mapM_x (\lambda(v, p)). operation v p) (zip vptrs pptrs)"
definition
  cleanCacheRange_PoC :: "machine_word ⇒ machine_word ⇒ paddr ⇒ unit machine_monad"
where
  "cleanCacheRange_PoC vstart vend pstart ≡ cacheRangeOp cleanByVA vstart vend pstart"
definition
 cleanInvalidateCacheRange_RAM :: "machine_word \Rightarrow machine_word \Rightarrow paddr \Rightarrow unit machine_monad"
where
  "cleanInvalidateCacheRange_RAM vstart vend pstart ≡ do
    cleanCacheRange_PoC vstart vend pstart;
    dsb;
    cleanInvalidateL2Range pstart (pstart + (vend - vstart));
    cacheRangeOp cleanInvalByVA vstart vend pstart;
    dsb
  od"
definition
  cleanCacheRange_RAM :: "machine_word ⇒ machine_word ⇒ paddr ⇒ unit machine_monad"
where
  "cleanCacheRange_RAM vstart vend pstart \equiv do
    cleanCacheRange_PoC vstart vend pstart;
    dsb;
    cleanL2Range pstart (pstart + (vend - vstart))
  od"
```

```
definition
  cleanCacheRange_PoU :: "machine_word \Rightarrow machine_word \Rightarrow paddr \Rightarrow unit machine_monad"
where
  "cleanCacheRange_PoU vstart vend pstart ≡ cacheRangeOp cleanByVA_PoU vstart vend pstart"
definition
  invalidateCacheRange_RAM :: "machine_word ⇒ machine_word ⇒ paddr ⇒ unit machine_monad"
where
  "invalidateCacheRange RAM vstart vend pstart \equiv do
   when (vstart \neq lineStart vstart) $
        cleanCacheRange_RAM vstart vstart pstart;
    when (vend + 1 \neq lineStart (vend + 1)) $
        cleanCacheRange_RAM (lineStart vend) (lineStart vend)
           (pstart + ((lineStart vend) - vstart));
    invalidateL2Range pstart (pstart + (vend - vstart));
    cacheRangeOp invalidateByVA vstart vend pstart;
    dsb
  od"
definition
 invalidateCacheRange_I :: "machine_word ⇒ machine_word ⇒ paddr ⇒ unit machine_monad"
where
  "invalidateCacheRange_I vstart vend pstart ≡ cacheRangeOp invalidateByVA_I vstart vend pstart"
definition
 branchFlushRange :: "machine_word \Rightarrow machine_word \Rightarrow paddr \Rightarrow unit machine_monad"
where
  "branchFlushRange vstart vend pstart ≡ cacheRangeOp branchFlush vstart vend pstart"
definition
 cleanCaches_PoU :: "unit machine_monad"
where
  "cleanCaches_PoU ≡ do
   dsb;
   clean_D_PoU;
   dsb;
   invalidate_I_PoU;
    dsb
  od"
definition
  cleanInvalidateL1Caches :: "unit machine_monad"
where
  "cleanInvalidateL1Caches ≡ do
   dsb;
   cleanInvalidate_D_PoC;
   dsb;
   invalidate_I_PoU;
   dsb
 od"
```
## 17.3 Memory Clearance

Clear memory contents to recycle it as user memory

```
definition
  clearMemory :: "machine_word \Rightarrow nat \Rightarrow unit machine_monad"
  where
```

```
"clearMemory ptr bytelength ≡
  do mapM_x (\lambdap. storeWord p 0) [ptr, ptr + word_size .e. ptr + (of_nat bytelength) - 1];
     cleanCacheRange_PoU ptr (ptr + of_nat bytelength - 1) (addrFromPPtr ptr)
  od"
definition
```

```
clearMemoryVM :: "machine_word \Rightarrow nat \Rightarrow unit machine_monad"
where
"clearMemoryVM ptr bits ≡ return ()"
```
Initialize memory to be used as user memory. Note that zeroing out the memory is redundant in the specifications. In any case, we cannot abstract from the call to cleanCacheRange, which appears in the implementation.

abbreviation (input) "initMemory == clearMemory"

Free memory that had been initialized as user memory. While freeing memory is a no-op in the implementation, we zero out the underlying memory in the specifications to avoid garbage. If we know that there is no garbage, we can compute from the implementation state what the exact memory content in the specifications is.

```
definition
```

```
freeMemory :: "machine_word \Rightarrow nat \Rightarrow unit machine_monad"
 where
"freeMemory ptr bits ≡
mapM_x (\lambdap. storeWord p 0) [ptr, ptr + word_size .e. ptr + 2 \hat{ } bits - 1]"
```
### 17.4 User Monad

```
type_synonym user_context = "register \Rightarrow machine_word"
type synonym 'a user_monad = "(user_context, 'a) nondet_monad"
translations
  (type) "'a user_monad" <= (type) "(register \Rightarrow machine_word, 'a) nondet_monad"
definition
  getRegister :: "register ⇒ machine_word user_monad"
where
  "getRegister r \equiv gets (\lambdauc. uc r)"
definition
  setRegister :: "register ⇒ machine_word ⇒ unit user_monad"
where
  "setRegister r v \equiv modify (\lambdauc. uc (r := v))"
definition
  "getRestartPC \equiv getRegister FaultInstruction"definition
  "setNextPC \equiv setRegister LR\_src"
```
end

## 18 Basic Data Structures

```
theory Structures_A
imports
  ARM_Structs_A
  "../machine/MachineOps"
begin
```
User mode can request these objects to be created by retype:

datatype apiobject\_type =

Untyped | TCBObject | EndpointObject | AsyncEndpointObject

```
| CapTableObject
```
| ArchObject aobject\_type

These allow more informative type signatures for IPC operations.

```
type synonym badge = data
type synonym msg_label = data
type synonym message = data
```
This type models refences to capability slots. The first element of the tuple points to the object the capability is contained in. The second element is the index of the slot inside a slot-containing object. The default slot-containing object is a cnode, thus the name cnode\_index.

```
type synonym cnode_index = "bool list"
type\_symonym cslot_ptr = "obj_ref \times cnode_index"
```
Capabilities. Capabilities represent explicit authority to perform some action and are required for all system calls. Capabilities to Endpoint, AsyncEndpoint, Thread and CNode objects allow manipulation of standard kernel objects. Untyped capabilities allow the creation and removal of kernel objects from a memory region. Reply capabilities allow sending a one-off message to a thread waiting for a reply. IRQHandler and IRQControl caps allow a user to configure the way interrupts on one or all IRQs are handled. Capabilities to architecture-specific facilities are provided through the arch\_cap type. Null capabilities are the contents of empty capability slots; they confer no authority and can be freely replaced. Zombie capabilities are stored when the deletion of CNode and Thread objects is partially completed; they confer no authority but cannot be replaced until the deletion is finished.

#### datatype cap

```
= NullCap
         | UntypedCap obj_ref nat nat
           — pointer, size in bits (i.e. size = 2^bits) and freeIndex (i.e. freeRef = obj_ref + (freeIndex
* 2^2)| EndpointCap obj_ref badge cap_rights
         | AsyncEndpointCap obj_ref badge cap_rights
         | ReplyCap obj_ref bool
         | CNodeCap obj_ref nat "bool list"
            — CNode ptr, number of bits translated, guard
         | ThreadCap obj_ref
         | DomainCap
         | IRQControlCap
         | IRQHandlerCap irq
```
| Zombie obj\_ref "nat option" nat — cnode ptr \* nat + tcb or cspace ptr | ArchObjectCap arch\_cap

The CNode object is an array of capability slots. The domain of the function will always be the set of boolean lists of some specific length. Empty slots contain a Null capability.

```
type\_synonym cnode_contents = "cnode_index \Rightarrow cap option"
```
Various access functions for the cap type are defined for convenience.

```
definition
  the_cnode_cap :: "cap \Rightarrow obj_ref \times nat \times bool list" where
  "the_cnode_cap cap ≡
  case cap of
    CNodeCap oref bits guard \Rightarrow (oref, bits, guard)"
definition
  the_arch_cap :: "cap \Rightarrow arch_cap" where
  "the_arch_cap cap \equiv case cap of ArchObjectCap a \Rightarrow a"
primrec
  cap_ep_badge :: "cap ⇒ badge"
where
  "cap_ep_badge (EndpointCap _ badge _) = badge"
| "cap_ep_badge (AsyncEndpointCap _ badge _) = badge"
primrec
  cap_ep_ptr :: "cap \Rightarrow badge"
where
  "cap_ep_ptr (EndpointCap obj_ref _ _) = obj_ref"
| "cap_ep_ptr (AsyncEndpointCap obj_ref _ _) = obj_ref"
definition
  bits_of :: "cap \Rightarrow nat" where
  "bits_of cap ≡ case cap of
    UntypedCap _ bits _ \Rightarrow bits
  | CNodeCap _ radix_bits _ ⇒ radix_bits"
definition
  free\_index\_of :: "cap \Rightarrow nat" where
  "free_index_of cap \equiv case cap of
    UntypedCap _ _ free_index \Rightarrow free_index"
definition
  is_reply_cap :: "cap \Rightarrow bool" where
  "is_reply_cap cap \equiv case cap of ReplyCap _ m \Rightarrow \neg m | _ \Rightarrow False"
definition
  is_master_reply_cap :: "cap ⇒ bool" where
  "is_master_reply_cap cap \equiv case cap of ReplyCap _ m \Rightarrow m | _ \Rightarrow False"
definition
  is_zombie :: "cap ⇒ bool" where
  "is_zombie cap \equiv case cap of Zombie _ _ _ \Rightarrow True | _ \Rightarrow False"
definition
  is_arch_cap :: "cap \Rightarrow bool" where
  "is_arch_cap cap \equiv case cap of ArchObjectCap _ \Rightarrow True | _ \Rightarrow False"
fun is_cnode_cap :: "cap ⇒ bool"
where
```

```
"is_cnode_cap (CNodeCap _ _ _) = True"
\parallel "is_cnode_cap _ = False"
fun is_thread_cap :: "cap \Rightarrow bool"
where
  "is thread cap (ThreadCap ) = True"
\parallel "is_thread_cap _ = False"
fun is domain cap :: "cap \Rightarrow bool"
where
  "is_domain_cap DomainCap = True"
| "is_domain_cap _ = False"
fun is_untyped_cap :: "cap \Rightarrow bool"
where
 "is_untyped_cap (UntypedCap _ _ _) = True"
| "is_untyped_cap _ = False"
fun is ep cap :: "cap \Rightarrow bool"
where
  "is_ep_cap (EndpointCap _ _ _) = True"<br>"is ep cap = False"
| "is_ep_cap _
fun is_aep_cap :: "cap \Rightarrow bool"
where
  "is_aep_cap (AsyncEndpointCap _ _ _) = True"<br>"is aep cap = False"
| "is_aep_cap =primrec
 cap\_rights :: "cap \Rightarrow cap\_rights"where
  "cap_rights (EndpointCap _ _ cr) = cr"
| "cap_rights (AsyncEndpointCap _ _ cr) = cr"
| "cap_rights (ArchObjectCap acap) = acap_rights acap"
```
Various update functions for cap data common to various kinds of cap are defined here.

```
definition
```

```
cap_rights_update :: "cap_rights \Rightarrow cap \Rightarrow cap" where
"cap_rights_update cr' cap \equivcase cap of
   EndpointCap oref badge cr \Rightarrow EndpointCap oref badge cr'| AsyncEndpointCap oref badge cr
   ⇒ AsyncEndpointCap oref badge (cr' - {AllowGrant})
 | ArchObjectCap acap ⇒ ArchObjectCap (acap_rights_update cr' acap)
 | \_ \Rightarrow cap"
```
For implementation reasons not all bits of the badge word can be used.

```
definition
 badge_bits :: nat where
  "badge_bits ≡ 28"
```
declare badge\_bits\_def [simp]

definition

```
badge_update :: "badge \Rightarrow cap \Rightarrow cap" where
"badge_update data cap ≡
case cap of
   EndpointCap oref badge cr \Rightarrow EndpointCap oref (data && mask badge_bits) cr
```

```
| AsyncEndpointCap oref badge cr \Rightarrow AsyncEndpointCap oref (data && mask badge_bits) cr|\quad \Rightarrow cap"
```
#### definition

```
mask_cap :: "cap_rights \Rightarrow cap \Rightarrow cap" where
"mask_cap rights cap ≡ cap_rights_update (cap_rights cap ∩ rights) cap"
```
### 18.1 Message Info

The message info is the first thing interpreted on a user system call and determines the structure of the message the user thread is sending either to another user or to a system service. It is also passed to user threads receiving a message to indicate the structure of the message they have received. The mi\_length parameter is the number of data words in the body of the message. The mi\_extra\_caps parameter is the number of caps to be passed together with the message. The mi\_caps\_unwrapped parameter is a bitmask allowing threads receiving a message to determine how extra capabilities were transferred. The mi\_label parameter is transferred directly from sender to receiver as part of the message.

```
datatype message_info = MI length_type length_type data msg_label
```

```
primrec
 mi\_label :: "message_info \Rightarrow msg_label"
where
  "mi_label (MI ln exc unw label) = label"
primrec
 mi_length :: "message_info \Rightarrow length_type"where
  "mi_length (MI ln exc unw label) = ln"
primrec
 mi_extra_caps :: "message_info ⇒ length_type"
where
  "mi_extra_caps (MI ln exc unw label) = exc"
primrec
 mi_caps_unwrapped :: "message_info ⇒ data"
where
 "mi_caps_unwrapped (MI ln exc unw label) = unw"
```
Message infos are encoded to or decoded from a data word.

```
primrec
 message_info_to_data :: "message_info ⇒ data"
where
  "message_info_to_data (MI ln exc unw mlabel) =
   (let
        extra = exc \leq 7;unwrapped = unw \ll 9;
        label = mlabel << 12
    in
       label || extra || unwrapped || ln)"
```
Hard-coded to avoid recursive imports?

definition

data\_to\_message\_info :: "data  $\Rightarrow$  message\_info"

where

```
"data_to_message_info w \equivMI (let v = w k k ((1 \ll 7) - 1) in if v > 120 then 120 else v) ((w >> 7) & ((1 << 2) - 1))
    ((w \gg 9) \& (1 \ll 3) - 1)) (w \gg 12)"
```
### 18.2 Kernel Objects

Endpoints are synchronous points of communication for threads. At any time an endpoint may contain a queue of threads waiting to send, a queue of threads waiting to receive or be idle. Whenever threads would be waiting to send and receive simultaneously messages are transferred immediately.

#### datatype endpoint

= IdleEP | SendEP "obj\_ref list" | RecvEP "obj\_ref list"

AsyncEndpoints are asynchronous points of communication. Unlike regular endpoints, threads may block waiting to receive but not to send. Whenever a thread sends to an async endpoint, its message is stored in the endpoint immediately.

```
datatype async_ep
```
= IdleAEP | WaitingAEP "obj\_ref list" | ActiveAEP badge message

#### definition

```
default_ep :: endpoint where
"default_ep ≡ IdleEP"
```
#### definition

```
default_async_ep :: async_ep where
"default_async_ep ≡ IdleAEP"
```
Thread Control Blocks are the in-kernel representation of a thread.

Threads which can execute are either in the Running state for normal execution, in the Restart state if their last operation has not completed yet or in the IdleThreadState for the unique system idle thread. Threads can also be blocked waiting for any of the different kinds of system messages. The Inactive state indicates that the TCB is not currently used by a running thread.

TCBs also contain some special-purpose capability slots. The CTable slot is a capability to a CNode through which the thread accesses capabilities with which to perform system calls. The VTable slot is a capability to a virtual address space (an architecture-specific capability type) in which the thread runs. If the thread has issued a Reply cap to another thread and is awaiting a reply, that cap will have a "master" Reply cap as its parent in the Reply slot. The Caller slot is used to initially store any Reply cap issued to this thread. The IPCFrame slot stores a capability to a memory frame (an architecture-specific capability type) through which messages will be sent and received.

If the thread has encountered a fault and is waiting to send it to its supervisor the fault is stored in tcb\_fault. The user register file is stored in tcb\_context, the pointer to the cap in the IPCFrame slot in tcb\_ipc\_buffer and the identity of the Endpoint cap through which faults are to be sent in tcb\_fault\_handler.

```
record sender_payload =
sender_badge :: badge
sender_can_grant :: bool
sender_is_call :: bool
```
datatype thread\_state

#### 18 Basic Data Structures

```
= Running
 | Inactive
 | Restart
 | BlockedOnReceive obj_ref bool
 | BlockedOnSend obj_ref sender_payload
 | BlockedOnReply
 | BlockedOnAsyncEvent obj_ref
 | IdleThreadState
record tcb =
 tcb_ctable :: cap
 tcb_vtable :: cap
 tcb_reply :: cap
 tcb_caller :: cap
 tcb_ipcframe :: cap
 tcb_state :: thread_state
tcb_fault_handler :: cap_ref
tcb_ipc_buffer :: vspace_ref
tcb_context :: user_context<br>
teb_feult :: user_context
tcb_fault :: "fault option"
```
Determines whether a thread in a given state may be scheduled.

```
primrec
  runnable :: "Structures_A.thread_state \Rightarrow bool"
```

```
where
 "runnable (Running) = True"
| "runnable (Inactive)
| "runnable (Restart) = True"
| "runnable (BlockedOnReceive x y) = False"
| "runnable (BlockedOnSend x y) = False"
| "runnable (BlockedOnAsyncEvent x) = False"
| "runnable (IdleThreadState) = False"
| "runnable (BlockedOnReply) = False"
```
#### definition

```
default_tcb :: tcb where
"default_tcb \equiv (
   tcb_ctable = NullCap,
   tcb vtable = NullCap.
   tcb_reply = NullCap,tcb_caller = NullCap,
   tcb_ipcframe = NullCap,
   tcb_state = Inactive,
   tcb_fault_handler = to_bh (0::word32),
   tcb\_ipc_buffer = 0,
   tcb_countext = new_countext,tcb_fault = None |"
```
All kernel objects are CNodes, TCBs, Endpoints, AsyncEndpoints or architecture specific.

```
datatype kernel_object
         = CNode nat cnode_contents - size in bits, and contents
         | TCB tcb
         | Endpoint endpoint
         | AsyncEndpoint async_ep
         | ArchObj arch_kernel_obj
```
Checks whether a cnode's contents are well-formed.

```
definition
  well_formed_cnode_n :: "nat \Rightarrow cnode_contents \Rightarrow bool" where
 "well_formed_cnode_n n \equiv \lambdacs. dom cs = {x. length x = n}"
definition
  cte level bits :: nat where
  "cte_level_bits \equiv 4"primrec
  obj\_bits :: "kernel\_object \Rightarrow nat"where
  "obj_bits (CNode sz cs) = (if well_formed_cnode_n sz cs
                              then cte_level_bits + sz
                              else cte_level_bits)"
\vert "obj_bits (TCB t) = 9"
| "obj_bits (Endpoint ep) = 4"
| "obj_bits (AsyncEndpoint aep) = 4"
| "obj_bits (ArchObj ao) = arch_kobj_size ao"
primrec
 obj_size :: "cap ⇒ word32"
where
  "obj_size NullCap = 0"
| "obj_size (UntypedCap r bits f) = 1 << bits"
| "obj_size (EndpointCap r b R) = 1 << obj_bits (Endpoint undefined)"
| "obj_size (AsyncEndpointCap r b R) = 1 << obj_bits (AsyncEndpoint undefined)"
| "obj_size (CNodeCap r bits g) = 1 << (cte_level_bits + bits)"
| "obj_size (ThreadCap r) = 1 << obj_bits (TCB undefined)"
| "obj_size (Zombie r zb n) = (case zb of None \Rightarrow 1 << obj_bits (TCB undefined)
                                           | Some n \Rightarrow 1 \leq \text{(cte level bits + n)}"
| "obj_size (ArchObjectCap a) = 1 << arch_obj_size a"
```
### 18.3 Kernel State

The kernel's heap is a partial function containing kernel objects.

type\_synonym kheap = "obj\_ref  $\Rightarrow$  kernel\_object option"

Capabilities are created either by cloning an existing capability or by creating a subordinate capability from it. This results in a capability derivation tree or CDT. The kernel provides a Revoke operation which deletes all capabilities derived from one particular capability. To support this, the kernel stores the CDT explicitly. It is here stored as a tree, a partial mapping from capability slots to parent capability slots.

```
type_synonym cdt = "cslot_ptr \Rightarrow cslot_ptr option"
datatype irq_state =
```
IRQInactive | IRQNotifyAEP | IRQTimer

The kernel state includes a heap, a capability derivation tree (CDT), a bitmap used to determine if a capability is the original capability to that object, a pointer to the current thread, a pointer to the system idle thread, the state of the underlying machine, per-irq pointers to cnodes (each containing one async endpoint through which interrupts are delivered), an array recording which interrupts are used for which purpose, and the state of the architecture-specific kernel module.

Note: for each irq, interrupt\_irq\_node irq points to a cnode which can contain the async endpoint cap through which interrupts are delivered. In C, this all lives in a single array. In the abstract spec though, to prove security, we can't have a single object accessible by everyone. Hence the need to separate irq handlers.

record abstract\_state =

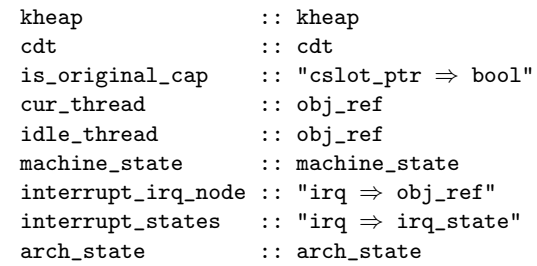

The following record extends the abstract kernel state with extra state of type 'a. The specification operates over states of this extended type. By choosing an appropriate concrete type for 'a we may obtain different instantiations of the kernel specifications at differing levels of abstraction. See [chapter 19](#page-94-0) for further information.

record 'a state = abstract\_state + exst :: 'a

This wrapper lifts monadic operations on the underlying machine state to monadic operations on the kernel state.

```
definition
```

```
do_machine_op :: "(machine_state, 'a) nondet_monad \Rightarrow ('z state, 'a) nondet_monad"
where
 "do_machine_op mop ≡ do
    ms \leftarrow gets machine\_state;(r, ms') \leftarrow select_f (mop ms);modify (\lambdastate. state \langle \rangle machine_state := ms' \rangle);
    return r
  od"
```
This function generates the cnode indices used when addressing the capability slots within a TCB.

definition

```
tcb\_cnode\_index :: "nat \Rightarrow cnode\_index" where"tcb_cnode_index n \equiv to_bl (of_nat n :: 3 word)"
```
Zombie capabilities store the bit size of the CNode cap they were created from or None if they were created from a TCB cap. This function decodes the bit-length of cnode indices into the relevant kernel objects.

```
definition
 zombie_cte_bits :: "nat option \Rightarrow nat" where
 "zombie_cte_bits N \equiv case N of Some n \Rightarrow n | None \Rightarrow 3"
lemma zombie_cte_bits_simps[simp]:
 "zombie_cte_bits (Some n) = n"
"zombie_cte_bits None = 3"
```
The first capability slot of the relevant kernel object.

```
primrec
 first_cslot_of :: "cap \Rightarrow cslot_ptr"
where
  "first_cslot_of (ThreadCap oref) = (oref, tcb_cnode_index 0)"
| "first_cslot_of (CNodeCap oref bits g) = (oref, replicate bits False)"
| "first_cslot_of (Zombie oref bits n) = (oref, replicate (zombie_cte_bits bits) False)"
```
The set of all objects referenced by a capability.

```
primrec
 obj_refs :: "cap ⇒ obj_ref set"
where
 "obj_refs NullCap = {}"
| "obj_refs (ReplyCap r m) = {}"
| "obj_refs IRQControlCap = {}"
| "obj_refs (IRQHandlerCap irq) = {}"
| "obj_refs (UntypedCap r s f) = {}"
| "obj_refs (CNodeCap r bits guard) = {r}"
| "obj_refs (EndpointCap r b cr) = {r}"
| "obj_refs (AsyncEndpointCap r b cr) = {r}"
| "obj_refs (ThreadCap r) = \{r\}"
| "obj_refs DomainCap = {}"
| "obj_refs (Zombie ptr b n) = {ptr}"
| "obj_refs (ArchObjectCap x) = Option.set (aobj_ref x)"
```
The partial definition below is sometimes easier to work with. It also provides cases for UntypedCap and ReplyCap which are not true object references in the sense of the other caps.

#### primrec

```
obj\_ref\_of :: "cap \Rightarrow obj\_ref"where
  "obj_ref_of (UntypedCap r s f) = r"
| "obj_ref_of (ReplyCap r m) = r"
| "obj_ref_of (CNodeCap r bits guard) = r"
| "obj_ref_of (EndpointCap r b cr) = r"
| "obj_ref_of (AsyncEndpointCap r b cr) = r"
| "obj_ref_of (ThreadCap r) = r"
| "obj_ref_of (Zombie ptr b n) = ptr"
| "obj_ref_of (ArchObjectCap x) = the (aobj_ref x)"
primrec
  cap_bits_untyped :: "cap \Rightarrow nat"
where
  "cap_bits_untyped (UntypedCap r s f) = s"
definition
  "tcb_cnode_map tcb ≡
   [{\tt tcb\_cnode\_index}\:\: 0 \ \mapsto \ \tt tcb\_ctable\:\: tcb,tcb_cnode_index 1 \mapsto tcb_vtable tcb,
    tcb_cnode_index 2 \mapsto tcb_reply tcb,
    tcb_cnode_index 3 \mapsto tcb_caller tcb,
    tcb\_cnode\_index 4 \mapsto tcb\_ipcframe tcb]"
definition
  "cap_of kobj ≡
   case kobj of CNode _ cs \Rightarrow cs | TCB tcb \Rightarrow tcb_cnode_map tcb | _ \Rightarrow empty"
```
The set of all caps contained in a kernel object.

#### definition

 $caps_of :: "kernel\_object \Rightarrow cap set" where$ "caps\_of kobj ≡ ran (cap\_of kobj)"

end

# <span id="page-94-0"></span>19 Abstract Specification Instantiations

```
theory Deterministic_A
imports
  Structures_A
  "../../lib/List_Lib"
```
#### begin

The kernel specification operates over states of type 'a state, which includes all of the abstract kernel state plus an extra field, exst of type 'a. By choosing an appropriate concrete type for 'a, we obtain different *instantiations* of this specification, at differing levels of abstraction. The abstract specification is thus *extensible*. The basic technique, and its motivation, are described in [\[14\]](#page-225-0).

Here, we define two such instantiations. The first yields a largely-deterministic specification by instantiating 'a with a record that includes concrete scheduler state and information about sibling ordering in the capability derivation tree (CDT). We call the resulting specification the deterministic abstract specification and it is defined below in [section 19.1.](#page-94-1)

The second instantiation uses the type unit for 'a, yielding a specification that is far more nondeterministic. In particular, the scheduling behaviour and the order in which capabilities are deleted during a revoke system call both become completely nondeterministic. We call this second instantiation the nondeterministic abstract specification and it is defined below in [section 19.2.](#page-103-0)

Translate a state of type 'a state to one of type 'b state via a function t from 'a to 'b.

```
definition trans_state :: "('a \Rightarrow 'b) \Rightarrow 'a state \Rightarrow 'b state" where
"trans_state t s = (k \cdot k) = k \cdot k = k \cdot k s, k \cdot k = k \cdot k s, k \cdot k = k \cdot k = k \cdot k = k \cdot k = k \cdot k = k \cdot k = k \cdot k = k \cdot k = k \cdot k = k \cdot k = k \cdot k = k \cdot k = k \cdot k = k \cdot k = k \cdot k = k \cdot k = k \cdot k = kcur_thread = cur_thread s, idle_thread = idle_thread s,
                                 machine_state = machine_state s,
                                  interrupt_irq_node = interrupt_irq_node s,
                                  interrupt_states = interrupt_states s, arch_state = arch_state s,
                                  ext = t(exst s)"
```
Truncate an extended state of type 'a state by effectively throwing away all the 'a information. abbreviation "truncate\_state  $\equiv$  trans\_state  $(\lambda_{-}.()')$ "

### <span id="page-94-1"></span>19.1 Deterministic Abstract Specification

The deterministic abstract specification tracks the state of the scheduler and ordering information about sibling nodes in the CDT.

The current scheduler action, which is part of the scheduling state.

```
datatype scheduler action =
   resume_cur_thread
  | switch_thread obj_ref
  | choose_new_thread
type_synonym priority = word8
type_synonym domain = word8
```

```
record etcb =
tcb_priority :: "priority"
tcb_time_slice :: "nat"
tcb_domain :: "domain"
definition num domains :: nat where
  "num\_domains \equiv 16"definition time slice :: "nat" where
  "time_slice \equiv 5"
definition default_priority :: "priority" where
  "default_priority ≡ minBound"
definition default_domain :: "domain" where
  "default\_domain \equiv minBound"definition default_etcb :: "etcb" where
  "default_etcb \equiv (tcb_priority = default_priority, tcb_time_slice = time_slice, tcb_domain =
default_domain|)"
type synonym ready_queue = "obj_ref list"
For each entry in the CDT, we record an ordered list of its children. This encodes the order of sibling
nodes in the CDT.
type synonym cdt_list = "cslot_ptr ⇒ cslot_ptr list"
```

```
definition work_units_limit :: "32 word" where
  "work_units_limit = 0x64"
```
The extended state of the deterministic abstract specification.

```
record det_ext =
  work_units_completed_internal :: "32 word"
   scheduler_action_internal :: scheduler_action
  ekheap\_internal :: "obj\_ref \Rightarrow etcb option"domain_list_internal :: "(domain \times 32 word) list"
  domain_index_internal :: nat
  cur_domain_internal :: domain
  domain_time_internal :: "32 word"
  ready_queues_internal :: "domain ⇒ priority ⇒ ready_queue"
   cdt_list_internal :: cdt_list
```
The state of the deterministic abstract specification extends the abstract state with the det\_ext record.

type synonym det\_state = "det\_ext state"

Accessor and update functions for the extended state of the deterministic abstract specification.

```
abbreviation
  "work_units_completed (s::det_state) ≡ work_units_completed_internal (exst s)"
```
abbreviation

```
"work_units_completed_update f (s::det_state) ≡ trans_state (work_units_completed_internal_update
f) s"
```
abbreviation

"scheduler\_action (s::det\_state) ≡ scheduler\_action\_internal (exst s)"

abbreviation

```
"scheduler_action_update f (s::det_state) ≡ trans_state (scheduler_action_internal_update f)
s"
abbreviation
  "ekheap (s::det_state) \equiv ekheap_internal (exst s)"
abbreviation
  "ekheap_update f (s::det_state) ≡ trans_state (ekheap_internal_update f) s"
abbreviation
  "domain_list (s::det\_state) \equiv domain\_list\_internal (exst s)"
abbreviation
  "domain_list_update f (s::det_state) \equiv trans_state (domain_list_internal_update f) s"
abbreviation
  "domain index (s::det state) \equiv domain index internal (exst s)"
abbreviation
  "domain_index_update f (s::det_state) ≡ trans_state (domain_index_internal_update f) s"
abbreviation
  "cur_domain (s::det\_state) \equiv cur\_domain\_internal (exst s)"
abbreviation
  "cur_domain_update f (s::det_state) \equiv trans_state (cur_domain_internal_update f) s"
abbreviation
  "domain_time (s::det\_state) \equiv domain_time_internal (exst s)"
abbreviation
  "domain_time_update f (s::det_state) ≡ trans_state (domain_time_internal_update f) s"
abbreviation
  "ready_queues (s::det\_state) \equiv ready\_queues\_internal (exst s)"
abbreviation
  "ready\_queues\_update f (s::det\_state) \equiv trans\_state (ready\_queues\_internal\_update f) s"abbreviation
  "cdt_list (s::det\_state) \equiv cdt\_list\_internal (exst s)"
abbreviation
  "cdt_list_lupdate f (s::det_state) \equiv trans_state (cdt_list_linternal_lupdate f) s"type synonym 'a det_ext_monad = "(det_state,'a) nondet_monad"
Basic monadic functions for operating on the extended state of the deterministic abstract specification.
definition
  \mathtt{get\_etcb}\ ::\ "obj\_ref \ \Rightarrow \ \mathtt{det\_state} \ \Rightarrow \ \mathtt{etcb}\ \mathtt{option}''where
  "get_etcb tcb_ref es ≡ ekheap es tcb_ref"
definition
  ethread_get :: "(etcb \Rightarrow 'a) \Rightarrow obj_ref \Rightarrow 'a det_ext_monad"
where
  "ethread_get f tptr \equiv do
     tcb ← gets_the $ get_etcb tptr;
```

```
return $ f tcb
   od"
definition set_eobject :: "obj_ref \Rightarrow etcb \Rightarrow unit det_ext_monad"
  where
 "set_eobject ptr obj ≡
 do es \leftarrow get;
    ekh ← return $ ekheap es(ptr \mapsto obj);
    put (es(|ekheap := ekh|))
  od"
definition
  ethread_set :: "(etcb \Rightarrow etcb) \Rightarrow obj_ref \Rightarrow unit det_ext_monad"
where
  "ethread_set f tptr ≡ do
     tcb \leftarrow gets\_the \ get_etcb tptr;
     set_eobject tptr $ f tcb
   od"
definition
  set\_scheduling_action :: "scheduling_action \Rightarrow unit det\_ext\_monad" where"set_scheduler_action action ≡
     modify (\lambdaes. es(|scheduler_action := action))"
definition
  thread_set_priority :: "obj_ref \Rightarrow priority \Rightarrow unit det_ext_monad" where
  "thread_set_priority tptr prio ≡ ethread_set (λtcb. tcb(|tcb_priority := prio|)) tptr"
definition
  thread set time slice :: "obj_ref \Rightarrow nat \Rightarrow unit det ext_monad" where
  "thread_set_time_slice tptr time ≡ ethread_set (λtcb. tcb(|tcb_time_slice := time|)) tptr"
definition
  thread_set_domain :: "obj_ref \Rightarrow domain \Rightarrow unit det_ext_monad" where
  "thread_set_domain tptr domain \equiv ethread_set (\lambdatcb. tcb(tcb_domain := domain)) tptr"
definition
  get_tcb_queue :: "domain \Rightarrow priority \Rightarrow ready_queue det_ext_monad" where
  "get_tcb_queue d prio ≡ do
     queues ← gets ready_queues;
     return (queues d prio)
   od"
definition
  set\_tcb_queue :: "domain \Rightarrow priority \Rightarrow ready_queue \Rightarrow unit det_ext_monad" where
  "set_tcb_queue d prio queue ≡
     modify (\lambdaes. es\parallel ready_queues :=
      (\lambda d' p. if d' = d \wedge p = prio then queue else ready_queues es d' p) ||)"
definition
  tcb_sched_action :: "(obj_ref ⇒ obj_ref list ⇒ obj_ref list) ⇒ obj_ref ⇒ unit det_ext_monad"
where
  "tcb_sched_action action thread \equiv do
     d \leftarrow ethread_get tcb_domain thread;
     prio ← ethread_get tcb_priority thread;
     queue ← get_tcb_queue d prio;
```

```
set_tcb_queue d prio (action thread queue)
   od"
definition
  tcb_sched_enqueue :: "obj_ref \Rightarrow obj_ref list \Rightarrow obj_ref list" where
  "tcb_sched_enqueue thread queue \equiv if (thread \notin set queue) then thread # queue else queue"
definition
  tcb sched append :: "obj ref \Rightarrow obj ref list \Rightarrow obj ref list" where
  "tcb_sched_append thread queue \equiv if (thread \notin set queue) then queue @ [thread] else queue"
definition
  tcb_sched_dequeue :: "obj_ref \Rightarrow obj_ref list \Rightarrow obj_ref list" where
  "tcb_sched_dequeue thread queue \equiv filter (\lambdax. x \neq thread) queue"
definition reschedule_required :: "unit det_ext_monad" where
  "reschedule_required ≡ do
     \text{action} \leftarrow \text{gets scheduler\_action};case action of switch_thread t \Rightarrow tcb_sched_action (tcb_sched_enqueue) t | _ \Rightarrow return ();
     set_scheduler_action choose_new_thread
   od"
definition
  possible_switch_to :: "obj_ref \Rightarrow bool \Rightarrow unit det_ext_monad" where
  "possible_switch_to target on_same_prio \equiv do
     cur \leftarrow gets cur_thread;
     cur_dom ← gets cur_domain;
     cur_prio ← ethread_get tcb_priority cur;
     target dom \leftarrow ethread get tcb domain target:
     target_prio ← ethread_get tcb_priority target;
     \text{action} \leftarrow \text{gets scheduler\_action};if (target_dom \neq cur_dom) then tcb_sched_action tcb_sched_enqueue target
     else do
       if ((target_prio > cur_prio ∨ (target_prio = cur_prio ∧ on_same_prio))
               ∧ action = resume_cur_thread) then set_scheduler_action $ switch_thread target
          else tcb_sched_action tcb_sched_enqueue target;
       case action of switch_thread _ \Rightarrow reschedule_required | _ \Rightarrow return ()
     od
   od"
definition
  attempt_switch_to :: "obj_ref \Rightarrow unit det_ext_monad" where
  "attempt_switch_to target ≡ possible_switch_to target True"
definition
  switch_if_required_to :: "obj_ref \Rightarrow unit det_ext_monad" where"switch_if_required_to target ≡ possible_switch_to target False"
definition
 next_domain :: "unit det_ext_monad" where
  "next_domain ≡
    modify (\lambda s).
      let domain_index' = (domain_index s + 1) mod length (domain_list s) in
      let next_dom = (domain_list s)!domain_index'
      in s( domain_index := domain_index',
             cur_domain := fst next_dom,
             domain_time := snd next_dom,
```
work\_units\_completed := 0|))"

definition dec\_domain\_time :: "unit det\_ext\_monad" where "dec\_domain\_time = modify ( $\lambda$ s. s(domain\_time := domain\_time s - 1))" definition set\_cdt\_list :: "cdt\_list  $\Rightarrow$  (det\_state, unit) nondet\_monad" where "set\_cdt\_list  $t \equiv$  do  $s \leftarrow \texttt{get}:$ put  $\$ \s( \text{cdt}_i = t )$ od" definition update\_cdt\_list :: "(cdt\_list  $\Rightarrow$  cdt\_list)  $\Rightarrow$  (det\_state, unit) nondet\_monad" where "update\_cdt\_list f ≡ do  $t \leftarrow$  gets cdt\_list; set\_cdt\_list (f t) od"

The CDT in the implementation is stored in prefix traversal order. The following functions traverse its abstract representation here to yield corresponding information.

```
definition next_child :: "cslot_ptr \Rightarrow cdt_list \Rightarrow cslot_ptr option" where
  "next_child slot t \equiv case (t slot) of [] \Rightarrow None |
                                                x # xs \Rightarrow Some x"definition next_sib :: "cslot_ptr \Rightarrow cdt_list \Rightarrow cdt \Rightarrow cslot_ptr option" where
  "next_sib slot t m \equiv case m slot of None \Rightarrow None |
                           Some p \Rightarrow after_in_list (t p) slot"
function (domintros) next_not_child :: "cslot_ptr \Rightarrow cdt_list \Rightarrow cdt \Rightarrow cslot_ptr option" where
  "next_not_child slot t m = (if next_sib slot t m = None
                                   then (case m slot of
                                     None ⇒ None |
                                     Some p \Rightarrow next_not_child p \neq m)
                                   else next_sib slot t m)"
definition next_slot :: "cslot_ptr \Rightarrow cdt_list \Rightarrow cdt \Rightarrow cslot_ptr option" where
  "next_slot slot t m \equiv if t slot \neq []then next_child slot t
                             else next_not_child slot t m"
Extended operations for the deterministic abstract specification.
definition max_non_empty_queue :: "(priority \Rightarrow ready_queue) \Rightarrow ready_queue" where
  "max_non_empty_queue queues \equiv queues (Max {prio. queues prio \neq []})"
```

```
definition decode_set_priority_error_choice
  :: "priority ⇒ obj_ref ⇒ bool det_ext_monad" where
  "decode_set_priority_error_choice new_prio cur \equivdo
      prio ← ethread_get tcb_priority cur;
     return (new_prio > prio)
   od"
```

```
definition default_ext :: "apiobject_type \Rightarrow domain \Rightarrow etcb option" where
  "default_ext type cdom ≡
      case type of TCBObject \Rightarrow Some (default_etcb(tcb_domain := cdom))
                            |\quad \Rightarrow \text{ None}"
definition retype_region_ext :: "obj_ref list \Rightarrow apiobject_type \Rightarrow unit det_ext_monad" where
  "retype_region_ext ptrs type ≡ do
                                         ekh \leftarrow \text{gets} ekheap:
                                         \text{cdom} \leftarrow \text{gets cur\_domain};ekh' ← return $ foldr (\lambdap ekh. (ekh(p := default_ext type
cdom))) ptrs ekh;
                                         modify (\lambda s. s(\text{ekheap} := \text{ekh'}))od"
definition recycle_cap_ext where
  "recycle_cap_ext ptr \equiv do cdom \leftarrow gets cur_domain; ethread_set (K (default_etcb(tcb_domain :=
cdom|))) ptr od"
definition cap_swap_ext where
"cap_swap_ext \equiv (\lambda slot1 slot2 slot1_op slot2_op.
      do
       update_cdt_list (\lambdalist. list(slot1 := list slot2, slot2 := list slot1));
       update_cdt_list
        (\lambdalist. case if slot2_op = Some slot1 then Some slot2
                       else if slot2_op = Some slot2 then Some slot1 else slot2_op of
                 None \Rightarrow case if slot1_op = Some slot1 then Some slot2
                               else if slot1_op = Some slot2 then Some slot1 else slot1_op of
                         None ⇒ list
                         | Some slot2_p \Rightarrow list(slot2_p := list_replace (list slot2_p) slot1 slot2)
                  | Some slot1_p ⇒
                      case if slot1_op = Some slot1 then Some slot2
                           else if slot1_op = Some slot2 then Some slot1 else slot1_op of
                      None \Rightarrow list(slot1_p := list_replace (list slot1_p) slot2 slot1)
                      | Some slot2_p ⇒
                          if slot1_p = slot2_pthen list(slot1_p := list_swap (list slot1_p) slot1 slot2)
                           else list(slot1_p := list_replace (list slot1_p) slot2 slot1,
                                      slot2_p := list_replace (list slot2_p) slot1 slot2))
    od)"
definition cap_move_ext where
"cap_move_ext \equiv (\lambda src_slot dest_slot src_p dest_p.
do
    update_cdt_list (λlist. case (dest_p) of
      None ⇒ list |
      Some p \Rightarrow list (p := list_remove (list p) dest_slot));
   if (src_slot = dest_slot) then return () else
    (do
    update_cdt_list (λlist. case (src_p) of
      None \Rightarrow list |
      Some p \Rightarrow list (p := list_replace (list p) src_slot dest_slot));
    update_cdt_list (λlist. list (src_slot := [], dest_slot := (list src_slot) @ (list dest_slot)))
    od)
```

```
od)"
definition cap_insert_ext where
"cap_insert_ext \equiv (\lambda src_parent src_slot dest_slot src_p dest_p.
 do
 update cdt list (\lambdalist. case (dest p) of
      None ⇒ list |
      Some p \Rightarrow (list (p := list_remove (list p) dest_slot)));
    update_cdt_list (λlist. case (src_p) of
      None \Rightarrow list (
        src_slot := if src_parent then [dest_slot] @ (list src_slot) else list src_slot) |
      Some p \Rightarrow list (
        src_slot := if src_parent then [dest_slot] @ (list src_slot) else list src_slot,
         p := if (src_parent \land p \neq src_slot) then (list p) else if (src_slot \neq dest_slot) then
(list_insert_after (list p) src_slot dest_slot) else (dest_slot # (list p))))
 od)"
definition empty_slot_ext where
"empty_slot_ext \equiv (\lambda slot slot_p.
    update_cdt_list (\lambdalist. case slot_p of None \Rightarrow list (slot := []) |
      Some p \Rightarrow if (p = slot) then list(p := list_remove (list p) slot) else list (p := list_replace_list
(list p) slot (list slot), slot := [])))"
definition create_cap_ext where
"create_cap_ext \equiv (\lambda untyped dest dest_p. do
    update_cdt_list (λlist. case dest_p of
      None \Rightarrow list |
      Some p \Rightarrow (list (p := list_remove (list p) dest)));
    update_cdt_list (λlist. list (untyped := [dest] @ (list untyped)))
  od)"
definition next_revoke_cap where
"next revoke cap \equiv (\lambdaslot ext. the (next child slot (cdt list ext)))"
definition free_asid_select where
"free_asid_select \equiv (\lambda asid_table. fst (hd ((filter (\lambda (x,y). x < 2 \hat{ } asid_high_bits - 1 \wedge y
= None) (assocs asid_table))))) :: (word8 \rightarrow word32) \Rightarrow word8"
definition free_asid_pool_select where
"free_asid_pool_select \equiv (\lambda \mod\, base. fst (hd ((filter (\lambda \in X, y). x \leq 2 ^ asid_low_bits - 1 \wedgeucast x + base \neq 0 \land y = None) (assocs pool))))) :: (10 word \rightarrow word32) \Rightarrow word32 \Rightarrow 10 word"
definition update_work_units where
  "update_work_units ≡
     modify (\lambdas. s(|work_units_completed := work_units_completed s + 1))"
definition reset_work_units where
  "reset_work_units ≡
     modify (\lambdas. s(|work_units_completed := 0))"
```

```
definition work units limit reached where
  "work_units_limit_reached \equiv do
     work\_units \leftarrow gets work\_units\_completed;return (work_units_limit \leq work_units)
   od"
```
The lowest virtual address in the kernel window. The kernel reserves the virtual addresses from here up in every virtual address space.

#### definition

```
kernel_base :: "vspace_ref" where
"kernel base \equiv 0xf0000000"
```
#### definition

```
idle_thread_ptr :: word32 where
"idle_thread_ptr = kernel_base + 0x1000"
```
A type class for all instantiations of the abstract specification. In practice, this is restricted to basically allow only two sensible implementations at present: the deterministic abstract specification and the nondeterministic one.

```
class state_ext =
 fixes unwrap_ext :: "'a state \Rightarrow det_ext state"
 fixes wrap_ext :: "(det_ext \Rightarrow det_ext) \Rightarrow ('a \Rightarrow 'a)"
 fixes wrap_ext_op :: "unit det_ext_monad \Rightarrow ('a state,unit) nondet_monad"
 fixes wrap_ext_bool :: "bool det_ext_monad \Rightarrow ('a state,bool) nondet_monad"
 fixes select_switch :: "'a \Rightarrow bool"
 fixes ext_init :: "'a"
definition detype_ext :: "obj_ref set \Rightarrow 'z::state_ext \Rightarrow 'z" where
 "detype_ext S \equiv wrap_ext (\lambdas. s(|ekheap_internal := (\lambdax. if x \in S then None else ekheap_internal
s(x)|)"
instantiation det_ext_ext :: (type) state_ext
begin
definition "unwrap_ext_det_ext_ext == (\lambda x. x) :: det_ext state \Rightarrow det_ext state"
definition "wrap_ext_det_ext_ext == (\lambda x. x) ::
  (det\_ext \Rightarrow det\_ext) \Rightarrow det\_ext \Rightarrow det\_ext"definition "wrap_ext_op_det_ext_ext == (\lambda x. x) ::
  (det_ext state \Rightarrow ((unit \times det_ext state) set) \times bool)
  \Rightarrow det_ext state \Rightarrow ((unit \times det_ext state) set) \times bool"
definition "wrap_ext_bool_det_ext_ext == (\lambda x. x) ::
  (det_ext state \Rightarrow ((bool \times det_ext state) set) \times bool)
  \Rightarrow det_ext state \Rightarrow ((bool \times det_ext state) set) \times bool"
definition "select_switch_det_ext_ext == (\lambda_{-}). True) :: det_ext\Rightarrow bool"
definition "ext_init_det_ext_ext ≡
       \sqrt{w} / \sqrt{w} / \sqrt{w} / \sqrt{w} / \sqrt{w} / \sqrt{w} / \sqrt{w} / \sqrt{w} / \sqrt{w} / \sqrt{w} / \sqrt{w} / \sqrt{w} / \sqrt{w} / \sqrt{w} / \sqrt{w} / \sqrt{w} / \sqrt{w} / \sqrt{w} / \sqrt{w} / \sqrt{w} / \sqrt{w} / \sqrt{w} / scheduler_action_internal = resume_cur_thread,
        ekheap_internal = Map.empty (idle_thread_ptr \mapsto default_etcb),
        domain_list_internal = [],
        domain_index_internal = 0,
        cur_domain_internal = 0,
```
19 Abstract Specification Instantiations

```
domain_time_internal = 15,
ready_queues_internal = const (const []),
cdt_list_internal = const []\parallel :: det_ext"
```
instance

end

## <span id="page-103-0"></span>19.2 Nondeterministic Abstract Specification

The nondeterministic abstract specification instantiates the extended state with the unit type  $-$  i.e. it doesn't have any meaningful extended state.

```
instantiation unit :: state_ext
begin
definition "unwrap_ext_unit == (\lambda_{-}. undefined) :: unit state \Rightarrow det_ext state"
definition "wrap_ext_unit == (\lambdaf s. ()) :: (det_ext \Rightarrow det_ext) \Rightarrow unit \Rightarrow unit"
definition "wrap_ext_op_unit == (\lambda m. return ()) ::
  (det_ext state ⇒ ((unit × det_ext state) set) × bool) ⇒ unit state ⇒ ((unit × unit state)
set) \times bool"definition "wrap_ext_bool_unit == (\lambda m. select UNIV) ::
  (det_ext state ⇒ ((bool × det_ext state ) set) × bool) ⇒ unit state ⇒ ((bool × unit state)
set) \times bool"
definition "select_switch_unit == (\lambda s. False) :: unit \Rightarrow bool"
definition "ext_init_unit \equiv () :: unit"
instance
```
end

Run an extended operation over the extended state without modifying it and use the return value to choose between two computations to run.

```
lemmas ext_init_def = ext_init_det_ext_ext_def ext_init_unit_def
```

```
definition OR_choice :: "bool det_ext_monad \Rightarrow ('z::state_ext state,'a) nondet_monad \Rightarrow ('z state,'a)
nondet_monad \Rightarrow ('z state,'a) nondet_monad" where
"OR_choice c f g \equivdo
    ex \leftarrow get;(rv, _{\_}) \leftarrow select_f (mk_f ((wrap\_ext\_bool c) ex));if rv then f else g
  od"
definition OR_choiceE :: "bool det_ext_monad \Rightarrow ('z::state_ext state,'e + 'a) nondet_monad \Rightarrow ('z
state,'e + 'a) nondet_monad \Rightarrow ('z state,'e + 'a) nondet_monad" where
"OR_choiceE c f g \equivdoE
    ex \leftarrow liftE get;
     (rv,\_) \leftarrow \text{liftE } $ select_f (mk_ef ((wrap_ext_bool c) ex));
```

```
if rv then f else g
odE"
```
Run an extended operation over the extended state to update the extended state, ignoring any return value that the extended operation might yield.

```
definition do_extended_op :: "unit det_ext_monad \Rightarrow ('z::state_ext state,unit) nondet_monad" where
 "do_extended_op eop ≡ do
```

```
ex \leftarrow get;(\_,es') \leftarrow select_f (mk_ef ((wrap_ext_op eop) ex));
modify (\lambda state. state(|exst := (exst es') |))
od"
```
Use the extended state to choose a value from a bounding set S when select\_switch is true. Otherwise just select from S.

```
definition select_ext :: "(det_ext state \Rightarrow 'd) \Rightarrow ('d \text{ set}) \Rightarrow ('a::state\_ext \text{ state}, 'd) nondet_monad"
where
  "select_ext a S \equiv do
```

```
s \leftarrow get;
  x \leftarrow if (select\_switch (exst s)) then (return (a (unwrap\_ext s)))else (select S);
  assert (x \in S);
  return x
od"
```

```
definition valid_list_2 :: "cdt_list \Rightarrow cdt \Rightarrow bool" where
   "valid_list_2 t m \equiv (\forall p. \text{ set } (t p) = \{c. \text{ m } c = \text{Some } p\}) \wedge (\forall p. \text{ distinct } (t p))"
```

```
abbreviation valid_list :: "det_ext state \Rightarrow bool" where
  "valid_list s \equiv valid_list_2 (cdt_list s) (cdt s)"
```
end

## 20 Basic Kernel and Exception Monads

theory Exceptions\_A imports Deterministic\_A begin

This theory contains abbreviations for the monadic types used in the specification and a number of lifting functions between them.

The basic kernel monad without faults, interrupts, or errors.

type synonym ('a,'z) s\_monad = "('z state, 'a) nondet\_monad"

The fault monad: may throw a fault exception which will usually be reported to the current thread's fault handler.

type\_synonym  $('a,'z)$  f\_monad = "(fault + 'a,'z) s\_monad"

```
term "a::(unit,'a) s_monad"
```
The error monad: may throw a syscall\_error exception which will usually be reported to the current thread as system call result.

 $type\_synonym$  ('a,'z) se\_monad = "(syscall\_error + 'a,'z) s\_monad"

The lookup failure monad: may throw a lookup\_failure exception. Depending on context it may either be reported directly to the current thread or to its fault handler.

type\_synonym  $('a,'z)$  lf\_monad = "(lookup\_failure + 'a,'z) s\_monad"

The preemption monad. May throw an interrupt exception.

 $type\_synonym$  ('a,'z)  $p\_monad = "(interrupt + 'a,'z) s\_monad"$ 

Printing abbreviations for the above types.

```
translations
  (type) "'a s_monad" <= (type) "state \Rightarrow (('a \times state) \Rightarrow bool) \times bool"
  (type) "'a f_monad" <= (type) "(fault + 'a) s_monad"
  (type) "'a se_monad" <= (type) "(syscall_error + 'a) s_monad"
  (type) "'a lf_monad" <= (type) "(lookup_failure + 'a) s_monad"
  (type) "'a p_monad" <=(type) "(interrupt + 'a) s_monad"
```
Perform non-preemptible operations within preemptible blocks.

```
definition
  without_preemption :: "('a,'z::state_ext) s_monad \Rightarrow ('a,'z::state_ext) p_monad"
where without_preemption_def[simp]:
 "without_preemption \equiv liftE"
```
Allow preemption at this point.

definition preemption\_point :: "(unit,'z::state\_ext) p\_monad" where "preemption\_point  $\equiv$  doE liftE \$ do\_extended\_op update\_work\_units; OR\_choiceE (work\_units\_limit\_reached) (doE liftE \$ do\_extended\_op reset\_work\_units; irq\_opt ← liftE \$ do\_machine\_op getActiveIRQ;

option\_case (returnOk ()) (throwError ◦ Interrupted) irq\_opt odE) (returnOk ())

odE"

Lift one kind of exception monad into another by converting the error into various other kinds of error or return value.

#### definition

cap\_fault\_on\_failure :: "word32  $\Rightarrow$  bool  $\Rightarrow$  ('a,'z::state\_ext) lf\_monad  $\Rightarrow$  ('a,'z::state\_ext) f\_monad" where

"cap\_fault\_on\_failure cptr rp m  $\equiv$  handleE' m (throwError  $\circ$  CapFault cptr rp)"

#### definition

 $lookup_error\_on\_failure :: "bool \Rightarrow ('a,'z::state\_ext) 1f\_monad \Rightarrow ('a,'z::state\_ext)$  se\_monad" where

"lookup\_error\_on\_failure s m ≡ handleE' m (throwError ◦ FailedLookup s)"

#### definition

null\_cap\_on\_failure :: "(cap,'z::state\_ext) lf\_monad  $\Rightarrow$  (cap,'z::state\_ext) s\_monad" where "null\_cap\_on\_failure  $\equiv$  liftM (sum\_case ( $\lambda$ x. NullCap) id)"

#### definition

unify\_failure :: " $('f + 'a, 'z::state\_ext)$  s\_monad  $\Rightarrow$  (unit + 'a,'z::state\_ext) s\_monad" where "unify\_failure  $m \equiv$  handleE' m ( $\lambda$ x. throwError ())"

#### definition

empty\_on\_failure :: "('f + 'a list,'z::state\_ext) s\_monad  $\Rightarrow$  ('a list,'z::state\_ext) s\_monad" where "empty\_on\_failure  $m \equiv m$  <catch> ( $\lambda$ x. return [])"

#### definition

const\_on\_failure :: "'a  $\Rightarrow$  ('f + 'a,'z::state\_ext) s\_monad  $\Rightarrow$  ('a,'z::state\_ext) s\_monad" where "const\_on\_failure c m  $\equiv$  m <catch> ( $\lambda$ x. return c)"

end
# 21 Accessing the Kernel Heap

theory KHeap\_A imports Exceptions\_A begin

This theory gives auxiliary getter and setter methods for kernel objects.

## 21.1 General Object Access

```
definition
  get_object :: "obj_ref ⇒ (kernel_object,'z::state_ext) s_monad"
where
  "get_object ptr ≡ do
     kh \leftarrow gets kheap;
     assert (kh ptr \neq None);
    return $ the $ kh ptr
   od"
definition
```

```
set\_object :: "obj\_ref \Rightarrow kernel\_object \Rightarrow (unit,'z::state\_ext) s\_monad"where
  "set_object ptr obj ≡ do
      s \leftarrow get;
      kh \leftarrow return $ (kheap s)(ptr := Some obj);
      put (s \left(\right) kheap := kh \left(\right))
    od"
```
## 21.2 TCBs

```
definition
  get_tcb :: "obj_ref \Rightarrow 'z::state_ext state \Rightarrow tcb option"
where
  "get_tcb tcb_ref state ≡
   case kheap state tcb_ref of
      None \Rightarrow None
     | Some kobj ⇒ (case kobj of
         TCB tcb \Rightarrow Some tcb
       |\quad \Rightarrow \text{ None})"
definition
  thread_get :: "(tcb \Rightarrow 'a) \Rightarrow obj_ref \Rightarrow ('a,'z::state_ext) s_monad"
where
  "thread_get f tptr ≡ do
     tcb \leftarrow gets\_the \ get_tcb tptr;
     return $ f tcb
   od"
definition
  thread_set :: "(tcb \Rightarrow tcb) \Rightarrow obj_ref \Rightarrow (unit,'z::state_ext) s_monad"
where
```

```
"thread_set f tptr \equiv do
     tcb \leftarrow gets\_the \$ get_tcb tptr;
     set_object tptr $ TCB $ f tcb
   od"
definition
  get_thread_state :: "obj_ref \Rightarrow (thread_state,'z::state_ext) s_monad"
where
  "get thread state ref \equiv thread get tcb state ref"
definition set_thread_state_ext :: "obj_ref \Rightarrow unit det_ext_monad" where
  "set_thread_state_ext t \equiv do
     ts \leftarrow get\_thread\_state t;
     cur \leftarrow gets cur\_thread;\text{action} \leftarrow \text{gets scheduler\_action};when (\neg (runnable ts) \land cur = t \land action = resume_cur_thread) (set_scheduler_action choose_new_thread)
   od"
definition
  set\_thread\_state :: "obj\_ref \Rightarrow thread\_state \Rightarrow (unit,'z::state\_ext) s\_monad"where
  "set thread state ref ts \equiv do
     tcb \leftarrow gets\_the \$ get_tcb ref;
     set_object ref (TCB (tcb ( tcb_state := ts ());
     do_extended_op (set_thread_state_ext ref)
   od"
definition
  set_priority :: "obj_ref \Rightarrow priority \Rightarrow unit det_ext_monad" where
  "set priority tptr prio \equiv do
     tcb_sched_action tcb_sched_dequeue tptr;
     thread_set_priority tptr prio;
     ts \leftarrow get\_thread\_state tptr;
     when (runnable ts) $ tcb_sched_action tcb_sched_enqueue tptr;
     cur \leftarrow gets cur_thread;
     when (tptr = cur) reschedule_required
   od"
```
### 21.3 Synchronous and Asyncronous Endpoints

```
definition
  get_endpoint :: "obj_ref ⇒ (endpoint,'z::state_ext) s_monad"
where
  "get_endpoint ptr ≡ do
     kobj \leftarrow get\_objectptr;(case kobj of Endpoint e \Rightarrow return e
                  |\, \_ \Rightarrow fail)
   od"
definition
  set_endpoint :: "obj_ref \Rightarrow endpoint \Rightarrow (unit, 'z::state_ext) s_monad"
where
  "set_endpoint ptr ep ≡ do
     obj ← get_object ptr;
     assert (case obj of Endpoint ep \Rightarrow True |\Rightarrow False);
     set_object ptr (Endpoint ep)
   od"
```

```
definition
  get_async_ep :: "obj_ref ⇒ (async_ep,'z::state_ext) s_monad"
where
  "get_async_ep ptr ≡ do
     kobj \leftarrow get\_objectptr;case kobj of AsyncEndpoint e \Rightarrow return e
                   |\quad \Rightarrow fail
   od"
definition
  set_async_ep :: "obj_ref \Rightarrow async_ep \Rightarrow (unit, 'z::state_ext) s_monad"
where
  "set_async_ep ptr aep ≡ do
     obj \leftarrow get\_objectptr;assert (case obj of AsyncEndpoint aep \Rightarrow True | \_ \Rightarrow False);
     set_object ptr (AsyncEndpoint aep)
   od"
```
### 21.4 IRQ State and Slot

```
definition
  get_irq_state :: "irq \Rightarrow (irq_state,'z::state_ext) s_monad" where
 "get_irq_state irq \equiv gets (\lambdas. interrupt_states s irq)"
definition
  set_irq_state :: "irq_state \Rightarrow irq \Rightarrow (unit, 'z::state_ext) s_monad" where
 "set_irq_state state irq \equiv do
    modify (\lambdas. s \langle interrupt_states := (interrupt_states s) (irq := state)\rangle);
    do_machine_op $ maskInterrupt (state = IRQInactive) irq
  od"
```
definition

```
get_irq_slot :: "irq \Rightarrow (cslot_ptr,'z::state_ext) s_monad" where
"get_irq_slot irq \equiv gets (\lambdast. (interrupt_irq_node st irq, []))"
```
### 21.5 User Context

Changes user context of specified thread by running specified user monad.

```
definition
  as_user :: "obj_ref \Rightarrow 'a user_monad \Rightarrow ('a,'z::state_ext) s_monad"
where
   "as_user tptr f \equiv do
     tcb \leftarrow gets\_the \$ get_tcb tptr;
     \begin{minipage}{.4\linewidth} \begin{tabular}{l} u & c & return $\$ tcb{\_}context tcb$; \end{tabular} \end{minipage}(a, uc') \leftarrow select_f $ f uc;new\_tcb \leftarrow return $ tcb ( tcb_context := uc' );set_object tptr (TCB new_tcb);
     return a
   od"
```
# 22 Accessing CSpace

theory CSpaceAcc\_A imports KHeap\_A begin

This theory contains basic definitions for manipulating capabilities and CDTs.

### 22.1 Capability access

Recall that a capability may reside in either a CNode, or inside a TCB; the following definitions allow the kernel model to retrieve and update capabilities in a uniform fashion.

```
definition
  get\_cap :: "cslot\_ptr \Rightarrow (cap, 'z::state\_ext) s\_monad"where
  "get_cap \equiv \lambda (oref, cref). do
     obj ← get_object oref;
     \text{caps} \leftarrow \text{case obj of}CNode sz cnode ⇒ do
                                     assert (well_formed_cnode_n sz cnode);
                                     return cnode
                                   od
             |\hspace{.1cm} \text{TCB tcb} \hspace{.1cm} \Rightarrow \text{return (tcb\_cnode\_map tcb)}|\quad \Rightarrow fail;
     assert_opt (caps cref)
   od"
definition
  set\_cap :: "cap \Rightarrow cslot\_ptr \Rightarrow (unit, 'z::state\_ext) s\_monad"where
  "set_cap cap \equiv \lambda (oref, cref). do
     obj ← get_object oref;
     obj' ← case obj of
                 CNode sz cn \Rightarrow if cref \in dom cn \wedge well_formed_cnode_n sz cn
                                     then return $ CNode sz $ cn (cref \mapsto cap)
                                     else fail
               | TCB tcb ⇒
                      if cref = tcb_cnode_index 0 then
                          return $ TCB $ tcb (tcb_ctable := cap )else if cref = tcb_cnode_index 1 then
                          return $ TCB $ tcb (tcb_vtable := cap )else if cref = tcb_cnode_index 2 then
                          return $ TCB $ tcb (tcb_reply := cap )else if cref = tcb_cnode_index 3 then
                          return $ TCB $ tcb (tcb_caller := cap )else if cref = tcb_cnode_index 4 then
                           return $ TCB $ tcb (tcb_ipcframe := cap )else
                           fail
               |\quad \Rightarrow fail;
      set_object oref obj'
```
od"

Ensure a capability slot is empty.

```
definition
 ensure_empty :: "cslot_ptr \Rightarrow (unit, 'z::state_ext) se_monad"
where
  "ensure_empty slot ≡ doE
   cap \leftarrow liftE $ get_cap slot;
    whenE (cap \neq NullCap) (throwError DeleteFirst)
  odE"
```
## 22.2 Accessing the capability derivation tree

Set the capability derivation tree.

```
definition
  set_cdt :: "cdt \Rightarrow (unit, 'z::state\_ext) s\_monad"where
  "set_cdt t ≡ do
    s \leftarrow get;
    put \$ \ s() \ cdt := t)od"
```
Update the capability derivation tree.

#### definition

```
update_cdt :: "(cdt \Rightarrow cdt) \Rightarrow (unit, 'z::state_ext) s_monad"
where
  "update_cdt f ≡ do
     t \leftarrow gets cdt;
      set_cdt (f t)
  od"
```
Set the original flag for a given cap slot.

```
definition
  set_original :: "cslot_ptr \Rightarrow bool \Rightarrow (unit,'z::state_ext) s_monad"
where
  "set_original slot v \equiv dor \leftarrow gets is_original_cap;
     modify (\lambdas. s \parallel is_original_cap := r (slot := v) \parallel)
  od"
```
Definitions and syntax for predicates on capability derivation.

### definition

```
is_cdt_parent :: "cdt \Rightarrow cslot_ptr \Rightarrow cslot_ptr \Rightarrow bool" where
"is_cdt_parent t p c \equiv t c =Some p"
```
### definition

 $cdt$ \_parent\_rel :: "cdt  $\Rightarrow$  (cslot\_ptr  $\times$  cslot\_ptr) set" where "cdt\_parent\_rel  $t \equiv \{(p, c) \text{. is } \text{\_}cat \text{\_}part \text{ } t \text{ } p \text{ } c\}$ "

abbreviation

parent\_of :: "cdt  $\Rightarrow$  cslot\_ptr  $\Rightarrow$  cslot\_ptr  $\Rightarrow$  bool"  $("_ - \vdash \_ cdt'.parent'.of \_" [60, 0, 60] 61)$ where "t  $\vdash$  p cdt\_parent\_of c  $\equiv$  (p,c)  $\in$  cdt\_parent\_rel t"

abbreviation parent\_of\_trancl :: "cdt  $\Rightarrow$  cslot\_ptr  $\Rightarrow$  cslot\_ptr  $\Rightarrow$  bool"  $("_ + \_ cdt'.parent'.of^ + \_ " [60, 0, 60] 61)$ where "t  $\vdash$  x cdt\_parent\_of<sup>+</sup> y  $\equiv$  (x, y)  $\in$  (cdt\_parent\_rel t)<sup>+</sup>" abbreviation  $\verb|parent_of_rtrancl|:: "cdt \Rightarrow cslot\_ptr \Rightarrow cslot\_ptr \Rightarrow bool"$  $("_ + _ cdt'.parent'.of' _ " [60, 0, 60] 61)$ 

where

"t  $\vdash$  x cdt\_parent\_of\*  $y \equiv (x, y) \in (cdt$ \_parent\_rel t)\*"

### notation

parent\_of  $("$   $=$   $\rightarrow$   $"$  [60,0,60] 60) and parent\_of\_trancl  $("$   $| =$   $\rightarrow$   $"$  [60,0,60] 60)

The set of descendants of a particular slot in the CDT.

#### definition

 $descendants_of :: "cslot\_ptr \Rightarrow cdt \Rightarrow cslot\_ptr set" where$ "descendants\_of  $p \t t \equiv \{q. (p,q) \in (cdt\_parent\_rel \ t)^+\}$ "

## 23 Accessing the ARM VSpace

theory ArchVSpaceAcc\_A imports KHeap\_A begin

This part of the specification is fairly concrete as the machine architecture is visible to the user in seL4 and therefore needs to be described. The abstraction compared to the implementation is in the data types for kernel objects. The interface which is rich in machine details remains the same.

### 23.1 Encodings

The lowest virtual address in the kernel window. The kernel reserves the virtual addresses from here up in every virtual address space.

Convert a set of rights into binary form.

```
definition
 word_from_vm_rights :: "vm_rights ⇒ word32" where
  "word_from_vm_rights R ≡
 if vm_read_write ⊆ R then 3
  else if vm_read_only ⊆ R then 2
  else 1"
```
Encode a page directory entry into the equivalent entry that the page table walker implemented in ARM hardware would parse.

definition

```
word\_from\_pde :: "pde \Rightarrow machine\_word" where"word_from_pde pde ≡ case pde of
  InvalidPDE \Rightarrow 0
| PageTablePDE table attrib domain ⇒ 1 ||
  table && 0xfffffc00 ||
  (if ParityEnabled ∈ attrib then 1 << 9 else 0) ||
  ((domain \&x 0xf) << 5)| SectionPDE frame attrib domain rights \Rightarrow 2 ||
  frame && 0xfff00000 ||
  (if ParityEnabled \in attrib then (1 << 9) else 0) ||
  (if PageCacheable \in attrib then (1 \ll 2) || (1 \ll 3) else 0) ||
  ((domain && 0xf) << 5) ||
  (if Global \in attrib then 0 else (1 << 17)) ||
  (word_from_vm_rights rights << 10)
| SuperSectionPDE frame attrib rights ⇒ 2 ||
  (1 \le 18)|
  (frame && 0xff000000) ||
  (if ParityEnabled \in attrib then 1 << 9 else 0) ||
  (if PageCacheable \in attrib then (1 \ll 2) || (1 \ll 3) else 0) ||
  (if Global \in attrib then 0 else (1 << 17)) ||
  (word_from_vm_rights rights << 10)"
```
Encode a page table entry into the equivalent entry that the page table walker implemented in ARM hardware would parse.

### 23 Accessing the ARM VSpace

```
definition
  word\_from\_pte :: "pte \Rightarrow machine\_word" where"word_from_pte pte ≡ case pte of
    InvalidPTE \Rightarrow 0
  | LargePagePTE frame attrib rights ⇒ 1 ||
    (frame && 0xffff0000) ||
    (if PageCacheable \in attrib then (1 \lt\lt 2) || (1 \lt\lt 3) else 0) ||
    (word_from_vm_rights rights * 85 << 4)
  | (SmallPagePTE frame attrib rights) ⇒ 2 ||
    (frame && 0xfffff000) ||
    (if PageCacheable \in attrib then (1 \le 2) || (1 \le 3) else 0) ||
    (word_from_vm_rights rights * 85 << 4)"
```
The high bits of a virtual ASID.

```
definition
  asid_high_bits_of :: "asid \Rightarrow word8" where
  "asid_high_bits_of asid ≡ ucast (asid >> asid_low_bits)"
```
### 23.2 Kernel Heap Accessors

Manipulate ASID pools, page directories and page tables in the kernel heap.

```
definition
  get_asid_pool :: "obj_ref \Rightarrow (10 word \rightarrow obj_ref,'z::state_ext) s_monad" where
  "get_asid_pool ptr \equiv do
     kobj \leftarrow get_object ptr;
      (case kobj of ArchObj (ASIDPool pool) \Rightarrow return pool
                    |\quad \Rightarrow fail)
   od"
definition
  set_asid_pool :: "obj_ref \Rightarrow (10 word \rightarrow obj_ref) \Rightarrow (unit,'z::state_ext) s_monad" where
 "set_asid_pool ptr pool ≡ do
    v \leftarrow get\_objectptr;assert (case v of ArchObj (arch_kernel_obj.ASIDPool p) \Rightarrow True | \Rightarrow False);
    set_object ptr (ArchObj (arch_kernel_obj.ASIDPool pool))
  od"
definition
  get\_pd :: "obj\_ref \Rightarrow (12 word \Rightarrow pde, 'z::state\_ext) s\_monad" where"get_pd ptr \equiv do
     kobj \leftarrow get\_objectptr;(case kobj of ArchObj (PageDirectory pd) ⇒ return pd
                    |\quad \Rightarrow fail)
   od"
definition
  set_pd :: "obj_ref \Rightarrow (12 word \Rightarrow pde) \Rightarrow (unit,'z::state_ext) s_monad" where
  "set_pd ptr pd \equiv dokobj \leftarrow get\_objectptr;assert (case kobj of ArchObj (PageDirectory pd) \Rightarrow True | _ \Rightarrow False);
     set_object ptr (ArchObj (PageDirectory pd))
   od"
```
The following function takes a pointer to a PDE in kernel memory and returns the actual PDE.

### definition

get\_pde :: "obj\_ref  $\Rightarrow$  (pde, 'z::state\_ext) s\_monad" where

```
"get_pde ptr ≡ do
      base \leftarrow return (ptr && ~~mask pd_bits);
      offset \leftarrow return ((ptr && mask pd_bits) >> 2);
     pd \leftarrow get\_pd base;return $ pd (ucast offset)
   od"
definition
  store_pde :: "obj_ref \Rightarrow pde \Rightarrow (unit, 'z::state_ext) s_monad" where
  "store_pde p pde \equiv do
   base \leftarrow return (p && ~~mask pd_bits);
    offset \leftarrow return ((p && mask pd_bits) >> 2);
   pd \leftarrow get\_pd base;
   pd' \leftarrow return $ pd (ucast offset := pde);
    set_pd base pd'
  od"
definition
  get_pt :: "obj_ref \Rightarrow (word8 \Rightarrow pte, 'z::state_ext) s_monad" where
  "get_pt ptr ≡ do
     kobj \leftarrow get\_objectptr;(case kobj of ArchObj (PageTable pt) \Rightarrow return pt
                    |\quad \Rightarrow fail)
   od"
definition
  set\_pt :: "obj_ref \Rightarrow (word8 \Rightarrow pte) \Rightarrow (unit,'z::state_ext) s_monad" where
  "set_pt ptr pt ≡ do
     kobj \leftarrow get_object ptr;
     assert (case kobj of ArchObj (PageTable _) \Rightarrow True | _ \Rightarrow False);
     set_object ptr (ArchObj (PageTable pt))
   od"
```
The following function takes a pointer to a PTE in kernel memory and returns the actual PTE.

### definition get\_pte :: "obj\_ref  $\Rightarrow$  (pte, 'z::state\_ext) s\_monad" where "get\_pte ptr ≡ do base  $\leftarrow$  return (ptr && ~~mask pt\_bits); offset  $\leftarrow$  return ((ptr && mask pt\_bits) >> 2);  $pt \leftarrow get\_pt base;$ return \$ pt (ucast offset) od"

```
definition
  store_pte :: "obj_ref \Rightarrow pte \Rightarrow (unit,'z::state_ext) s_monad" where
  "store_pte p pte ≡ do
    base \leftarrow return (p && ~~mask pt_bits);
    offset \leftarrow return ((p && mask pt_bits) >> 2);
    pt \leftarrow get\_pt base;
    pt' \leftarrow return \ pt (ucast offset := pte);
    set_pt base pt'
  od"
```
### 23.3 Basic Operations

The kernel window is mapped into every virtual address space from the kernel\_base pointer upwards. This function copies the mappings which create the kernel window into a new page directory object.

```
definition
copy_global_mappings :: "obj_ref \Rightarrow (unit, 'z::state_ext) s_monad" where
"copy_global_mappings new_pd \equiv do
     global\_pd \leftarrow gets (arm\_global\_pd \circ arch\_state);pde_bits ← return 2;
     pd\_size \leftarrow return (1 \leftarrow (pd\_bits - pde\_bits));mapM_x (λindex. do
           \texttt{offset} \ \leftarrow \ \texttt{return} \ \ (\texttt{index} \ \texttt{<<} \ \texttt{pde\_bits}) \, ;\texttt{pde} \;\gets \;\texttt{get\_pde} \;\; (\texttt{global\_pd}\; + \; \texttt{offset}) \, ;store_pde (new_pd + offset) pde
     od) [kernel_base >> 20 .e. pd_size - 1]
od"
```
Walk the page directories and tables in software.

The following function takes a page-directory reference as well as a virtual address and then computes a pointer to the PDE in kernel memory

## definition

```
lookup_pd_slot :: "word32 \Rightarrow vspace_ref \Rightarrow word32" where
"lookup_pd_slot pd vptr ≡
    let pd\_index = vptr >> 20in pd + (pd_index \lt12)"
```
The following function takes a page-directory reference as well as a virtual address and then computes a pointer to the PTE in kernel memory. Note that the function fails if the virtual address is mapped on a section or super section.

### definition

```
lookup_pt_slot :: "word32 \Rightarrow vspace_ref \Rightarrow (word32,'z::state_ext) lf_monad" where
"lookup_pt_slot pd vptr \equiv doE
    pd_slot ← returnOk (lookup_pd_slot pd vptr);
    pde ← liftE $ get_pde pd_slot;
    (case pde of
          PageTablePDE ptab _ _ \Rightarrow (doE
            pt ← returnOk (ptrFromPAddr ptab);
            pt_index ← returnOk ((vptr >> 12) && 0xff);
            pt\_slot \leftarrow return0k (pt + (pt_index << 2));
            returnOk pt_slot
          odE)
        | _ ⇒ throwError $ MissingCapability 20)
odE"
```
A non-failing version of lookup\_pt\_slot when the pd is already known

### definition

```
lookup_pt_slot_no_fail :: "word32 ⇒ vspace_ref ⇒ word32"
where
 "lookup_pt_slot_no_fail pt vptr ≡
    let pt\_index = ((vptr \gg 12) && 0xff)in pt + (pt\_index \ltlt 2)"
```
# 24 ARM Object Invocations

```
theory ArchInvocation_A
imports Structures_A
begin
```
These datatypes encode the arguments to the various possible ARM-specific system calls. Accessors are defined for various fields for convenience elsewhere.

```
datatype flush_type = Clean | Invalidate | CleanInvalidate | Unify
datatype page_directory_invocation =
    PageDirectoryFlush flush_type vspace_ref vspace_ref word32 obj_ref asid
  | PageDirectoryNothing
primrec
 pd_flush_type :: "page_directory_invocation ⇒ flush_type"
where
  "pd_flush_type (PageDirectoryFlush typ start end pstart pd asid) = typ"
primrec
 pd_flush_start :: "page_directory_invocation ⇒ vspace_ref"
where
 "pd_flush_start (PageDirectoryFlush typ start end pstart pd asid) = start"
primrec
 pd_flush_end :: "page_directory_invocation ⇒ vspace_ref"
where
  "pd_flush_end (PageDirectoryFlush typ start end pstart pd asid) = end"
primrec
 pd_flush_pstart :: "page_directory_invocation ⇒ word32"
where
  "pd_flush_pstart (PageDirectoryFlush typ start end pstart pd asid) = pstart"
primrec
 pd_flush_pd :: "page_directory_invocation \Rightarrow obj_ref"
where
  "pd_flush_pd (PageDirectoryFlush typ start end pstart pd asid) = pd"
primrec
 pd_flush_asid :: "page_directory_invocation ⇒ asid"
where
  "pd_flush_asid (PageDirectoryFlush typ start end pstart pd asid) = asid"
datatype page_table_invocation =
    PageTableMap cap cslot_ptr pde obj_ref
  | PageTableUnmap cap cslot_ptr
datatype asid_control_invocation =
    MakePool obj_ref cslot_ptr cslot_ptr asid
datatype asid_pool_invocation =
    Assign asid obj_ref cslot_ptr
```

```
datatype page_invocation
     = PageMap
         asid
         cap
         cslot_ptr
         "pte \times (obj_ref list) + pde \times (obj_ref list)"
     | PageRemap
         asid
         "pte \times (obj_ref list) + pde \times (obj_ref list)"
     | PageUnmap
         arch_cap
         cslot_ptr
     | PageFlush
         flush_type
         vspace_ref
         vspace_ref
         word32
         obj_ref
         asid
     | PageGetAddr
         obj_ref
primrec
 page_map_cap :: "page_invocation ⇒ cap"
where
  "page_map_cap (PageMap a c p x) = c"
primrec
 page_map_asid :: "page_invocation \Rightarrow asid"
where
  "page_map_asid (PageMap a c p x) = a"
primrec
 page\_map\_ct\_slot :: "page\_invocation \Rightarrow cslot\_ptr"where
  "page_map_ct_slot (PageMap a c p x) = p"
primrec
 page_map_entries :: "page_invocation \Rightarrow pte \times (obj_ref list) + pde \times (obj_ref list)"
where
  "page_map_entries (PageMap a c p x) = x''primrec
  page_remap_entries :: "page_invocation \Rightarrow pte \times (obj_ref list) + pde \times (obj_ref list)"
where
  "page_remap_entries (PageRemap a x) = x"
primrec
  page_remap_asid :: "page_invocation ⇒ asid"
where
  "page_remap_asid (PageRemap a x) = a"
primrec
  page_unmap_cap :: "page_invocation ⇒ arch_cap"
where
  "page_unmap_cap (PageUnmap c p) = c"
primrec
  page_unmap_cap_slot :: "page_invocation ⇒ cslot_ptr"
```

```
where
  "page_unmap_cap_slot (PageUnmap c p) = p"
primrec
 page_flush_pd :: "page_invocation ⇒ obj_ref"
where
  "page_flush_pd (PageFlush typ start end pstart pd asid) = pd"
primrec
 page_flush_asid :: "page_invocation ⇒ asid"
where
 "page_flush_asid (PageFlush typ start end pstart pd asid) = asid"
primrec
 page_flush_type :: "page_invocation ⇒ flush_type"
where
 "page_flush_type (PageFlush typ start end pstart pd asid) = typ"
primrec
 page_flush_start :: "page_invocation ⇒ vspace_ref"
where
  "page_flush_start (PageFlush typ start end pstart pd asid) = start"
primrec
 page_flush_end :: "page_invocation ⇒ vspace_ref"
where
  "page_flush_end (PageFlush typ start end pstart pd asid) = end"
primrec
 page_flush_pstart :: "page_invocation ⇒ word32"
where
  "page_flush_pstart (PageFlush typ start end pstart pd asid) = pstart"
primrec
 page_get_paddr :: "page_invocation ⇒ obj_ref"
where
  "page_get_paddr (PageGetAddr ptr) = ptr"
datatype arch_invocation
     = InvokePageTable page_table_invocation
     | InvokePageDirectory page_directory_invocation
     | InvokePage page_invocation
     | InvokeASIDControl asid_control_invocation
     | InvokeASIDPool asid_pool_invocation
```

```
typedecl arch_interrupt_control
```
# 25 Kernel Object Invocations

```
theory Invocations_A
imports ArchInvocation_A
begin
```
These datatypes encode the arguments to the available system calls.

```
datatype cnode_invocation =
    InsertCall cap cslot_ptr cslot_ptr
  | MoveCall cap cslot_ptr cslot_ptr
  | RevokeCall cslot_ptr
  | DeleteCall cslot_ptr
  | RotateCall cap cap cslot_ptr cslot_ptr cslot_ptr
  | SaveCall cslot_ptr
  | RecycleCall cslot_ptr
datatype untyped_invocation =
    Retype cslot_ptr obj_ref obj_ref apiobject_type nat "cslot_ptr list"
datatype arm_copy_register_sets =
    ARMNoExtraRegisters
datatype tcb_invocation =
    WriteRegisters word32 bool "word32 list" arm_copy_register_sets
  | ReadRegisters word32 bool word32 arm_copy_register_sets
  | CopyRegisters word32 word32 bool bool bool bool arm_copy_register_sets
  | ThreadControl word32 cslot_ptr "cap_ref option" "word8 option"
                  "(cap * cslot_ptr) option" "(cap * cslot_ptr) option"
                  "(vspace_ref * (cap * cslot_ptr) option) option"
  | Suspend "word32"
  | Resume "word32"
datatype irq_control_invocation =
    IRQControl irq cslot_ptr cslot_ptr
  | InterruptControl arch_interrupt_control
datatype irq_handler_invocation =
    ACKIrq irq
  | SetIRQHandler irq cap cslot_ptr
  | ClearIRQHandler irq
datatype invocation =
    InvokeUntyped untyped_invocation
  | InvokeEndpoint obj_ref word32 bool
  | InvokeAsyncEndpoint obj_ref word32 word32
  | InvokeReply obj_ref cslot_ptr
  | InvokeTCB tcb_invocation
  | InvokeDomain obj_ref word8
  | InvokeCNode cnode_invocation
  | InvokeIRQControl irq_control_invocation
  | InvokeIRQHandler irq_handler_invocation
  | InvokeArchObject arch_invocation
```
### 25 Kernel Object Invocations

## 26 Retyping and Untyped Invocations

```
theory Retype_A
imports
 CSpaceAcc_A
 ArchVSpaceAcc_A
  Invocations_A
begin
```
### 26.1 Creating Caps

The original capability created when an object of a given type is created with a particular address and size.

primrec

```
default_cap :: "apiobject_type ⇒ obj_ref ⇒ nat ⇒ cap"
where
  "default_cap CapTableObject oref s = CNodeCap oref s []"
| "default_cap Untyped oref s = UntypedCap oref s 0"
| "default_cap TCBObject oref s = ThreadCap oref"
| "default_cap EndpointObject oref s = EndpointCap oref 0 UNIV"
| "default_cap AsyncEndpointObject oref s =
    AsyncEndpointCap oref 0 {AllowRead, AllowWrite}"
| "default_cap (ArchObject aobj) oref s = ArchObjectCap (arch_default_cap aobj oref s)"
```
Create and install a new capability to a newly created object.

#### definition

```
create_cap ::
  "apiobject_type \Rightarrow nat \Rightarrow cslot_ptr \Rightarrow cslot_ptr \times obj_ref \Rightarrow (unit,'z::state_ext) s_monad"
where
  "create_cap type bits untyped \equiv \lambda (dest, oref). do
    dest_p \leftarrow gets (\lambda s. cdt s dest);cdt \leftarrow gets cdt;set_cdt (cdt (dest \mapsto untyped));
    do_extended_op (create_cap_ext untyped dest dest_p);
    set_original dest True;
    set_cap (default_cap type oref bits) dest
   od"
```
### 26.2 Creating Objects

Properties of an empty CNode object.

### definition

 $empty\_mode :: "nat \Rightarrow mode\_contents" where$ "empty\_cnode bits  $\equiv \lambda x$ . if length  $x =$  bits then Some NullCap else None"

The initial state objects of various types are in when created.

```
default\_object :: "apiobject_type \Rightarrow nat \Rightarrow kernel\_object" where"default_object api n \equiv case api of
```

```
Untyped ⇒ undefined
| CapTableObject ⇒ CNode n (empty_cnode n)
| TCBObject ⇒ TCB default_tcb
| EndpointObject ⇒ Endpoint default_ep
| AsyncEndpointObject ⇒ AsyncEndpoint default_async_ep
| ArchObject aobj ⇒ ArchObj (default_arch_object aobj n)"
```
The size in bits of the objects that will be created when a given type and size is requested.

```
definition
```

```
obj\_bits\_api :: "apiobject\_type \Rightarrow nat \Rightarrow nat" where"obj_bits_api type obj_size_bits ≡ case type of
         Untyped \Rightarrow obj_size_bits
       | CapTableObject ⇒ obj_size_bits + slot_bits
       | TCBObject ⇒ obj_bits (TCB default_tcb)
       | EndpointObject ⇒ obj_bits (Endpoint undefined)
       | AsyncEndpointObject ⇒ obj_bits (AsyncEndpoint undefined)
       | ArchObject aobj ⇒ obj_bits $ ArchObj $ default_arch_object aobj obj_size_bits"
```
### 26.3 Main Retype Implementation

Create numObjects objects, starting from obj\_ref, return of list pointers to them. For some types, each returned pointer points to a group of objects.

### definition

```
retype_region :: "obj_ref ⇒ nat ⇒ nat ⇒ apiobject_type ⇒ (obj_ref list,'z::state_ext) s_monad"
where
  "retype_region ptr numObjects o_bits type ≡ do
    \mathtt{obj\_size}\ \leftarrow\ \mathtt{return}\ \texttt{\$}\ 2\ \texttt{\char'{134}c} \ \mathtt{obj\_bits\_api}\ \mathtt{type}\ \mathtt{o\_bits};ptrs ← return $ map (λp. ptr_add ptr (p * obj_size)) [0..< numObjects];
     when (type \neq Untyped) (do
       kh \leftarrow gets kheap;
       kh' \leftarrow return $ foldr (\lambdap kh. kh(p \mapsto default_object type o_bits)) ptrs kh;
       do_extended_op (retype_region_ext ptrs type);
       modify $ kheap_update (K kh')
     od);
    return $ ptrs
  od"
```
### 26.4 Invoking Untyped Capabilities

Remove objects from a region of the heap.

```
definition
  detype :: "(obj_ref set) \Rightarrow 'z::state_ext state \Rightarrow 'z::state_ext state" where
 "detype S s \equiv s ( kheap := (\lambda x. if x \in S then None else kheap s x), exst := detype_ext S (exst
s)\parallel"
```
Delete objects within a specified region.

```
definition
 delete_objects :: "word32 \Rightarrow nat \Rightarrow (unit, 'z::state_ext) s_monad" where
 "delete_objects ptr bits = do
     do_machine_op (freeMemory ptr bits);
     modify (detype \{ptr..ptr + 2 \hat{ } \})
```
od"

This is a placeholder function. We may wish to extend the specification with explicitly tagging kernel data regions in memory.

### definition

```
reserve_region :: "obj_ref \Rightarrow nat \Rightarrow bool \Rightarrow (unit, 'z::state_ext) s_monad" where
"reserve_region ptr byteLength is_kernel ≡ return ()"
```
Create 4096-byte frame objects that can be mapped into memory. These must be cleared to prevent past contents being revealed.

#### definition

```
create_word_objects :: "word32 \Rightarrow nat \Rightarrow (unit, 'z::state_ext) s_monad" where
 "create_word_objects ptr numObjects sz ≡
 do
   byteLength \leftarrow return $ numObjects * 2 \hat{ } sz;
   reserve_region ptr byteLength True;
   rst \leftarrow return (map (\lambda \text{ n. (ptr + (n << sz))) [0 .e. (of_nat num0bjects) - 1]);do_machine_op \text{\$ mapM_x (\lambda x. clearMemory x (2 ^ s z)) rst}od"
```
Initialise architecture-specific objects.

#### definition

```
init_arch_objects :: "apiobject_type ⇒ obj_ref ⇒ nat ⇒ nat ⇒ obj_ref list ⇒ (unit,'z::state_ext)
s_monad"
where
  "init_arch_objects new_type ptr num_objects obj_sz refs ≡ case new_type of
   ArchObject SmallPageObj ⇒ create_word_objects ptr num_objects 12
  | ArchObject LargePageObj ⇒ create_word_objects ptr num_objects 16
  | ArchObject SectionObj ⇒ create_word_objects ptr num_objects 20
  | ArchObject SuperSectionObj ⇒ create_word_objects ptr num_objects 24
  | ArchObject PageTableObj ⇒
      do_machine_op $ mapM_x (λx. cleanCacheRange_PoU x (x + ((1::word32) << pt_bits) - 1)
                                                      (addrFromPPtr x)) refs
  | ArchObject PageDirectoryObj ⇒ do
     mapM_x copy_global_mappings refs;
     do_machine_op \frac{1}{2} mapM_x (\lambdax. cleanCacheRange_PoU x (x + ((1::word32) << pd_bits) - 1)
                                                       (addrFromPPtr x)) refs
    od
```
| \_ ⇒ return ()"

Untyped capabilities confer authority to the Retype method. This clears existing objects from a region, creates new objects of the requested type, initialises them and installs new capabilities to them.

#### fun

```
invoke\_untyped: "untyped_invocation \Rightarrow (unit, 'z::state_ext) s_monad"
where
"invoke_untyped (Retype src_slot base free_region_base new_type obj_sz slots) =
do
 cap \leftarrow get\_cap src\_slot;(* If we are creating the first object, detype the entire region. *)
  when (base = free_region_base)
    $ delete_objects base (bits_of cap);
  (* Update the untyped cap to track the amount of space used. *)
  total_object_size ← return $ (of_nat (length slots) << (obj_bits_api new_type obj_sz));
  free_ref ← return $ free_region_base + total_object_size;
  set_cap (UntypedCap base (bits_of cap) (unat (free_ref - base))) src_slot;
  (* Create new objects. *)
  orefs ← retype_region free_region_base (length slots) obj_sz new_type;
```
26 Retyping and Untyped Invocations

init\_arch\_objects new\_type free\_region\_base (length slots) obj\_sz orefs; sequence\_x (map (create\_cap new\_type obj\_sz src\_slot) (zip slots orefs)) od"

## 27 ARM VSpace Functions

theory ArchVSpace\_A imports Retype\_A begin

Save the set of entries that would be inserted into a page table or page directory to map various different sizes of frame at a given virtual address.

```
fun create_mapping_entries ::
  "paddr \Rightarrow vspace_ref \Rightarrow vmpage_size \Rightarrow vm_rights \Rightarrow vm_attributes \Rightarrow word32 \Rightarrow((pte * word32 list) + (pde * word32 list),'z::state_ext) se_monad"
where
  "create_mapping_entries base vptr ARMSmallPage vm_rights attrib pd =
 doE
    p ← lookup_error_on_failure False $ lookup_pt_slot pd vptr;
    returnOk $ Inl (SmallPagePTE base (attrib - {Global, ParityEnabled})
                                    vm_rights, [p])
  odE"
| "create_mapping_entries base vptr ARMLargePage vm_rights attrib pd =
  doE
    p ← lookup_error_on_failure False $ lookup_pt_slot pd vptr;
    returnOk $ Inl (LargePagePTE base (attrib - {Global, ParityEnabled})
                                    vm\_rights, [p, p + 4 \dots e. p + 60])odE"
| "create_mapping_entries base vptr ARMSection vm_rights attrib pd =
  doE
    p ← returnOk (lookup_pd_slot pd vptr);
    returnOk $ Inr (SectionPDE base (attrib - {Global}) 0 vm_rights, [p])
  odE"
| "create_mapping_entries base vptr ARMSuperSection vm_rights attrib pd =
  doE
    p ← returnOk (lookup_pd_slot pd vptr);
    returnOk $ Inr (SuperSectionPDE base (attrib - {Global}) vm_rights, [p, p + 4 .e. p + 60])
  odE"
definition get_master_pde :: "word32 \Rightarrow (ARM_Structs_A.pde,'z::state_ext)s_monad"
  where "get_master_pde ptr \equiv do
    pde \leftarrow (get_pde (ptr \& r \text{ mask } 6));(case pde of ARM_Structs_A.pde.SuperSectionPDE _ _ _ \Rightarrow return pde
    | \_ \Rightarrow get_pde ptr)
  od"
definition get_master_pte :: "word32 \Rightarrow (ARM_Structs_A.pte, 'z::state_ext)s_monad"
  where "get_master_pte ptr \equiv do
    pte \leftarrow (get_pte (ptr && ~~ mask 6));
    (case pte of ARM_Structs_A.pte.LargePagePTE _ _ _ \Rightarrow return pte
    | \_ \Rightarrow get_pte ptr)
  od"
```
Placing an entry which maps a frame within the set of entries that map a larger frame is unsafe. This

function checks that given entries replace either invalid entries or entries of the same granularity.

```
fun ensure_safe_mapping ::
  "(pte * word32 list) + (pde * word32 list) \Rightarrow (unit,'z::state_ext) se_monad"
where
"ensure_safe_mapping (Inl (InvalidPTE, _)) = returnOk ()"
|
"ensure_safe_mapping (Inl (SmallPagePTE _ _ _, pt_slots)) =
    mapME_x (λslot. (doE
         pte ← liftE $ get_master_pte slot;
         (case pte of
                InvalidPTE \Rightarrow returnOk ()
               | SmallPagePTE \angle \angle \Rightarrow returnOk ()
              |\Rightarrow throwError DeleteFirst)
    odE)) pt_slots"
\blacksquare"ensure_safe_mapping (Inl (LargePagePTE _ _ _, pt_slots)) =
    mapME_x (\lambda \text{ slot.} (doE
         pte ← liftE $ get_master_pte slot;
         (case pte of
                InvalidPTE \Rightarrow returnOk ()
              | LargePagePTE _ _ _ \Rightarrow returnOk ()
              |\Rightarrow throwError DeleteFirst
              \lambdaodE)) pt_slots"
\vert"ensure_safe_mapping (Inr (InvalidPDE, _)) = returnOk ()"
\blacksquare"ensure_safe_mapping (Inr (PageTablePDE _ _ _, _)) = fail"
\blacksquare"ensure_safe_mapping (Inr (SectionPDE _ _ _ _, pd_slots)) =
    mapME_x (\lambda \text{ slot.} (doE
         pde ← liftE $ get_master_pde slot;
         (case pde of
                InvalidPDE \Rightarrow returnOk ()
              | SectionPDE \angle \angle \angle \Rightarrow \angle \Rightarrow returnOk ()
              |\Rightarrow throwError DeleteFirst
              \lambdaodE)) pd_slots"
\overline{\phantom{a}}"ensure_safe_mapping (Inr (SuperSectionPDE _ _ _, pd_slots)) =
    mapME_x (\lambda \text{ slot.} (doE
         pde ← liftE $ get_master_pde slot;
         (case pde of
                InvalidPDE \Rightarrow returnOk ()
              | SuperSectionPDE \angle \angle \Rightarrow returnOk ()
              | _ ⇒ throwError DeleteFirst
              \lambdaodE)) pd_slots"
```
Look up a thread's IPC buffer and check that the thread has the right authority to read or (in the receiver case) write to it.

```
lookup_ipc_buffer :: "bool \Rightarrow word32 \Rightarrow (word32 option,'z::state_ext) s_monad" where
"lookup_ipc_buffer is_receiver thread \equiv do
    buffer\_ptr \leftarrow \text{thread\_get tcb\_ipc\_buffer \ thread};buffer\_frame\_slot \leftarrow return (thread, tcb\_cnode\_index 4);buffer\_cap \leftarrow get\_cap buffer\_frame\_slot;
```

```
(case buffer_cap of
      ArchObjectCap (PageCap p R vms _) ⇒
        if vm_read_write ⊆ R ∨ vm_read_only ⊆ R ∧ ¬is_receiver
        then return $ Some $ p + (buffer_ptr && mask (pageBitsForSize vms))
        else return None
    |\Rightarrow return None)
od"
```
Locate the page directory associated with a given virtual ASID.

```
definition
find_pd_for_asid :: "asid \Rightarrow (word32,'z::state_ext) lf_monad" where
"find_pd_for_asid asid \equiv doE
    assertE (asid > 0);
    asid_table ← liftE $ gets (arm_asid_table ◦ arch_state);
    pool\_ptr \leftarrow return0k (asid_table (asid_high_bits_of asid));
    pool ← (case pool_ptr of
                Some ptr \Rightarrow liftE $ get_asid_pool ptr
              | None ⇒ throwError InvalidRoot);
    pd \leftarrow return0k (pool (ucast asid));
    (case pd of
          Some ptr \Rightarrow returnOk ptr
        | None ⇒ throwError InvalidRoot)
odE"
```
Locate the page directory and check that this process succeeds and returns a pointer to a real page directory.

definition

```
find_pd_for_asid_assert :: "asid \Rightarrow (word32,'z::state_ext) s_monad" where
"find_pd_for_asid_assert asid \equiv do
   pd ← find_pd_for_asid asid <catch> K fail;
   get_pde pd;
  return pd
od"
```
Format a VM fault message to be passed to a thread's supervisor after it encounters a page fault.

```
fun
handle_vm_fault :: "word32 \Rightarrow vmfault_type \Rightarrow (unit,'z::state_ext) f_monad"
where
"handle vm fault thread ARMDataAbort = doE
    addr \leftarrow liftE $ do_machine_op getFAR;
    fault ← liftE $ do_machine_op getDFSR;
    throwError $ VMFault addr [0, fault && mask 12]
odE"
|
"handle_vm_fault thread ARMPrefetchAbort = doE
    pc ← liftE $ as_user thread $ getRestartPC;
    fault ← liftE $ do_machine_op getIFSR;
    throwError $ VMFault pc [1, fault && mask 12]
odE"
```
Load the optional hardware ASID currently associated with this virtual ASID.

```
definition
load_hw_asid :: "asid \Rightarrow (hardware_asid option,'z::state_ext) s_monad" where
"load_hw_asid asid ≡ do
    asid_map ← gets (arm_asid_map ◦ arch_state);
    return $ option_map fst $ asid_map asid
od"
```
Associate a hardware ASID with a virtual ASID.

```
definition
store_hw_asid :: "asid \Rightarrow hardware_asid \Rightarrow (unit, 'z::state_ext) s_monad" where
"store_hw_asid asid hw_asid ≡ do
    pd \leftarrow find\_pd\_for\_asid\_assert asid;
     asid_map \leftarrow gets (arm\_asid_map \circ arch\_state);asid_map' \leftarrow return (asid_map (asid \mapsto (hw_asid, pd)));
    modify (\lambdas. s (\{\text{arch\_state} := (\text{arch\_state s}) \ (\text{arm\_asid\_map} := \text{asid\_map'} \ \}));hw_asid_map \leftarrow gets (arm_hwasid_table \circ arch_state);
    hw_asid_map' \leftarrow return (hw_asid_map (hw_asid \mapsto asid));
     modify (\lambdas. s \langle arch_state := (arch_state s) \langle arm_hwasid_table := hw_asid_map' \rangleod"
```
Clear all TLB mappings associated with this virtual ASID.

```
definition
invalidate_tlb_by_asid :: "asid \Rightarrow (unit, 'z::state_ext) s_monad" where
"invalidate_tlb_by_asid asid ≡ do
   maybe_hw_asid ← load_hw_asid asid;
    (case maybe_hw_asid of
         None ⇒ return ()
        | Some hw_asid ⇒ do_machine_op $ invalidateTLB_ASID hw_asid)
od"
```
Flush all cache and TLB entries associated with this virtual ASID.

### definition

```
flush_space :: "asid \Rightarrow (unit, 'z::state_ext) s_monad" where
"flush_space asid \equiv do
    maybe_hw_asid ← load_hw_asid asid;
    do_machine_op cleanCaches_PoU;
    (case maybe_hw_asid of
          None \Rightarrow return ()
        | Some hw_asid ⇒ do_machine_op $ invalidateTLB_ASID hw_asid)
od"
```
Remove any mapping from this virtual ASID to a hardware ASID.

### definition

```
invalidate_asid :: "asid \Rightarrow (unit,'z::state_ext) s_monad" where
"invalidate_asid asid ≡ do
    asid\_map \leftarrow gets (arm\_asid\_map \circ arch\_state);
    asid\_map' \leftarrow return (asid\_map (asid:= None));modify (\lambdas. s ( arch_state := (arch_state s) ( arm_asid_map := asid_map' ||))
od"
```
Remove any mapping from this hardware ASID to a virtual ASID.

```
definition
\mathtt{invaldate\_hw\_asid\_entry} \ :: \ \mathtt{"hardware\_asid} \ \Rightarrow \ (\mathtt{unit}, \text{'z}: \mathtt{state\_ext}) \ \ \mathtt{s\_monad} \" \ \ \mathtt{where}"invalidate_hw_asid_entry hw_asid \equiv do
  hw_asid_map \leftarrow gets (arm_hwasid_table \circ arch_state);
  hw\_asid\_map' \leftarrow return (hw\_asid\_map (hw\_asid:= None));modify (\lambdas. s \langle arch_state := (arch_state s) \langle arm_hwasid_table := hw_asid_map' \rangleod"
```
Remove virtual to physical mappings in either direction involving this virtual ASID.

```
invalidate_asid_entry :: "asid \Rightarrow (unit, 'z::state_ext) s_monad" where
"invalidate_asid_entry asid \equiv do
```

```
maybe_hw_asid ← load_hw_asid asid;
 when (maybe_hw_asid \neq None) $ invalidate_hw_asid_entry (the maybe_hw_asid);
  invalidate_asid asid
od"
```
Locate a hardware ASID that is not in use, if necessary by reclaiming one from another virtual ASID in a round-robin manner.

### definition

```
find_free_hw_asid :: "(hardware_asid,'z::state_ext) s_monad" where
"find_free_hw_asid \equiv do
    \mathtt{hw\_asid\_table} \,\leftarrow\, \mathtt{gets}\, \, \mathtt{(arm\_hwasid\_table\,\, \circ\, \, arch\_state)} \, ;\mathtt{next\_asid} \; \leftarrow \; \mathtt{gets} \; \; \mathtt{(arm\_next\_asid \; \circ \; arch\_state)} \, ;maybe_asid \leftarrow return (find (\lambdaa. hw_asid_table a = None)
                          (take (length [minBound :: hardware_asid .e. maxBound])
                               ([next_asid .e. maxBound] @ [minBound .e. next_asid])));
     (case maybe_asid of
         Some hw_asid ⇒ return hw_asid
      | None ⇒ do
               invalidate_asid $ the $ hw_asid_table next_asid;
               do_machine_op $ invalidateTLB_ASID next_asid;
               invalidate_hw_asid_entry next_asid;
               new\_next\_asid \leftarrow return (next\_asid + 1);modify (\lambdas. s \langle \vert arch_state := (arch_state s) \langle \vert arm_next_asid := new_next_asid \rangle\rangle);
               return next_asid
        od)
```

```
od"
```
Get the hardware ASID associated with a virtual ASID, assigning one if none is already assigned.

#### definition

```
get_hw_asid :: "asid \Rightarrow (hardware_asid,'z::state_ext) s_monad" where
"get_hw_asid asid ≡ do
 maybe_hw_asid ← load_hw_asid asid;
  (case maybe_hw_asid of
    Some hw_asid \Rightarrow return hw_asid
  | None ⇒ do
      new_hw\_asid \leftarrow find\_free_hw\_asid;store_hw_asid asid new_hw_asid;
      return new_hw_asid
  od)
od"
```
Set the current virtual ASID by setting the hardware ASID to one associated with it.

```
definition
set\_current\_asid :: "asid \Rightarrow (unit,'z::state\_ext) s\_monad" where"set_current_asid asid \equiv do
    hw\_asid \leftarrow get\_hw\_asid asid;
    do_machine_op $ setHardwareASID hw_asid
od"
```
Switch into the address space of a given thread or the global address space if none is correctly configured.

```
set\_vm\_root :: "word32 \Rightarrow (unit, 'z::state\_ext) s\_monad" where"set_vm_root tcb ≡ do
    thread\_root\_slot \leftarrow return (tcb, tcb\_cnode\_index 1);thread_root ← get_cap thread_root_slot;
    (case thread_root of
```

```
ArchObjectCap (PageDirectoryCap pd (Some asid)) \Rightarrow doE
        pd' ← find_pd_for_asid asid;
        whenE (pd \neq pd') $ throwError InvalidRoot;
        liftE $ do
             do_machine_op $ setCurrentPD $ addrFromPPtr pd;
             set current asid asid
        od
   odE
 |\Rightarrow throwError InvalidRoot) <catch>
(\lambda_{-}, \, \text{do})\mathtt{global\_pd}\ \leftarrow\ \mathtt{gets}\ \ (\mathtt{arm\_global\_pd}\ \circ\ \mathtt{arch\_state})\,;do_machine_op $ setCurrentPD $ addrFromPPtr global_pd
od)
```

```
od"
```
Before deleting an ASID pool object we must deactivate all page directories that are installed in it.

```
definition
delete_asid_pool :: "asid \Rightarrow word32 \Rightarrow (unit, 'z::state_ext) s_monad" where
"delete_asid_pool base ptr \equiv do
  assert (base && mask asid_low_bits = 0);
  asid_table \leftarrow gets (arm_asid_table \circ arch_state);
  when (asid_table (asid_high_bits_of base) = Some ptr) $ do
    pool \leftarrow get\_asid\_pool~ptr;mapM (\lambdaoffset. (when (pool (ucast offset) \neq None) $ do
                             flush space $ base + offset;
                             invalidate_asid_entry $ base + offset
                       od)) [0 .e. (1 << asid_low_bits) - 1];
    asid_table' \leftarrow return (asid_table (asid_high_bits_of base:= None));
    modify (\lambdas. s \langle arch_state := (arch_state s) \langle arm_asid_table := asid_table' \rangle\rangle);
    tcb \leftarrow gets cur_thread;set_vm_root tcb
  od
od"
```
When deleting a page directory from an ASID pool we must deactivate it.

```
definition
```

```
delete_asid :: "asid \Rightarrow word32 \Rightarrow (unit,'z::state_ext) s_monad" where
"delete_asid asid pd \equiv doasid_table \leftarrow gets (arm_asid_table \circ arch_state);
  (case asid_table (asid_high_bits_of asid) of
    None \Rightarrow return ()
  | Some pool_ptr ⇒ do
     \texttt{pool} \ \leftarrow \ \texttt{get\_asid\_pool\_pool\_ptr};when (pool (ucast asid) = Some pd) $ do
                  flush_space asid;
                  invalidate_asid_entry asid;
                  pool' \leftarrow return (pool (ucast asid := None));set_asid_pool pool_ptr pool';
                  tcb \leftarrow gets cur_thread;set_vm_root tcb
              od
    od)
```
od"

Switch to a particular address space in order to perform a flush operation.

### definition  $set\_vm\_root\_for\_flux$  :: "word32  $\Rightarrow$  asid  $\Rightarrow$  (bool, 'z::state\_ext) s\_monad" where

```
"set_vm_root_for_flush pd asid \equiv do
    tcb \leftarrow gets cur_thread;thread_root_slot \leftarrow return (tcb, tcb_cnode_index 1);
    thread\_root \leftarrow get\_cap thread\_root\_slot;not_is\_pd \leftarrow (case thread_root of
                      ArchObjectCap (PageDirectoryCap cur_pd (Some _)) \Rightarrow return (cur_pd \neq pd)
                     |\quad \Rightarrow return True);
    (if not_is_pd then do
         do_machine_op $ setCurrentPD $ addrFromPPtr pd;
         set_current_asid asid;
         return True
    od
    else return False)
od"
definition
do_flush :: "flush_type \Rightarrow vspace_ref \Rightarrow vspace_ref \Rightarrow paddr \Rightarrow unit machine_monad" where
"do_flush flush_type vstart vend pstart \equivcase flush_type of
       Clean ⇒ cleanCacheRange_RAM vstart vend pstart
     | Invalidate ⇒ invalidateCacheRange_RAM vstart vend pstart
     | CleanInvalidate ⇒ cleanInvalidateCacheRange_RAM vstart vend pstart
     | Unify ⇒ do
          cleanCacheRange_PoU vstart vend pstart;
          dsb;
          invalidateCacheRange_I vstart vend pstart;
          branchFlushRange vstart vend pstart;
          isb
     od"
Flush mappings associated with a page table.
definition
flush_table :: "word32 \Rightarrow asid \Rightarrow vspace_ref \Rightarrow word32 \Rightarrow (unit,'z::state_ext) s_monad" where
"flush_table pd asid vptr pt \equiv doassert (vptr && mask (pageBitsForSize ARMSection) = 0);
    root\_switched \leftarrow set\_vm\_root\_for\_flux pd asid;
    maybe_hw_asid ← load_hw_asid asid;
    when (maybe_hw_asid \neq None) $ do
      hw\_asid \leftarrow return (the maybe_hw\_asid);do_machine_op $ invalidateTLB_ASID hw_asid;
      when root_switched $ do
        \text{tcb} \leftarrow \text{gets cur\_thread};set_vm_root tcb
      od
    od
od"
Flush mappings associated with a given page.
definition
flush_page :: "vmpage_size \Rightarrow word32 \Rightarrow asid \Rightarrow vspace_ref \Rightarrow (unit,'z::state_ext) s_monad" where
```

```
"flush_page page_size pd asid vptr≡ do
   assert (vptr && mask pageBits = 0);
   root_switched ← set_vm_root_for_flush pd asid;
   maybe_hw_asid ← load_hw_asid asid;
   when (maybe_hw_asid \neq None) $ do
     hw\_asid \leftarrow return (the maybe_hw_asid);
     do_machine_op $ invalidateTLB_VAASID (vptr || ucast hw_asid);
     when root_switched $ do
```

```
tcb \leftarrow gets cur_thread;set_vm_root tcb
       od
   od
od"
```
Return the optional page directory a page table is mapped in.

### definition

```
page_table_mapped :: "asid ⇒ vspace_ref ⇒ obj_ref ⇒ (obj_ref option,'z::state_ext) s_monad"
where
"page_table_mapped asid vaddr pt \equiv doE
   pd \leftarrow find_pdfor_asid asid;
    pd_slot ← returnOk $ lookup_pd_slot pd vaddr;
    pde ← liftE $ get_pde pd_slot;
    case pde of
      PageTablePDE addr _ _ \Rightarrow returnOk $
              if addrFromPPtr pt = addr then Some pd else None
    |\quad \Rightarrow returnOk None
odE <catch> (K $ return None)"
```
Unmap a page table from its page directory.

```
definition
unmap_page_table :: "asid \Rightarrow vspace_ref \Rightarrow word32 \Rightarrow (unit,'z::state_ext) s_monad" where
"unmap_page_table asid vaddr pt ≡ do
    pdOpt ← page_table_mapped asid vaddr pt;
    case pdOpt of
      None ⇒ return ()
    | Some pd ⇒ do
        pd_slot ← return $ lookup_pd_slot pd vaddr;
        store_pde pd_slot InvalidPDE;
        do_machine_op $ cleanByVA_PoU pd_slot (addrFromPPtr pd_slot);
        flush_table pd asid vaddr pt
    od
od"
```
Check that a given frame is mapped by a given mapping entry.

```
definition
check_mapping_pptr :: "obj_ref \Rightarrow vmpage_size \Rightarrow (obj_ref + obj_ref) \Rightarrow (bool,'z::state_ext) s_monad"
where
"check_mapping_pptr pptr pgsz tablePtr ≡ case tablePtr of
   Inl ptePtr ⇒ do
     pte \leftarrow get_pte ptePtr;
     return $ case pte of
       SmallPagePTE x _ _ \Rightarrow x = addrFromPPtr pptr \land pgsz = ARMSmallPage
      | LargePagePTE x _ _ \Rightarrow x = addrFromPPtr pptr \land pgsz = ARMLargePage
     |\quad \Rightarrow False
   od
 | Inr pdePtr ⇒ do
     pde \leftarrow get\_pde pdePtr;return $ case pde of
       SectionPDE x _ _ _ \Rightarrow x = addrFromPPtr pptr \land pgsz = ARMSection
     | SuperSectionPDE x = \Rightarrow x = addrFromPPtr pptr \land pgsz = ARMSuperSection
     | _ ⇒ False
   od"
```
Raise an exception if a property does not hold.

throw\_on\_false :: "'e  $\Rightarrow$  (bool,'z::state\_ext) s\_monad  $\Rightarrow$  ('e + unit,'z::state\_ext) s\_monad" where "throw\_on\_false ex  $f \equiv$  doE  $v \leftarrow$  liftE f; unlessE  $v$  \$ throwError ex odE"

### definition

"last\_byte\_pte  $x \equiv$  let pte\_bits = 2 in  $x + ((1 \leq x + 1) + 1)$ "

### definition

"last\_byte\_pde  $x \equiv$  let pde\_bits = 2 in  $x + ((1 \leq$  pde\_bits) - 1)"

Unmap a mapped page if the given mapping details are still current.

```
unmap_page :: "vmpage_size \Rightarrow asid \Rightarrow vspace_ref \Rightarrow obj_ref \Rightarrow (unit,'z::state_ext) s_monad" where
"unmap_page pgsz asid vptr pptr \equiv doE
    pd \leftarrow find\_pd\_for\_asid asid;
    (case pgsz of
          ARMSmallPage \Rightarrow doE
            p ← lookup_pt_slot pd vptr;
            throw_on_false undefined $
                 check_mapping_pptr pptr pgsz (Inl p);
            liftE $ do
                 store_pte p InvalidPTE;
                 do_machine_op $ cleanByVA_PoU p (addrFromPPtr p)
             od
          odE
        | ARMLargePage ⇒ doE
            p \leftarrow lookup_pt_slot pd vptr;
            throw_on_false undefined $
                 check_mapping_pptr pptr pgsz (Inl p);
            liftE $ do
                 assert \$ p && mask 6 = 0;
                 slots \leftarrow return (map (\lambda x. x + p) [0, 4 .e. 60]);
                 mapM (swp store_pte InvalidPTE) slots;
                 do_machine_op $ cleanCacheRange_PoU (hd slots) (last_byte_pte (last slots))
                                                        (addrFromPPtr (hd slots))
             od
          odE
        | ARMSection ⇒ doE
            p ← returnOk (lookup_pd_slot pd vptr);
            throw_on_false undefined $
                 check_mapping_pptr pptr pgsz (Inr p);
            liftE $ do
                 store_pde p InvalidPDE;
                 do_machine_op $ cleanByVA_PoU p (addrFromPPtr p)
             od
          odE
        | ARMSuperSection ⇒ doE
            p ← returnOk (lookup_pd_slot pd vptr);
             throw_on_false undefined $
                 check_mapping_pptr pptr pgsz (Inr p);
            liftE $ do
                 assert \$ p && mask 6 = 0;
                 slots \leftarrow return (map (\lambdax. x + p) [0, 4 .e. 60]);
                 mapM (swp store_pde InvalidPDE) slots;
                 do_machine_op $ cleanCacheRange_PoU (hd slots) (last_byte_pde (last slots))
                                                        (addrFromPPtr (hd slots))
             od
          odE);
    liftE $ flush_page pgsz pd asid vptr
```

```
odE <catch> (K $ return ())"
```
PageDirectory and PageTable capabilities cannot be copied until they have a virtual ASID and location assigned. This is because page directories cannot have multiple current virtual ASIDs and page tables cannot be shared between address spaces or virtual locations.

```
definition
  arch\_derive\_cap :: "arch\_cap \Rightarrow (arch\_cap, 'z::state\_ext) se\_monad"where
  "arch_derive_cap c \equiv case c of
     PageTableCap _ (Some x) \Rightarrow returnOk c
   | PageTableCap _ None ⇒ throwError IllegalOperation
   | PageDirectoryCap _ (Some x) ⇒ returnOk c
   | PageDirectoryCap _ None ⇒ throwError IllegalOperation
   | PageCap r R pgs x ⇒ returnOk (PageCap r R pgs None)
   | ASIDControlCap ⇒ returnOk c
   | ASIDPoolCap _ _ ⇒ returnOk c"
```
No user-modifiable data is stored in ARM-specific capabilities.

```
definition
  arch\_update\_cap\_data :: "data \Rightarrow arch\_cap \Rightarrow arch\_cap"where
  "arch_update_cap_data data c \equiv c"
```
Actions that must be taken on finalisation of ARM-specific capabilities.

```
definition
```

```
arch\_finalise\_cap :: "arch\_cap \Rightarrow bool \Rightarrow (cap, 'z::state\_ext) s\_monad"where
  "arch_finalise_cap c x \equiv case (c, x) of
    (ASIDPoolCap ptr b, True) \Rightarrow do
    delete_asid_pool b ptr;
    return NullCap
    od
  | (PageDirectoryCap ptr (Some a), True) ⇒ do
    delete_asid a ptr;
    return NullCap
  od
  | (PageTableCap ptr (Some (a, v)), True) \Rightarrow do
    unmap_page_table a v ptr;
    return NullCap
  od
  | (PageCap ptr _ s (Some (a, v)), _) \Rightarrow do
     unmap_page s a v ptr;
     return NullCap
  od
  |\quad \Rightarrow return NullCap"
```
Remove record of mappings to a page cap, page table cap or page directory cap

fun

```
arch_reset_mem_mapping :: "arch_cap ⇒ arch_cap"
where
  "arch_reset_mem_mapping (PageCap p rts sz mp) = PageCap p rts sz None"
| "arch_reset_mem_mapping (PageTableCap ptr mp) = PageTableCap ptr None"
| "arch_reset_mem_mapping (PageDirectoryCap ptr ma) = PageDirectoryCap ptr None"
| "arch_reset_mem_mapping cap = cap"
```
Actions that must be taken to recycle ARM-specific capabilities.

```
arch\_recycle\_cap :: "bool \Rightarrow arch\_cap \Rightarrow (arch\_cap, 'z::state\_ext) s_monad"
where
  "arch_recycle_cap is_final cap \equiv case cap of
    PageCap p - sz - \Rightarrow do
      do_machine_op $ clearMemory p (2 ^ (pageBitsForSize sz));
      arch finalise cap cap is final:
      return $ arch_reset_mem_mapping cap
    od
  | PageTableCap ptr mp ⇒ do
      pte_bits ← return 2;
      slots \leftarrow return [ptr, ptr + (1 << pte_bits) .e. ptr + (1 << pt_bits) - 1];
      mapM_x (swp store_pte InvalidPTE) slots;
      do_machine_op $ cleanCacheRange_PoU ptr (ptr + (1 << pt_bits) - 1)
                                              (addrFromPPtr ptr);
      case mp of None \Rightarrow return ()
       | Some (a, v) ⇒ do
          pd0pt \leftarrow page\_table\_mapped a v ptr;
          when (pdOpt \neq None) $ invalidate_tlb_by_asid a
          od;
      arch_finalise_cap cap is_final;
      return (if is_final then arch_reset_mem_mapping cap else cap)
    od
  | PageDirectoryCap ptr ma ⇒ do
      pde_bits ← return 2;
      indices \leftarrow return [0 .e. (kernel_base >> pageBitsForSize ARMSection) - 1];
      offsets \leftarrow return (map (swp (op <<) pde_bits) indices);
      slots \leftarrow return (map (\lambdax. x + ptr) offsets);
      mapM_x (swp store_pde InvalidPDE) slots;
      do_machine_op $ cleanCacheRange_PoU ptr (ptr + (1 << pd_bits) - 1)
                                              (addrFromPPtr ptr);
      case ma of None \Rightarrow return ()
                | Some a ⇒ doE
                               pd' \leftarrow find_p d_{for\_asid} a;liftE $ when (pd' = ptr) $ invalidate_tlb_by_asid aodE <catch> K (return ());
      arch_finalise_cap cap is_final;
      return (if is_final then arch_reset_mem_mapping cap else cap)
    od
  | ASIDControlCap ⇒ return ASIDControlCap
  | ASIDPoolCap ptr base ⇒ do
      asid_table \leftarrow gets (arm_asid_table \circ arch_state);
      when (asid_table (asid_high_bits_of base) = Some ptr) $ do
          delete_asid_pool base ptr;
          set_asid_pool ptr empty;
          asid_table \leftarrow gets (arm_asid_table \circ arch_state);
          asid_table' \leftarrow return (asid_table (asid_high_bits_of base \mapsto ptr));
          modify (\lambdas. s \langle arch_state := (arch_state s) \langle arm_asid_table := asid_table' \rangle\rangle))
      od;
      return cap
    od"
```
A thread's virtual address space capability must be to a page directory to be valid on the ARM architecture.

```
definition
  is_valid_vtable_root :: "cap \Rightarrow bool" where
  "is_valid_vtable_root c \equiv \exists r \ a. c = ArchObjectCap (PageDirectoryCap r (Some a))"
```
A thread's IPC buffer capability must be to a page that is capable of containing the IPC buffer without

the end of the buffer spilling into another page.

```
definition
  cap_transfer_data_size :: nat where
  "cap_transform_data_size \equiv 3"definition
 msg_max_length :: nat where
 "msg_max_length ≡ 120"
definition
 msg_max_extra_caps :: nat where
 "msg\_max\_extra\_caps \equiv 3"definition
 msg_align_bits :: nat
  where
  "msg_align_bits ≡ 2 + (LEAST n. (cap_transfer_data_size + msg_max_length + msg_max_extra_caps
+ 2) \leq 2 \hat{ } n)"
lemma msg_align_bits:
  "msg_align_bits = 9"
definition
check_valid_ipc_buffer :: "vspace_ref \Rightarrow cap \Rightarrow (unit,'z::state_ext) se_monad" where
"check_valid_ipc_buffer vptr c \equiv case c of
  (ArchObjectCap (PageCap _ = imageintude _)) \Rightarrow doEwhenE (\neg is_aligned vptr msg_align_bits) $ throwError AlignmentError;
    returnOk ()
  odE
| \Box \Rightarrow throw<br>Error Illegal0peration"
On the abstract level, capability and VM rights share the same type. Nevertheless, a simple set
intersection might lead to an invalid value like {AllowWrite}. Hence, validate_vm_rights.
```
#### definition

 $mask\_vm\_rights :: "vm\_rights \Rightarrow cap\_rights \Rightarrow vn\_rights" where$ "mask\_vm\_rights V R  $\equiv$  validate\_vm\_rights (V  $\cap$  R)"

Decode a user argument word describing the kind of VM attributes a mapping is to have.

```
definition
attribs_from_word :: "word32 \Rightarrow vm_attributes" where
"attribs_from_word w \equivlet V = (if w :: 0 then {PageCacheable} else )in if w!!1 then insert ParityEnabled V else V"
```
Update the mapping data saved in a page or page table capability.

```
definition
```

```
update_map_data :: "arch_cap \Rightarrow (word32 \times word32) option \Rightarrow arch_cap" where
"update_map_data cap m \equiv case cap of PageCap p R sz _ \Rightarrow PageCap p R sz m
                                         | PageTableCap p _ ⇒ PageTableCap p m"
```
Get information about the frame of a given virtual address

definition resolve\_vaddr :: "word32 ⇒ vspace\_ref ⇒ ((vmpage\_size × obj\_ref) option, 'z::state\_ext) s\_monad" where "resolve\_vaddr pd vaddr ≡ do pd\_slot ← return \$ lookup\_pd\_slot pd vaddr;

```
pde ← get_master_pde pd_slot;
  case pde of
        SectionPDE f \Box \Box \Rightarrow return $ Some (ARMSection, f)
     | SuperSectionPDE f _ _ \Rightarrow return $ Some (ARMSuperSection, f)
     | PageTablePDE t _ _ ⇒ (do
          pt ← return $ ptrFromPAddr t;
         pte_slot ← return $ lookup_pt_slot_no_fail pt vaddr;
         \begin{minipage}{0.9\linewidth} \textit{pte} \leftarrow \textit{get\_master\_pte} \textit{pte\_slot}; \end{minipage}case pte of
              LargePagePTE f _ _ \Rightarrow return $ Some (ARMLargePage, f)
            | SmallPagePTE f _ _ \Rightarrow return $ Some (ARMSmallPage, f)
            | _ ⇒ return None
       od)
    | _ ⇒ return None
od"
```
# 28 IPC Cancelling

```
theory IpcCancel_A
imports CSpaceAcc_A
begin
```
Getting and setting endpoint queues.

| "update\_ep\_queue (SendEP q) q' = SendEP q'"

```
definition
  get\_ep\_queue :: "endpoint \Rightarrow (obj\_ref list, 'z::state\_ext) s\_monad"where
 "get_ep_queue ep \equiv case ep of SendEP q \Rightarrow return q
                                    | RecvEP q ⇒ return q
                                    |\quad \Rightarrow fail"
primrec
  update_ep_queue :: "endpoint \Rightarrow obj_ref list \Rightarrow endpoint"
where
  "update_ep_queue (RecvEP q) q' = RecvEP q'"
```
Cancel all message operations on threads currently queued within this synchronous message endpoint. Threads so queued are placed in the Restart state. Once scheduled they will reattempt the operation that previously caused them to be queued here.

```
definition
  ep_cancel_all :: "obj_ref \Rightarrow (unit,'z::state_ext) s_monad"
where
  "ep_cancel_all epptr ≡ do
     ep \leftarrow get\_endpoint \text{ eppt};case ep of IdleEP \Rightarrow return ()
                |\quad \Rightarrow do
                           queue ← get_ep_queue ep;
                           set_endpoint epptr IdleEP;
                           mapM_x (λt. do set_thread_state t Restart;
                                            do_extended_op (tcb_sched_action (tcb_sched_enqueue) t)
od) $ queue;
                           do_extended_op (reschedule_required)
                        od
```
od"

The badge stored by thread waiting on a message send operation.

primrec

blocking\_ipc\_badge :: "thread\_state  $\Rightarrow$  badge" where "blocking\_ipc\_badge (BlockedOnSend t payload) = sender\_badge payload"

Cancel all message send operations on threads queued in this endpoint and using a particular badge.

definition ep\_cancel\_badged\_sends :: "obj\_ref  $\Rightarrow$  badge  $\Rightarrow$  (unit,'z::state\_ext) s\_monad" where "ep\_cancel\_badged\_sends epptr badge ≡ do  $ep \leftarrow get\_endpoint epptr;$ 

### 28 IPC Cancelling

```
case ep of
        IdleEP \Rightarrow return ()
      | RecvEP \Rightarrow return ()
      | SendEP queue ⇒ do
          set_endpoint epptr IdleEP;
           queue' \leftarrow (swp filterM queue) (\lambda t. do
               st \leftarrow get\_thread\_state t;
               if blocking_ipc_badge st = badge then do
                 set thread state t Restart:
                 do_extended_op (tcb_sched_action (tcb_sched_enqueue) t);
                 return False od
               else return True
           od);
           ep' ← return (case queue' of
                           [] \Rightarrow IdleEP
                         | _ ⇒ SendEP queue');
           set_endpoint epptr ep';
           do_extended_op (reschedule_required)
      od
od"
```
Cancel all message operations on threads queued in an asynchronous endpoint.

#### definition

```
aep\_cancel\_all :: "obj\_ref \Rightarrow (unit, 'z::state\_ext) s\_monad"where
  "aep_cancel_all aepptr \equiv do
     aep \leftarrow get\_async\_ep \ aepptr;case aep of WaitingAEP queue \Rightarrow do
                          \texttt{\_} \leftarrow set_async_ep aepptr IdleAEP;
                          mapM_x (\lambda t. do set_thread_state t Restart;
                                            do_extended_op (tcb_sched_action tcb_sched_enqueue t) od)
queue;
                          do_extended_op (reschedule_required)
```

```
od
|\, \_ \Rightarrow return ()
```
od"

The endpoint pointer stored by a thread waiting for a message to be transferred in either direction.

### definition

```
get\_blocking\_in\text{} endpoint :: "thread_state \Rightarrow (obj_ref,'z::state_ext) s_monad"
where
 "get_blocking_ipc_endpoint state ≡
        case state of BlockedOnReceive epptr d \Rightarrow return epptr
                       | BlockedOnSend epptr x ⇒ return epptr
                       |\quad \Rightarrow fail"
```
Cancel whatever IPC operation a thread is engaged in.

```
blocked_ipc_cancel :: "thread_state \Rightarrow obj_ref \Rightarrow (unit,'z::state_ext) s_monad"
where
  "blocked_ipc_cancel state tptr \equiv do
     epptr ← get_blocking_ipc_endpoint state;
     ep \leftarrow get\_endpoint epptr;queue ← get_ep_queue ep;
      queue' ← return $ remove1 tptr queue;
     ep' \leftarrow return (case queue' of [] \Rightarrow IdleEP
                                     |\quad \Rightarrow update_ep_queue ep queue');
```

```
set_endpoint epptr ep';
  set_thread_state tptr Inactive
od"
```
Finalise a capability if the capability is known to be of the kind which can be finalised immediately. This is a simplified version of the finalise\_cap operation.

### fun

```
fast_finalise :: "cap \Rightarrow bool \Rightarrow (unit,'z::state_ext) s_monad"
where
 "fast_finalise NullCap final = return ()"
| "fast_finalise (ReplyCap r m) final = return ()"
| "fast_finalise (EndpointCap r b R) final =
     (when final $ ep_cancel_all r)"
| "fast_finalise (AsyncEndpointCap r b R) final =
     (when final $ aep_cancel_all r)"
| "fast_finalise (CNodeCap r bits g) final = fail"
| "fast_finalise (ThreadCap r) final = fail"
| "fast finalise DomainCap final = fail"
| "fast_finalise (Zombie r b n) final = fail"
| "fast_finalise IRQControlCap final = fail"
| "fast_finalise (IRQHandlerCap irq) final = fail"
| "fast_finalise (UntypedCap r n f) final = fail"
| "fast_finalise (ArchObjectCap a) final = fail"
```
The optional IRQ stored in a capability, presented either as an optional value or a set.

```
definition
```

```
cap_irq_opt :: "cap \Rightarrow irq option" where
"cap_irq_opt cap \equiv case cap of IRQHandlerCap irq \Rightarrow Some irq | \Rightarrow None"
```
### definition

cap\_irqs :: "cap  $\Rightarrow$  irq set" where "cap\_irqs cap ≡ Option.set (cap\_irq\_opt cap)"

Detect whether a capability is the final capability to a given object remaining in the system. Finalisation actions need to be taken when the final capability to the object is deleted.

### definition

```
is_final_cap' :: "cap \Rightarrow 'z::state_ext state \Rightarrow bool" where
"is_final_cap' cap s \equiv\exists cref. {cref. \exists cap'. fst (get_cap cref s) = {(cap', s)}
                         ∧ (obj_refs cap ∩ obj_refs cap' \neq {}
                                   ∨ cap_irqs cap ∩ cap_irqs cap' \neq {})}
         = {cref}"
```
### definition

```
\mathtt{is\_final\_cap} \ : : \ " \mathtt{cap} \ \Rightarrow \ (\mathtt{bool}, \mathtt{'z}: \mathtt{state\_ext}) \ \mathtt{s\_monad} \" \ \text{where}"is_final_cap cap ≡ gets (is_final_cap' cap)"
```
Actions to be taken after an IRQ handler capability is deleted.

### definition

deleted\_irq\_handler :: "irq  $\Rightarrow$  (unit, 'z::state\_ext) s\_monad" where "deleted\_irq\_handler irq  $\equiv$  set\_irq\_state IRQInactive irq"

Empty a capability slot assuming that the capability in it has been finalised already.

### definition

empty\_slot :: "cslot\_ptr  $\Rightarrow$  irq option  $\Rightarrow$  (unit, 'z::state\_ext) s\_monad"

### 28 IPC Cancelling

```
where
 "empty_slot slot free_irq ≡ do
      cap \leftarrow get\_cap slot;
      if cap = NullCap then
        return ()
      else do
        slot_p \leftarrow gets (\lambda s. cdt s slot);cdt \leftarrow gets cdt;parent ← return $ cdt slot;
        set_cdt ((\lambdap. if cdt p = Some slot
                       then parent
                       else cdt p) (slot := None));
        do_extended_op (empty_slot_ext slot slot_p);
        set_original slot False;
        set_cap NullCap slot;
        case free_irq of Some irq \Rightarrow deleted_irq_handler irq
            | None ⇒ return ()
      od
  od"
```
Delete a capability with the assumption that the fast finalisation process will be sufficient.

### definition

```
cap_delete_one :: "cslot_ptr \Rightarrow (unit, 'z::state_ext) s_monad" where
"cap_delete_one slot ≡ do
   cap \leftarrow get\_cap slot;
   unless (cap = NullCap) $ do
    final \leftarrow is_final_cap cap;
     fast_finalise cap final;
     empty_slot slot None
   od
 od"
```
Cancel the message receive operation of a thread waiting for a Reply capability it has issued to be invoked.

definition

```
reply\_ipc\_cancel :: "obj\_ref \Rightarrow (unit, 'z::state\_ext) s\_monad"where
 "reply_ipc_cancel tptr \equiv do
    \frac{1}{2} thread_set (\lambdatcb. tcb (| tcb_fault := None |)) tptr;
     cap \leftarrow get\_cap (tptr, tcb_cnode_index 2);
    descs ← gets (descendants_of (tptr, tcb_cnode_index 2) o cdt);
    when (descs \neq {}) $ do
       assert (\exists \text{cslot\_ptr. } \text{descs = } \{ \text{cslot\_ptr} \});\text{cslot\_ptr} \leftarrow \text{select } \text{descs};cap_delete_one cslot_ptr
     od
  od"
```
Cancel the message receive operation of a thread queued in an asynchronous endpoint.

```
definition
  async\_ipc\_cancel :: "obj\_ref \Rightarrow obj\_ref \Rightarrow (unit,'z::state\_ext) s\_monad"where
  "async_ipc_cancel threadptr aepptr \equiv do
      aep \leftarrow get\_async\_ep \ aepptr;queue ← (case aep of WaitingAEP queue ⇒ return queue
                             | \_ \Rightarrow fail);
```

```
queue' ← return $ remove1 threadptr queue;
  set_async_ep aepptr (case queue' of [] ⇒ IdleAEP
                                      |\quad \Rightarrow WaitingAEP queue');
  set_thread_state threadptr Inactive
od"
```
Cancel any message operations a given thread is waiting on.

```
definition
  ipc_cancel :: "obj_ref ⇒ (unit,'z::state_ext) s_monad"
where
  "ipc_cancel tptr ≡ do
     \texttt{state} \; \leftarrow \; \texttt{get\_thread\_state} \; \texttt{tptr};case state
        of
           BlockedOnSend x y \Rightarrow blocked_ipc_cancel state tptr
         | BlockedOnReceive x d ⇒ blocked_ipc_cancel state tptr
         | BlockedOnAsyncEvent event ⇒ async_ipc_cancel tptr event
         | BlockedOnReply ⇒ reply_ipc_cancel tptr
         |\, \_ \Rightarrow return ()
   od"
```
Suspend a thread, cancelling any pending operations and preventing it from further execution by setting it to the Inactive state.

### definition

```
suspend :: "obj_ref ⇒ (unit,'z::state_ext) s_monad"
where
  "suspend thread ≡ do
    ipc_cancel thread;
    set_thread_state thread Inactive;
    do_extended_op (tcb_sched_action (tcb_sched_dequeue) thread)
  od"
```
### end

# 29 Prefix order on lists as order class instance

theory Prefix\_Order imports Sublist begin

instantiation list :: (type) order begin

definition "(xs::'a list)  $\leq$  ys  $\equiv$  prefixeq xs ys" definition "(xs::'a list) < ys  $\equiv$  xs  $\le$  ys  $\land$   $\neg$  (ys  $\le$  xs)"

instance

end

```
lemmas prefixI [intro?] = prefixeqI [folded less_eq_list_def]
lemmas prefixE [elim?] = prefixeqE [folded less_eq_list_def]
lemmas strict_prefixI' [intro?] = prefixI' [folded less_list_def]
lemmas strict_prefixE' [elim?] = prefixE' [folded less_list_def]
lemmas strict_prefixI [intro?] = prefixI [folded less_list_def]
lemmas strict_prefixE [elim?] = prefixE [folded less_list_def]
theorems Nil_prefix [iff] = Nil_prefixeq [folded less_eq_list_def]
theorems prefix_Nil [simp] = prefixeq_Nil [folded less_eq_list_def]
lemmas prefix_snoc [simp] = prefixeq_snoc [folded less_eq_list_def]
lemmas Cons_prefix_Cons [simp] = Cons_prefixeq_Cons [folded less_eq_list_def]
lemmas same_prefix_prefix [simp] = same_prefixeq_prefixeq [folded less_eq_list_def]
lemmas same_prefix_nil [iff] = same_prefixeq_nil [folded less_eq_list_def]
lemmas prefix_prefix [simp] = prefixeq_prefixeq [folded less_eq_list_def]
theorems prefix_Cons = prefixeq_Cons [folded less_eq_list_def]
theorems prefix_length_le = prefixeq_length_le [folded less_eq_list_def]
lemmas strict_prefix_simps [simp, code] = prefix_simps [folded less_list_def]
lemmas not_prefix_induct [consumes 1, case_names Nil Neq Eq] =
 not_prefixeq_induct [folded less_eq_list_def]
```
end

# 30 CSpace

```
theory CSpace_A
imports
  ArchVSpace_A
  IpcCancel_A
  "../../lib/wp/NonDetMonadLemmas"
  "~~/src/HOL/Library/Prefix_Order"
begin
```
This theory develops an abstract model of capability spaces, or CSpace, in seL4. The CSpace of a thread can be thought of as the set of all capabilities it has access to. More precisely, it is a directed graph of CNodes starting in the CSpace slot of a TCB. Capabilities are accessed from the user side by specifying a path in this graph. The kernel internally uses references to CNodes with an index into the CNode to identify capabilities.

The following sections show basic manipulation of capabilities, resolving user-specified, path-based capability references into internal kernel references, transfer, revokation, deletion, and finally toplevel capability invocations.

## 30.1 Basic capability manipulation

Interpret a set of rights from a user data word.

```
definition
  data_to_rights :: "data \Rightarrow cap_rights" where
  "data_to_rights data ≡ let
    w = data_to_16 data
   in {x. case x of AllowWrite \Rightarrow w !! 0
                     | AllowRead ⇒ w !! 1
                     | AllowGrant \Rightarrow w !! 2}"
```
Check that a capability stored in a slot is not a parent of any other capability.

### definition

```
ensure_no_children :: "cslot_ptr \Rightarrow (unit, 'z::state_ext) se_monad" where
"ensure_no_children cslot_ptr ≡ doE
  cdt \leftarrow liftE $ gets cdt;
  whenE (\exists c. cdt c = Some cslot\_ptr) (throwError RevokeFirst)
odE"
```
### definition

 $max\_free\_index :: "nat \Rightarrow nat" where$  ${\tt "max\_free\_index\_magnitude\_bits} \equiv 2$  ^ magnitude\_bits"

### definition

free\_index\_update :: "(nat  $\Rightarrow$  nat)  $\Rightarrow$  cap  $\Rightarrow$  cap" where "free\_index\_update  $g$  cap  $\equiv$ case cap of UntypedCap ref sz f  $\Rightarrow$  UntypedCap ref sz (g f) | \_  $\Rightarrow$  cap"

### primrec

untyped\_sz\_bits :: "cap  $\Rightarrow$  nat"

30 CSpace

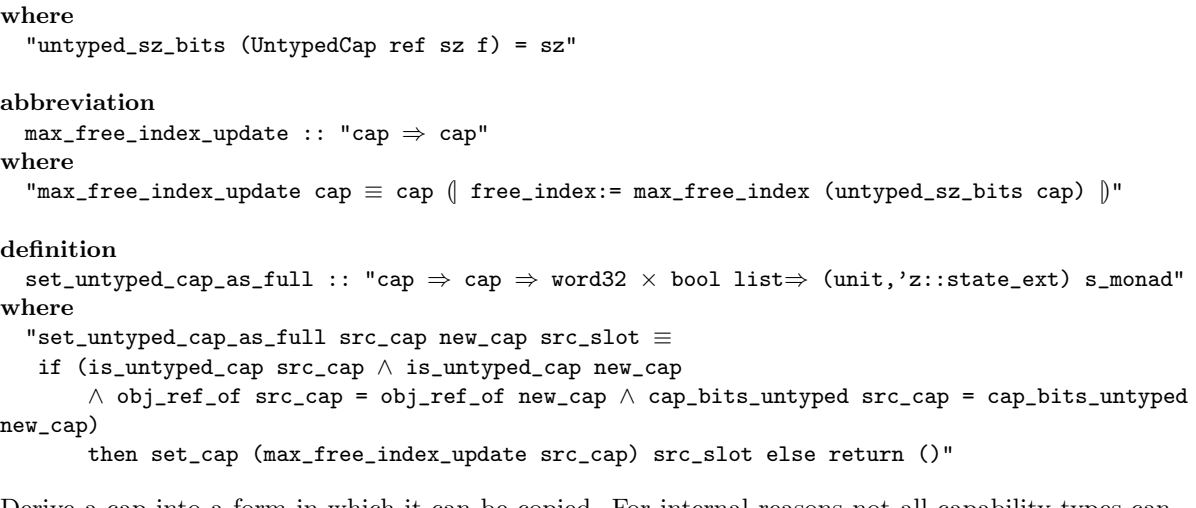

Derive a cap into a form in which it can be copied. For internal reasons not all capability types can be copied at all times and not all capability types can be copied unchanged.

### definition

```
derive_cap :: "cslot_ptr \Rightarrow cap \Rightarrow (cap,'z::state_ext) se_monad" where
"derive_cap slot cap ≡
case cap of
    ArchObjectCap c \Rightarrow liftME ArchObjectCap $ arch_derive_cap c
    | UntypedCap ptr sz f \Rightarrow doE ensure_no_children slot; returnOk cap odE
    | Zombie ptr n sz ⇒ returnOk NullCap
    | ReplyCap ptr m ⇒ returnOk NullCap
    | IRQControlCap ⇒ returnOk NullCap
    | _ ⇒ returnOk cap"
```
Transform a capability on request from a user thread. The user-supplied argument word is interpreted differently for different cap types. If the preserve flag is set this transformation is being done in-place which means some changes are disallowed because they would invalidate existing CDT relationships.

```
update_cap_data :: "bool \Rightarrow data \Rightarrow cap \Rightarrow cap" where
"update_cap_data preserve w cap ≡
 if is_ep_cap cap then
    if cap_ep_badge cap = 0 \land \neg preserve then
      badge_update w cap
    else NullCap
  else if is_aep_cap cap then
    if cap_ep_badge cap = 0 \land \neg preserve then
      badge_update w cap
    else NullCap
  else if is_cnode_cap cap then
    let
        (oref, bits, guard) = the_cnode_cap cap;
        rights_bits = 3;
        guard_bits = 18;guard_size_bits = 5;
        guard_size' = unat ((w \gg rights_bits) && mask guard_size_bits);
        guard'' = (w >> (rights_bits + guard_size_bits)) && mask guard_bits;
        guard' = drop (size guard'' - guard_size') (to_bl guard'')
    in
        if guard_size' + bits > word_bits
        then NullCap
        else CNodeCap oref bits guard'
```

```
else if is_arch_cap cap then
 ArchObjectCap $ arch_update_cap_data w (the_arch_cap cap)
else
 cap"
```
### 30.2 Resolving capability references

Recursively looks up a capability address to a CNode slot by walking over multiple CNodes until all the bits in the address are used or there are no further CNodes.

```
function resolve_address_bits' :: "'z itself \Rightarrow cap \times cap_ref \Rightarrow (cslot_ptr \times cap_ref,'z::state_ext)
lf_monad"
where
  "resolve_address_bits' z (cap, cref) =
  (case cap of
     CNodeCap oref radix_bits guard ⇒
     if radix_bits + size guard = 0 then
       fail (* nothing is translated: table broken *)
     else doE
       whenE (\neg guard \le cref)
              (* guard does not match *)
              (throwError $ GuardMismatch (size cref) guard);
       whenE (size cref < radix_bits + size guard)
              (* not enough bits to resolve: table malformed *)
              (throwError $ DepthMismatch (size cref) (radix_bits+size guard));
       offset \leftarrow returnOk $ take radix_bits (drop (size guard) cref);
       rest \leftarrow return0k $ drop (radix_bits + size guard) cref;
       if rest = [] then
         returnOk ((oref,offset), [])
       else doE
         next_cap ← liftE $ get_cap (oref, offset);
         if is_cnode_cap next_cap then
           resolve_address_bits' z (next_cap, rest)
         else
           returnOk ((oref,offset), rest)
       odE
     odE
   |\Rightarrow throwError InvalidRoot)"
lemma rab_termination:
  "∀ cref guard radix_bits.
    ¬ length cref ≤ radix_bits + length guard ∧
    (0 < radix_bits \lor guard \neq []) \longrightarrowlength cref - (radix_bits + length guard) < length cref"
```
### termination

definition resolve\_address\_bits where "resolve\_address\_bits ≡ resolve\_address\_bits' TYPE('z::state\_ext)"

Specialisations of the capability lookup process to various standard cases.

### definition

 $lookup\_slot\_for\_thread :: "obj\_ref \Rightarrow cap\_ref \Rightarrow (cslot\_ptr \times cap\_ref, 'z::state\_ext) 1f\_monad"$ where

"lookup\_slot\_for\_thread thread cref ≡ doE

### 30 CSpace

```
tcb ← liftE $ gets_the $ get_tcb thread;
     resolve_address_bits (tcb_ctable tcb, cref)
  odE"
definition
  lookup_cap_and_slot :: "obj_ref \Rightarrow cap_ref \Rightarrow (cap \times cslot_ptr,'z::state_ext) lf_monad" where
  "lookup_cap_and_slot thread cptr \equiv doE
       (\text{slot}, \text{cr}) \leftarrow \text{lookup\_slot\_for\_thread thread} \text{cptr};cap \leftarrow liftE $ get cap slot:
      returnOk (cap, slot)
  odE"
definition
  lookup_cap :: "obj_ref \Rightarrow cap_ref \Rightarrow (cap,'z::state_ext) lf_monad" where
  "lookup_cap thread ref \equiv doE
     (ref', \_) \leftarrow \text{lookup\_slot\_for\_thread thread ref};liftE $ get_cap ref'
   odE"
definition
  lookup_slot_for_cnode_op ::
  "bool \Rightarrow cap \Rightarrow cap_ref \Rightarrow nat \Rightarrow (cslot_ptr,'z::state_ext) se_monad"
where
 "lookup_slot_for_cnode_op is_source root ptr depth ≡
  if is_cnode_cap root then
  doE
    whenE (depth < 1 \vee depth > word_bits)
       $ throwError (RangeError 1 (of_nat word_bits));
    lookup_error_on_failure is_source $ doE
      ptrbits_for_depth \leftarrow returnOk $ drop (length ptr - depth) ptr;
       (\text{slot}, \text{rem}) \leftarrow \text{resource\_address\_bits} (\text{root}, \text{ptrbits\_for\_depth});case rem of
         [] \Rightarrow returnOk slot
       |\quad \Rightarrow throwError $ DepthMismatch (length rem) 0
    odE
  odE
  else
    throwError (FailedLookup is_source InvalidRoot)"
definition
  lookup_source_slot :: "cap \Rightarrow cap_ref \Rightarrow nat \Rightarrow (cslot_ptr,'z::state_ext) se_monad"
where
"lookup_source_slot ≡ lookup_slot_for_cnode_op True"
definition
  lookup_target_slot :: "cap \Rightarrow cap_ref \Rightarrow nat \Rightarrow (cslot_ptr,'z::state_ext) se_monad"
where
"lookup_target_slot ≡ lookup_slot_for_cnode_op False"
definition
  lookup_pivot_slot :: "cap \Rightarrow cap_ref \Rightarrow nat \Rightarrow (cslot_ptr,'z::state_ext) se_monad"
where
"lookup_pivot_slot ≡ lookup_slot_for_cnode_op True"
```
## 30.3 Transferring capabilities

These functions are used in interpreting from user arguments the manner in which a capability transfer should take place.

```
record captransfer =
  ct_receive_root :: cap_ref
  ct_receive_index :: cap_ref
  ct_receive_depth :: data
definition
  captransfer_size :: "nat" — in words
where
  "captransfer_size \equiv 3"definition
  {\tt capture} {\tt msfer\_from\_words} \ : : \ "word32 \ \Rightarrow \ ({\tt captures}, 'z: : {\tt state\_ext}) \ {\tt s\_monad"}where
  "captransfer_from_words ptr \equiv do
     w0 \leftarrow do_machine_op $ loadWord ptr;
     w1 \leftarrow do_machine_op $ loadWord (ptr + word_size);
     w2 \leftarrow do_machine_op $ loadWord (ptr + 2 * word_size);
     return \int ct\_receive\_root = data_to_cptr w0,
                ct_receive_index = data_to_cptr w1,
                ct\_receive\_depth = w2 \vertod"
definition
  load_cap_transfer :: "obj_ref \Rightarrow (captransfer,'z::state_ext) s_monad" where
 "load_cap_transfer buffer \equiv do
     offset \leftarrow return $ msg_max_length + msg_max_extra_caps + 2;
     captransfer_from_words (buffer + of_nat offset * word_size)
  od"
fun
  get_receive_slots :: "obj_ref ⇒ obj_ref option ⇒
                             (cslot_ptr list,'z::state_ext) s_monad"
where
  "get_receive_slots thread (Some buffer) = do
     \begin{aligned} \texttt{ct} \;\gets\; \texttt{load\_cap\_transfer}\ \texttt{buffer}; \end{aligned}empty_on_failure $ doE
        cnode \leftarrow unify_failure $
                     lookup_cap thread (ct_receive_root ct);
        slot ← unify_failure $ lookup_target_slot cnode
                     (ct_receive_index ct) (unat (ct_receive_depth ct));
        cap \leftarrow liftE $ get_cap slot;
        whenE (cap \neq NullCap) (throwError ());
        returnOk [slot]
     odE
   od"
| "get_receive_slots x None = return []"
```
### 30.4 Revoking and deleting capabilities

Deletion of the final capability to any object is a long running operation if the capability is of these types.

### definition long\_running\_delete :: "cap  $\Rightarrow$  bool" where "long\_running\_delete cap ≡ case cap of CNodeCap ptr bits  $gd \Rightarrow True$ | Zombie ptr bits n ⇒ True | ThreadCap ptr ⇒ True  $| \_$   $\Rightarrow$  False" definition slot\_cap\_long\_running\_delete :: "cslot\_ptr ⇒ (bool,'z::state\_ext) s\_monad" where "slot\_cap\_long\_running\_delete slot ≡ do  $cap \leftarrow get\_cap$  slot; case cap of NullCap  $\Rightarrow$  return False | \_ ⇒ do  $final \leftarrow$  is\_final\_cap cap; return (final ∧ long\_running\_delete cap)

Swap the contents of two capability slots. The capability parameters are the new states of the capabilities, as the user may request that the capabilities are transformed as they are swapped.

### definition

od"

od

```
cap_swap :: "cap \Rightarrow cslot_ptr \Rightarrow cap \Rightarrow cslot_ptr \Rightarrow (unit,'z::state_ext) s_monad"
where
  "cap_swap cap1 slot1 cap2 slot2 ≡
  do
    set_cap cap2 slot1;
    set_cap cap1 slot2;
    slot1_p \leftarrow gets (\lambda s. cdt s slot1);slot2_p \leftarrow gets (\lambda s. cdt s slot2);cdt \leftarrow gets cdt;(* update children: *)
    cdt' \leftarrow return (\lambda n. if cdt n = Some slot1then Some slot2
                            else if cdt n = Some slot2
                           then Some slot1
                           else cdt n);
    (* update parents: *)
    set_cdt (cdt' (slot1 := cdt' slot2, slot2 := cdt' slot1));
    do_extended_op (cap_swap_ext slot1 slot2 slot1_p slot2_p);
    is\_original \leftarrow gets is\_original\_cap;set_original slot1 (is_original slot2);
    set_original slot2 (is_original slot1)
  od"
```
Move a capability from one slot to another. Once again the new capability is a parameter as it may be transformed while it is moved.

### definition cap\_move :: "cap  $\Rightarrow$  cslot\_ptr  $\Rightarrow$  cslot\_ptr  $\Rightarrow$  (unit,'z::state\_ext) s\_monad" where

```
"cap_move new_cap src_slot dest_slot \equiv do
  set_cap new_cap dest_slot;
  set_cap NullCap src_slot;
 src\_p \leftarrow gets (\lambda s. cdt s src\_slot);dest_p \leftarrow gets (\lambdas. cdt s dest_slot);
 cdt \leftarrow gets cdt;parent ← return $ cdt src_slot;
 cdt' \leftarrow return \text{\$} ct(dest\_slot := parent, src\_slot := None);set cdt (\lambdar. if cdt' r = Some src slot then Some dest slot else cdt' r);
  do_extended_op (cap_move_ext src_slot dest_slot src_p dest_p);
  is_original \leftarrow gets is_original_cap;
  set_original dest_slot (is_original src_slot);
  set_original src_slot False
od"
```
This version of capability swap does not change the capabilities that are swapped, passing the existing capabilities to the more general function.

### definition

```
cap_swap_for_delete :: "cslot_ptr \Rightarrow cslot_ptr \Rightarrow (unit, 'z::state_ext) s_monad"
where
  "cap_swap_for_delete slot1 slot2 ≡
  when (slot1 \neq slot2) $ do
    cap1 \leftarrow get\_cap slot1;
    cap2 \leftarrow get\_cap slot2;
    cap_swap cap1 slot1 cap2 slot2
  od"
```
The type of possible recursive deletes.

### datatype

```
rec_del_call
= CTEDeleteCall cslot_ptr bool
| FinaliseSlotCall cslot_ptr bool
| ReduceZombieCall cap cslot_ptr bool
```
Locate the nth capability beyond some base capability slot.

```
definition
  locate_slot :: "cslot_ptr \Rightarrow nat \Rightarrow cslot_ptr" where
 "locate_slot \equiv \lambda(a, b) n. (a, drop (32 - length b)
                                (to_b1 (of_b1 b + of_nat n :: word32)))"
```
Actions to be taken after deleting an IRQ Handler capability.

```
definition
  deleting_irq_handler :: "irq \Rightarrow (unit,'z::state_ext) s_monad"
where
 "deleting_irq_handler irq \equiv do
    slot \leftarrow get\_irq\_slot irq;cap_delete_one slot
  od"
```
Actions that must be taken when a capability is deleted. Returns a Zombie capability if deletion requires a long-running operation and also a possible IRQ to be cleared.

```
fun
  finalise_cap :: "cap \Rightarrow bool \Rightarrow (cap \times irq option,'z::state_ext) s_monad"
where
  "finalise_cap NullCap final = return (NullCap, None)"
| "finalise_cap (UntypedCap r bits f) final = return (NullCap, None)"
```

```
| "finalise_cap (ReplyCap r m) final = return (NullCap, None)"
| "finalise_cap (EndpointCap r b R) final =
      (liftM (K (NullCap, None)) $ when final $ ep_cancel_all r)"
| "finalise_cap (AsyncEndpointCap r b R) final =
      (liftM (K (NullCap, None)) $ when final $ aep_cancel_all r)"
| "finalise_cap (CNodeCap r bits g) final =
     return (if final then Zombie r (Some bits) (2 ^ bits) else NullCap, None)"
| "finalise_cap (ThreadCap r) final =
     do
        when final $ suspend r;
        return (if final then (Zombie r None 5) else NullCap, None)
     od"
| "finalise_cap DomainCap final = return (NullCap, None)"
| "finalise_cap (Zombie r b n) final =
     do assert final; return (Zombie r b n, None) od"
| "finalise_cap IRQControlCap final = return (NullCap, None)"
| "finalise_cap (IRQHandlerCap irq) final = (
      if final then do
        deleting irq handler irq;
        return (NullCap, Some irq)
      od
      else return (NullCap, None))"
| "finalise_cap (ArchObjectCap a) final =
      (liftM (\lambda x. (x, None)) $ arch_finalise_cap a final)"
definition
 can_fast_finalise :: "cap \Rightarrow bool" where
 "can_fast_finalise cap \equiv case cap of
   ReplyCap r m \Rightarrow True
  | EndpointCap r b R \Rightarrow True| AsyncEndpointCap r b R ⇒ True
  | NullCap ⇒ True
  |\quad \Rightarrow False"
```
This operation is used to delete a capability when it is known that a long-running operation is impossible. It is equivalent to calling the regular finalisation operation. It cannot be defined in that way as doing so would create a circular definition.

```
lemma fast_finalise_def2:
  "fast_finalise cap final = do
     assert (can_fast_finalise cap);
     result \leftarrow finalise\_cap cap final;
     assert (result = (NullCap, None))
   od"
```
The finalisation process on a Zombie or Null capability is finished for all Null capabilities and for Zombies that cover no slots or only the slot they are currently stored in.

```
fun
  cap_removeable :: "cap \Rightarrow cslot_ptr \Rightarrow bool"
where
  "cap_removeable NullCap slot = True"
| "cap_removeable (Zombie slot' bits n) slot =
    ((n = 0) \vee (n = 1 \wedge (slot), replicate (zombie_cte_bits bits) False) = slot))"
```
Checks for Zombie capabilities that refer to the CNode or TCB they are stored in.

### definition

cap\_cyclic\_zombie :: "cap  $\Rightarrow$  cslot\_ptr  $\Rightarrow$  bool" where

```
"cap_cyclic_zombie cap slot \equiv case cap of
         Zombie slot' bits n \Rightarrow (slot', replicate (zombie_cte_bits bits) False) = slot
       |\quad \Rightarrow False"
The complete recursive delete operation.
function (sequential)
  rec\_del :: "rec\_del\_call \Rightarrow (bool * irq option, 'z::state_ext) p_monad"
where
  "rec_del (CTEDeleteCall slot exposed) s =
 (doE
    (success, irq_freed) \leftarrow rec_del (FinaliseSlotCall slot exposed);
    without_preemption $ when (exposed ∨ success) $ empty_slot slot irq_freed;
    returnOk undefined
  odE) s"
|
  "rec_del (FinaliseSlotCall slot exposed) s =
 (doE
    cap \leftarrow without_preemption $ get_cap slot;
    if (cap = NullCap)
    then returnOk (True, None)
    else (doE
      is_final \leftarrow without_preemption $ is_final_cap cap;
      (remainder, irqopt) \leftarrow without_preemption $ finalise_cap cap is_final;
      if (cap_removeable remainder slot)
      then returnOk (True, irqopt)
      else if (cap_cyclic_zombie remainder slot \land \neg exposed)
      then doE
        without_preemption $ set_cap remainder slot;
        returnOk (False, None)
      odE
      else doE
        without_preemption $ set_cap remainder slot;
        rec_del (ReduceZombieCall remainder slot exposed);
        preemption_point;
        rec_del (FinaliseSlotCall slot exposed)
      odE
    odE)
  odE) s"
| "rec_del (ReduceZombieCall (Zombie ptr bits (Suc n)) slot False) s =
 (doE
    cn ← returnOk $ first_cslot_of (Zombie ptr bits (Suc n));
    assertE (cn \neq slot);
    without_preemption $ cap_swap_for_delete cn slot;
    returnOk undefined
  odE) s"
\blacksquare"rec_del (ReduceZombieCall (Zombie ptr bits (Suc n)) slot True) s =
 (doE
    end_slot \leftarrow returnOk (ptr, nat_to_cref (zombie_cte_bits bits) n);
    rec_del (CTEDeleteCall end_slot False);
    new_cap ← without_preemption $ get_cap slot;
    if (new_cap = Zombie ptr bits (Suc n))
    then without_preemption $ set_cap (Zombie ptr bits n) slot
    else assertE (new_cap = NullCap ∨
                   is_zombie new_cap ∧ first_cslot_of new_cap = slot
                    \land first_cslot_of (Zombie ptr bits (Suc n)) \neq slot);
    returnOk undefined
```

```
30 CSpace
```

```
odE) s"
|
"rec_del (ReduceZombieCall cap slot exposed) s =
 fail s"
```
Delete a capability by calling the recursive delete operation.

### definition

```
cap_delete :: "cslot_ptr \Rightarrow (unit,'z::state_ext) p_monad" where
"cap_delete slot ≡ doE rec_del (CTEDeleteCall slot True); returnOk () odE"
```
Prepare the capability in a slot for deletion but do not delete it.

definition finalise\_slot :: "cslot\_ptr  $\Rightarrow$  bool  $\Rightarrow$  (bool \* irq option,'z::state\_ext) p\_monad" where "finalise\_slot  $p e \equiv rec$ \_del (FinaliseSlotCall  $p e$ )"

Helper functions for the type of recursive delete calls.

```
primrec
 exposed_rdcall :: "rec_del_call ⇒ bool"
where
  "exposed_rdcall (CTEDeleteCall slot exposed) = exposed"
| "exposed_rdcall (FinaliseSlotCall slot exposed) = exposed"
| "exposed_rdcall (ReduceZombieCall cap slot exposed) = exposed"
primrec
 isCTEDeleteCall :: "rec_del\_call \Rightarrow bool"where
  "isCTEDeleteCall (CTEDeleteCall slot exposed) = True"
| "isCTEDeleteCall (FinaliseSlotCall slot exposed) = False"
| "isCTEDeleteCall (ReduceZombieCall cap slot exposed) = False"
primrec
 slot\_rdcall :: "rec\_del\_call \Rightarrow cslot\_ptr"where
  "slot_rdcall (CTEDeleteCall slot exposed) = slot"
| "slot_rdcall (FinaliseSlotCall slot exposed) = slot"
| "slot_rdcall (ReduceZombieCall cap slot exposed) = slot"
```
Revoke the derived capabilities of a given capability, deleting them all.

```
function cap_revoke :: "cslot_ptr \Rightarrow (unit, 'z::state_ext) p_monad"
where
"cap_revoke slot s = (doE
    cap ← without_preemption $ get_cap slot;
    cdt ← without_preemption $ gets cdt;
    \mathtt{descendants}\ \leftarrow\ \mathtt{return} \mathtt{Ok}\ \mathtt{\$}\ \mathtt{descendants\_of}\ \mathtt{slot}\ \mathtt{cdt}whenE (cap \neq NullCap \land descendants \neq {}) (doE
       child ← without_preemption $ select_ext (next_revoke_cap slot) descendants;
       cap \leftarrow without_preemption $ get_cap child;
       assertE (cap \neq NullCap);
       cap_delete child;
       preemption_point;
       cap_revoke slot
    odE)
odE) s"
```
### 30.5 Inserting and moving capabilities

definition get\_badge :: "cap  $\Rightarrow$  badge option" where "get\_badge cap ≡ case cap of AsyncEndpointCap oref badge  $cr \Rightarrow$  Some badge | EndpointCap oref badge cr ⇒ Some badge  $\parallel$  \_ set =  $\Rightarrow$  None"

For some purposes capabilities to physical objects are treated differently to others.

### definition

```
arch_is\_physical :: "arch\_cap \Rightarrow bool" where"arch_is_physical cap \equiv case cap of ASIDControlCap \Rightarrow False | \quad \Rightarrow True"
```
### definition

```
is_physical :: "cap ⇒ bool" where
"is_physical cap \equiv case cap of
 NullCap \Rightarrow False
| DomainCap ⇒ False
| IRQControlCap ⇒ False
| IRQHandlerCap _ ⇒ False
| ReplyCap _ _ ⇒ False
| ArchObjectCap c ⇒ arch_is_physical c
|\quad \Rightarrow True"
```
Check whether the second capability is to the same object or an object contained in the region of the first one.

### fun

```
\texttt{arch\_same\_region\_as} :: \texttt{"arch\_cap} \Rightarrow \texttt{arch\_cap} \Rightarrow \texttt{bool} \texttt{"}where
  "arch_same_region_as (PageCap r R s x) (PageCap r' R' s' x') =
   (1e<sub>tt</sub>)topA = r + (1 \leq spaceBitsForSize s) - 1;topB = r' + (1 \leq pageBitsForSize s') - 1in r \le r' \land \text{topA} \ge \text{topB} \land r' \le \text{topB}"
| "arch_same_region_as (PageTableCap r x) (PageTableCap r' x') = (r' = r)"
| "arch_same_region_as (PageDirectoryCap r x) (PageDirectoryCap r' x') = (r' = r)"
| "arch_same_region_as ASIDControlCap ASIDControlCap = True"
| "arch_same_region_as (ASIDPoolCap r a) (ASIDPoolCap r' a') = (r' = r)"
| "arch_same_region_as _ _ = False"
```
### fun

```
same_region_as :: "cap ⇒ cap ⇒ bool"
where
  "same_region_as NullCap c' = False"
| "same_region_as (UntypedCap r bits free) c' =
    (is_physical c' ∧
     r ≤ obj_ref_of c' ∧
     obj_ref_of c' \leq obj_ref_of c' + obj_size c' - 1 \wedgeobj_ref_of c' + obj_size c' - 1 \leq r + (1 << bits) - 1)"
| "same_region_as (EndpointCap r b R) c' =
    (is_e p_cap c' \wedge obj_ref_of c' = r)"
| "same_region_as (AsyncEndpointCap r b R) c' =
    (is_aep_cap c' \wedge obj_ref_of c' = r)"| "same_region_as (CNodeCap r bits g) c' =
    (is_cnode_cap c' \land obj_ref_of c' = r \land bits_of c' = bits)"
| "same_region_as (ReplyCap n m) c' = (∃ m'. c' = ReplyCap n m')"
```
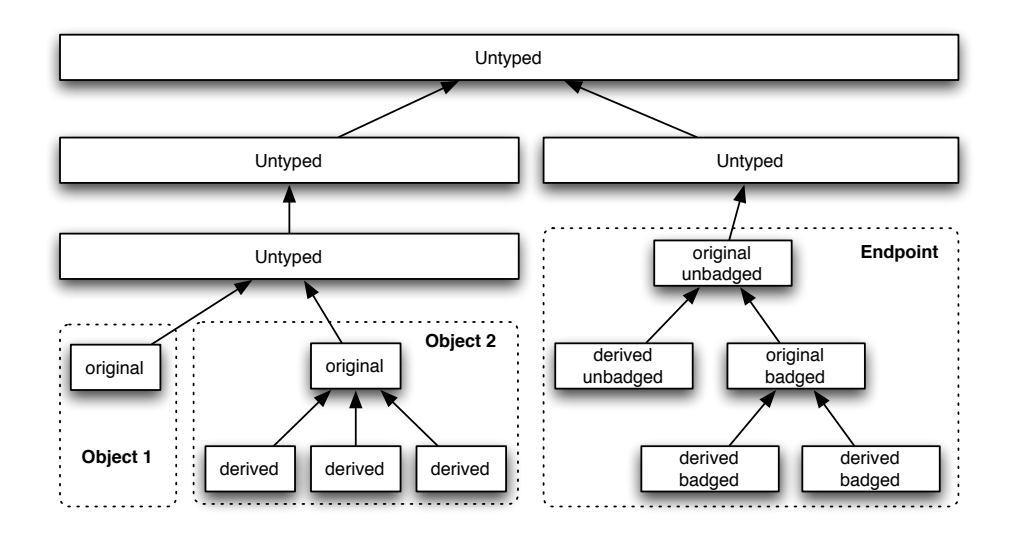

<span id="page-163-0"></span>Figure 30.1: Example capability derivation tree.

```
| "same_region_as (ThreadCap r) c' =
    (is_thread_cap c' \land obj_ref_of c' = r)"
| "same_region_as (Zombie r b n) c' = False"
| "same_region_as (IRQControlCap) c' =
    (c' = IRQControlCap \vee (\exists n. c' = IRQHandlerCap n))"
| "same_region_as DomainCap c' = (c' = DomainCap)"
| "same_region_as (IRQHandlerCap n) c' =
    (c' = IRQHandlerCap n)"
| "same_region_as (ArchObjectCap a) c' =
    (case c' of ArchObjectCap a' \Rightarrow arch_same_region_as a a' | _ \Rightarrow False)"
```
Check whether two capabilities are to the same object.

### definition

```
same_object_as :: "cap \Rightarrow cap \Rightarrow bool" where
"same_object_as cp cp' ≡
  (case (cp, cp') of
     (UntypedCap r bits free, \Box) \Rightarrow False
   | (IRQControlCap, IRQHandlerCap n) ⇒ False
   | (ArchObjectCap (PageCap ref _ pgsz _),
      ArchObjectCap (PageCap ref' _ pgsz' _))
          \Rightarrow (ref, pgsz) = (ref', pgsz')
              ∧ ref ≤ ref + 2 ^ pageBitsForSize pgsz - 1
   |\ \_ \Rightarrow same_region_as cp cp')"
```
The function should\_be\_parent\_of checks whether an existing capability should be a parent of another to-be-inserted capability. The test is the following: For capability c to be a parent of capability c', c needs to be the original capability to the object and needs to cover the same memory region as c' (i.e. cover the same object). In the case of endpoint capabilities, if c is a badged endpoint cap (badge  $\neq$  0), then it should be a parent of c' if c' has the same badge and is itself not an original badged endpoint cap.

Figure [30.1](#page-163-0) shows an example capability derivation tree that illustrates a standard scenario: the top level is a large untyped capability, the second level splits this capability into two regions covered by their own untyped caps, both are children of the first level. The third level on the left is a copy of the level 2 untyped capability. Untyped capabilities when copied always create children, never siblings. In this scenario, the untyped capability was typed into two separate objects, creating two capabilities on level 4, both are the original capability to the respective object, both are children of the untyped capability they were created from.

Ordinary original capabilities can have one level of derived capabilities (created, for instance, by the copy or mint operations). Further copies of these derived capabilities will create sibling, in this case remaining on level 5. There is an exception to this scheme for endpoint capabilities — they support an additional layer of depth with the concept of badged and unbadged endpoints. The original endpoint capability will be unbadged. Using the mint operation, a copy of the capability with a specific badge can be created. This new, badged capability to the same object is treated as an original capability (the "original badged endpoint capability") and supports one level of derived children like other capabilities.

definition

```
should_be_parent_of :: "cap \Rightarrow bool \Rightarrow cap \Rightarrow bool \Rightarrow bool" where
"should_be_parent_of c original c' original' \equivoriginal ∧
 same_region_as c c' ∧
 (case c of
    EndpointCap ref badge R \Rightarrow badge \neq 0 \longrightarrow cap_ep_badge c' = badge \land ¬original'
  | AsyncEndpointCap ref badge R \Rightarrow badge \neq 0 \rightarrow cap_ep_badge c' = badge \land \negoriginal'
  |\quad \Rightarrow True)"
```
Insert a new capability as either a sibling or child of an existing capability. The function should\_be\_parent\_of determines which it will be.

The term for dest original determines if the new capability should be counted as the original capability to the object. This test is usually false, apart from the exceptions listed (newly badged endpoint capabilities, irq handlers, and untyped caps).

```
cap_insert :: "cap \Rightarrow cslot_ptr \Rightarrow cslot_ptr \Rightarrow (unit,'z::state_ext) s_monad" where
"cap_insert new_cap src_slot dest_slot \equiv do
  src_{cap} \leftarrow get_{cap} src_{slot};dest_original ← return (if is_ep_cap new_cap then
                                 cap_ep_badge new_cap \neq cap_ep_badge src_cap
                              else if is_aep_cap new_cap then
                                cap\_ep\_badge new_cap \neq cap_ep_badge src_cap
                              else if ∃ irq. new_cap = IRQHandlerCap irq then
                                 src_cap = IRQControlCap
                              else is_untyped_cap new_cap);
  old_cap ← get_cap dest_slot;
  assert (old_cap = NullCap);
  set_untyped_cap_as_full src_cap new_cap src_slot;
  set_cap new_cap dest_slot;
  \mathtt{is\_original} \gets \mathtt{gets is\_original\_cap};src_parent ← return $
     should_be_parent_of src_cap (is_original src_slot) new_cap dest_original;
  src_p \leftarrow gets (\lambda s. cdt s src_slot);dest\_p \leftarrow gets (\lambda s. cdt s dest\_slot);update_cdt (λcdt. cdt (dest_slot := if src_parent
                                          then Some src_slot
                                          else cdt src_slot));
  do_extended_op (cap_insert_ext src_parent src_slot dest_slot src_p dest_p);
  set_original dest_slot dest_original
od"
```
### 30.6 Recycling capabilities

Overwrite the capabilities stored in a TCB while preserving the register set and other fields.

```
definition
  tcb_registers_caps_merge :: "tcb \Rightarrow tcb \Rightarrow tcb"
where
 "tcb_registers_caps_merge regtcb captcb ≡
 regtcb (| tcb_ctable := tcb_ctable captcb,
           tcb_vtable := tcb_vtable captcb,
           tcb_reply := tcb_reply captcb,
            tcb_caller := tcb_caller captcb,
            tcb_ipcframe := tcb_ipcframe captcb |)"
```
Restore a finalised capability to its original form and also restore some aspects of the associated object to their original state.

```
definition
 recycle\_cap :: "bool \Rightarrow cap \Rightarrow (cap, 'z::state\_ext) s\_monad" where"recycle_cap is_final cap ≡
  case cap of
    NullCap \Rightarrow fail
  | DomainCap ⇒ return cap
  | Zombie ptr tp n ⇒
    (case tp of
          None ⇒ do
             st \leftarrow get\_thread\_state~ptr;assert (st = Inactive);
             thread_set (tcb_registers_caps_merge default_tcb) ptr;
             do_extended_op (recycle_cap_ext ptr);
             return $ ThreadCap ptr
           od
        | Some sz \Rightarrow return $ CNodeCap ptr sz [])
  | EndpointCap ep b _ ⇒
    do
      when (b \neq 0) $ ep_cancel_badged_sends ep b;
      return cap
    od
  | ArchObjectCap c ⇒ liftM ArchObjectCap $ arch_recycle_cap is_final c
  | \_ \Rightarrow return cap"
```
Recycle the capability stored in a slot, including finalising it as though it were to be deleted and then restoring it to its original state.

### definition

```
cap_recycle :: "cslot_ptr \Rightarrow (unit, 'z::state_ext) p_monad" where
"cap_recycle slot ≡ doE
  cap_revoke slot;
  finalise_slot slot True;
  without_preemption $ do
      cap \leftarrow get\_cap slot;
      unless (cap = NullCap) $ do
           is_final' \leftarrow is_final_cap cap;
           cap' \leftarrow \text{recycle\_cap is\_final'} cap;set_cap cap' slot
      od
  od
odE"
```
Only caps with sufficient rights can be recycled.

```
definition
 has_recycle_rights :: "cap \Rightarrow bool" where
  "has_recycle_rights cap \equiv case cap of
     NullCap \Rightarrow False
   | DomainCap ⇒ False
   | EndpointCap R \Rightarrow R = all\_rights| AsyncEndpointCap _ _ R ⇒ {AllowRead,AllowWrite} ⊆ R
   | ArchObjectCap (PageCap _ R _ _) ⇒ {AllowRead,AllowWrite} ⊆ R
   |\Rightarrow True"
```
## 30.7 Invoking CNode capabilities

The CNode capability confers authority to various methods which act on CNodes and the capabilities within them. Copies of capabilities may be inserted in empty CNode slots by Insert. Capabilities may be moved to empty slots with Move or swapped with others in a three way rotate by Rotate. A Reply capability stored in a thread's last-caller slot may be saved into a regular CNode slot with Save. The Revoke, Delete and Recycle methods may also be invoked on the capabilities stored in the CNode.

### definition

```
invoke\_cnode :: "cnode\_invocation \Rightarrow (unit,'z::state\_ext) p\_monad" where"invoke_cnode i ≡ case i of
 RevokeCall dest_slot \Rightarrow cap_revoke dest_slot
| DeleteCall dest_slot ⇒ cap_delete dest_slot
| InsertCall cap src_slot dest_slot ⇒
     without_preemption $ cap_insert cap src_slot dest_slot
| MoveCall cap src_slot dest_slot ⇒
     without_preemption $ cap_move cap src_slot dest_slot
| RotateCall cap1 cap2 slot1 slot2 slot3 ⇒
     without_preemption $
     if slot1 = slot3 then
       cap_swap cap1 slot1 cap2 slot2
     else
       do cap_move cap2 slot2 slot3; cap_move cap1 slot1 slot2 od
| SaveCall slot ⇒ without_preemption $ do
  thread \leftarrow gets cur_thread;
  src\_slot \leftarrow return (thread, tcb\_cnode\_index 3);cap \leftarrow get\_cap src\_slot;(case cap of
        NullCap \Rightarrow return ()
      | ReplyCap _ False \Rightarrow cap_move cap src_slot slot
      |\quad \Rightarrow fail) od
| RecycleCall slot ⇒ cap_recycle slot"
```
end

# 31 Toplevel ARM Definitions

```
theory Arch_A
imports CSpace_A
begin
```

```
definition "page_bits ≡ pageBits"
```
The ARM architecture does not provide any additional operations on its interrupt controller.

#### definition

```
arch\_invoke\_irq\_control :: "arch\_interrupt\_control \Rightarrow (unit, 'z::state\_ext) p\_monad" where"arch\_invoke\_irq\_control aic \equiv fail"
```
Switch to a thread's virtual address space context and write its IPC buffer pointer into the globals frame. Clear the load-exclusive monitor.

#### definition

```
arch\_switch\_to\_thread :: "obj\_ref \Rightarrow (unit,'z::state\_ext) s\_monad" where"arch_switch_to_thread t \equiv do
    set_vm_root t;
    \mathtt{globals} \,\leftarrow\, \mathtt{gets}\, \, \mathtt{(arm_globals\_frame\,\, \circ\,\, arch\_state)}\,;buffer\_ptr \leftarrow thread\_get \ tcb\_ipc\_buffer \ t;do_machine_op $ storeWord globals buffer_ptr;
    do_machine_op $ clearExMonitor
 od"
```
The idle thread does not need to be handled specially on ARM.

### definition

```
arch_switch_to_idle_thread :: "(unit,'z::state_ext) s_monad" where
"arch\_switch_to\_idle\_thread \equiv doglobals ← gets (arm_globals_frame \circ arch_state);
   do_machine_op $ storeWord globals 0
 od"
```
### definition

```
\texttt{arch\_active\_idle\_thread} :: "obj\_ref \Rightarrow (unit, 'z::state\_ext) s\_monad" where"arch_activate_idle_thread t \equiv return ()"
```
The ASIDControl capability confers the authority to create a new ASID pool object. This operation creates the new ASID pool, provides a capability to it and connects it to the global virtual ASID table.

```
perform_asid_control_invocation :: "asid_control_invocation ⇒ (unit,'z::state_ext) s_monad" where
"perform_asid_control_invocation iv \equiv case iv of
 MakePool frame slot parent base \Rightarrow do
    delete_objects frame page_bits;
    pcap \leftarrow get\_cap parent;set_cap (max_free_index_update pcap) parent;
    retype_region frame 1 0 (ArchObject ASIDPoolObj);
    cap_insert (ArchObjectCap $ ASIDPoolCap frame base) parent slot;
    assert (base && mask asid_low_bits = 0);
    asid_table \leftarrow gets (arm_asid_table \circ arch_state);
```

```
asid_table' \leftarrow return (asid_table (asid_high_bits_of base \mapsto frame));
    modify (\lambdas. s (|arch_state := (arch_state s) (|arm_asid_table := asid_table')||)
od"
```
The ASIDPool capability confers the authority to assign a virtual ASID to a page directory.

```
definition
```

```
perform_asid_pool_invocation :: "asid_pool_invocation \Rightarrow (unit,'z::state_ext) s_monad" where
"perform_asid_pool_invocation iv \equiv case iv of Assign asid pool_ptr ct_slot \Rightarrowdo
    pd_{cap} \leftarrow get_{cap} ct_{s}lot;case pd_cap of
      ArchObjectCap (PageDirectoryCap pd_base _) ⇒ do
         pool \leftarrow get\_asid\_pool\_poor;pool' \leftarrow return (pool (ucast asid \mapsto pd\_base));set_cap (ArchObjectCap $ PageDirectoryCap pd_base (Some asid)) ct_slot;
         set_asid_pool pool_ptr pool'
      od
    |\quad \Rightarrow fail
od"
```
The PageDirectory capability confers the authority to flush cache entries associated with that PD

### definition

perform\_page\_directory\_invocation :: "page\_directory\_invocation ⇒ (unit,'z::state\_ext) s\_monad"

### where

```
"perform_page_directory_invocation iv \equiv case iv of
       PageDirectoryFlush typ start end pstart pd asid ⇒
         when (start < end) $ do
            root\_switched \leftarrow set\_vm\_root\_for\_flux pd asid;
            do_machine_op $ do_flush typ start end pstart;
            when root_switched $ do
              \text{tcb} \leftarrow \text{gets cur\_thread};set_vm_root tcb
            od
         od
     | PageDirectoryNothing ⇒ return ()"
definition
 pte_check_if_mapped :: "32 word \Rightarrow (bool, 'z::state_ext) s_monad"
where
  "pte_check_if_mapped slot ≡ do
     pt \leftarrow get\_master\_pte slot;
     return (pt \neq InvalidPTE)
 od"
definition
 pde_check_if_mapped :: "32 word \Rightarrow (bool, 'z::state_ext) s_monad"
where
  "pde_check_if_mapped slot ≡ do
     pd \leftarrow get\_master\_pde slot;
```

```
return (pd \neq InvalidPDE)
od"
```
A pointer is inside a user frame if its top bits point to a DataPage.

### definition in\_user\_frame :: "word32  $\Rightarrow$  'z::state\_ext state  $\Rightarrow$  bool" where "in\_user\_frame p s ≡

```
\existssz. kheap s (p && ~~ mask (pageBitsForSize sz)) =
     Some (ArchObj (DataPage sz))"
```
Store or load a word at an offset from an IPC buffer.

#### definition

```
store_word_offs :: "obj_ref \Rightarrow nat \Rightarrow machine_word \Rightarrow (unit, 'z::state_ext) s_monad" where
"store_word_offs ptr offs v \equivdo s \leftarrow get;
      assert (in_user_frame (ptr + of_nat (offs * word_size)) s);
      do_machine_op $ storeWord (ptr + of_nat (offs * word_size)) v
   od"
```
Set the message registers of a thread.

### definition

```
set_mrs :: "obj_ref ⇒ obj_ref option ⇒ message list ⇒ (length_type,'z::state_ext) s_monad"
where
  "set_mrs thread buf msgs \equivdo
     tcb \leftarrow \text{gets}_the \ get_tcb thread;
     \text{context} \leftarrow \text{return } (\text{tcb\_context} \text{ tcb});new_regs \leftarrow return (\lambdareg. if reg \in set (take (length msgs) msg_registers)
                                 then msgs ! (the_index msg_registers reg)
                                 else context reg);
     set_object thread (TCB (tcb ( tcb_context := new_regs ( ));
     remaining_msgs ← return (drop (length msg_registers) msgs);
     case buf of
     None ⇒ return $ nat_to_len (min (length msg_registers) (length msgs))
   | Some pptr ⇒ do
       zipWithM_x (\lambda x. store_words_offs pptr x)[length msg_registers + 1 ..< Suc msg_max_length] remaining_msgs;
       return $ nat_to_len $ min (length msgs) msg_max_length
     od
   od"
definition
```
## set\_message\_info :: "obj\_ref ⇒ message\_info ⇒ (unit,'z::state\_ext) s\_monad"

```
where
  "set_message_info thread info ≡
     as_user thread $ set_register msg_info_register $
                      message_info_to_data info"
```
The Page capability confers the authority to map, unmap and flush the memory page. The remap system call is a convenience operation that ensures the page is mapped in the same location as this cap was previously used to map it in.

```
perform\_page\_invocation :: "page\_invocation \Rightarrow (unit, 'z::state\_ext) s\_monad" where"perform_page_invocation iv ≡ case iv of
  PageMap asid cap ct_slot entries ⇒ do
    set_cap cap ct_slot;
    case entries of
          Inl (pte, slots) \Rightarrow do
            flush \leftarrow pte\_check_if\_mapped (hd slots);
             store_pte (hd slots) pte;
            mapM (swp store_pte InvalidPTE) (tl slots);
             do_machine_op $ cleanCacheRange_PoU (hd slots) (last_byte_pte (last slots))
                                                   (addrFromPPtr (hd slots));
             if flush then (invalidate_tlb_by_asid asid) else return ()
```

```
od
        | Inr (pde, slots) \Rightarrow do
            flush \leftarrow pde\_check\_if\_mapped (hd slots);
            store_pde (hd slots) pde;
            mapM (swp store_pde InvalidPDE) (tl slots);
            do_machine_op $ cleanCacheRange_PoU (hd slots) (last_byte_pde (last slots))
                                                   (addrFromPPtr (hd slots));
            if flush then (invalidate_tlb_by_asid asid) else return ()
        od
    od
| PageRemap asid (Inl (pte, slots)) ⇒ do
   flush \leftarrow pte\_check\_if\_mapped (hd slots);
    store_pte (hd slots) pte;
    mapM_x (swp store_pte InvalidPTE) (tl slots);
    do_machine_op $ cleanCacheRange_PoU (hd slots) (last_byte_pte (last slots))
                                          (addrFromPPtr (hd slots));
    if flush then (invalidate_tlb_by_asid asid) else return ()
  od
| PageRemap asid (Inr (pde, slots)) ⇒ do
    flush \leftarrow pde\_check\_if\_mapped (hd slots);
    store_pde (hd slots) pde;
    mapM_x (swp store_pde InvalidPDE) (tl slots);
    do_machine_op $ cleanCacheRange_PoU (hd slots) (last_byte_pde (last slots))
                                          (addrFromPPtr (hd slots));
    if flush then (invalidate_tlb_by_asid asid) else return ()
  od
| PageUnmap cap ct_slot ⇒
    case cap of
      PageCap p R vp_size vp_mapped_addr ⇒ do
        case vp_mapped_addr of
            Some (asid, vaddr) \Rightarrow unmap_page vp_size asid vaddr p
          | None ⇒ return ();
        cap ← liftM the_arch_cap $ get_cap ct_slot;
        set_cap (ArchObjectCap $ update_map_data cap None) ct_slot
      od
    |\quad \Rightarrow fail
| PageFlush typ start end pstart pd asid ⇒
    when (start < end) $ do
      root\_switched \leftarrow set\_vm\_root\_for\_flux pd asid;
      do machine op $ do flush typ start end pstart;
      when root_switched $ do
        tcb \leftarrow gets cur_thread;set_vm_root tcb
      od
   od
| PageGetAddr ptr ⇒ do
   ct \leftarrow gets cur_thread;
   n_msg ← set_mrs ct None [addrFromPPtr ptr];
   set_message_info ct $ MI n_msg 0 0 0
  od"
```
PageTable capabilities confer the authority to map and unmap page tables.

```
definition
perform_page_table_invocation :: "page_table_invocation \Rightarrow (unit,'z::state_ext) s_monad" where
"perform_page_table_invocation iv ≡
case iv of PageTableMap cap ct_slot pde pd_slot ⇒ do
   set_cap cap ct_slot;
    store_pde pd_slot pde;
```

```
do_machine_op $ cleanByVA_PoU pd_slot (addrFromPPtr pd_slot)
od
| PageTableUnmap (ArchObjectCap (PageTableCap p mapped_address)) ct_slot ⇒ do
 case mapped_address of Some (asid, vaddr) \Rightarrow do
    unmap_page_table asid vaddr p;
    pte bits \leftarrow return 2:
   slots \leftarrow return [p, p + (1 << pte_bits) .e. p + (1 << pt_bits) - 1];
    mapM_x (swp store_pte InvalidPTE) slots;
    do_machine_op $ cleanCacheRange_PoU p (p + (1 << pt_bits) - 1)(addrFromPPtr p)
 od | None \Rightarrow return ();
 cap \leftarrow liftM the_arch_cap $ get_cap ct_slot;
 set_cap (ArchObjectCap $ update_map_data cap None) ct_slot
od
|\ \_ \Rightarrow fail"
```
Top level system call despatcher for all ARM-specific system calls.

### definition

```
arch\_perform\_invocation :: "arch\_invocation \Rightarrow (data list, 'z::state\_ext) p\_monad" where"arch_perform_invocation i ≡ liftE $ do
   case i of
          InvokePageTable oper ⇒ perform_page_table_invocation oper
        | InvokePageDirectory oper ⇒ perform_page_directory_invocation oper
        | InvokePage oper ⇒ perform_page_invocation oper
        | InvokeASIDControl oper ⇒ perform_asid_control_invocation oper
        | InvokeASIDPool oper ⇒ perform_asid_pool_invocation oper;
    return $ []
od"
```
end

# 32 Scheduler

```
theory Schedule_A
imports Arch_A
begin
```

```
abbreviation
  "idle st ≡ st = Structures_A.IdleThreadState"
```
Gets the TCB at an address if the thread can be scheduled.

```
definition
```

```
getActiveTCB :: "obj_ref \Rightarrow 'z::state_ext state \Rightarrow tcb option"
where
  "getActiveTCB tcb_ref state ≡
   case (get_tcb tcb_ref state)
     of None \Rightarrow None
      | Some tcb \Rightarrow if (runnable $ tcb_state tcb)
                           then Some tcb else None"
```
Gets all schedulable threads in the system.

```
definition
  allActiveTCBs :: "(obj_ref set,'z::state_ext) s_monad" where
  "allActiveTCBs ≡ do
    state \leftarrow get;return {x. getActiveTCB x state \neq None}
   od"
```
Switches the current thread to the specified one.

```
definition
  switch_to_thread :: "obj_ref \Rightarrow (unit,'z::state\_ext) s\_monad" where"switch_to_thread t \equiv do
     state \leftarrow get;
     assert (get_tcb t state \neq None);
     arch_switch_to_thread t;
     do_extended_op (tcb_sched_action (tcb_sched_dequeue) t);
     modify (\lambdas. s (| cur_thread := t |))
   od"
```
Asserts that a thread is runnable before switching to it.

```
definition guarded_switch_to :: "obj_ref \Rightarrow (unit,'z::state_ext) s_monad" where
"guarded_switch_to thread \equiv do ts \leftarrow get_thread_state thread;
                     assert (runnable ts);
                      switch_to_thread thread
                  od"
```
Switches to the idle thread.

```
definition
  switch_to_idle_thread :: "(unit,'z::state_ext) s_monad" where
  "switch_to_idle_thread \equiv dothread \leftarrow gets idle\_thread;arch_switch_to_idle_thread;
```

```
modify (\lambdas. s (| cur_thread := thread |)
   od"
class state_ext_sched = state_ext +
  fixes schedule :: "(unit,'a) s_monad"
definition choose_thread :: "det_ext state \Rightarrow (unit \times det_ext state) set \times bool" where
"choose_thread ≡
      do
         d \leftarrow gets cur_domain;
         queues \leftarrow gets (\lambdas. ready_queues s d);
         if (∀ prio. queues prio = []) then (switch_to_idle_thread)
         else (guarded_switch_to (hd (max_non_empty_queue queues)))
      od"
instantiation det_ext_ext :: (type) state_ext_sched
begin
definition "schedule_det_ext_ext \equiv do
     cur \leftarrow gets cur\_thread;cur_ts ← get_thread_state cur;
     \text{action} \leftarrow \text{gets scheduler\_action};(case action of
       resume_cur_thread ⇒ do
                               id \leftarrow gets idle_thread;
                               assert (runnable cur_ts \vee cur = id);
                               return ()
                              od |
       choose new thread \Rightarrow do
          when (runnable cur_ts) ((tcb_sched_action tcb_sched_enqueue cur));
          dom\_time \leftarrow gets domain\_time;when (dom_time = 0) next_domain;
          choose_thread;
          (set_scheduler_action resume_cur_thread) od |
       switch_thread t \Rightarrow do
          when (runnable cur_ts) ((tcb_sched_action tcb_sched_enqueue cur));
          guarded_switch_to t;
          (set_scheduler_action resume_cur_thread) od)
    od"
instance
```
end

```
instantiation unit :: state_ext_sched
begin
```
The scheduler is heavily underspecified. It is allowed to pick any active thread or the idle thread. If the thread the scheduler picked is the current thread, it may omit the call to switch\_to\_thread.

```
definition schedule_unit :: "(unit,unit) s_monad" where
"schedule_unit ≡ do
   cur \leftarrow gets cur_thread;
   threads \leftarrow allActiveTCBs;
   thread \leftarrow select threads;
     if thread = cur then
     return () OR switch_to_thread thread
   else
```

```
switch_to_thread thread
od OR
switch_to_idle_thread"
```
instance end

lemmas schedule\_def = schedule\_det\_ext\_ext\_def schedule\_unit\_def

end

# 33 Threads and TCBs

theory Tcb\_A imports Schedule\_A begin

## 33.1 Activating Threads

Threads that are active always have a master Reply capability to themselves stored in their reply slot. This is so that a derived Reply capability can be generated immediately if they wish to issue one. This function sets up a new master Reply capability if one does not exist.

```
definition
```

```
"setup_reply_master thread ≡ do
  old_cap <- get_cap (thread, tcb_cnode_index 2);
  when (old_cap = NullCap) $ do
      set_original (thread, tcb_cnode_index 2) True;
      set_cap (ReplyCap thread True) (thread, tcb_cnode_index 2)
  od
od"
```
Reactivate a thread if it is not already running.

```
definition
 \texttt{restart} :: "obj\_ref \Rightarrow (unit, 'z::state\_ext) s\_monad" where"restart thread ≡ do
    state \leftarrow get_thread_state thread;
    when (\neg runnable state \land \neg idle state) $ do
      ipc_cancel thread;
      setup_reply_master thread;
      set_thread_state thread Restart;
      do_extended_op (tcb_sched_action (tcb_sched_enqueue) thread);
      do_extended_op (switch_if_required_to thread)
    od
  od"
```
This action is performed at the end of a system call immediately before control is restored to a used thread. If it needs to be restarted then its program counter is set to the operation it was performing rather than the next operation. The idle thread is handled specially.

```
activate_thread :: "(unit,'z::state_ext) s_monad" where
"activate_thread ≡ do
   thread ← gets cur_thread;
   state \leftarrow get_thread_state thread;
   (case state
     of Running \Rightarrow return ()
      | Restart ⇒ (do
          pc \leftarrow as_user thread getRestartPC;
          as_user thread $ setNextPC pc;
           set_thread_state thread Running
        od)
      | IdleThreadState ⇒ arch_activate_idle_thread thread
```
od"

```
| \Rightarrow fail)
```
## 33.2 Thread Message Formats

The number of message registers in a maximum length message.

```
definition
 number_of_mrs :: nat where
 "number_of_mrs \equiv 32"The size of a user IPC buffer.
definition
 ipc_buffer_size :: vspace_ref where
 "ipc_buffer_size \equiv of_nat ((number_of_mrs + captransfer_size) * word_size)"
definition
 load_word_offs :: "obj_ref \Rightarrow nat \Rightarrow (machine_word, 'z::state_ext) s_monad" where
 "load_word_offs ptr offs ≡
    do_machine_op $ loadWord (ptr + of_nat (offs * word_size))"
definition
 load_word_offs_word :: "obj_ref \Rightarrow data \Rightarrow (machine_word,'z::state_ext) s_monad" where
 "load_word_offs_word ptr offs ≡
    do_machine_op $ loadWord (ptr + (offs * word_size))"
```
Get all of the message registers, both from the sending thread's current register file and its IPC buffer.

### definition

```
get_mrs :: "obj_ref \Rightarrow obj_ref option \Rightarrow message_info \Rightarrow(message list,'z::state_ext) s_monad" where
"get_mrs thread buf info \equiv do
   context \leftarrow thread\_get \text{ tcb\_context \text{ thread}};cpu\_mrs \leftarrow return (map context msg\_registers);buf_mrs ← case buf
     of None \Rightarrow return []
       | Some pptr \Rightarrow mapM (\lambdax. load_word_offs pptr x)
               [length msg_registers + 1 ..< Suc msg_max_length];
   return (take (unat (mi_length info)) $ cpu_mrs @ buf_mrs)
 od"
```
Copy message registers from one thread to another.

```
definition
  copy_mrs :: "obj_ref ⇒ obj_ref option ⇒ obj_ref ⇒
                obj_ref option \Rightarrow length_type \Rightarrow (length_type,'z::state_ext) s_monad" where
  "copy_mrs sender sbuf receiver rbuf n \equivdo
     hardware_mrs \leftarrow return $ take (unat n) msg_registers;
     mapM (\lambda r. do
         v \leftarrow as_user sender $ get_register r;
          as_user receiver $ set_register r v
       od) hardware_mrs;
     buf_mrs ← case (sbuf, rbuf) of
        (Some sb_ptr, Some rb_ptr) \Rightarrow mapM (\lambdax. do
                                            v \leftarrow load_word_offs sb_ptr x;
                                            store_word_offs rb_ptr x v
                                          od)
                 [length msg_registers + 1 ..< Suc (unat n)]
     |\; \; \Rightarrow return [];
```
```
return $ min n $ nat_to_len $ length hardware_mrs + length buf_mrs
od"
```
The ctable and vtable slots of the TCB.

#### definition

 $get\_tcb\_ctable\_ptr :: "obj\_ref \Rightarrow cslot\_ptr" where$ "get\_tcb\_ctable\_ptr tcb\_ref  $\equiv$  (tcb\_ref, tcb\_cnode\_index 0)"

#### definition

 $get\_tcb\_vtable\_ptr :: "obj\_ref \Rightarrow cslot\_ptr" where$ "get\_tcb\_vtable\_ptr tcb\_ref  $\equiv$  (tcb\_ref, tcb\_cnode\_index 1)"

Copy a set of registers from a thread to memory and vice versa.

definition

```
copyRegsToArea :: "register list ⇒ obj_ref ⇒ obj_ref ⇒ (unit,'z::state_ext) s_monad" where
"copyRegsToArea regs thread ptr \equiv docontext ← thread_get tcb_context thread;
  zipWithM_x (store_word_offs ptr)
     [0 ..< length regs]
     (map context regs)
od"
```
definition

```
copyAreaToRegs :: "register list \Rightarrow obj_ref \Rightarrow obj_ref \Rightarrow (unit,'z::state_ext) s_monad" where
"copyAreaToRegs regs ptr thread ≡ do
   old_regs ← thread_get tcb_context thread;
   vals ← mapM (load_word_offs ptr) [0 ..< length regs];
   vals2 \leftarrow return $ zip vals regs;
   vals3 \leftarrow return $ map (\lambda(v, r). (sanitiseRegister r v, r)) vals2;
   new_regs \leftarrow return $ foldl (\lambdars (v, r). rs (r := v)) old_regs vals3;
   thread_set (\lambdatcb. tcb (| tcb_context := new_regs |) thread
 od"
```
Optionally update the tcb at an address.

#### definition

```
option_update_thread :: "obj_ref \Rightarrow ('a \Rightarrow tcb \Rightarrow tcb) \Rightarrow 'a option \Rightarrow (unit,'z::state_ext) s_monad"
where
 "option_update_thread thread fn \equiv option_case (return ()) (\lambda v. thread_set (fn v) thread)"
```
Check that a related capability is at an address. This is done before calling cap\_insert to avoid a corner case where the would-be parent of the cap to be inserted has been moved or deleted.

definition

```
check\_cap\_at :: "cap \Rightarrow cslot_ptr \Rightarrow (unit,'z::state_ext) s_monad \Rightarrow (unit,'z::state_ext) s_monad"
where
 "check_cap_at cap slot m \equiv do
    cap' \leftarrow get\_cap slot;
    when (same_object_as cap cap') m
  od"
```
TCB capabilities confer authority to perform seven actions. A thread can request to yield its timeslice to another, to suspend or resume another, to reconfigure another thread, or to copy register sets into, out of or between other threads.

fun

```
invoke\_tcb :: "tcb_invocation \Rightarrow (data list, 'z::state\_ext) p_monad"where
  "invoke_tcb (Suspend thread) = liftE (do suspend thread; return [] od)"
```

```
| "invoke_tcb (Resume thread) = liftE (do restart thread; return [] od)"
| "invoke_tcb (ThreadControl target slot faultep priority croot vroot buffer)
   = doE
    liftE $ option_update_thread target (tcb_fault_handler_update o K) faultep;
    liftE $ case priority of None \Rightarrow return()
     | Some prio ⇒ do_extended_op (set_priority target prio);
    (case croot of None \Rightarrow returnOk ()
     | Some (new cap, src slot) \Rightarrow doE
      cap_delete (target, tcb_cnode_index 0);
      liftE $ check_cap_at new_cap src_slot
            $ check_cap_at (ThreadCap target) slot
            $ cap_insert new_cap src_slot (target, tcb_cnode_index 0)
    odE);
    (case vroot of None \Rightarrow returnOk ()
     | Some (new_cap, src_slot) ⇒ doE
      cap_delete (target, tcb_cnode_index 1);
      liftE $ check_cap_at new_cap src_slot
            $ check cap at (ThreadCap target) slot
            $ cap_insert new_cap src_slot (target, tcb_cnode_index 1)
    odE);
    (case buffer of None \Rightarrow returnOk ()
     | Some (ptr, frame) \Rightarrow doE
      cap_delete (target, tcb_cnode_index 4);
      liftE $ thread_set (\lambdat. t (| tcb_ipc_buffer := ptr |) target;
      liftE $ case frame of None \Rightarrow return ()
       | Some (new_cap, src_slot) ⇒
            check_cap_at new_cap src_slot
          $ check_cap_at (ThreadCap target) slot
          $ cap_insert new_cap src_slot (target, tcb_cnode_index 4)
    odE);
    returnOk []
  odE"
| "invoke_tcb (CopyRegisters dest src suspend_source resume_target transfer_frame transfer_integer
transfer_arch) =
  (liftE $ do
    when suspend_source $ suspend src;
    when resume_target $ restart dest;
    when transfer frame $ do
        mapM_x (λr. do
                v \leftarrow as_user src $ getRegister r;
                as_user dest $ setRegister r v
        od) frame_registers;
        pc ← as_user dest getRestartPC;
        as_user dest $ setNextPC pc
    od;
    when transfer_integer $
        mapM_x (\lambdar. do
                v \leftarrow as_user src $ getRegister r;
                as_user dest $ setRegister r v
        od) gpRegisters;
    return []
  od)"
| "invoke_tcb (ReadRegisters src suspend_source n arch) =
  (liftE $ do
    when suspend_source $ suspend src;
```

```
self \leftarrow gets cur_thread;regs ← return (take (unat n) $ frame_registers @ gp_registers);
    as_user src $ mapM getRegister regs
 od)"
| "invoke_tcb (WriteRegisters dest resume_target values arch) =
  (liftE $ do
    self \leftarrow gets cur_thread;as_user dest $ do
        zipWithM (\lambda r \text{ v. set}Register r (sanitiseRegister r v))
            (frameRegisters @ gpRegisters) values;
        pc \leftarrow getRestartPC;setNextPC pc
    od;
    when resume_target $ restart dest;
    return []
  od)"
definition
  set_domain :: "obj_ref \Rightarrow domain \Rightarrow unit det_ext_monad" where
  "set_domain tptr new_dom ≡ do
     cur \leftarrow gets cur_thread;
     tcb_sched_action tcb_sched_dequeue tptr;
     thread_set_domain tptr new_dom;
     ts ← get_thread_state tptr;
     when (runnable ts) (tcb_sched_action tcb_sched_enqueue tptr);
     when (tptr = cur) reschedule_required
   od"
definition invoke_domain:: "obj_ref \Rightarrow domain \Rightarrow (data list,'z::state_ext) p_monad"
where
  "invoke_domain thread domain \equivliftE (do do_extended_op (set_domain thread domain); return [] od)"
```
end

# 34 IPC

```
theory Ipc_A
imports Tcb_A
begin
```
### 34.1 Getting and setting the message info register.

```
definition
 get_message_info :: "obj_ref \Rightarrow (message_info,'z::state_ext) s_monad"
where
  "get_message_info thread ≡ do
     x \leftarrow as_user thread $ get_register msg_info_register;
     return $ data_to_message_info x
   od"
```
## 34.2 IPC Capability Transfers

```
definition
  remove\_rights :: "cap\_rights \Rightarrow cap \Rightarrow cap"where
"remove_rights rights cap ≡ cap_rights_update (cap_rights cap - rights) cap"
```
In addition to the data payload a message may also contain capabilities. When a thread requests additional capabilities be transferred the identities of those capabilities are retreived from the thread's IPC buffer.

#### definition

```
buffer_cptr_index :: nat
where
 "buffer_cptr_index \equiv (msg_max_length + 2)"
primrec
  get\_extra\_cptrs :: "obj\_ref option \Rightarrow message\_info \Rightarrow (cap\_ref list, 'z::state\_ext) s\_monad"where
  "get_extra_cptrs (Some buf) mi =
    (liftM (map data_to_cptr) $ mapM (load_word_offs buf)
        [buffer_cptr_index ..< buffer_cptr_index + (unat (mi_extra_caps mi))])"
| "get_extra_cptrs None mi = return []"
definition
```
get\_extra\_cptr :: "word32  $\Rightarrow$  nat  $\Rightarrow$  (cap\_ref,'z::state\_ext) s\_monad" where "get\_extra\_cptr buffer  $n \equiv$  liftM data\_to\_cptr (load\_word\_offs buffer (n + buffer\_cptr\_index))"

This function both looks up the addresses of the additional capabilities and retreives them from the sender's CSpace.

#### definition

```
lookup_extra_caps :: "obj_ref ⇒ data option ⇒ message_info ⇒ ((cap × cslot_ptr) list,'z::state_ext)
f_monad" where
```

```
"lookup_extra_caps thread buffer mi \equiv doE
```

```
34 IPC
```

```
cptrs \leftarrow liftE $ get_extra_cptrs buffer mi;
       mapME (λcptr. cap_fault_on_failure (of_bl cptr) False $ lookup_cap_and_slot thread cptr)
cptrs
 odE"
```
Capability transfers. Capabilities passed along with a message are split into two groups. Capabilities to the same endpoint as the message is passed through are not copied. Their badges are unwrapped and stored in the receiver's message buffer instead. Other capabilities are copied into the given slots. Capability unwrapping allows a client to efficiently demonstrate to a server that it possesses authority to two or more services that server provides.

```
definition
  set\_extra\_badge :: "word32 \Rightarrow word32 \Rightarrow nat \Rightarrow (unit,'z::state\_ext) s\_monad"where
  "set_extra_badge buffer badge n \equivstore_word_offs buffer (buffer_cptr_index + n) badge"
type_synonym transfer_caps_data = "(cap \times cslot_ptr) list \times cslot_ptr list"
fun
  transfer_caps_loop :: "obj_ref option \Rightarrow bool \Rightarrow obj_ref \Rightarrow nat
                            ⇒ (cap × cslot_ptr) list ⇒ cslot_ptr list
                            \Rightarrow message_info \Rightarrow (message_info,'z::state_ext) s_monad"
where
  "transfer_caps_loop ep diminish rcv_buffer n [] slots
      mi = return (MI (mi_length mi) (of_nat n) (mi_caps_unwrapped mi)
                          (mi_label mi))"
| "transfer_caps_loop ep diminish rcv_buffer n ((cap, slot) # morecaps)
         slots mi =
  const_on_failure (MI (mi_length mi) (of_nat n) (mi_caps_unwrapped mi)
                         (mi_label mi)) (doE
    transfer_rest ← returnOk $ transfer_caps_loop ep diminish
         rcv_buffer (n + 1) morecaps;
    if (is_ep_cap cap \land ep = Some (obj_ref_of cap))
    then doE
       liftE $ set_extra_badge rcv_buffer (cap_ep_badge cap) n;
       liftE $ transfer_rest slots (MI (mi_length mi) (mi_extra_caps mi)
          (mi_caps_unwrapped mi || (1 << n)) (mi_label mi))
    odE
    else if slots \neq []
    then doE
      cap' \leftarrow derive_cap slot (if diminish then remove_rights {AllowWrite} cap else cap);
      whenE (cap' = NullCap) $ throwError undefined;
      liftE $ cap_insert cap' slot (hd slots);
      liftE $ transfer_rest (tl slots) mi
    odE
    else returnOk (MI (mi_length mi) (of_nat n) (mi_caps_unwrapped mi)
                        (mi_label mi))
  odE)"
definition
  transfer_caps :: "message_info \Rightarrow (cap \times cslot_ptr) list \Rightarrowobj\_ref option \Rightarrow obj\_ref \Rightarrow obj\_ref option \Rightarrow bool \Rightarrow(message_info,'z::state_ext) s_monad"
where
  "transfer_caps info caps endpoint receiver recv_buffer diminish \equiv do
     dest\_ slots \leftarrow get\_receive\_ slots receive recv_buffer;
     mi' ← return $ MI (mi_length info) 0 0 (mi_label info);
```

```
case recv_buffer of
   None ⇒ return mi'
  | Some receive_buffer ⇒
      transfer_caps_loop endpoint diminish receive_buffer 0 caps dest_slots mi'
od"
```
### 34.3 Fault Handling

Threads fault when they attempt to access services that are not backed by any resources. Such a thread is then blocked and a fault messages is sent to its supervisor. When a reply to that message is sent the thread is reactivated.

#### Format a message for a given fault type.

```
fun
 make_fault_msg :: "fault \Rightarrow obj_ref \Rightarrow (data \times data list,'z::state_ext) s_monad"
where
  "make_fault_msg (CapFault cptr rp lf) thread = (do
     pc \leftarrow as_user thread getRestartPC;
     return (1, pc # cptr # (if rp then 1 else 0) # msg_from_lookup_failure lf)
   od)"
| "make_fault_msg (VMFault vptr arch) thread = (do
     pc \leftarrow as_user thread getRestartPC;
     return (2, pc # vptr # arch)
   od)"
| "make_fault_msg (UnknownSyscallException n) thread = (do
     msg \leftarrow as_user thread $ mapM getRegister syscallMessage;
     return (3, msg @ [n])
   od)"
| "make_fault_msg (UserException exception code) thread = (do
     msg ← as_user thread $ mapM getRegister exceptionMessage;
     return (4, msg @ [exception, code])
   od)"
```
React to a fault reply. The reply message is interpreted in a manner that depends on the type of the original fault. For some fault types a thread reconfiguration is performed. This is done entirely to save the fault message recipient an additional system call. This function returns a boolean indicating whether the thread should now be restarted.

#### fun

```
\verb|handle_fault_reply :: "fault \Rightarrow obj_ref \Rightarrow \verb|data \Rightarrow data list \Rightarrow (bool, 'z::state_ext) s_monad"
where
  "handle_fault_reply (CapFault cptr rp lf) thread x y = return True"
| "handle_fault_reply (VMFault vptr arch) thread x y = return True"
| "handle_fault_reply (UnknownSyscallException n) thread label msg = do
     as_user thread $ zipWithM_x
          (\lambdar v. set_register r $ sanitiseRegister r v)
         syscallMessage msg;
     return (label = 0)
   od"
| "handle_fault_reply (UserException exception code) thread label msg = do
     as_user thread $ zipWithM_x
         (\lambdar v. set_register r $ sanitiseRegister r v)
         exceptionMessage msg;
     return (label = 0)od"
```
Transfer a fault message from a faulting thread to its supervisor.

34 IPC

```
definition
  do_fault_transfer :: "data ⇒ obj_ref ⇒ obj_ref
                                   \Rightarrow obj_ref option \Rightarrow (unit, 'z::state_ext) s_monad"
where
 "do_fault_transfer badge sender receiver buf \equiv do
    fault \leftarrow \text{thread\_get } \text{tcb\_fault } \text{sender};f \leftarrow (case fault of
          Some f \Rightarrow return f
        | None ⇒ fail);
    (label, msg) \leftarrow make\_fault\_msg \ f sender;sent \leftarrow set_mrs receiver buf msg;
    set_message_info receiver $ MI sent 0 0 label;
    as_user receiver $ set_register badge_register badge
  od"
```
## 34.4 Synchronous Message Transfers

Transfer a non-fault message.

```
definition
  do_normal_transfer :: "obj_ref \Rightarrow obj_ref option \Rightarrow obj_ref option
                                        \Rightarrow data \Rightarrow bool \Rightarrow obj_ref
                                        ⇒ obj_ref option
                                        \Rightarrow bool \Rightarrow (unit, 'z::state_ext) s_monad"
where
 "do_normal_transfer sender sbuf endpoint badge grant
                       receiver rbuf diminish \equivdo
    mi ← get_message_info sender;
    caps \leftarrow if grant then lookup_extra_caps sender sbuf mi <catch> K (return [])
      else return [];
    mrs\_transferred \leftarrow copy\_mrs sender sbuf receiver rbuf (mi_length mi);
    mi' ← transfer_caps mi caps endpoint receiver rbuf diminish;
    set_message_info receiver $ MI mrs_transferred (mi_extra_caps mi')
                                       (mi_caps_unwrapped mi') (mi_label mi);
    as_user receiver $ set_register badge_register badge
  od"
```
Transfer a message either involving a fault or not.

definition

```
do_ipc_transfer :: "obj_ref ⇒ obj_ref option ⇒
                            badge \Rightarrow bool \Rightarrow obj_ref \Rightarrow bool \Rightarrow (unit,'z::state_ext) s_monad"
where
  "do_ipc_transfer sender ep badge grant
     receiver diminish \equiv do
      \texttt{recv\_buffer} \gets \texttt{lookup\_ipc\_buffer} True receiver;
      \texttt{fault} \leftarrow \texttt{thread\_get tcb\_fault} \texttt{sender};case fault
          of None ⇒ do
               send\_buffer \leftarrow lookup\_ipc\_buffer False sender;
               do_normal_transfer sender send_buffer ep badge grant
                                 receiver recv_buffer diminish
               od
           | Some f \Rightarrow do_fault_transfer badge sender receiver recv_buffer
   od"
```
Transfer a reply message and delete the one-use Reply capability.

```
definition
  do_reply_transfer :: "obj_ref \Rightarrow obj_ref \Rightarrow cslot_ptr \Rightarrow (unit,'z::state_ext) s_monad"
where
 "do_reply_transfer sender receiver slot \equiv do
    state \leftarrow get_thread_state receiver;
    assert (state = BlockedOnReply);
    \texttt{fault} \gets \texttt{thread\_get tcb\_fault receiver};case fault of
      None ⇒ do
         do_ipc_transfer sender None 0 True receiver False;
          cap_delete_one slot;
          set_thread_state receiver Running;
          do_extended_op (attempt_switch_to receiver)
      od
    | Some f ⇒ do
          cap_delete_one slot;
          mi ← get_message_info sender;
         buf ← lookup_ipc_buffer False sender;
         mrs ← get_mrs sender buf mi;
         \mathtt{restart} \leftarrow \mathtt{handle\_fault\_reply} f receiver (mi_label mi) mrs;
         thread_set (\lambdatcb. tcb ( tcb_fault := None () receiver;
          set_thread_state receiver (if restart then Restart else Inactive);
          when restart $ do_extended_op (attempt_switch_to receiver)
       od
  od"
```
This function transfers a reply message to a thread when that message is generated by a kernel service.

```
definition
  reply_from_kernel :: "obj_ref \Rightarrow (data \times data list) \Rightarrow (unit,'z::state_ext) s_monad"
where
 "reply_from_kernel thread x \equiv do
    (label, msg) \leftarrow return x:
    buf ← lookup_ipc_buffer True thread;
    as_user thread $ set_register badge_register 0;
    len \leftarrow set_mrs thread buf msg;
    set_message_info thread $ MI len 0 0 label
  od"
```
Install a one-use Reply capability.

```
definition
  setup\_caller\_cap :: "obj\_ref \Rightarrow obj\_ref \Rightarrow (unit,'z::state\_ext) s\_monad"where
 "setup_caller_cap sender receiver \equiv do
    set_thread_state sender BlockedOnReply;
    cap_insert (ReplyCap sender False) (sender, tcb_cnode_index 2)
       (receiver, tcb_cnode_index 3)
  od"
```
Handle a message send operation performed on an endpoint by a thread. If a receiver is waiting then transfer the message. If no receiver is available and the thread is willing to block waiting to send then put it in the endpoint sending queue.

definition

```
send_ipc :: "bool ⇒ bool ⇒ badge ⇒ bool
                 \Rightarrow obj_ref \Rightarrow obj_ref \Rightarrow (unit, 'z::state_ext) s_monad"
```
where

```
"send_ipc block call badge can_grant thread epptr \equiv do
   ep ← get_endpoint epptr;
   case (ep, block) of
       (IdleEP, True) \Rightarrow do
              set_thread_state thread (BlockedOnSend epptr
                                     \parallel sender_badge = badge,
                                       sender_can_grant = can_grant,
                                       sender_is_call = call |;
              set endpoint epptr $ SendEP [thread]
            od
     | (SendEP queue, True) ⇒ do
              set_thread_state thread (BlockedOnSend epptr
                                     (| sender_badge = badge,
                                       sender\_can\_grant = can\_grant,sender_is_call = call();set_endpoint epptr $ SendEP (queue @ [thread])
            od
     | (IdleEP, False) \Rightarrow return ()
     | (SendEP queue, False) \Rightarrow return ()
     | (RecvEP (dest # queue), \Rightarrow do
            set_endpoint epptr $ (case queue of [] ⇒ IdleEP
                                                    |\quad \Rightarrow RecvEP queue);
            recv_{\text{.state}} \leftarrow get_{\text{.thread\_state}} dest;
            diminish ← (case recv_state
                            of BlockedOnReceive x d \Rightarrow return d
                             | \_ \Rightarrow fail);
            do_ipc_transfer thread (Some epptr) badge
                              can_grant dest diminish;
            set_thread_state dest Running;
            do extended op (attempt switch to dest);
            fault \leftarrow thread\_get tcb\_fault tthread;when (call \vee fault \neq None) $
              if can_grant \land \neg diminish
              then setup_caller_cap thread dest
              else set_thread_state thread Inactive
          od
     | (RecvEP [], _) \Rightarrow fail
 od"
```
Handle a message receive operation performed on an endpoint by a thread. If a sender is waiting then transfer the message, otherwise put the thread in the endpoint receiving queue.

```
definition
```

```
receive_ipc :: "obj_ref \Rightarrow cap \Rightarrow (unit, 'z::state_ext) s_monad"
where
  "receive_ipc thread cap \equiv do
      (epptr,rights) \leftarrow (case cap
                          of EndpointCap ref badge rights \Rightarrow return (ref, rights)
                           | \_ \Rightarrow fail);
     diminish \leftarrow return (AllowSend \notin rights);
     ep \leftarrow get\_endpoint epptr;case ep
        of IdleEP \Rightarrow do
              set_thread_state thread (BlockedOnReceive epptr diminish);
              set_endpoint epptr (RecvEP [thread])
           od
         | RecvEP queue ⇒ do
              set_thread_state thread (BlockedOnReceive epptr diminish);
              set_endpoint epptr (RecvEP (queue @ [thread]))
```

```
od
| SendEP q ⇒ do
    assert (q \neq [];
    queue \leftarrow return $ tl q;
    sender ← return $ hd q;
    set_endpoint epptr $
      (case queue of [] \Rightarrow IdleEP | _ \Rightarrow SendEP queue);
    sender\_state \leftarrow get\_thread\_state \; sender;data \leftarrow (case sender state
              of BlockedOnSend ref data ⇒ return data
               | \_ \Rightarrow fail);
    do_ipc_transfer sender (Some epptr)
               (sender_badge data) (sender_can_grant data)
               thread diminish;
    fault \leftarrow thread\_get tcb\_fault \; sender;if ((sender_is_call data) \vee (fault \neq None))
    then
      if sender_can_grant data \land \neg diminish
      then setup caller cap sender thread
      else set_thread_state sender Inactive
    else do
      set_thread_state sender Running;
      do_extended_op (switch_if_required_to sender)
    od
  od
```
## 34.5 Asynchronous Message Transfers

Transfer an asynchronous message to a thread.

```
definition
  do_async_transfer :: "badge \Rightarrow message \Rightarrow obj_ref \Rightarrow (unit,'z::state_ext) s_monad"
where
  "do_async_transfer badge msg_word thread ≡ do
    \texttt{receive\_buffer} \gets \texttt{lookup\_ipc\_buffer} True thread;
    msg\_transferred \leftarrow set\_mrs thread receive_buffer [msg_word];
    as_user thread $ set_register badge_register badge;
    set_message_info thread $ MI msg_transferred 0 0 0
   od"
```
Helper function to handle an asynchronous send operation in the case where a receiver is waiting.

```
definition
  update_waiting_aep :: "obj_ref \Rightarrow obj_ref list \Rightarrow badge \Rightarrow message \Rightarrow(unit,'z::state_ext) s_monad"
where
  "update_waiting_aep aepptr queue badge val \equiv do
     assert (queue \neq []);
      (dest, rest) \leftarrow return $ (hd queue, tl queue);
     set_async_ep aepptr $
          (case rest of [] \Rightarrow IdleAEP | _ \Rightarrow WaitingAEP rest);
      set_thread_state dest Running;
      do_async_transfer badge val dest;
     do_extended_op (switch_if_required_to dest)
```
od"

od"

34 IPC

Handle a message send operation performed on an asynchronous endpoint. If a receiver is waiting then transfer the message, otherwise combine the new message with whatever message is currently waiting.

#### definition

```
send_async_ipc :: "obj_ref ⇒ badge ⇒ message ⇒ (unit,'z::state_ext) s_monad"
where
  "send_async_ipc aepptr badge val ≡ do
   aep \leftarrow get\_async\_ep\ aepptr;case aep
      of IdleAEP \Rightarrow set_async_ep aepptr $ ActiveAEP badge val
       | WaitingAEP queue ⇒ update_waiting_aep aepptr queue badge val
       | ActiveAEP badge' val' ⇒
           set_async_ep aepptr $
             ActiveAEP (combine_aep_badges badge badge')
                        (combine_aep_msgs val val')
   od"
```
Handle a receive operation performed on an asynchronous endpoint by a thread. If a message is waiting then perform the transfer, otherwise put the thread in the endpoint's receiving queue.

#### definition

```
receive_async_ipc :: "obj_ref \Rightarrow cap \Rightarrow (unit,'z::state_ext) s_monad"
where
   "receive_async_ipc thread cap \equiv do
    aepptr \leftarrowcase cap
         of AsyncEndpointCap aepptr badge rights \Rightarrow return aepptr
         |\quad \Rightarrow fail;
    \mathtt{aep}\ \leftarrow\ \mathtt{get\_async\_ep}\ \mathtt{aepptr};case aep
      of IdleAEP \Rightarrow do
                      set_thread_state thread (BlockedOnAsyncEvent aepptr);
                      set_async_ep aepptr $ WaitingAEP [thread]
                   od
        | WaitingAEP queue ⇒ do
                     set_thread_state thread (BlockedOnAsyncEvent aepptr);
                      set_async_ep aepptr $ WaitingAEP (queue @ [thread])
                   od
        | ActiveAEP badge current_val ⇒ do
                        do_async_transfer badge current_val thread;
                        set_async_ep aepptr $ IdleAEP
                      od
    od"
```
### 34.6 Sending Fault Messages

When a thread encounters a fault, retreive its fault handler capability and send a fault message.

```
definition
  send\_fault\_ipc :: "obj\_ref \Rightarrow fault \Rightarrow (unit,'z::state\_ext) f\_monad"where
  "send_fault_ipc tptr fault ≡ doE
     handler_cptr \leftarrow liftE $ thread_get tcb_fault_handler tptr;
     handler_cap \leftarrow cap_fault_on_failure (of_bl handler_cptr) False $
          lookup_cap tptr handler_cptr;
     let f = CapFault (of_bl handler_cptr) False (MissingCapability 0)
```

```
in
  (case handler_cap
    of EndpointCap ref badge rights ⇒
        if AllowSend ∈ rights ∧ AllowGrant ∈ rights
        then liftE $ (do
     thread_set (\lambdatcb. tcb (| tcb_fault := Some fault |) tptr;
     send_ipc True False (cap_ep_badge handler_cap)
                      True tptr (cap_ep_ptr handler_cap)
   od)
        else throwError f
     |\Rightarrow throwError f)
odE"
```
If a fault message cannot be sent then leave the thread inactive.

#### definition

```
handle_double_fault :: "obj_ref \Rightarrow fault \Rightarrow fault \Rightarrow (unit,'z::state_ext) s_monad"
where
  "handle_double_fault tptr ex1 ex2 \equiv set_thread_state tptr Inactive"
```
Handle a thread fault by sending a fault message if possible.

```
definition
 handle_fault :: "obj_ref \Rightarrow fault \Rightarrow (unit,'z::state_ext) s_monad"
where
  "handle_fault thread ex \equiv do\texttt{\_} \leftarrow gets_the $ get_tcb thread;
     send_fault_ipc thread ex
           <catch> handle_double_fault thread ex;
     return ()
   od"
```
end

# 35 Interrupts

```
theory Interrupt_A
imports Ipc_A
begin
```
Tests whether an IRQ identifier is in use.

#### definition

```
is_irq_active :: "irq \Rightarrow (bool, 'z::state_ext) s_monad" where
"is_irq_active irq \equiv liftM (\lambdast. st \neq IRQInactive) $ get_irq_state irq"
```
The IRQControl capability can be used to create a new IRQHandler capability as well as to perform whatever architecture specific interrupt actions are available.

#### fun

```
invoke\_irq\_control :: "irq\_control\_invocation \Rightarrow (unit,'z::state\_ext) p\_monad"where
  "invoke_irq_control (IRQControl irq handler_slot control_slot) = liftE (do
     set_irq_state IRQNotifyAEP irq;
     cap_insert (IRQHandlerCap irq) control_slot handler_slot
   od)"
| "invoke_irq_control (InterruptControl invok) =
     arch_invoke_irq_control invok"
```
The IRQHandler capability may be used to configure how interrupts on an IRQ are delivered and to acknowledge a delivered interrupt. Interrupts are delivered when AsyncEndpoint capabilities are installed in the relevant per-IRQ slot. The IRQHandler operations load or clear those capabilities.

#### fun

```
invoke\_irq\_handler :: "irq\_handler\_invocation \Rightarrow (unit,'z::state\_ext) s_monad"
where
  "invoke_irq_handler (ACKIrq irq) = (do_machine_op $ maskInterrupt False irq)"
| "invoke_irq_handler (SetIRQHandler irq cap slot) = (do
     irq_slot ← get_irq_slot irq;
     cap_delete_one irq_slot;
     cap_insert cap slot irq_slot
   od)"
| "invoke_irq_handler (ClearIRQHandler irq) = (do
     irq_slot ← get_irq_slot irq;
     cap_delete_one irq_slot
   od)"
```
Handle an interrupt occurence. Timing and scheduling details are not included in this model, so no scheduling action needs to be taken on timer ticks. If the IRQ has a valid AsyncEndpoint cap loaded a message is delivered.

```
definition timer_tick :: "unit det_ext_monad" where
  "timer_tick ≡ do
     cur \leftarrow gets cur_thread;
     state \leftarrow get_thread_state cur;
     case state of Running \Rightarrow do
       ts ← ethread_get tcb_time_slice cur;
       let ts' = ts - 1 in
       if (ts' > 0) then thread_set_time_slice cur ts' else do
```

```
thread_set_time_slice cur time_slice;
         tcb_sched_action tcb_sched_append cur;
         reschedule_required
       od
     od
     |\Rightarrow return ():
     when (num_domains > 1) (do
       dec_domain_time;
       dom_time \leftarrow gets domain_time;when (dom_time = 0) reschedule_required
     od)
   od"
definition
  handle_interrupt :: "irq \Rightarrow (unit, 'z::state_ext) s_monad" where
 "handle_interrupt irq ≡ do
  st \leftarrow get\_irq\_state\ irq;case st of
    IRQNotifyAEP \Rightarrow do
      slot \leftarrow get\_irq\_slot irrq;cap \leftarrow get\_cap slot;
      when (is_aep_cap cap \land AllowSend \in cap_rights cap)
        $ send_async_ipc (obj_ref_of cap) (cap_ep_badge cap) (1 << ((unat irq) mod word_bits));
      do_machine_op $ maskInterrupt True irq
    od
  | IRQTimer ⇒ do
      do_extended_op timer_tick;
      do_machine_op resetTimer
    od
  | IRQInactive \Rightarrow fail (* not meant to be able to get IRQs from inactive lines *);
  do_machine_op $ ackInterrupt irq
  od"
```

```
end
```
# 36 Kernel Invocation Labels

theory InvocationLabels\_H imports "../../lib/Enumeration" begin

An enumeration of all system call labels.

datatype invocation\_label = InvalidInvocation | UntypedRetype | TCBReadRegisters | TCBWriteRegisters | TCBCopyRegisters | TCBConfigure | TCBSetPriority | TCBSetIPCBuffer | TCBSetSpace | TCBSuspend | TCBResume | CNodeRevoke | CNodeDelete | CNodeRecycle | CNodeCopy | CNodeMint | CNodeMove | CNodeMutate | CNodeRotate | CNodeSaveCaller | IRQIssueIRQHandler | IRQInterruptControl | IRQAckIRQ | IRQSetIRQHandler | IRQClearIRQHandler | DomainSetSet | ARMPDClean\_Data | ARMPDInvalidate\_Data | ARMPDCleanInvalidate\_Data | ARMPDUnify\_Instruction | ARMPageTableMap | ARMPageTableUnmap | ARMPageMap | ARMPageRemap | ARMPageUnmap | ARMPageClean\_Data | ARMPageInvalidate\_Data | ARMPageCleanInvalidate\_Data | ARMPageUnify\_Instruction | ARMPageGetAddress | ARMASIDControlMakePool | ARMASIDPoolAssign

definition

isPDFlush :: "invocation\_label ⇒ bool"

#### 36 Kernel Invocation Labels

```
where
"isPDFlush x≡ (case x of
      ARMPDClean_Data ⇒ True
     | ARMPDInvalidate_Data ⇒ True
      | ARMPDCleanInvalidate_Data ⇒ True
      | ARMPDUnify_Instruction ⇒ True
     |\Rightarrow False
     )"
definition
isPageFlush :: "invocation_label ⇒ bool"
where
"isPageFlush x≡ (case x of
      ARMPageClean_Data ⇒ True
     | ARMPageInvalidate_Data ⇒ True
     | ARMPageCleanInvalidate_Data ⇒ True
     | ARMPageUnify_Instruction ⇒ True
      |\quad \Rightarrow \quad False
```
end

)"

# 37 Decoding System Calls

```
theory Decode_A
imports
  Interrupt_A
  "../../lib/WordLib"
  "../design/InvocationLabels_H"
begin
```
This theory includes definitions describing how user arguments are decoded into invocation structures; these structures are then used to perform the actual system call (see perform\_invocation). In addition, these definitions check the validity of these arguments, throwing an error if given an invalid request. As such, this theory describes the binary interface between the user and the kernel, along with the preconditions on each argument.

## 37.1 Helper definitions

This definition ensures that the given pointer is aligned to the given page size.

#### definition

```
check\_vp\_alignment :: "vmpage\_size \Rightarrow word32 \Rightarrow (unit,'z::state\_ext) se\_monad" where"check_vp_alignment sz vptr \equivunlessE (is_aligned vptr (pageBitsForSize sz)) $
     throwError AlignmentError"
```
This definition converts a user-supplied argument into an invocation label, used to determine the method to invoke.

```
definition
 invocation\_type :: "data \Rightarrow invocation\_label"where
"invocation_type x \equiv if \exists (v :: invocation\_label). fromEnum v = data_to_nat x
                      then toEnum (data_to_nat x) else InvalidInvocation"
definition
 label_to_flush_type :: "invocation_label ⇒ flush_type"
where
  "label_to_flush_type label ≡ case label of
      ARMPDClean_Data ⇒ Clean
     | ARMPageClean_Data ⇒ Clean
     | ARMPDInvalidate_Data ⇒ Invalidate
     | ARMPageInvalidate_Data ⇒ Invalidate
     | ARMPDCleanInvalidate_Data ⇒ CleanInvalidate
     | ARMPageCleanInvalidate_Data ⇒ CleanInvalidate
     | ARMPDUnify_Instruction ⇒ Unify
     | ARMPageUnify_Instruction ⇒ Unify"
```
# 37.2 Architecture calls

This definition decodes architecture-specific invocations.

#### definition

```
page_base :: "vspace_ref \Rightarrow vmpage_size \Rightarrow vspace_ref"
where
  "page_base vaddr vmsize \equiv vaddr && \tilde{z} mask (pageBitsForSize vmsize)"
definition
  arch decode invocation ::
  "data ⇒ data list ⇒ cap_ref ⇒ cslot_ptr ⇒ arch_cap ⇒ (cap × cslot_ptr) list ⇒
   (arch_invocation,'z::state_ext) se_monad"
where
"arch_decode_invocation label args x_slot cte cap extra_caps \equiv case cap of
  PageDirectoryCap \angle \Rightarrowif isPDFlush (invocation_type label) then
    if length args > 1
    then let start = args ! 0;
             end = args ! 1
    in doE
            whenE (end \leq start) $ throwError $ InvalidArgument 1;
            whenE (start \geq kernel_base \vee end > kernel_base) $ throwError IllegalOperation;
            (pd,asid) \leftarrow (case cap ofPageDirectoryCap pd (Some asid) \Rightarrow returnOk (pd,asid)
                   |\Rightarrow throwError $ InvalidCapability 0);
            pd' ← lookup_error_on_failure False $ find_pd_for_asid asid;
            whenE (pd' \neq pd) $ throwError $ InvalidCapability 0;
            frame_info ← liftE $ resolve_vaddr pd start;
            case frame_info of
                None ⇒ returnOk $ InvokePageDirectory PageDirectoryNothing
              | Some (frame_size, frame_base) ⇒
                     let base_start = page_base start frame_size;
                         base end = page base (end - 1) frame size;
                         offset = start && mask (pageBitsForSize frame_size);
                         pstart = frame_base + offset
                     in doE
                         whenE (base_start \neq base_end) $ throwError $
                             RangeError start (base_start + mask (pageBitsForSize frame_size));
                         returnOk $ InvokePageDirectory $
                             PageDirectoryFlush (label_to_flush_type (invocation_type label))
                             start (end - 1) pstart pd asid
                     odE
    odE
    else throwError TruncatedMessage
    else throwError IllegalOperation
| PageTableCap p mapped_address ⇒
    if invocation_type label = ARMPageTableMap then
    if length args > 1 \land length extra_caps > 0
    then let vaddr = args ! 0;
             attr = \arg s ! 1;
             pd_cap = fst (extra_caps ! 0)
    in doE
            whenE (mapped_address \neq None) $ throwError $ InvalidCapability 0;
            (pd,asid) \leftarrow (case pd_{cap} ofArchObjectCap (PageDirectoryCap pd (Some asid)) ⇒
                              returnOk (pd,asid)
                          |\Rightarrow throwError $ InvalidCapability 1);
            whenE (vaddr > kernel_base) $ throwError $ InvalidArgument 0;
            pd' ← lookup_error_on_failure False $ find_pd_for_asid asid;
            whenE (pd' \neq pd) $ throwError $ InvalidCapability 1;
```

```
pd_index \leftarrow return0k (shiftr vaddr 20);
            vaddr' \leftarrow returnOk (vaddr && ~~ mask 20);
            pd\_slot \leftarrow return0k (pd + (pd_index << 2));
            oldpde \leftarrow liftE $ get_master_pde pd_slot;
            unlessE (oldpde = InvalidPDE) $ throwError DeleteFirst;
            pde ← returnOk (PageTablePDE (addrFromPPtr p)
                                (attribs_from_word attr ∩ {ParityEnabled}) 0);
            returnOk $ InvokePageTable $
                PageTableMap
                (ArchObjectCap $ PageTableCap p (Some (asid, vaddr')))
                cte pde pd_slot
    odE
    else throwError TruncatedMessage
    else if invocation_type label = ARMPageTableUnmap
   then doE
            final ← liftE $ is_final_cap (ArchObjectCap cap);
            unlessE final $ throwError RevokeFirst;
            returnOk $ InvokePageTable $ PageTableUnmap (ArchObjectCap cap) cte
    odE
    else throwError IllegalOperation
| PageCap p R pgsz mapped_address ⇒
    if invocation_type label = ARMPageMap then
    if length args > 2 \land length extra_caps > 0
    then let vaddr = args ! 0;
             rights_mask = args ! 1;
             attr = args ! 2;
             pd_cap = fst (extra_caps ! 0)
        in doE
            whenE (mapped_address \neq None) $ throwError $ InvalidCapability 0;
            (pd,asid) \leftarrow (case pd_{cap} ofArchObjectCap (PageDirectoryCap pd (Some asid)) ⇒
                              returnOk (pd,asid)
                          |\Rightarrow throwError $ InvalidCapability 1);
            pd' \leftarrow lookup_error_on_failure False $ find_pd_for_asid asid;
            whenE (pd' \neq pd) $ throwError $ InvalidCapability 1;
            vtop \leftarrow return0k (vaddr + (1 << (pageBitsForSize pgsz)) - 1);
            whenE (vtop \geq kernel_base) $ throwError $ InvalidArgument 0;
            vm\_rights \leftarrow return0k (mask_vm_rights R (data_to_rights rights_mask));
            check_vp_alignment pgsz vaddr;
            entries \leftarrow create_mapping_entries (addrFromPPtr p)
                                                vaddr pgsz vm_rights
                                                (attribs_from_word attr) pd;
            ensure_safe_mapping entries;
            returnOk $ InvokePage $ PageMap asid
                (ArchObjectCap $ PageCap p R pgsz (Some (asid, vaddr)))
                cte entries
        odE
    else throwError TruncatedMessage
    else if invocation_type label = ARMPageRemap then
         if length args > 1 \land length extra_caps > 0
         then let rights_mask = \arg s ! 0;
                  attr = args ! 1;
                  pd_cap = fst (extra_caps ! 0)
         in doE
            (pd,asid) \leftarrow (case pd_{cap} ofArchObjectCap (PageDirectoryCap pd (Some asid)) ⇒
                               returnOk (pd,asid)
```

```
|\Rightarrow throwError $ InvalidCapability 1);
             (\text{asid}', \text{vaddr}) \leftarrow (\text{case mapped}\_\text{address of})Some a ⇒ returnOk a
                 |\Rightarrow throwError $ InvalidCapability 0);
            pd' \leftarrow lookup_error_on_failure False $ find_pd_for_asid asid';
            whenE (pd' \neq pd \vee asid' \neq asid) $ throwError $ InvalidCapability 1;
            vm_rights ← returnOk (mask_vm_rights R $ data_to_rights rights_mask);
            check_vp_alignment pgsz vaddr;
            entries ← create_mapping_entries (addrFromPPtr p)
                                                  vaddr pgsz vm_rights
                                                  (attribs_from_word attr) pd;
            ensure_safe_mapping entries;
            returnOk $ InvokePage $ PageRemap asid' entries
        odE
    else throwError TruncatedMessage
    else if invocation_type label = ARMPageUnmap
    then returnOk $ InvokePage $ PageUnmap cap cte
    else if isPageFlush (invocation_type label) then
        if length args > 1
        then let start = \arg s ! 0;
                  end = args ! 1
        in doE
             (asid, vaddr) \leftarrow (case mapped_address of
                 Some a \Rightarrow returnOk a
               |\Rightarrow throwError IllegalOperation);
            pd ← lookup_error_on_failure False $ find_pd_for_asid asid;
            whenE (end \leq start) $ throwError $ InvalidArgument 1;
            page_size ← returnOk $ 1 << pageBitsForSize pgsz;
            whenE (start \geq page_size \vee end \geq page_size) $ throwError $ InvalidArgument 0;
            returnOk $ InvokePage $ PageFlush
                 (label_to_flush_type (invocation_type label)) (start + vaddr)
                 (end + vaddr - 1) (addrFromPPtr p + start) pd asid
    odE
    else throwError TruncatedMessage
    else if invocation_type label = ARMPageGetAddress
    then returnOk $ InvokePage $ PageGetAddr p
  else throwError IllegalOperation
| ASIDControlCap ⇒
    if invocation_type label = ARMASIDControlMakePool then
    if length args > 1 \land length extra_caps > 1
    then let index = args ! 0;
              depth = args ! 1;
              (untyped, parent_slot) = extra_caps ! 0;
              root = fst (extra_caps ! 1)
         in doE
            asid_table \leftarrow liftE $ gets (arm_asid_table \circ arch_state);
            free_set \leftarrow returnOk (- dom asid_table \cap {x. x \leq 2 \hat{ } asid_high_bits - 1});
            whenE (free_set = \{\}) $ throwError DeleteFirst;
            free \leftarrow liftE $ select_ext (\lambda_. free_asid_select asid_table) free_set;
            base \leftarrow returnOk (ucast free \leq asid_low_bits);
             (p,n) \leftarrow (case untyped of UntypedCap p n f \Rightarrow returnOk (p,n)|\Rightarrow throwError $ InvalidCapability 1);
            frame \leftarrow (if n = pageBits
                       then doE
                          ensure_no_children parent_slot;
                          returnOk p
                       odE
```

```
else throwError $ InvalidCapability 1);
            dest_slot ← lookup_target_slot root (to_bl index) (unat depth);
            ensure_empty dest_slot;
            returnOk $ InvokeASIDControl $ MakePool frame dest_slot parent_slot base
        odE
    else throwError TruncatedMessage
    else throwError IllegalOperation
| ASIDPoolCap p base ⇒
  if invocation_type label = ARMASIDPoolAssign then
 if length extra_caps > 0
 then
   let (pd_cap, pd_cap_slot) = extra_caps ! 0
     in case pd_cap of
          ArchObjectCap (PageDirectoryCap _ None) \Rightarrow doE
            asid_table \leftarrow liftE $ gets (arm_asid_table \circ arch_state);
            pool\_ptr \leftarrow returnOk (asid_table (asid_high_bits_of base));
            whenE (pool_ptr = None) $ throwError $ FailedLookup False InvalidRoot;
            whenE (p \neq the pool_ptr) $ throwError $ InvalidCapability 0;
            pool \leftarrow liftE $ get_asid_pool p;
            free_set ← returnOk
                    (- dom pool \cap {x. x \leq 2 \hat{ } asid_low_bits - 1 \wedge ucast x + base \neq 0});
            whenE (free_set = \{\}) $ throwError DeleteFirst;
            offset \leftarrow liftE $ select_ext (\lambda_. free_asid_pool_select pool base) free_set;
            returnOk $ InvokeASIDPool $ Assign (ucast offset + base) p pd_cap_slot
          odE
        | _ ⇒ throwError $ InvalidCapability 1
  else throwError TruncatedMessage
  else throwError IllegalOperation"
```
ARM does not support additional interrupt control operations

definition

```
arch_decode_interrupt_control ::
"data list ⇒ cap list ⇒ (arch_interrupt_control,'z::state_ext) se_monad" where
"arch_decode_interrupt_control d cs ≡ throwError IllegalOperation"
```
## 37.3 CNode

This definition decodes CNode invocations.

```
definition
  decode_cnode_invocation ::
  "data \Rightarrow data list \Rightarrow cap \Rightarrow cap list \Rightarrow (cnode_invocation,'z::state_ext) se_monad"
where
"decode_cnode_invocation label args cap excaps \equiv doE
  unlessE (invocation_type label \in set [CNodeRevoke .e. CNodeSaveCaller]) $
    throwError IllegalOperation;
  whenE (length args < 2) (throwError TruncatedMessage);
  \begin{minipage}{0.9\linewidth} \text{index} \leftarrow \text{return} \text{Ok} \text{ $\$ data_to_cptr} \text{ $\$ args $!$ 0$}; \end{minipage}bits ← returnOk $ data_to_nat $ args ! 1;
  args ← returnOk $ drop 2 args;
  dest_slot ← lookup_target_slot cap index bits;
  if length args > 2 \land length excaps > 0∧ invocation_type label ∈ set [CNodeCopy .e. CNodeMutate] then
  doE
    src\_index \leftarrow return0k \ data_to_cptr $ args ! 0;
    src\_depth \leftarrow return0k $ data_to_nat $ args ! 1;
```

```
args \leftarrow return0k $ drop 2 args;
  src_root_cap ← returnOk $ excaps ! 0;
  ensure_empty dest_slot;
  src_slot ←
       lookup_source_slot src_root_cap src_index src_depth;
  src_cap ← liftE $ get_cap src_slot;
  whenE (src_{cap} = NullCap) $
       throwError $ FailedLookup True $ MissingCapability src_depth;
  (rights, cap data, is move) \leftarrow case (invocation type label, args) of
    (CNodeCopy, rightsWord # ) \Rightarrow doE
                  rights \leftarrow returnOk $ data_to_rights $ rightsWord;
                  returnOk $ (rights, None, False)
              odE
   | (CNodeMint, rightsWord # capData # ) \Rightarrow doE
                  rights \leftarrow returnOk $ data_to_rights $ rightsWord;
                  returnOk $ (rights, Some capData, False)
              odE
   | (CNodeMove, \Box) \Rightarrow returnOk (all_rights, None, True)
   | (CNodeMutate, capData # _) \Rightarrow returnOk (all_rights, Some capData, True)
   |\Rightarrow throwError TruncatedMessage;
  src\_cap \leftarrow return0k $ mask_cap rights src\_cap;
  new_cap ← (if is_move then returnOk else derive_cap src_slot) (case cap_data of
                Some w \Rightarrow update_cap_data is_move w src_cap
              | None \Rightarrow src_cap);
 whenE (new_cap = NullCap) $ throwError IllegalOperation;
 returnOk $ (if is_move then MoveCall else InsertCall) new_cap src_slot dest_slot
odE
else if invocation_type label = CNodeRevoke then returnOk $ RevokeCall dest_slot
else if invocation_type label = CNodeDelete then returnOk $ DeleteCall dest_slot
else if invocation type label = CNodeSaveCaller then doE
 ensure_empty dest_slot;
 returnOk $ SaveCall dest_slot
odE
else if invocation_type label = CNodeRecycle then doE
 cap \leftarrow liftE $ get_cap dest_slot;
 unlessE (has_recycle_rights cap) $ throwError IllegalOperation;
 returnOk $ RecycleCall dest_slot
odE
else if invocation_type label = CNodeRotate \land length args > 5
        ∧ length excaps > 1 then
doE
 pivot_new_data ← returnOk $ args ! 0;
  pivot_index \leftarrow returnOk $ data_to_cptr $ args ! 1;
  pivot_depth ← returnOk $ data_to_nat $ args ! 2;
  src_new_data ← returnOk $ args ! 3;
 src\_index \leftarrow returnOk \ data_to_cptr \$ args ! 4;
 src\_depth \leftarrow returnOk $ data_to_nat $ args ! 5;
 pivot_root_cap <- returnOk $ excaps ! 0;
 src_root_cap <- returnOk $ excaps ! 1;
  src_slot <- lookup_source_slot src_root_cap src_index src_depth;
 pivot_slot <- lookup_pivot_slot pivot_root_cap pivot_index pivot_depth;
  whenE (pivot_slot = src\_slot \lor pivot_slot = dest_slot) $
    throwError IllegalOperation;
  unlessE (src_slot = dest_slot) $ ensure_empty dest_slot;
```

```
src_cap <- liftE $ get_cap src_slot;
   whenE (\text{src\_cap} = \text{NullCap}) $
     throwError $ FailedLookup True $ MissingCapability src_depth;
   pivot_cap <- liftE $ get_cap pivot_slot;
   whenE (pivot cap = NullCap) $throwError $ FailedLookup False $ MissingCapability pivot_depth;
   new src_cap ← returnOk $ update_cap_data True src_new_data src_cap;
   new_pivot_cap ← returnOk $ update_cap_data True pivot_new_data pivot_cap;
   whenE (new_src_cap = NullCap) $ throwError IllegalOperation;
   whenE (new_pivot_cap = NullCap) $ throwError IllegalOperation;
   returnOk $ RotateCall new_src_cap new_pivot_cap src_slot pivot_slot dest_slot
 odE
 else
   throwError TruncatedMessage
odE"
```
### 37.4 Threads

The definitions in this section decode invocations on TCBs.

This definition checks whether the first argument is between the second and third.

```
definition
 range_check :: "word32 \Rightarrow word32 \Rightarrow word32 \Rightarrow (unit,'z::state_ext) se_monad"
where
  "range_check v min_v max_v \equivunlessE (v \geq min_v \wedge v \leq max_v) $
        throwError $ RangeError min_v max_v"
definition
  decode_read_registers :: "data list \Rightarrow cap \Rightarrow (tcb_invocation,'z::state_ext) se_monad"
where
"decode_read_registers data cap \equiv case data of
 flags#n#_ \Rightarrow doE
    range_check n 1 $ of_nat (length frameRegisters + length gpRegisters);
    p \leftarrow case cap of ThreadCap p \Rightarrow returnOk p;
    self \leftarrow liftE $ gets cur_thread;
    whenE (p = self) $ throwError IllegalOperation;
    returnOk $ ReadRegisters p (flags !! 0) n ARMNoExtraRegisters
  odE
| _ ⇒ throwError TruncatedMessage"
definition
  decode_copy_registers :: "data list ⇒ cap ⇒ cap list ⇒ (tcb_invocation,'z::state_ext) se_monad"
where
"decode_copy_registers data cap extra_caps ≡ case data of
  flags#_ ⇒ doE
    suspend_source \leftarrow returnOk (flags !! 0);
    result \leftarrow return0k (flags !! 1);
    transfer_frame \leftarrow returnOk (flags !! 2);
    transfer_integer \leftarrow returnOk (flags !! 3);
    whenE (extra_caps = []) $ throwError TruncatedMessage;
    src_tcb ← (case extra_caps of
      ThreadCap p # \Rightarrow returnOk p
```

```
|\Rightarrow throwError $ InvalidCapability 1);
    p \leftarrow case cap of ThreadCap p \Rightarrow returnOk p;
    returnOk $ CopyRegisters p src_tcb
                               suspend_source resume_target
                               transfer_frame transfer_integer
                               ARMNoExtraRegisters
 odE
|\Rightarrow throwError TruncatedMessage"
definition
 decode_write_registers :: "data list \Rightarrow cap \Rightarrow (tcb_invocation,'z::state_ext) se_monad"
where
"decode_write_registers data cap \equiv case data of
 flags#n#values \Rightarrow doE
    whenE (length values < unat n) $ throwError TruncatedMessage;
    p \leftarrow case cap of ThreadCap p \Rightarrow returnOk p;
    self \leftarrow lift $ gets curlwhenE (p = self) $ throwError IllegalOperation:
    returnOk $ WriteRegisters p (flags !! 0)
                (take (unat n) values) ARMNoExtraRegisters
  odE
| _ ⇒ throwError TruncatedMessage"
primrec
 tc_new_fault_ep :: "tcb_invocation \Rightarrow cap_ref option"
where
  "tc_new_fault_ep (ThreadControl target slot faultep prio croot vroot buffer) = faultep"
primrec
 tc_new_priority :: "tcb_invocation ⇒ word8 option"
where
 "tc_new_priority (ThreadControl target slot faultep prio croot vroot buffer) = prio"
primrec
 tc_new\_croot :: "tcb_invocation \Rightarrow (cap \times cslot_ptr) option"
where
  "tc_new_croot (ThreadControl target slot faultep prio croot vroot buffer) = croot"
primrec
  tc_new_vroot :: "tcb_invocation \Rightarrow (cap \times cslot_ptr) option"
where
  "tc_new_vroot (ThreadControl target slot faultep prio croot vroot buffer) = vroot"
primrec
  tc_new_buffer :: "tcb_invocation \Rightarrow (vspace_ref \times (cap \times cslot_ptr) option) option"
where
  "tc_new_buffer (ThreadControl target slot faultep prio croot vroot buffer) = buffer"
definition
 decode_set_priority :: "data list \Rightarrow cap \Rightarrow cslot_ptr \Rightarrow (tcb_invocation,'z::state_ext) se_monad"
where
  "decode_set_priority args cap slot ≡
     if length args = 0 then throwError TruncatedMessage
     else doE
       cur \leftarrow liftE $ gets cur_thread;
       OR_choice (decode_set_priority_error_choice (ucast $ args ! 0) cur)
```

```
(throwError IllegalOperation)
             (returnOk (ThreadControl (obj_ref_of cap) slot None
               (Some (ucast $ args ! 0)) None None None))
     odE"
definition
  decode_set_ipc_buffer ::
  "data list \Rightarrow cap \Rightarrow cslot ptr \Rightarrow (cap \times cslot ptr) list \Rightarrow (tcb invocation,'z::state ext) se monad"
where
"decode_set_ipc_buffer args cap slot excs \equiv doE
  whenE (length args = 0) $ throwError TruncatedMessage;
  whenE (length excs = 0) $ throwError TruncatedMessage;
  buffer \leftarrow returnOk $ data_to_vref $ args ! 0;
  (bcap, bslot) \leftarrow returnOk $ excs ! 0;
  newbuf \leftarrow if buffer = 0 then returnOk Noneelse doE
      buffer\_cap \leftarrow derive\_cap bslot bcap;
      check valid ipc buffer buffer buffer cap:
      returnOk $ Some (buffer_cap, bslot)
    odE;
  returnOk $
    ThreadControl (obj_ref_of cap) slot None None None None (Some (buffer, newbuf))
odE"
definition
  decode_set_space
  :: "data list ⇒ cap ⇒ cslot_ptr ⇒ (cap × cslot_ptr) list ⇒ (tcb_invocation,'z::state_ext)
se_monad"
where
  "decode_set_space args cap slot excaps \equiv doE
   whenE (length args < 3 \vee length excaps < 2) $ throwError TruncatedMessage;
   fault\_ep \leftarrow return0k $ args ! 0;
   \text{croot\_data} \leftarrow \text{return}Ok $ args ! 1;
   vroot\_data \leftarrow return0k $ args ! 2;
   \text{croot}_{\text{arg}} \leftarrow \text{return}Ok $ excaps ! 0;
   vroot_{arg} \leftarrow return0k \ excaps ! 1;
   \texttt{can\_chg\_cr} \leftarrow \texttt{liftE} \ liftM Not \texttt{\$ slot\_cap\_long\_running\_delete}$ get_tcb_ctable_ptr $ obj_ref_of cap;
   can_chg_vr ← liftE $ liftM Not $ slot_cap_long_running_delete
                         $ get_tcb_vtable_ptr $ obj_ref_of cap;
   unlessE (can_chg_cr \wedge can_chg_vr) $ throwError IllegalOperation;
   \text{croot\_cap} \leftarrow \text{return}Ok $ fst croot_arg;
   \text{croot\_slot} \leftarrow \text{return}Ok $ snd \text{croot\_arg};croot_cap' ← derive_cap croot_slot $
                      (if croot_data = 0 then id else update_cap_data False croot_data)
                      croot_cap;
   unlessE (is_cnode_cap croot_cap') $ throwError IllegalOperation;
   \text{croot} \leftarrow \text{return}Ok (\text{croot\_cap}', \text{croot\_slot});
   vroot_{cap} \leftarrow return0k $ fst vroot_{arg};vroot\_slot \leftarrow return0k $ snd vroot_arg;vroot_cap' ← derive_cap vroot_slot $
                     (if vroot_data = 0 then id else update_cap_data False vroot_data)
                      vroot_cap;
   unlessE (is_valid_vtable_root vroot_cap') $ throwError IllegalOperation;
```

```
vroot \leftarrow return0k (vroot\_cap, vroot\_slot);
   returnOk $ ThreadControl (obj_ref_of cap) slot (Some (to_bl fault_ep)) None
                              (Some croot) (Some vroot) None
odE"
definition
```

```
decode tcb configure ::
  "data list ⇒ cap ⇒ cslot_ptr ⇒ (cap × cslot_ptr) list ⇒ (tcb_invocation,'z::state_ext) se_monad"
where
  "decode_tcb_configure args cap slot extra_caps \equiv doE
     whenE (length args < 5) $ throwError TruncatedMessage;
     whenE (length extra_caps < 3) $ throwError TruncatedMessage;
     fault\_ep \leftarrow return0k $ args ! 0;
     prio \leftarrow returnOk $ args ! 1;
     croot_data \leftarrow returnOk $ args ! 2;
     vroot_data \leftarrow return0k $ args ! 3;
     \text{croot}vroot \leftarrow return0k $ take 2 extra_caps;
     buffer_cap \leftarrow returnOk $ extra_caps ! 2;
     buffer \leftarrow returnOk $ args ! 4;
     set\_prio \leftarrow decode\_set\_priority [prio] cap slot;set_params ← decode_set_ipc_buffer [buffer] cap slot [buffer_cap];
     set_space ← decode_set_space [fault_ep, croot_data, vroot_data] cap slot crootvroot;
     returnOk $ ThreadControl (obj_ref_of cap) slot (tc_new_fault_ep set_space)
                                (tc_new_priority set_prio)
                                (tc_new_croot set_space) (tc_new_vroot set_space)
                                (tc_new_buffer set_params)
   odE"
definition
  decode_tcb_invocation ::
  "data \Rightarrow data list \Rightarrow cap \Rightarrow cslot_ptr \Rightarrow (cap \times cslot_ptr) list \Rightarrow(tcb_invocation,'z::state_ext) se_monad"
where
 "decode_tcb_invocation label args cap slot excs ≡
  case invocation_type label of
      TCBReadRegisters \Rightarrow decode_read_registers args cap
    | TCBWriteRegisters \Rightarrow decode write registers args cap
    | TCBCopyRegisters ⇒ decode_copy_registers args cap $ map fst excs
    | TCBSuspend ⇒ returnOk $ Suspend $ obj_ref_of cap
    | TCBResume ⇒ returnOk $ Resume $ obj_ref_of cap
    | TCBConfigure ⇒ decode_tcb_configure args cap slot excs
    | TCBSetPriority ⇒ decode_set_priority args cap slot
    | TCBSetIPCBuffer ⇒ decode_set_ipc_buffer args cap slot excs
    | TCBSetSpace ⇒ decode_set_space args cap slot excs
    |\Rightarrow throwError IllegalOperation"
definition
  decode_domain_invocation ::
```

```
"data ⇒ data list ⇒ (cap × cslot_ptr) list ⇒
    ((obj\_ref \times domain), 'z::state\_ext) se_monad"
where
  "decode_domain_invocation label args excs \equiv doE
     whenE (invocation_type label \neq DomainSetSet) $ throwError IllegalOperation;
     domain \leftarrow (case args of
       x # xs \Rightarrow doE
```

```
whenE (unat x > num\_domains) $ throwError $ InvalidArgument 0;
      returnOk (ucast x)
    odE
    |\Rightarrow throwError TruncatedMessage);
  whenE (length excs = 0) $ throwError TruncatedMessage;
  case (fst (hd excs)) of ThreadCap ptr \Rightarrow returnOk $ (ptr, domain)
    |\Rightarrow throwError $ InvalidArgument 1
odE"
```
# 37.5 IRQ

The following two definitions decode system calls for the interrupt controller and interrupt handlers

```
definition
  decode_irq_control_invocation :: "data \Rightarrow data list \Rightarrow cslot_ptr \Rightarrow cap list
                                       ⇒ (irq_control_invocation,'z::state_ext) se_monad" where
 "decode_irq_control_invocation label args src_slot cps ≡
  (if invocation_type label = IRQIssueIRQHandler
    then if length args \geq 3 \land length cps \geq 1
      then let x = \arg s ! 0; index = \arg s ! 1; depth = \arg s ! 2;
               cnode = cps ! 0; irqv = ucast x in doE
        whenE (x > ucast maxIRQ) $
          throwError (RangeError 0 (ucast maxIRQ));
        irq<sub>-</sub>active ← liftE $ is_irq_active irqv;
        whenE irq_active $ throwError RevokeFirst;
        dest_slot ← lookup_target_slot
               cnode (data_to_cptr index) (unat depth);
        ensure_empty dest_slot;
        returnOk $ IRQControl irqv dest_slot src_slot
      odE
    else throwError TruncatedMessage
  else if invocation_type label = IRQInterruptControl
    then liftME InterruptControl
         $ arch_decode_interrupt_control args cps
  else throwError IllegalOperation)"
definition
  decode_irq_handler_invocation :: "data \Rightarrow irq \Rightarrow (cap \times cslot_ptr) list
                                      ⇒ (irq_handler_invocation,'z::state_ext) se_monad" where
 "decode_irq_handler_invocation label irq cps \equivif invocation_type label = IRQAckIRQ
    then returnOk $ ACKIrq irq
  else if invocation_type label = IRQSetIRQHandler
    then if cps \neq []then let (cap, slot) = hd cps in
      if is_aep_cap cap ∧ AllowSend ∈ cap_rights cap
      then returnOk $ SetIRQHandler irq cap slot
      else throwError $ InvalidCapability 0
    else throwError TruncatedMessage
  else if invocation_type label = IRQClearIRQHandler
    then returnOk $ ClearIRQHandler irq
  else throwError IllegalOperation"
```
## 37.6 Untyped

The definitions in this section deal with decoding invocations of untyped memory capabilities.

#### definition

```
arch\_data_to\_obj\_type :: "nat \Rightarrow abject\_type option" where"arch_data_to_obj_type n ≡
 if n = 0 then Some SmallPageObj
  else if n = 1 then Some LargePageObj
  else if n = 2 then Some SectionObj
  else if n = 3 then Some SuperSectionObj
  else if n = 4 then Some PageTableObj
  else if n = 5 then Some PageDirectoryObj
  else None"
definition
  data_to_obj_type :: "data \Rightarrow (apioobject_type, 'z::state\_ext) se\_monad" where"data_to_obj_type type ≡ doE
   n ← returnOk $ data_to_nat type;
    if n = 0 then
      returnOk $ Untyped
    else if n = 1 then
     returnOk $ TCBObject
    else if n = 2 then
     returnOk $ EndpointObject
    else if n = 3 then
      returnOk $ AsyncEndpointObject
    else if n = 4 then
      returnOk $ CapTableObject
    else (case arch_data_to_obj_type (n - 5)
       of Some tp \Rightarrow return0k (ArchObject tp)| None ⇒ throwError (InvalidArgument 0))
  odE"
definition
  get_free_ref :: "obj_ref \Rightarrow nat \Rightarrow obj_ref" where
  "get_free_ref base free_index ≡ base + (of_nat free_index)"
definition
  get\_free\_index :: "obj\_ref \Rightarrow obj\_ref \Rightarrow nat" where"get_free_index base free \equiv unat $ (free - base)"
definition
  decode_untyped_invocation ::
  "data ⇒ data list ⇒ cslot_ptr ⇒ cap ⇒ cap list ⇒ (untyped_invocation,'z::state_ext) se_monad"
where
"decode_untyped_invocation label args slot cap excaps \equiv doE
  unlessE (invocation_type label = UntypedRetype) $ throwError IllegalOperation;
  whenE (length args < 6) $ throwError TruncatedMessage;
 whenE (length excaps = 0) $ throwError TruncatedMessage;
 root\_cap \leftarrow returnOk $ excaps ! 0;
 new_type ← data_to_obj_type (args!0);
  user_obj_size \leftarrow returnOk $ data_to_nat (args!1);
  unlessE (user_obj_size < word_bits - 1)
    $ throwError (RangeError 0 (of_nat word_bits - 2));
  whenE (new_type = CapTableObject \wedge user_obj_size = 0)
    $ throwError (InvalidArgument 1);
```

```
whenE (new_type = Untyped \wedge user_obj_size < 4)
    $ throwError (InvalidArgument 1);
 node_index ← returnOk $ data_to_cptr (args!2);
 node\_depth \leftarrow return0k \ data_to_nat (args!3);
 node\_cap \leftarrow if node\_depth = 0then returnOk root_cap
        else doE
             node slot \leftarrow lookup target slot
                 root_cap node_index node_depth;
             liftE $ get_cap node_slot
        odE;
  if is_cnode_cap node_cap
        then returnOk ()
        else throwError $ FailedLookup False $ MissingCapability node_depth;
 node\_offset \leftarrow return0k \ data_to_nat (args ! 4);
 node window \leftarrow returnOk $ data to nat (args ! 5);
  radix_bits \leftarrow returnOk $ bits_of node_cap;
 node_size \leftarrow return0k (2 \hat{ } radix_bits);
  whenE (node_offset < 0 \vee node_offset > node_size - 1) $
    throwError $ RangeError 0 (of_nat (node_size - 1));
  whenE (node_window < 1 \vee node_window > 256) $ throwError $ RangeError 1 256;
  whenE (node_window < 1 \vee node_window > node_size - node_offset) $
    throwError $ RangeError 1 (of_nat (node_size - node_offset));
  oref \leftarrow returnOk $ obj_ref_of node_cap;
  offsets \leftarrow return0k $ map (nat_to_cref radix_bits)
                              [node_offset ..< node_offset + node_window];
  slots \leftarrow returnOk $ map (\lambdacref. (oref, cref)) offsets;
 mapME_x ensure_empty slots;
 free_index \leftarrow liftE $ const_on_failure (free_index_of cap) $ (doE
    ensure_no_children slot;
    returnOk 0
  odE);
  free\_ref \leftarrow return0k ( get\_free\_ref (obj_ref_of cap) free_index);
  object\_size \leftarrow returnOk ( obj\_bits\_api new_type user_obj_size);
  aligned free_ref \leftarrow return0k ( alignUp free_ref object_size);
  untyped_free_bytes \leftarrow returnOk (obj_size cap - of_nat (free_index));
 max\_count \leftarrow return0k ( untyped\_free\_bytes >> object\_size);
 whenE (unat max_count < node_window) $
        throwError $ NotEnoughMemory $ untyped_free_bytes;
  (\text{ptr}, \text{block\_size}) \leftarrow \text{case cap of}UntypedCap p n f \Rightarrow returnOk (p,n)
                        |\quad \Rightarrow fail;
 returnOk $ Retype slot ptr aligned_free_ref new_type user_obj_size slots
odE"
```
## 37.7 Toplevel invocation decode.

This definition is the toplevel decoding definition; it dispatches to the above definitions, after checking, in some cases, whether the invocation is allowed.

```
definition
 decode_invocation ::
  "data ⇒ data list ⇒ cap_ref ⇒ cslot_ptr ⇒ cap ⇒ (cap × cslot_ptr) list ⇒ (invocation,'z::state_ext)
se_monad"
where
  "decode_invocation label args cap_index slot cap excaps ≡
  case cap of
   EndpointCap ptr badge rights ⇒
     if AllowSend ∈ rights then
       returnOk $ InvokeEndpoint ptr badge (AllowGrant ∈ rights)
     else throwError $ InvalidCapability 0
  | AsyncEndpointCap ptr badge rights ⇒
     if AllowSend ∈ rights then
       returnOk $ InvokeAsyncEndpoint ptr badge (if args = [] then 0 else hd args)
      else throwError $ InvalidCapability 0
  | ReplyCap thread False ⇒
     returnOk $ InvokeReply thread slot
  | IRQControlCap ⇒
     liftME InvokeIRQControl
        $ decode_irq_control_invocation label args slot (map fst excaps)
  | IRQHandlerCap irq ⇒
     liftME InvokeIRQHandler
        $ decode_irq_handler_invocation label irq excaps
  | ThreadCap ptr ⇒
     liftME InvokeTCB $ decode_tcb_invocation label args cap slot excaps
  | DomainCap ⇒
     liftME (split InvokeDomain) $ decode_domain_invocation label args excaps
  | CNodeCap ptr bits _ ⇒
     liftME InvokeCNode $ decode_cnode_invocation label args cap (map fst excaps)
  | UntypedCap ptr sz fi ⇒
     liftME InvokeUntyped $ decode_untyped_invocation label args slot cap (map fst excaps)
  | ArchObjectCap arch_cap ⇒
     liftME InvokeArchObject $
        arch_decode_invocation label args cap_index slot arch_cap excaps
  | \_ \RightarrowthrowError $ InvalidCapability 0"
```
end

# 38 An Initial Kernel State

```
theory Init_A
imports Retype_A
begin
```
This is not a specification of true kernel initialisation. This theory describes a dummy initial state only, to show that the invariants and refinement relation are consistent.

```
definition
  init_tcb_ptr :: word32 where
  "init_tcb_ptr = kernel_base + 0x2000"
definition
  init_irq_node_ptr :: word32 where
  "init_irq_node_ptr = kernel_base + 0x3000"
definition
  init_globals_frame :: word32 where
  "init_globals_frame = kernel_base + 0x5000"
definition
  init_global_pd :: word32 where
  "init_global_pd = kernel_base + 0x60000"
definition
  "init_arch_state \equiv (
    arm_globals_frame = init_globals_frame,
    arm_asid_table = empty,
    arm_hwasid_table = empty,
    arm_next_asid = 0,
    arm_asid_map = empty,
    arm_global_pd = init_global_pd,
    arm_global_pts = [],
    \texttt{arm\_kernel\_vspace} = \lambda \texttt{ref} .
      if ref \in {kernel_base .. kernel_base + mask 20}
      then ArmVSpaceKernelWindow
      else ArmVSpaceInvalidRegion
  |"
definition
  empty_context :: user_context where
  "empty_context \equiv \lambda. 0"
definition
  [simp]:
  "global_pd \equiv (\lambda_{-}. InvalidPDE)( ucast (kernel_base >> 20) := SectionPDE (addrFromPPtr kernel_base)
{} 0 {})"
definition
  "init_kheap ≡
  (\lambdax. if \exists irq :: irq. init_irq_node_ptr + (ucast irq << cte_level_bits) = x
       then Some (CNode 0 (empty_cnode 0)) else None)
```

```
(idle\_thread\_ptr \mapsto TCB (
```

```
tcb_ctable = NullCap,
    tcb_vtable = NullCap,
   tcb_reply = NullCap,
   tcb_caller = NullCap,
   tcb_ipcframe = NullCap,
   tcb state = IdleThreadState.
   tcb_fault_handler = replicate word_bits False,
   tcb_ipc_buffer = 0,
   tcb_context = empty_context,
   tcb_fault = None
  |),
  init_globals_frame \mapsto ArchObj (DataPage ARMSmallPage),
  init_global_pd \mapsto ArchObj (PageDirectory global_pd)
  )"
definition
  "init cdt \equiv empty"
definition
  "init_ioc ≡
   \lambda(a,b). (\existsobj. init_kheap a = Some obj \wedge(\exists cap. cap_of obj b = Some cap \land cap \neq cap.NullCap))"
definition
  "init\_A_st \equiv (
   kheap = init_kheap,
   cdt = init cdt.
   is_original_cap = init_ioc,
   cur_thread = idle_thread_ptr,
    idle thread = idle thread ptr.
    machine_state = init_machine_state,
    interrupt\_irq\_node = \lambda irq. init\_irq\_node\_ptr + (ucast irq << t \cdot e\_level\_bits),interrupt_states = \lambda_. Structures_A.IRQInactive,
    arch_state = init_arch_state,
    exst = ext_init
  \mathbb{D}"
```
end

# 39 System Calls

```
theory Syscall_A
imports
  "../design/Event_H"
 Decode_A
  Init_A
begin
```
This theory defines the entry point to the kernel, call\_kernel, which is called by the assembly stubs after switching into kernel mode and saving registers. There are five kinds of events that end up in a switch to kernel mode. These events are described by the enumerated type event, defined in [chapter 9.](#page-56-0) One of the five events is an actual system call by the user, the other four are related to faults and interrupts. There are seven different kinds of user system calls, described by the enumerated type syscall, also defined in [chapter 9.](#page-56-0)

The call\_kernel function delegates the event-specific behaviour to handle\_event which in turn further dispatches to system-call specific handler functions.

In particular, two of the system calls, namely SysSend and SysCall, correspond to a method invocation on capabilities. They are handled in the handle\_invocation operation, which is made up of three phases: first checking if the caller has the capabilities to perform the operation, then decoding the arguments received from the user (using the decode\_invocation operation), and finally actually performing the invocation (using the perform\_invocation). These three phases are wrapped into a more generic syscall framework function described below.

## <span id="page-214-0"></span>39.1 Generic system call structure

The syscall operation generically describes the usual execution of system calls in three phases, where the first phase may result in a fault, the second phase may result in an error and the third phase may be interrupted. The first two phases are used for argument decoding and checking. The last phase commits and executes the system call.

The syscall operation has five arguments:

- the first operation m\_fault to execute, that may result in a fault;
- the fault handler h\_fault to execute if the first operation resulted in a fault;
- the second operation  $m$ <sub>-</sub>error to execute (if no fault occured in the first operation); this second operation may result in an error;
- the error handler **h\_error** to execute if the second operation resulted in an error;
- the third and last operation h\_error to execute (if no error occured in the second operation); this operation may be interrupted.

```
definition
```

```
syscall :: "('a,'z::state_ext) f_monad
                        \Rightarrow (fault \Rightarrow ('c,'z::state_ext) s_monad)
                        \Rightarrow ('a \Rightarrow ('b,'z::state_ext) se_monad)
                        \Rightarrow (syscall_error \Rightarrow ('c,'z::state_ext) s_monad)
                    \Rightarrow ('b \Rightarrow ('c,'z::state_ext) p_monad) \Rightarrow ('c,'z::state_ext) p_monad"
where
```

```
"syscall m_fault h_fault m_error h_error m_finalise \equiv doE
    r_fault \leftarrow without_preemption $ m_fault;
```

```
case r_fault of
            Inl f \Rightarrow without_preemption $ h_fault f
         | Inr a \Rightarrow doE
              r_error \leftarrow without_preemption $ m_error a;
              case r_error of
                     Inl e \Rightarrow without_preemption $ h_error e
                   | Inr b \Rightarrow m_f inalise b
         odE
odE"
```
## 39.2 System call entry point

The kernel user can perform seven kinds of system calls, described by the enumerated type syscall, defined in [section 39.1.](#page-214-0) These seven system calls can be categorised into two broad families: sending messages and receiving messages, the two main services provided by the kernel.

The usual case for sending messages (Send event) consists of the user sending a message to an object, without expecting any answer. The sender is blocked until the receiver is waiting to receive. In case the receiver is not trusted, an explicit non-blocking send operation can be used (NBSend event). If a reply is requested from the receiver, the Call operation can be used (Call event). The Call operation will automatically provide a Reply capability to the receiver.

All three sending operations are handled by the handle\_invocation operation, which takes two boolean arguments, one to indicate if a reply is requested and the other to indicate if the send is blocking or not.

The other direction is the reception of messages. This is done by performing a Wait operation on an endpoint kernel object. The receiver is then blocked until a sender performs a Send operation on the endpoint object, resulting in a message transfer between the sender and the receiver. The receiver may also perform a Reply operation (Reply event) in response to a Call, which is always non-blocking. When the receiver is a user-level server, it generally runs a loop waiting for messages. On handling a received message, the server will send a reply and then return to waiting. To avoid excessive switching between user and kernel mode, the kernel provides a ReplyWait operation, which is simply a Reply followed by Wait.

Finally, the last event, Yield, enables the user to donate its remaining timeslice.

The invocation is made up of three phases. The first phase corresponds to a lookup of capabilities to check that the invocation is valid. This phase can result in a fault if a given CSpace address is invalid (see the function resolve\_address\_bits). The second phase is the decoding of the arguments given by the user. This is handled by the decode\_invocation operation. This operation can result in an error if, for example, the number of arguments is less than required by the operation, or if some argument capability has the wrong type. Finally, the actual invocation is performed, using the perform\_invocation function. Note that this last phase is preemptable.

```
fun
```

```
perform_invocation :: "bool \Rightarrow bool \Rightarrow invocation \Rightarrow (data list,'z::state_ext) p_monad"
where
  "perform_invocation block call (InvokeUntyped i) =
    doE
      without_preemption $ invoke_untyped i;
      returnOk []
    odE"
| "perform_invocation block call (InvokeEndpoint ep badge canGrant) =
    (without_preemption $ do
       thread \leftarrow gets cur_thread;send_ipc block call badge canGrant thread ep;
       return []
```
```
od)"
| "perform_invocation block call (InvokeAsyncEndpoint ep badge message) =
    doE
      without_preemption $ send_async_ipc ep badge message;
     returnOk []
    odE"
| "perform_invocation block call (InvokeTCB i) = invoke_tcb i"
| "perform_invocation block call (InvokeDomain tptr d) = invoke_domain tptr d"
| "perform_invocation block call (InvokeReply thread slot) =
    liftE (do
      sender \leftarrow gets cur_thread;do_reply_transfer sender thread slot;
      return []
    od)"
| "perform_invocation block call (InvokeCNode i) =
    doE
      invoke_cnode i;
      returnOk []
    odE"
| "perform_invocation block call (InvokeIRQControl i) =
   doE
     invoke_irq_control i;
    returnOk []
   odE"
| "perform_invocation block call (InvokeIRQHandler i) =
   doE
     liftE $ invoke_irq_handler i;
     returnOk []
   odE"
| "perform_invocation block call (InvokeArchObject i) =
    arch_perform_invocation i"
definition
 handle_invocation :: "bool \Rightarrow bool \Rightarrow (unit,'z::state_ext) p_monad"
where
  "handle_invocation calling blocking \equiv doE
    thread \leftarrow liftE $ gets cur_thread;
    info ← without_preemption $ get_message_info thread;
    ptr ← without_preemption $ liftM data_to_cptr $
          as_user thread $ get_register cap_register;
    syscall
      (doE
         (cap, slot) \leftarrow cap_fault\_on_failure (of_b1 ptr) False$
                            lookup_cap_and_slot thread ptr;
         buffer \leftarrow liftE $ lookup_ipc_buffer False thread;
         extracaps ← lookup_extra_caps thread buffer info;
         returnOk (slot, cap, extracaps, buffer)
       odE)
      (λfault. when blocking $ handle_fault thread fault)
```

```
(\lambda(\text{slot}, \text{cap}, \text{extracaps}, \text{buffer}). doE
             args ← liftE $ get_mrs thread buffer info;
             decode_invocation (mi_label info) args ptr slot cap extracaps
       odE)
       (\lambdaerr. when calling $
             reply_from_kernel thread $ msg_from_syscall_error err)
       (λoper. doE
             without_preemption $ set_thread_state thread Restart;
             revlv \leftarrow pertorm invocation blocking calling oper:
             without_preemption $ do
                 \texttt{state} \; \leftarrow \; \texttt{get\_thread\_state} \; \texttt{thread};case state of
                        Restart ⇒ do
                            when calling $
                                 reply_from_kernel thread (0, reply);
                             set_thread_state thread Running
                       od
                      |\Rightarrow return ()
             od
       odE)
  odE"
definition
 handle_yield :: "(unit,'z::state_ext) s_monad" where
  "handle_yield ≡ do
     thread \leftarrow gets cur_thread;
     do_extended_op (tcb_sched_action (tcb_sched_dequeue) thread);
     do_extended_op (tcb_sched_action (tcb_sched_append) thread);
     do_extended_op (reschedule_required)
   od"
definition
 handle_send :: "bool \Rightarrow (unit, 'z::state_ext) p_monad" where
  "handle_send bl \equiv handle_invocation False bl"
definition
  handle_call :: "(unit,'z::state_ext) p_monad" where
 "handle_call \equiv handle_invocation True True"
definition
  delete_caller_cap :: "obj_ref \Rightarrow (unit,'z::state_ext) s_monad" where
 "delete_caller_cap t \equiv cap_delete_one (t, tcb_cnode_index 3)"
definition
 handle_wait :: "(unit,'z::state_ext) s_monad" where
  "handle_wait ≡ do
     thread \leftarrow gets cur_thread;
```
delete\_caller\_cap thread;

ep\_cptr ← liftM data\_to\_cptr \$ as\_user thread \$ get\_register cap\_register;

```
(cap_fault_on_failure (of_bl ep_cptr) True $ doE
  ep_cap ← lookup_cap thread ep_cptr;
```

```
let flt = (throwError $ MissingCapability 0)
```

```
in
        case ep_cap
           of EndpointCap ref badge rights ⇒
              (if AllowRecv ∈ rights
               then liftE $ receive_ipc thread ep_cap
               else flt)
            | AsyncEndpointCap ref badge rights ⇒
              (if AllowRecv \in rights
               then liftE $ receive async ipc thread ep cap
               else flt)
            |\cdot| \Rightarrow flt
      odE)
      <catch> handle_fault thread
   od"
definition
 handle_reply :: "(unit,'z::state_ext) s_monad" where
 "handle_reply ≡ do
    thread \leftarrow gets cur_thread;
    caller_cap \leftarrow get_cap (thread, tcb_cnode_index 3);
    case caller_cap of
      ReplyCap caller False \Rightarrow do_reply_transfer thread caller (thread, tcb_cnode_index 3)
    | NullCap ⇒ return ()
    |\quad \Rightarrow fail
  od"
```
### 39.3 Top-level event handling

```
fun
 handle_event :: "event \Rightarrow (unit, 'z::state_ext) p_monad"
where
  "handle_event (SyscallEvent call) =
   (case call of
          SysSend ⇒ handle_send True
        | SysNBSend ⇒ handle_send False
        | SysCall ⇒ handle_call
        | SysWait ⇒ without_preemption handle_wait
        | SysYield ⇒ without_preemption handle_yield
        | SysReply ⇒ without_preemption handle_reply
        | SysReplyWait ⇒ without_preemption $ do
            handle_reply;
            handle_wait
          od)"
| "handle_event (UnknownSyscall n) = (without_preemption $ do
    thread \leftarrow gets cur_thread;handle_fault thread $ UnknownSyscallException $ of_nat n;
   return ()
  od)"
| "handle_event (UserLevelFault w1 w2) = (without_preemption $ do
    thread \leftarrow gets cur_thread;
   handle_fault thread $ UserException w1 (w2 && mask 29);
    return ()
  od)"
| "handle_event Interrupt = (without_preemption $ do
```

```
active \leftarrow do\_machine\_op getActiveIRQ;case active of
       Some irq \Rightarrow handle_interrupt irq
     | None ⇒ return ()
  od)"
| "handle_event (VMFaultEvent fault_type) = (without_preemption $ do
    thread \leftarrow gets cur\_thread;handle_vm_fault thread fault_type <catch> handle_fault thread;
   return ()
 od)"
```
## 39.4 Kernel entry point

This function is the main kernel entry point. The main event loop of the kernel handles events, handles a potential preemption interrupt, schedules and switches back to the active thread.

#### definition

```
call_kernel :: "event \Rightarrow (unit,'z::state_ext_sched) s_monad" where
"call_kernel ev ≡ do
      handle_event ev <handle>
            (\lambda<sub>-</sub>. without_preemption $ do
                     \small \texttt{irq} \; \leftarrow \; \texttt{do\_machine\_op} \; \texttt{getActiveIRQ}; \\when (irq \neq None) $ handle_interrupt (the irq)
                  od);
       schedule;
      activate_thread
 od"
```
end

# 40 Glossary

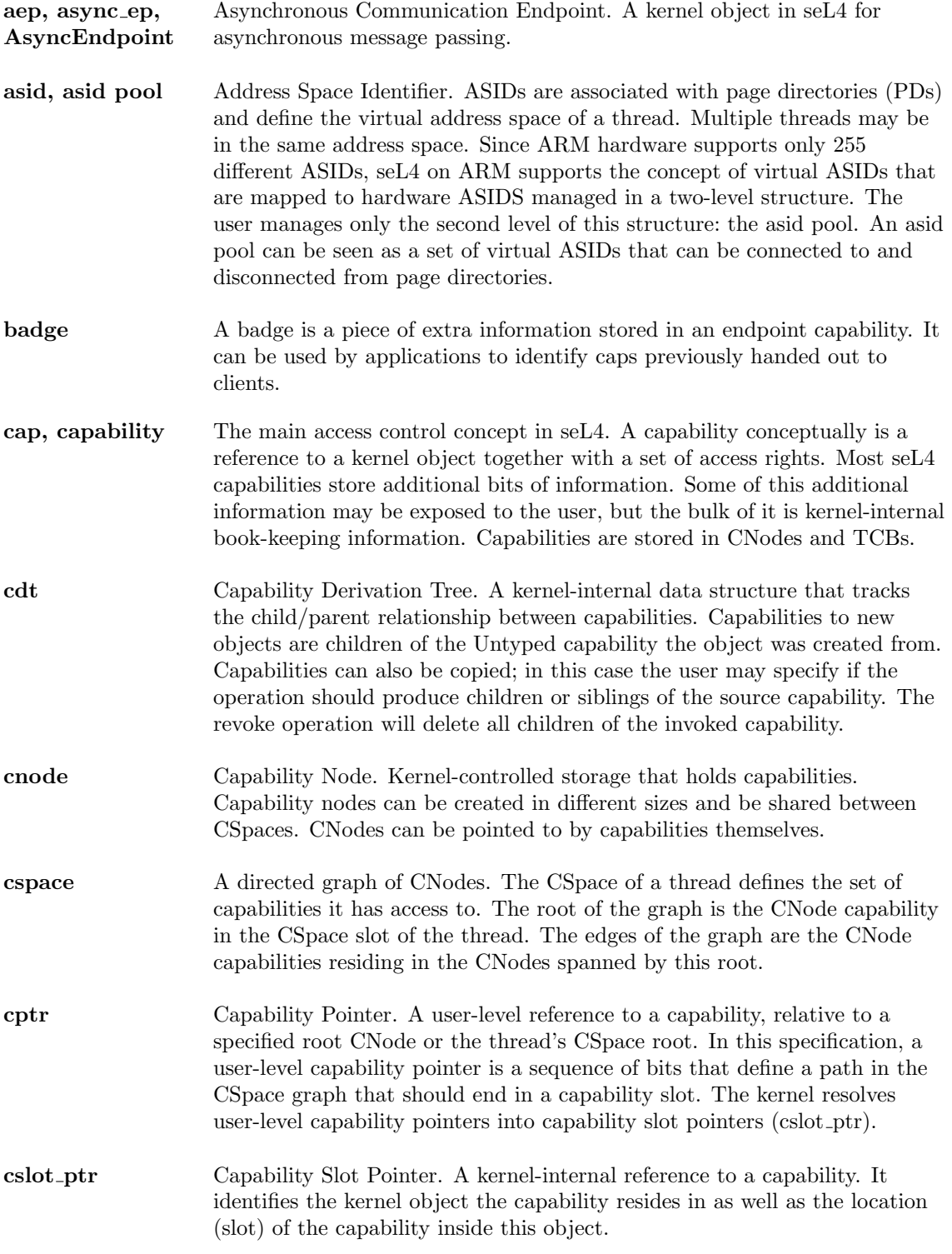

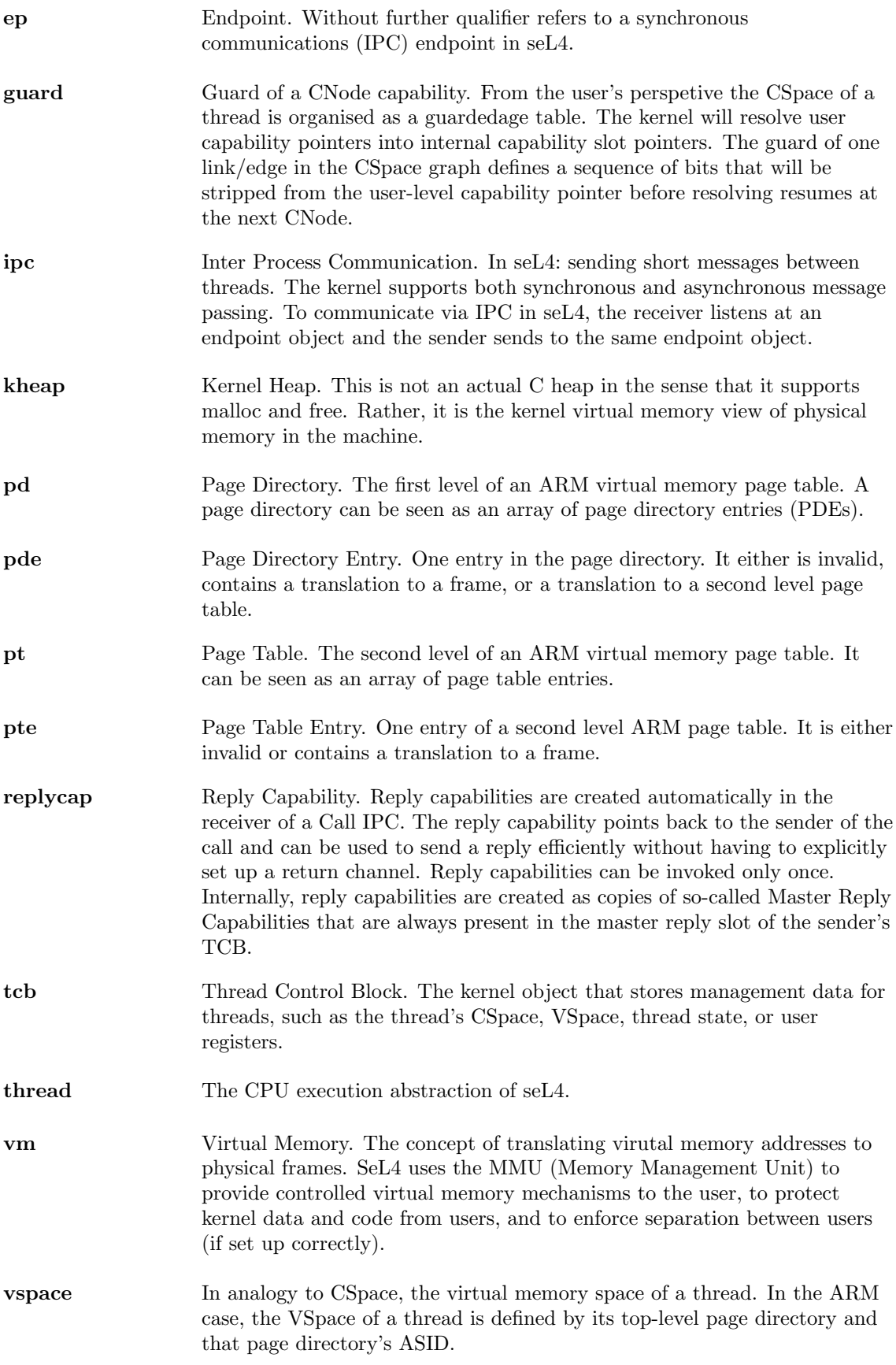

**zombie** Zombie Capability. This capability is not accessible to the user. It stores continuation information for the preemtable capability delete operation.

# Bibliography

- [1] Andrew Boyton. A verified shared capability model. In Gerwin Klein, Ralf Huuck, and Bastian Schlich, editors, Proceedings of the 4th Workshop on Systems Software Verification, volume 254 of Electronic Notes in Computer Science, pages 25–44, Aachen, Germany, October 2009. Elsevier.
- [2] David Cock. Bitfields and tagged unions in C: Verification through automatic generation. In Bernhard Beckert and Gerwin Klein, editors, Proceedings of the 5th International Verification Workshop, volume 372 of CEUR Workshop Proceedings, pages 44–55, Sydney, Australia, August 2008.
- [3] David Cock, Gerwin Klein, and Thomas Sewell. Secure microkernels, state monads and scalable refinement. In Otmane Ait Mohamed, César Muñoz, and Sofiène Tahar, editors, *Proceedings of* the 21st International Conference on Theorem Proving in Higher Order Logics, volume 5170 of Lecture Notes in Computer Science, pages 167–182, Montreal, Canada, August 2008. Springer.
- [4] Jack B. Dennis and Earl C. Van Horn. Programming semantics for multiprogrammed computations. Communications of the ACM, 9:143–155, 1966.
- [5] Philip Derrin, Kevin Elphinstone, Gerwin Klein, David Cock, and Manuel M. T. Chakravarty. Running the manual: An approach to high-assurance microkernel development. In Proceedings of the ACM SIGPLAN Haskell Workshop, Portland, OR, USA, September 2006.
- [6] Dhammika Elkaduwe, Gerwin Klein, and Kevin Elphinstone. Verified protection model of the seL4 microkernel. Technical Report NRL-1474, NICTA, October 2007. Available from [http:](http://ertos.nicta.com.au/publications/papers/Elkaduwe_GE_07.pdf) [//ertos.nicta.com.au/publications/papers/Elkaduwe](http://ertos.nicta.com.au/publications/papers/Elkaduwe_GE_07.pdf) GE 07.pdf.
- [7] Dhammika Elkaduwe, Gerwin Klein, and Kevin Elphinstone. Verified protection model of the seL4 microkernel. In Jim Woodcock and Natarajan Shankar, editors, Proceedings of Verified Software: Theories, Tools and Experiments 2008, volume 5295 of Lecture Notes in Computer Science, pages 99–114, Toronto, Canada, October 2008. Springer.
- [8] Kevin Elphinstone, Gerwin Klein, Philip Derrin, Timothy Roscoe, and Gernot Heiser. Towards a practical, verified kernel. In Proceedings of the 11th Workshop on Hot Topics in Operating Systems, pages 117–122, San Diego, CA, USA, May 2007.
- [9] Gernot Heiser, Kevin Elphinstone, Ihor Kuz, Gerwin Klein, and Stefan M. Petters. Towards trustworthy computing systems: Taking microkernels to the next level. ACM Operating Systems Review, 41(4):3–11, July 2007.
- [10] Gerwin Klein. Operating system verification an overview.  $Sādha nā$ , 34(1):27–69, February 2009.
- [11] Gerwin Klein, June Andronick, Kevin Elphinstone, Gernot Heiser, David Cock, Philip Derrin, Dhammika Elkaduwe, Kai Engelhardt, Rafal Kolanski, Michael Norrish, Thomas Sewell, Harvey Tuch, and Simon Winwood. seL4: Formal verification of an OS kernel. Communications of the ACM, 53(6):107–115, June 2010.
- [12] Gerwin Klein, Philip Derrin, and Kevin Elphinstone. Experience report: seL4 formally verifying a high-performance microkernel. In Proceedings of the 14th International Conference on Functional Programming, pages 91–96, Edinburgh, UK, August 2009. ACM.
- [13] Gerwin Klein, Kevin Elphinstone, Gernot Heiser, June Andronick, David Cock, Philip Derrin, Dhammika Elkaduwe, Kai Engelhardt, Rafal Kolanski, Michael Norrish, Thomas Sewell, Harvey Tuch, and Simon Winwood. seL4: Formal verification of an OS kernel. In Proceedings of the 22nd ACM Symposium on Operating Systems Principles, pages 207–220, Big Sky, MT, USA, October 2009. ACM.
- [14] Daniel Matichuk and Toby Murray. Extensible specifications for automatic re-use of specifications and proofs. volume 7504 of Lecture Notes in Computer Science, pages 333–341, October 2012.
- [15] Tobias Nipkow, Lawrence Paulson, and Markus Wenzel. *Isabelle/HOL*  $A$  *Proof Assistant for* Higher-Order Logic, volume 2283 of Lecture Notes in Computer Science. 2002.
- [16] Harvey Tuch. Formal Memory Models for Verifying C Systems Code. PhD thesis, School of Computer Science and Engineering, University of NSW, Sydney 2052, Australia, August 2008.
- [17] Harvey Tuch. Structured types and separation logic. In Ralf Huuck, Gerwin Klein, and Bastian Schlich, editors, *Proceedings of the 3rd Workshop on Systems Software Verification*, volume 217 of Electronic Notes in Computer Science, pages 41–59, Sydney, Australia, February 2008. Elsevier.
- [18] Harvey Tuch. Formal verification of C systems code: Structured types, separation logic and theorem proving. Journal of Automated Reasoning: Special Issue on Operating System Verification, 42(2–4):125–187, April 2009.
- [19] Harvey Tuch and Gerwin Klein. A unified memory model for pointers. In Proceedings of the 12th International Conference on Logic for Programming, Artificial Intelligence and Reasoning, pages 474–488, Montego Bay, Jamaica, December 2005.
- [20] Harvey Tuch, Gerwin Klein, and Gernot Heiser. OS verification now! In Proceedings of the 10th Workshop on Hot Topics in Operating Systems, pages 7–12, Santa Fe, NM, USA, June 2005. USENIX.
- [21] Harvey Tuch, Gerwin Klein, and Michael Norrish. Types, bytes, and separation logic. In Martin Hofmann and Matthias Felleisen, editors, *Proceedings of the 34th ACM SIGPLAN-SIGACT* Symposium on Principles of Programming Languages, pages 97–108, Nice, France, January 2007.
- [22] Simon Winwood, Gerwin Klein, Thomas Sewell, June Andronick, David Cock, and Michael Norrish. Mind the gap: A verification framework for low-level C. In Stefan Berghofer, Tobias Nipkow, Christian Urban, and Makarius Wenzel, editors, Proceedings of the 22nd International Conference on Theorem Proving in Higher Order Logics, volume 5674 of Lecture Notes in Computer Science, pages 500–515, Munich, Germany, August 2009. Springer.